## Oracle® Database

Object-Relational Developer's Guide 11*g* Release 2 (11.2) **E11822-05** 

July 2013

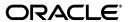

Oracle Database Object-Relational Developer's Guide, 11g Release 2 (11.2)

E11822-05

Copyright © 1996, 2013, Oracle and/or its affiliates. All rights reserved.

Contributors: Sundeep Abraham, Shashaanka Agrawal, Geeta Arora, Eric Belden, Janis Greenberg, Chandrasekharan Iyer, Geoff Lee, Anand Manikutty, Valarie Moore, Magdi Morsi, Helen Yeh, Adiel Yoaz, Qin Yu

This software and related documentation are provided under a license agreement containing restrictions on use and disclosure and are protected by intellectual property laws. Except as expressly permitted in your license agreement or allowed by law, you may not use, copy, reproduce, translate, broadcast, modify, license, transmit, distribute, exhibit, perform, publish, or display any part, in any form, or by any means. Reverse engineering, disassembly, or decompilation of this software, unless required by law for interoperability, is prohibited.

The information contained herein is subject to change without notice and is not warranted to be error-free. If you find any errors, please report them to us in writing.

If this is software or related documentation that is delivered to the U.S. Government or anyone licensing it on behalf of the U.S. Government, the following notice is applicable:

U.S. GOVERNMENT END USERS: Oracle programs, including any operating system, integrated software, any programs installed on the hardware, and/or documentation, delivered to U.S. Government end users are "commercial computer software" pursuant to the applicable Federal Acquisition Regulation and agency-specific supplemental regulations. As such, use, duplication, disclosure, modification, and adaptation of the programs, including any operating system, integrated software, any programs installed on the hardware, and/or documentation, shall be subject to license terms and license restrictions applicable to the programs. No other rights are granted to the U.S. Government.

This software or hardware is developed for general use in a variety of information management applications. It is not developed or intended for use in any inherently dangerous applications, including applications that may create a risk of personal injury. If you use this software or hardware in dangerous applications, then you shall be responsible to take all appropriate fail-safe, backup, redundancy, and other measures to ensure its safe use. Oracle Corporation and its affiliates disclaim any liability for any damages caused by use of this software or hardware in dangerous applications.

Oracle and Java are registered trademarks of Oracle and/or its affiliates. Other names may be trademarks of their respective owners.

Intel and Intel Xeon are trademarks or registered trademarks of Intel Corporation. All SPARC trademarks are used under license and are trademarks or registered trademarks of SPARC International, Inc. AMD, Opteron, the AMD logo, and the AMD Opteron logo are trademarks or registered trademarks of Advanced Micro Devices. UNIX is a registered trademark of The Open Group.

This software or hardware and documentation may provide access to or information on content, products, and services from third parties. Oracle Corporation and its affiliates are not responsible for and expressly disclaim all warranties of any kind with respect to third-party content, products, and services. Oracle Corporation and its affiliates will not be responsible for any loss, costs, or damages incurred due to your access to or use of third-party content, products, or services.

# Contents

| Pr | eface                                                                           | χij  |
|----|---------------------------------------------------------------------------------|------|
|    | Audience                                                                        | xii  |
|    | Documentation Accessibility                                                     | xii  |
|    | Related Documents                                                               | χiv  |
|    | Conventions                                                                     | χiv  |
| W  | hat's New in Object-Relational Features?                                        | xvi  |
|    | Oracle Database 11g Release 2 (11.2) New Features in Object-Relational Features | xvi  |
|    | Oracle Database 11g Release 1 (11.1) New Features in Object-Relational Features | xvi  |
|    | Oracle Database 10g Release 1 (10.1) New Features in Object-Relational Features | xvi  |
| 1  | Introduction to Oracle Objects                                                  |      |
|    | About Oracle Objects                                                            | 1-1  |
|    | Advantages of Objects                                                           | 1-1  |
|    | Key Features of the Object-Relational Model                                     | 1-2  |
|    | Database Features of Oracle Objects                                             | 1-2  |
|    | About Object Types                                                              | 1-3  |
|    | About Object Instances                                                          | 1-5  |
|    | About Object Methods                                                            | 1-5  |
|    | How Objects are Stored in Tables                                                | 1-6  |
|    | Using Object Identifiers to Identify Row Objects                                | 1-7  |
|    | Using References to Row Objects                                                 | 1-7  |
|    | Using Oracle Collections                                                        | 1-10 |
|    | Using Object Views to Access Relational Data                                    | 1-11 |
|    | Using Type Inheritance                                                          | 1-11 |
|    | Using Type Evolution to Change an Existing Object Type                          | 1-12 |
|    | Language Binding Features of Oracle Objects                                     | 1-12 |
| 2  | Basic Components of Oracle Objects                                              |      |
|    | SQL Object Types and References                                                 | 2-1  |
|    | Null Objects and Attributes                                                     | 2-2  |
|    | Character Length Semantics                                                      | 2-3  |
|    | Constraints for Object Tables                                                   | 2-3  |
|    | Indexes for Object Tables                                                       | 2-4  |
|    | Triggers for Object Tables                                                      | 2-5  |

| Rules for REF Columns and Attributes                           | 2-5  |
|----------------------------------------------------------------|------|
| Name Resolution                                                | 2-6  |
| When Table Aliases Are Required                                | 2-6  |
| Restriction on Using User-Defined Types with a Remote Database | 2-7  |
| Object Methods                                                 |      |
| Member Methods                                                 | 2-8  |
| SELF Parameters in Member Methods                              | 2-8  |
| Member Methods for Comparing Objects                           | 2-9  |
| Static Methods                                                 |      |
| Constructor Methods                                            | 2-12 |
| System-Defined Constructors                                    | 2-13 |
| User-Defined Constructors                                      | 2-13 |
| Literal Invocation of a Constructor Method                     | 2-13 |
| External Implemented Methods                                   | 2-13 |
| Inheritance in SQL Object Types                                | 2-13 |
| Supertypes and Subtypes                                        | 2-14 |
| Defining FINAL and NOT FINAL Types and Methods                 |      |
| Creating Subtypes                                              | 2-16 |
| Creating a Parent or Supertype Object                          | 2-16 |
| Creating a Subtype Object                                      |      |
| Generalized Invocation                                         |      |
| Multiple Subtypes                                              | 2-19 |
| Creating a Table that Contains Supertype and Subtype Objects   | 2-19 |
| Declaring Types and Methods NOT INSTANTIABLE                   | 2-20 |
| Overloading and Overriding Methods                             | 2-21 |
| Overloading Methods                                            | 2-21 |
| Overriding and Hiding Methods                                  |      |
| Restrictions on Overriding Methods                             | 2-22 |
| Dynamic Method Dispatch                                        | 2-23 |
| Substituting Types in a Type Hierarchy                         | 2-23 |
| Column and Row Substitutability                                | 2-24 |
| Using OBJECT_VALUE and OBJECT_ID with Substitutable Rows       | 2-25 |
| Subtypes with Attributes of a Supertype                        | 2-25 |
| Substitution of REF Columns and Attributes                     | 2-26 |
| Substitution of Collection Elements                            | 2-26 |
| Storing Newly Created Subtypes in Substitutable Columns        | 2-26 |
| Dropping Subtypes After Creating Substitutable Columns         | 2-27 |
| Turning Off Substitutability in a New Table                    |      |
| Constraining Substitutability                                  | 2-28 |
| Modifying Substitutability                                     | 2-29 |
| Restrictions on Modifying Substitutability                     |      |
| Assignments Across Types                                       |      |
| Typical Object to Object Assignment                            |      |
| Narrowing Assignment                                           | 2-31 |
| Collection Assignments                                         |      |
| Functions and Operators Useful with Objects                    | 2-32 |
| CAST                                                           | 2-32 |

| DEREF                                                                                                    |  |
|----------------------------------------------------------------------------------------------------|--|
| IS OF type                                                                                                    |  |
| REF                                                                                                    |  |
| SYS_TYPEID                                                                                                    |  |
| TABLE()                                                                                                    |  |
| TREAT                                                                                                    |  |
| Using TREAT for Narrowing Assignments                                                                                                    |  |
| Using the TREAT Function to Access Subtype Attributes or Methods                                                                                                    |  |
| VALUE                                                                                                    |  |
| Using PL/SQL With Object Types                                                                                                    |  |
| Declaring and Initializing Objects in PL/SQL                                                                                                    |  |
| Defining Object Types                                                                                                    |  |
| Declaring Objects in a PL/SQL Block                                                                                                    |  |
| How PL/SQL Treats Uninitialized Objects                                                                                                    |  |
| Manipulating Objects in PL/SQL                                                                                                    |  |
| Accessing Object Attributes With Dot Notation                                                                                                    |  |
| Calling Object Constructors and Methods                                                                                                    |  |
| Updating and Deleting Objects                                                                                                    |  |
| Manipulating Objects Through Ref Modifiers                                                                                                    |  |
|                                                                                                    |  |
| Using Overloading in PL/SQL with Inheritance Using Dynamic SQL With Objects  Object Support in Oracle Programming Environments                                                                                                    |  |
| Using Dynamic SQL With Objects  Object Support in Oracle Programming Environments                                                                                                    |  |
| Using Dynamic SQL With Objects  Object Support in Oracle Programming Environments  SQL and Object Types                                                                                                    |  |
| Using Dynamic SQL With Objects  Object Support in Oracle Programming Environments  SQL and Object Types  SQL Developer                                                                                                    |  |
| Using Dynamic SQL With Objects  Object Support in Oracle Programming Environments  SQL and Object Types  SQL Developer.  PL/SQL                                                                                                    |  |
| Using Dynamic SQL With Objects  Object Support in Oracle Programming Environments  SQL and Object Types  SQL Developer  PL/SQL  Oracle Call Interface (OCI)                                                                                                    |  |
| Using Dynamic SQL With Objects  Object Support in Oracle Programming Environments  SQL and Object Types  SQL Developer  PL/SQL  Oracle Call Interface (OCI)  Associative Access in OCI Programs                                                                                                    |  |
| Using Dynamic SQL With Objects  Object Support in Oracle Programming Environments  SQL and Object Types  SQL Developer  PL/SQL  Oracle Call Interface (OCI)  Associative Access in OCI Programs  Navigational Access in OCI Programs                                                                                                    |  |
| Using Dynamic SQL With Objects  Object Support in Oracle Programming Environments  SQL and Object Types  SQL Developer.  PL/SQL  Oracle Call Interface (OCI)  Associative Access in OCI Programs  Navigational Access in OCI Programs.  Object Cache.                                                                                                    |  |
| Using Dynamic SQL With Objects  Object Support in Oracle Programming Environments  SQL and Object Types  SQL Developer  PL/SQL  Oracle Call Interface (OCI)  Associative Access in OCI Programs  Navigational Access in OCI Programs  Object Cache  Building an OCI Program That Manipulates Objects                                                                                                    |  |
| Using Dynamic SQL With Objects  Object Support in Oracle Programming Environments  SQL and Object Types  SQL Developer  PL/SQL  Oracle Call Interface (OCI)  Associative Access in OCI Programs  Navigational Access in OCI Programs  Object Cache  Building an OCI Program That Manipulates Objects  Defining User-Defined Constructors in C                                                                                                    |  |
| Using Dynamic SQL With Objects  Object Support in Oracle Programming Environments  SQL and Object Types  SQL Developer  PL/SQL  Oracle Call Interface (OCI)  Associative Access in OCI Programs  Navigational Access in OCI Programs  Object Cache  Building an OCI Program That Manipulates Objects  Defining User-Defined Constructors in C                                                                                                    |  |
| Using Dynamic SQL With Objects  Object Support in Oracle Programming Environments  SQL and Object Types  SQL Developer  PL/SQL  Oracle Call Interface (OCI)  Associative Access in OCI Programs  Navigational Access in OCI Programs  Object Cache  Building an OCI Program That Manipulates Objects  Defining User-Defined Constructors in C.  Pro*C/C++  Associative Access in Pro*C/C++                                                                                                    |  |
| Using Dynamic SQL With Objects  Object Support in Oracle Programming Environments  SQL and Object Types  SQL Developer  PL/SQL  Oracle Call Interface (OCI)  Associative Access in OCI Programs  Navigational Access in OCI Programs  Object Cache  Building an OCI Program That Manipulates Objects  Defining User-Defined Constructors in C  Pro*C/C++  Associative Access in Pro*C/C++  Navigational Access in Pro*C/C++  Navigational Access in Pro*C/C++                                                                                                    |  |
| Using Dynamic SQL With Objects  Object Support in Oracle Programming Environments  SQL and Object Types  SQL Developer  PL/SQL  Oracle Call Interface (OCI)  Associative Access in OCI Programs  Navigational Access in OCI Programs  Object Cache  Building an OCI Program That Manipulates Objects  Defining User-Defined Constructors in C  Pro*C/C++  Associative Access in Pro*C/C++  Navigational Access in Pro*C/C++  Converting Between Oracle Types and C Types                                                                                                    |  |
| Using Dynamic SQL With Objects  Object Support in Oracle Programming Environments  SQL and Object Types  SQL Developer  PL/SQL  Oracle Call Interface (OCI)  Associative Access in OCI Programs  Navigational Access in OCI Programs  Object Cache  Building an OCI Program That Manipulates Objects.  Defining User-Defined Constructors in C  Pro*C/C++  Associative Access in Pro*C/C++  Navigational Access in Pro*C/C++  Converting Between Oracle Types and C Types  Oracle Type Translator (OTT)                                                                                                    |  |
| Using Dynamic SQL With Objects  Object Support in Oracle Programming Environments  SQL and Object Types  SQL Developer  PL/SQL  Oracle Call Interface (OCI)  Associative Access in OCI Programs  Navigational Access in OCI Programs  Object Cache  Building an OCI Program That Manipulates Objects  Defining User-Defined Constructors in C.  Pro*C/C++  Associative Access in Pro*C/C++  Navigational Access in Pro*C/C++  Converting Between Oracle Types and C Types  Oracle Type Translator (OTT)  Oracle C++ Call Interface (OCCI).                                                                                                    |  |
| Using Dynamic SQL With Objects  Object Support in Oracle Programming Environments  SQL and Object Types                                                                                                    |  |
| Using Dynamic SQL With Objects  Object Support in Oracle Programming Environments  SQL and Object Types                                                                                                    |  |
| Using Dynamic SQL With Objects  Object Support in Oracle Programming Environments  SQL and Object Types                                                                                                    |  |
| Using Dynamic SQL With Objects  Object Support in Oracle Programming Environments  SQL and Object Types  SQL Developer  PL/SQL  Oracle Call Interface (OCI)  Associative Access in OCI Programs  Navigational Access in OCI Programs  Object Cache  Building an OCI Program That Manipulates Objects  Defining User-Defined Constructors in C  Pro*C/C++  Associative Access in Pro*C/C++  Navigational Access in Pro*C/C++  Converting Between Oracle Types and C Types  Oracle Type Translator (OTT)  Oracle C++ Call Interface (OCCI)  OCCI Associative Relational and Object Interfaces  The OCCI Navigational Interface.  Oracle Objects For OLE (OO4O)  Representing Objects in Visual Basic (OraObject) |  |
| Using Dynamic SQL With Objects  Object Support in Oracle Programming Environments  SQL and Object Types                                                                                                    |  |

| JDBC Access to Oracle Object Data                                                                                                    |                       |
|----------------------------------------------------------------------------------------------------|-----------------------|
| •                                                                                                    |                       |
| SQLJ Access to Oracle Object Data                                                                                                    |                       |
| Choosing a Data Mapping Strategy  IPublisher                                                                                                    |                       |
| •                                                                                                    |                       |
| Using JPublisher to Create Java Classes for JDBC at                                                                                                    | · ·                   |
| What JPublisher Produces for a User-Defined Obje                                                                                                    |                       |
| Java Object Storage                                                                                                    |                       |
| Representing SQLJ Types to the Server                                                                                                    |                       |
| Creating SQLJ Object Types                                                                                                    |                       |
| Additional Notes About Mapping                                                                                                    |                       |
| Evolving SQLJ Types                                                                                                    |                       |
| Constraints COLL Objects                                                                                                    |                       |
| Querying SQLJ Objects                                                                                                    |                       |
| Inserting Java Objects                                                                                                    |                       |
| Updating SQLJ Objects                                                                                                    |                       |
| Defining User-Defined Constructors in Java                                                                                                    |                       |
| JDeveloper                                                                                                    |                       |
| Application Development Framework (ADF)                                                                                                    |                       |
| TopLink                                                                                                    |                       |
| XML                                                                                                    |                       |
| Utilities Providing Support for Objects                                                                                                    |                       |
| Import/Export of Object Types                                                                                                    |                       |
|                                                                                                    |                       |
| Types                                                                                                    |                       |
|                                                                                                    |                       |
| Types Object View Hierarchies SQL*Loader Support for Collection Data Types                                                                                                    |                       |
| Types Object View Hierarchies SQL*Loader  Support for Collection Data Types  Collection Data Types                                                                                                    |                       |
| Types Object View Hierarchies SQL*Loader  Support for Collection Data Types  Collection Data Types  Creating a Collection Type                                                                                                    |                       |
| Types Object View Hierarchies SQL*Loader  Support for Collection Data Types  Collection Data Types  Creating a Collection Type  Creating an Instance of a VARRAY or Nested Table                                                                                                    |                       |
| Types Object View Hierarchies SQL*Loader  Support for Collection Data Types  Collection Data Types  Creating a Collection Type  Creating an Instance of a VARRAY or Nested Table  Constructor Methods for Collections                                                                                                    |                       |
| Types Object View Hierarchies SQL*Loader  Support for Collection Data Types  Collection Data Types Creating a Collection Type Creating an Instance of a VARRAY or Nested Table Constructor Methods for Collections Varrays                                                                                                    |                       |
| Types Object View Hierarchies SQL*Loader  Support for Collection Data Types  Collection Data Types  Creating a Collection Type  Creating an Instance of a VARRAY or Nested Table  Constructor Methods for Collections  Varrays  Nested Tables                                                                                                    |                       |
| TypesObject View Hierarchies SQL*Loader                                                                                                    |                       |
| Types Object View Hierarchies SQL*Loader  Support for Collection Data Types  Collection Data Types Creating a Collection Type Creating an Instance of a VARRAY or Nested Table Constructor Methods for Collections Varrays Nested Tables Storing Elements of Nested Tables Specifying a Tablespace When Storing a Nested Ta                                                                                                    | ble                   |
| Types Object View Hierarchies SQL*Loader  Support for Collection Data Types  Collection Data Types  Creating a Collection Type  Creating an Instance of a VARRAY or Nested Table  Constructor Methods for Collections  Varrays  Nested Tables  Storing Elements of Nested Tables  Specifying a Tablespace When Storing a Nested Talles  Increasing the Size and Precision of VARRAY and Nested Tables                                                                                                    | bleted Table Elements |
| TypesObject View Hierarchies SQL*Loader                                                                                                    | bleted Table Elements |
| Types Object View Hierarchies                                                                                                    | bleted Table Elements |
| Types Object View Hierarchies SQL*Loader  Support for Collection Data Types  Collection Data Types Creating a Collection Type Creating an Instance of a VARRAY or Nested Table Constructor Methods for Collections Varrays Nested Tables Storing Elements of Nested Tables Storing Elements of Nested Tables Specifying a Tablespace When Storing a Nested Ta Increasing the Size and Precision of VARRAY and Nest Increasing VARRAY Limit Size Creating a Varray Containing LOB References  Multilevel Collection Types                                                                                                   | bleted Table Elements |
| Types                                                                                                    | bleted Table Elements |
| Types Object View Hierarchies SQL*Loader  Support for Collection Data Types  Collection Data Types Creating a Collection Type                                                                                                    | bleted Table Elements |
| Object View Hierarchies  SQL*Loader  Support for Collection Data Types  Creating a Collection Type  Creating an Instance of a VARRAY or Nested Table  Constructor Methods for Collections  Varrays  Nested Tables  Storing Elements of Nested Tables  Specifying a Tablespace When Storing a Nested Ta Increasing the Size and Precision of VARRAY and Nested Tables Increasing VARRAY Limit Size  Creating a Varray Containing LOB References  Multilevel Collection Types  Nested Table Storage Tables for Multilevel Collection Types  Constructors for Multilevel Collections  Constructors for Multilevel Collections | bleted Table Elements |
| Types                                                                                                    | bleted Table Elements |
| Types                                                                                                    | bleted Table Elements |
| Types                                                                                                    | bleted Table Elements |

| Unnesting Queries Containing Table Expression Subqueries                                                                                                    |  |
|----------------------------------------------------------------------------------------------------|--|
| Unnesting Queries with Multilevel Collections                                                                                                    |  |
| Performing DML Operations on Collections                                                                                                    |  |
| Piecewise Operations on Nested Tables                                                                                                    |  |
| Piecewise Operations on Multilevel Nested Tables                                                                                                    |  |
| Atomical Changes on VARRAYs and Nested Tables                                                                                                    |  |
| Collections as Atomic Data Items                                                                                                    |  |
| Using BULK COLLECT to Return Entire Result Sets                                                                                                    |  |
| Conditions that Compare Nested Tables                                                                                                    |  |
| Equal and Not Equal Comparisons                                                                                                    |  |
| IN Comparison                                                                                                    |  |
| Subset of Multiset Comparison                                                                                                    |  |
| <u>-</u>                                                                                                    |  |
| Member of a Nested Table Comparison                                                                                                    |  |
| Empty Comparison                                                                                                    |  |
| Set Comparison                                                                                                    |  |
| Multiset Operations for Nested Tables                                                                                                    |  |
| CARDINALITY                                                                                                    |  |
| COLLECT                                                                                                    |  |
| MULTISET EXCEPT                                                                                                    |  |
| MULTISET INTERSECT                                                                                                    |  |
| MULTISET UNION                                                                                                    |  |
| POWERMULTISET                                                                                                    |  |
| POWERMULTISET_BY_CARDINALITY                                                                                                    |  |
|                                                                                                    |  |
| SET  Partitioning Tables That Contain Oracle Objects                                                                                                    |  |
| SET  Partitioning Tables That Contain Oracle Objects  Applying an Object Model to Relational Data                                                                                                    |  |
| Partitioning Tables That Contain Oracle Objects                                                                                                    |  |
| Partitioning Tables That Contain Oracle Objects  Applying an Object Model to Relational Data  Why Use Object Views                                                                                                    |  |
| Partitioning Tables That Contain Oracle Objects                                                                                                    |  |
| Partitioning Tables That Contain Oracle Objects  Applying an Object Model to Relational Data  Why Use Object Views  Defining Object Views  Using Object Views in Applications                                                                                                    |  |
| Partitioning Tables That Contain Oracle Objects  Applying an Object Model to Relational Data  Why Use Object Views  Defining Object Views  Using Object Views in Applications  Nesting Objects in Object Views                                                                                                    |  |
| Partitioning Tables That Contain Oracle Objects  Applying an Object Model to Relational Data  Why Use Object Views  Defining Object Views  Using Object Views in Applications  Nesting Objects in Object Views  Identifying Null Objects in Object Views                                                                                                    |  |
| Partitioning Tables That Contain Oracle Objects  Applying an Object Model to Relational Data  Why Use Object Views  Defining Object Views  Using Object Views in Applications  Nesting Objects in Object Views  Identifying Null Objects in Object Views  Using Nested Tables and Varrays in Object Views                                                                                                    |  |
| Partitioning Tables That Contain Oracle Objects  Applying an Object Model to Relational Data  Why Use Object Views  Defining Object Views  Using Object Views in Applications  Nesting Objects in Object Views  Identifying Null Objects in Object Views  Using Nested Tables and Varrays in Object Views  Single-Level Collections in Object Views                                                                                         |  |
| Partitioning Tables That Contain Oracle Objects  Applying an Object Model to Relational Data  Why Use Object Views  Defining Object Views  Using Object Views in Applications  Nesting Objects in Object Views  Identifying Null Objects in Object Views  Using Nested Tables and Varrays in Object Views  Single-Level Collections in Object Views  Multilevel Collections in Object Views                                                 |  |
| Partitioning Tables That Contain Oracle Objects  Applying an Object Model to Relational Data  Why Use Object Views  Defining Object Views  Using Object Views in Applications  Nesting Objects in Object Views  Identifying Null Objects in Object Views  Using Nested Tables and Varrays in Object Views  Single-Level Collections in Object Views  Multilevel Collections in Object Views  Specifying Object Identifiers for Object Views |  |
| Partitioning Tables That Contain Oracle Objects  Applying an Object Model to Relational Data  Why Use Object Views                                                                                                    |  |
| Applying an Object Model to Relational Data  Why Use Object Views                                                                                                    |  |
| Applying an Object Model to Relational Data  Why Use Object Views                                                                                                    |  |
| Applying an Object Model to Relational Data  Why Use Object Views                                                                                                    |  |
| Applying an Object Model to Relational Data  Why Use Object Views                                                                                                    |  |
| Applying an Object Model to Relational Data  Why Use Object Views                                                                                                    |  |
| Applying an Object Model to Relational Data  Why Use Object Views                                                                                                    |  |
| Applying an Object Model to Relational Data  Why Use Object Views                                                                                                    |  |
| Applying an Object Model to Relational Data  Why Use Object Views                                                                                                    |  |
| Applying an Object Model to Relational Data  Why Use Object Views                                                                                                    |  |

|   | The Flat Model                                                | 6-19 |
|---|---------------------------------------------------------------|------|
|   | The Horizontal Model                                          | 6-21 |
|   | The Vertical Model                                            | 6-22 |
|   | Querying a View in a Hierarchy                                | 6-23 |
|   | Privileges for Operations on View Hierarchies                 | 6-25 |
| 7 | Managing Oracle Objects                                       |      |
|   | Privileges on Object Types and Their Methods                  | 7-1  |
|   | System Privileges for Object Types                            |      |
|   | Schema Object Privileges                                      |      |
|   | Using Types in New Types or Tables                            |      |
|   | Example: Privileges on Object Types                           |      |
|   | Access Privileges on Objects, Types, and Tables               |      |
|   | Type Dependencies                                             |      |
|   | Creating Incomplete Types                                     | 7-6  |
|   | Completing Incomplete Types                                   | 7-7  |
|   | Manually Recompiling a Type                                   | 7-7  |
|   | Using CREATE OR REPLACE TYPE with Type and Table Dependencies | 7-7  |
|   | Type Dependencies of Substitutable Tables and Columns         | 7-8  |
|   | The DROP TYPE FORCE Option                                    | 7-9  |
|   | Synonyms for Object Types                                     | 7-9  |
|   | Creating a Type Synonym                                       | 7-10 |
|   | Using a Type Synonym                                          | 7-10 |
|   | Describing Schema Objects That Use Synonyms                   | 7-11 |
|   | Dependents of Type Synonyms                                   | 7-11 |
|   | Restriction on Replacing a Type Synonym                       | 7-12 |
|   | Dropping Type Synonyms                                        | 7-12 |
|   | Renaming Type Synonyms                                        | 7-12 |
|   | Public Type Synonyms and Local Schema Objects                 | 7-12 |
|   | Performance Tuning                                            | 7-12 |
| ^ | Advanced Tanica for Overla Objects                            |      |
| 8 | Advanced Topics for Oracle Objects                            | 0.4  |
|   | Storage of Objects                                            |      |
|   | Leaf-Level Attributes                                         |      |
|   | How Row Objects Are Split Across Columns                      |      |
|   | Hidden Columns for Tables with Column Objects                 |      |
|   | Hidden Columns for Substitutable Columns and Object Tables    |      |
|   | Storage of REFs                                               |      |
|   | Internal Layout of Nested Tables                              |      |
|   | Internal Layout of VARRAYs                                    |      |
|   | Creating Indexes on Typeids or Attributes                     |      |
|   | Indexing a Type-Discriminant Column                           |      |
|   | Indexing Subtype Attributes of a Substitutable Column         |      |
|   | Type Evolution                                                |      |
|   | Type Evolution and Dependent Schema Objects                   |      |
|   | Options for Updating Data                                     |      |
|   | Effects of Structural Changes to Types                        | o-d  |

|   | Altering a Type by Adding and Dropping Attributes             | 8-8  |
|---|---------------------------------------------------------------|------|
|   | Altering a Type by Adding a Nested Table Attribute            | 8-10 |
|   | Validating a Type That Has Been Altered                       | 8-11 |
|   | If a Type Change Validation Fails                             | 8-13 |
|   | ALTER TYPE Statement for Type Evolution                       | 8-14 |
|   | ALTER TABLE Statement for Type Evolution                      | 8-15 |
|   | System-Defined and User-Defined Constructors                  | 8-16 |
|   | The Attribute-Value Constructor                               | 8-16 |
|   | Constructors and Type Evolution                               | 8-16 |
|   | Advantages of User-Defined Constructors                       | 8-17 |
|   | Defining and Implementing User-Defined Constructors           | 8-17 |
|   | Overloading and Hiding Constructors                           | 8-18 |
|   | Calling User-Defined Constructors                             | 8-18 |
|   | Constructors for SQLJ Object Types                            | 8-20 |
|   | Transient and Generic Types                                   | 8-20 |
|   | User-Defined Aggregate Functions                              | 8-23 |
|   | How Locators Improve the Performance of Nested Tables         | 8-24 |
| 9 | Design Considerations for Oracle Objects                      |      |
|   | General Storage Considerations for Objects                    | 9-1  |
|   | Storing Objects as Columns or Rows                            |      |
|   | Column Object Storage in Relational Tables                    |      |
|   | Row Object Storage in Object Tables                           |      |
|   | Storage Considerations for Object Identifiers (OIDs)          |      |
|   | System-Generated Object Identifiers (OIDs)                    |      |
|   | Primary-Key Based Object Identifiers (OIDs)                   |      |
|   | System-Generated Versus Primary-Key Based OIDs                |      |
|   | Performance of Object Comparisons                             |      |
|   | Design Considerations for REFs                                |      |
|   | Storage Size of REFs                                          |      |
|   | Integrity Constraints for REF Columns                         | 9-6  |
|   | Performance and Storage Considerations for Scoped REFs        | 9-6  |
|   | Indexing Scoped REFs                                          | 9-7  |
|   | Speeding up Object Access Using the WITH ROWID Option         | 9-7  |
|   | Design Considerations for Collections                         | 9-8  |
|   | Viewing Object Data in Relational Form with Unnesting Queries | 9-8  |
|   | Using Procedures and Functions in Unnesting Queries           | 9-8  |
|   | Storage Considerations for Varrays                            | 9-9  |
|   | Propagating VARRAY Size Change                                | 9-10 |
|   | Performance of Varrays Versus Nested Tables                   | 9-10 |
|   | Design Considerations for Nested Tables                       | 9-10 |
|   | Nested Table Storage                                          | 9-10 |
|   | Nested Table Indexes                                          | 9-13 |
|   | Nested Table Locators                                         | 9-13 |
|   | Optimizing Set Membership Queries                             | 9-14 |
|   | Design Considerations for Multilevel Collections              | 9-15 |
|   | Design Considerations for Methods                             | 9-18 |

|                                                                     | 9-1 |
|---------------------------------------------------------------------|-----|
| Static Methods                                                      | 9-2 |
| Using SELF IN OUT NOCOPY with Member Procedures                     | 9-2 |
| Function-Based Indexes on the Return Values of Type Methods         | 9-2 |
| Nriting Reusable Code Using Invoker Rights                          | 9-2 |
| Jsing Roles with Invoker's Rights Subprograms                       | 9-2 |
| Replicating Object Tables and Columns                               |     |
| Replicating Columns of Object, Collection, or REF Type              | 9-2 |
| Replicating Object Tables                                           | 9-2 |
| Constraints on Objects                                              | 9-2 |
| Considerations Related to Type Evolution                            |     |
| Pushing a Type Change Out to Clients                                | 9-2 |
| Changing Default Constructors                                       |     |
| Altering the FINAL Property of a Type                               |     |
| Parallel Queries with Oracle Objects                                |     |
| Design Consideration Tips and Techniques                            |     |
| Deciding Whether to Evolve a Type or Create a Subtype               |     |
| How ANYDATA Differs from User-Defined Types                         |     |
| Polymorphic Views: An Alternative to an Object View Hierarchy       |     |
| The SQLJ Object Type                                                |     |
| The Intended Use of SQLJ Object Types                               |     |
| Actions Performed When Creating a SQLJ Object Type                  |     |
| Uses of SQLJ Object Types                                           |     |
| Uses of Custom Object Types                                         |     |
| Differences Between SQLJ and Custom Object Types Through JDBC       |     |
| Miscellaneous Design Tips                                           |     |
| Column Substitutability and the Number of Attributes in a Hierarchy |     |
| Circular Dependencies Among Types                                   |     |
| Sample Application Using Object-Relational Features                 |     |
| ntroduction to the Sample Application                               | Д   |
| mplementing the Schema on the Relational Model                      | A   |
| Entities and Relationships                                          | A   |
| Creating Tables Under the Relational Model                          | A   |
| Customer_reltab                                                     | A   |
| PurchaseOrder_reltab                                                | A   |
| Stock_reltab                                                        | A   |
| LineItems_reltab                                                    | A   |
| Inserting Values Under the Relational Model                         | A   |
| Querying Data Under the Relational Model                            | A   |
| Updating Data Under the Relational Model                            | A   |
| Deleting Data Under the Relational Model                            | A   |
| mplementing the Schema on the Object-Relational Model               |     |
|                                                                     |     |
| Defining Types                                                      |     |
| Defining Types  Method Definitions                                  | A-1 |
|                                                                     |     |

| The compareCustOrders Method                      | A-14 |
|---------------------------------------------------|------|
| Creating Object Tables                            | A-14 |
| The Object Table Customer_objtab                  | A-15 |
| Object Data Types as a Template for Object Tables | A-16 |
| Object Identifiers and References                 | A-16 |
| Object Tables with Embedded Objects               | A-17 |
| The Object Table Stock_objtab                     | A-17 |
| The Object Table PurchaseOrder_objtab             | A-17 |
| Inserting Values                                  | A-22 |
| Querying                                          | A-24 |
| Deleting                                          | A-25 |
| Evolving Object Types                             | A-26 |
| Adding an Attribute to the Customer Type          | A-27 |
| Working with Multilevel Collections               | A-29 |
| Inserting into Nested Tables                      | A-29 |
| Inserting a New Purchase Order with Line Items    | A-30 |
| Querying Multilevel Nested Tables                 | A-31 |
| Type Inheritance and Substitutable Columns        | A-33 |
| Creating a Subtype                                | A-33 |
| Inserting Subtypes                                | A-34 |
| Querying Substitutable Columns                    | A-35 |

# Glossary

# Index

# **Preface**

Oracle Database Object-Relational Developer's Guide explains how to use the object-relational features of the Oracle Database, 11g release 1 (11.1). Information in this guide applies to versions of the Oracle Database that run on all platforms, and does not include system-specific information.

- Audience
- Documentation Accessibility
- Related Documents
- Conventions

## **Audience**

Oracle Database Object-Relational Developer's Guide is intended for programmers developing new applications or converting existing applications to run in the Oracle environment. The object-relational features are often used in content management, data warehousing, data/information integration, and similar applications that deal with complex structured data. The object views feature can be valuable when writing new C++, C#, Java, or XML applications on top of an existing relational schema.

This guide assumes that you have a working knowledge of application programming and that you are familiar with the use of Structured Query Language (SQL) to access information in relational databases. You should be familiar with the information in Oracle Database SQL Quick Reference, Oracle Database PL/SQL Language Reference, and Oracle Database 2 Day Developer's Guide, and with object-oriented programming techniques.

# **Documentation Accessibility**

For information about Oracle's commitment to accessibility, visit the Oracle Accessibility Program website at

http://www.oracle.com/pls/topic/lookup?ctx=acc&id=docacc.

#### **Access to Oracle Support**

Oracle customers have access to electronic support through My Oracle Support. For information, visit

http://www.oracle.com/pls/topic/lookup?ctx=acc&id=info or visit http://www.oracle.com/pls/topic/lookup?ctx=acc&id=trs if you are hearing impaired.

## **Related Documents**

For more information, see these Oracle resources:

- Oracle Database Concepts for information about basic Oracle concepts
- Oracle Database SQL Language Reference and Oracle Database Administrator's Guide for information about SQL
- Oracle Database PL/SQL Language Reference for information about PL/SQL, the procedural language extension to Oracle SQL
- Oracle Database Advanced Application Developer's Guide for general information about developing applications
- Oracle Database JDBC Developer's Guide and Reference and Oracle Database Java Developer's Guide for information about Oracle object-relational features through Java
- Oracle Call Interface Programmer's Guide and Oracle C++ Call Interface Programmer's Guide for information about using the Oracle Call Interface (OCI) and Oracle C++ Call Interface (OCCI) to build third-generation language (3GL) applications that interact with one or more the Oracle databases
- *Pro\*C/C++ Programmer's Guide* for information about Oracle's Pro\* series of precompilers, which allow you to embed SQL and PL/SQL in 3GL application programs written in Ada, C, C++, COBOL, or FORTRAN
- Oracle XML DB Developer's Guide and Oracle XML Developer's Kit Programmer's Guide for information about developing applications with XML
- Oracle Database SecureFiles and Large Objects Developer's Guide for information about Large Objects (LOBs)
- Oracle Data Provider for .NET Developer's Guide
- Oracle Developer Tools for Visual Studio Help

Many of the examples in this book use the sample schemas, which are installed by default when you select the Basic Installation option with an Oracle Database installation. Refer to *Oracle Database Sample Schemas* for information on how these schemas were created and how you can use them yourself.

To download free release notes, installation documentation, white papers, or other collateral, please visit the Oracle Technology Network (OTN). You must register online before using OTN; registration is free and can be done at

http://www.oracle.com/technetwork/index.html

If you already have a username and password for OTN, then you can go directly to the documentation section of the OTN Web site at

http://www.oracle.com/technetwork/documentation/index.html

## **Conventions**

The following text conventions are used in this document:

| Convention | Meaning                                                                                                    |
|------------|----------------------------------------------------------------------------------------------------|
| boldface   | Boldface type indicates graphical user interface elements associated with an action, or terms defined in text or the glossary. |

| Convention | Meaning                                                                                                    |
|------------|----------------------------------------------------------------------------------------------------|
| italic     | Italic type indicates book titles, emphasis, or placeholder variables for which you supply particular values.                          |
| monospace  | Monospace type indicates commands within a paragraph, URLs, code in examples, text that appears on the screen, or text that you enter. |

# What's New in Object-Relational Features?

This section describes the new object-relational features of Oracle 11g release 1 (11.1). New features information from previous releases is also retained to help users upgrading to the current release.

The following sections describe the new features in Oracle Object-Relational Features:

- Oracle Database 11g Release 2 (11.2) New Features in Object-Relational Features
- Oracle Database 11g Release 1 (11.1) New Features in Object-Relational Features
- Oracle Database 10g Release 1 (10.1) New Features in Object-Relational Features

# Oracle Database 11g Release 2 (11.2) New Features in Object-Relational Features

#### FORCE Option Added to CREATE OR REPLACE TYPE Statement

CREATE OR REPLACE TYPE statements now have a FORCE option, which enables you to replace the type even if it has type dependents. This does not work without the FORCE option.

**See Also:** "Using CREATE OR REPLACE TYPE with Type and Table Dependencies" on page 7-7

# Oracle Database 11g Release 1 (11.1) New Features in Object-Relational Features

#### **Support for Generalized Invocation**

Generalized invocation syntax is now supported. Therefore, a member method in a subtype can statically invoke (dispatch) a member method in any supertype in the supertype hierarchy of the current subtype, including the subtype's immediate supertype. See "Generalized Invocation" on page 2-18.

# Oracle Database 10*g* Release 1 (10.1) New Features in Object-Relational Features

New object-relational features for Oracle 10*g* release 1 (10.1) include the following collection enhancements:

## **Nested Table and Varray Storage**

New functionality for nested table and varray storage, including the evolution of varray size and specification of a tablespace when storing nested tables. See "Collection Data Types" on page 5-1.

## **Nested Table Comparisons and ANSI SQL Multiset Operations**

New functionality for nested table comparisons and ANSI SQL multiset operations for nested tables. See "Operations on Collection Data Types" on page 5-12.

# **Introduction to Oracle Objects**

This chapter describes the advantages and key features of the Oracle object-relational model. The chapter contains these topics:

- **About Oracle Objects**
- Advantages of Objects
- Key Features of the Object-Relational Model

## **About Oracle Objects**

Oracle object types are user-defined types that make it possible to model real-world entities, such as customers and purchase orders, as objects in the database.

New object types can be created from any built-in database types and any previously created object types, object references, and collection types. Object types can work with complex data, such as images, audio, and video. Oracle Database stores metadata for user-defined types in a schema that is available to SQL, PL/SQL, Java, and other languages.

Object types and related object-oriented features, such as varrays and nested tables, provide higher-level ways to organize and access data in the database. Underneath the object layer, data is still stored in columns and tables, but you can work with the data in terms of the real-world entities that make the data meaningful. Instead of thinking in terms of columns and tables when you query the database, you can simply select entities that you have created, such as customers and purchase orders.

You can begin to use object-oriented features while continuing to work with most of your data relationally, or you use to an object-oriented approach entirely.

Object types are also known as user-defined types or ADTs. Oracle Database PL/SQL *Language Reference* generally refers to them as ADTs.

Data that is stored object-relationally is not compatible with editioning views.

# **Advantages of Objects**

In general, the object-type model is similar to the class mechanism found in C++ and Java. Like classes, the reusability of objects makes it possible to develop database applications faster and more efficiently. By natively supporting object types in the database, Oracle Database enables application developers to directly access the data structures used by their applications.

Objects offer other advantages over a purely relational approach, such as:

Objects Can Encapsulate Operations Along with Data

- Objects Are Efficient
- Objects Can Represent Part-Whole Relationships

## Objects Can Encapsulate Operations Along with Data

Database tables contain only data. Objects can include the ability to perform operations that are likely to be performed on that data. Thus, a purchase order object might include a method to calculate the cost of all the items purchased. Or a customer object might have methods to return the customer's buying history and payment pattern. An application can simply call the methods to retrieve the information.

## **Objects Are Efficient**

Using object types allows for greater efficiency:

- Object types and their methods are stored with the data in the database, so they are available for any application to use. Developers do not need to re-create similar structures and methods in every application. This also ensures that developers are using consistent standards.
- You can fetch and manipulate a set of related objects as a single unit. A single request to fetch an object from the server can retrieve other objects that are connected to it. When you reference a column of a SQL object type, you retrieve the whole object.

## **Objects Can Represent Part-Whole Relationships**

Object types allow you to represent part-whole relationships. For example: in a relational table for stock items, a piston and an engine may have the same status. Using objects can reduce the need to represent pistons as parts of engines with complicated schemas of multiple tables with primary key-foreign key relationships. An object can have other objects as attributes, and the attribute objects can have their own object attributes too. An entire parts-list hierarchy can be built up in this way from interlocking object types.

# **Key Features of the Object-Relational Model**

Oracle Database implements the object-type model as an extension of the relational model, while continuing to support standard relational database functionality, such as queries, fast commits, backup and recovery, scalable connectivity, row-level locking, read consistency, and more.

SQL and various programmatic interfaces and languages, including PL/SQL, Java, Oracle Call Interface, Pro\*C/C++, OO4O, and C# have been enhanced with extensions to support Oracle objects. The result is an object-relational model that offers the intuitiveness and economy of an object interface while preserving the high concurrency and throughput of a relational database.

This section contains these topics:

- **Database Features of Oracle Objects**
- Language Binding Features of Oracle Objects

## **Database Features of Oracle Objects**

This section describes features and concepts of the object-relational model that are related to the database.

This section contains these topics:

- **About Object Types**
- **About Object Instances**
- **About Object Methods**
- How Objects are Stored in Tables
- Using Object Identifiers to Identify Row Objects
- Using References to Row Objects
- **Using Oracle Collections**
- Using Object Views to Access Relational Data
- Using Type Inheritance
- Using Type Evolution to Change an Existing Object Type

## **About Object Types**

An object type is a kind of data type. You can use it in the same ways that you use standard data types such as NUMBER or VARCHAR2. For example, you can specify an object type as the data type of a column in a relational table, and you can declare variables of an object type. The value is a variable or an instance of that type. An object instance is also called an object.

Figure 1–1 shows an object type, person\_typ, and two instances of the object type.

Figure 1–1 An Object Type and Object Instances

| Object Type person_typ                           |                                        |  |
|--------------------------------------------------|----------------------------------------|--|
| Attributes idno first_name last_name email phone | Methods<br>get_idno<br>display_details |  |

| Object                                                 |  |
|--------------------------------------------------------|--|
| idno:<br>first_name:<br>last_name:<br>email:<br>phone: |  |

| Object                                                 |  |
|--------------------------------------------------------|--|
| idno:<br>first_name:<br>last_name:<br>email:<br>phone: |  |

Object types serve as blueprints or templates that define both structure and behavior. Object types are database schema objects, subject to the same kinds of administrative control as other schema objects. Application code can retrieve and manipulate these objects. See Chapter 7, "Managing Oracle Objects".

You use the CREATE TYPE SQL statement to define object types.

Example 1–1 shows how to create an object type named person\_typ. In the example, an object specification and object body are defined. For information on the CREATE TYPE SQL statement and on the CREATE TYPE BODY SQL statement, see Oracle Database PL/SQL Language Reference.

**Note:** Running Examples: Many examples in this guide can be run using the HR sample schema. Comments at the beginning of most examples indicate if any previous example code is required.

Refer to Oracle Database Sample Schemas for information on how these schemas were created and how you can use them yourself.

#### Example 1–1 Creating the person\_typ Object Type

```
CREATE TYPE person_typ AS OBJECT (
  idno NUMBER,
  last_name VARCHAR2(25),
email VARCHAR2(25),
phone VARCHAR2(20),
 MAP MEMBER FUNCTION get_idno RETURN NUMBER,
 MEMBER PROCEDURE display_details ( SELF IN OUT NOCOPY person_typ ));
CREATE TYPE BODY person_typ AS
 MAP MEMBER FUNCTION get_idno RETURN NUMBER IS
 BEGIN
   RETURN idno;
 END;
 MEMBER PROCEDURE display_details ( SELF IN OUT NOCOPY person_typ ) IS
  BEGIN
   -- use the PUT_LINE procedure of the DBMS_OUTPUT package to display details
    DBMS_OUTPUT.PUT_LINE(TO_CHAR(idno) || ' ' || first_name || ' ' || last_name);
    DBMS_OUTPUT.PUT_LINE(email | ' ' | phone);
  END;
END;
```

Object types differ from the standard data types that are native to a relational database:

- Oracle Database does not supply predefined object types. You define the object types you want by combining built-in types with user-defined ones as shown in Example 1–1.
- Object types are composed of attributes and methods as illustrated in Figure 1–2.
  - Attributes hold the data about an object. Attributes have declared data types which can, in turn, be other object types.
  - Methods are procedures or functions that applications can use to perform operations on the attributes of the object type. Methods are optional. They define the behavior of objects of that type.

Figure 1–2 Object Attributes and Methods

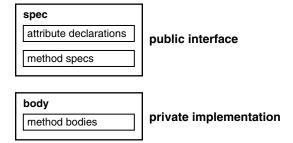

## **About Object Instances**

A variable of an object type is an instance of the type, or an object. An object has the attributes and methods defined for its type. Because an object instance is a concrete thing, you can assign values to its attributes and call its methods.

Defining an object type does not allocate any storage. After they are defined, object types can be used in SQL statements in most of the same places you use types such as NUMBER or VARCHAR2. Storage is allocated once you create an instance of the object type.

Example 1–2 shows how to create object instances of the person\_typ created in Example 1–1, and define a relational table to keep track of these instances as contacts.

#### Example 1–2 Creating the contacts Table with an Object Type Column

```
-- requires existing person_typ fr. Ex 1-1
CREATE TABLE contacts (
 contact person_typ,
 contact_date DATE );
INSERT INTO contacts VALUES (
 person_typ (65, 'Verna', 'Mills', 'vmills@example.com', '1-650-555-0125'),
 '24 Jun 2003');
```

The contacts table is a relational table with an object type as the data type of its contact column. Objects that occupy columns of relational tables are called column objects. See "How Objects are Stored in Tables" on page 1-6.

#### **About Object Methods**

Object methods are functions or procedures that you can declare in an object type definition to implement behavior that you want objects of that type to perform.

The general kinds of methods that can be declared in a type definition are:

Member Methods

Using member methods, you can provide access to the data of an object, and otherwise define operations that an application performs on the data. To perform an operation, the application calls the appropriate method on the appropriate object.

Static Methods

Static methods compare object instances and perform operations that do not use the data of any particular object, but, instead, are global to an object type.

Constructor Methods

A default constructor method is implicitly defined for every object type, unless it is overwritten with a user-defined constructor. A constructor method is called on a type to construct or create an object instance of the type.

Example 1–3 show the get\_idno() method, created in Example 1–1, to display the Id number of persons in the contacts table:

#### Example 1-3 Using the get\_idno Object Method

```
-- requires Ex 1-1 and Ex 1-2
SELECT c.contact.get_idno() FROM contacts c;
```

**See Also:** "Object Methods" on page 2-8 for detailed information

## **How Objects are Stored in Tables**

Objects can be stored in two types of tables:

Object tables: store only objects

In an object table, each row represents an object, which is referred to as a row object. See "Creating and Using Object Tables" on page 1-6

Relational tables: store objects with other table data

Objects that are stored as columns of a relational table, or are attributes of other objects, are called column objects. Example 1–2 shows the contacts table which stores an instance of the person\_typ object.

Objects that have meaning outside of the relational database in which they are contained, or objects that are shared among more than one relational database object, should be made referenceable as row objects. That is, such objects should be stored as a row object in an object table instead of in a column of a relational table.

**See Also:** "Storing Objects as Columns or Rows" on page 9-1

#### **Creating and Using Object Tables**

Example 1–4 shows a CREATE TABLE statement that creates an object table for person\_typ objects.

#### Example 1–4 Creating the person\_obj\_table Object Table

```
-- requires Ex. 1-1
CREATE TABLE person_obj_table OF person_typ;
```

You can view this table in two ways:

- As a single-column table, in which each row is a person\_typ object, allowing you to perform object-oriented operations.
- As a multi-column table, in which each attribute of the object type person\_typ such as idno, first\_name, last\_name, and so on, occupies a column, allowing you to perform relational operations.

Example 1–5 illustrates several operations on an object table.

#### Example 1–5 Operations on the person\_obj\_table Object Table

```
-- requires Ex. 1-1 and 1-4
INSERT INTO person_obj_table VALUES (
      person_typ(101, 'John', 'Smith', 'jsmith@example.com', '1-650-555-0135') );
```

```
SELECT VALUE(p) FROM person_obj_table p
       WHERE p.last_name = 'Smith';
DECLARE
 person person typ:
BEGIN -- PL/SQL block for selecting a person and displaying details
 SELECT VALUE(p) INTO person FROM person_obj_table p WHERE p.idno = 101;
 person.display_details();
END;
```

The INSERT INTO SQL statement in Example 1–5 inserts a person\_typ object into person\_obj\_table, treating person\_obj\_table as a multi-column table.

The SELECT SQL statement selects from person\_obj\_table as a single-column table, using the VALUE function to return rows as object instances. See "VALUE" on page 2-37 for information on the VALUE function.

The PL/SQL block selects a specific person and executes a member function of person\_typ to display details about the specified person. For more information about using PL/SQL with objects, see Chapter 3, "Using PL/SQL With Object Types".

## Using Object Identifiers to Identify Row Objects

Object identifiers (OIDs) uniquely identify row objects in object tables. You cannot directly access object identifiers, but you can make references (REFs) to the object identifiers and directly access the REFs, as discussed in "Using References to Row Objects" on page 1-7.

There are two types of **object identifiers**.

- System-Generated Object Identifiers (default)
  - Oracle automatically creates system-generated object identifiers for row objects in object tables unless you choose the primary-key based option.
- Primary-Key Based Object Identifiers

You have the option to create primary-key based OIDs when you create the table using the CREATE TABLE statement.

**Note:** Column objects are identified by the primary key of the row, and, therefore, do not need a specific object identifier.

#### See Also:

- "Specifying Object Identifiers for Object Views" on page 6-8
- "Storage Considerations for Object Identifiers (OIDs)" on page 9-4
- "Object Identifiers and References" on page A-16

#### Using References to Row Objects

A REF is a logical pointer or reference to a row object that you can construct from an object identifier (OID). You can use the REF to obtain, examine, or update the object. You can change a REF so that it points to a different object of the same object type hierarchy or assign it a null value.

REFs are Oracle Database built-in data types. REFs and collections of REFs model associations among objects, particularly many-to-one relationships, thus reducing the need for foreign keys. REFs provide an easy mechanism for navigating between objects.

Example 1–6 illustrates a simple use of a REF.

#### Example 1-6 Using a REF to the emp\_person\_typ Object

```
CREATE TYPE emp_person_typ AS OBJECT (
 name VARCHAR2(30),
 manager REF emp_person_typ );
CREATE TABLE emp_person_obj_table OF emp_person_typ;
INSERT INTO emp_person_obj_table VALUES (
  emp_person_typ ('John Smith', NULL));
INSERT INTO emp_person_obj_table
 SELECT emp_person_typ ('Bob Jones', REF(e))
   FROM emp_person_obj_table e
    WHERE e.name = 'John Smith';
```

This example first creates the emp\_person\_typ John Smith, with NULL value for a manager. Then it adds the emp\_person\_typ Bob Jones as John Smith's supervisee.

The following query and its output show the effect:

```
COLUMN name FORMAT A10
COLUMN manager FORMAT A50
select * from emp_person_obj_table e;
NAME
        MANAGER
_____
John Smith
Bob Jones 0000220208424E801067C2EABBE040578CE70A0707424E8010
        67C1EABBE040578CE70A0707
```

Example 1–10 on page 1-9 shows how to dereference the object, so that Manager appears as a name rather than an object identifier.

See "Rules for REF Columns and Attributes" on page 2-5 and "Design Considerations for REFs" on page 9-5.

**Using Scoped REFs** You can constrain a column type, collection element, or object type attribute to reference a specified object table by using the SQL constraint subclause SCOPE IS when you declare the REF. Scoped REF types require less storage space and allow more efficient access than unscoped REF types.

Example 1-7 shows REF column contact\_ref scoped to person\_obj\_table which is an object table of type person\_typ.

#### Example 1–7 Creating the contacts\_ref Table Using a Scoped REF

```
-- requires Ex. 1-1, 1-4, and 1-5
CREATE TABLE contacts_ref (
 contact_ref REF person_typ SCOPE IS person_obj_table,
 contact_date DATE );
```

To insert a row in the table, you could issue the following:

```
INSERT INTO contacts_ref
 SELECT REF(p), '26 Jun 2003'
   FROM person_obj_table p
   WHERE p.idno = 101;
```

A REF can be scoped to an object table of the declared type (person\_typ in the example) or of any subtype of the declared type. If a REF is scoped to an object table of a subtype, the REF column is effectively constrained to hold only references to instances of the subtype (and its subtypes, if any) in the table. See "Inheritance in SQL Object Types" on page 2-13.

Checking for Dangling REFs It is possible for the object identified by a REF to become unavailable if the object has been deleted or some necessary privilege has been deleted. This is a dangling REF. You can use the Oracle Database SQL predicate IS DANGLING to test REFs for this condition.

Dangling REFs can be avoided by defining referential integrity constraints. See "Rules for REF Columns and Attributes" on page 2-5.

**Dereferencing REFs** Accessing the object that the REF refers to is called dereferencing the REF. Oracle Database provides the DEREF operator to do this.

#### Example 1-8 Using DEREF to Dereference a REF

```
-- requires Ex. 1-6
SELECT DEREF(e.manager) FROM emp_person_obj_table e;
DEREF (E.MANAGER) (NAME, MANAGER)
EMP_PERSON_TYP('John Smith', NULL)
```

Example 1–9 shows that dereferencing a dangling REF returns a null object.

#### Example 1–9 Dereferencing a Dangling Ref

```
--requires Ex. 1-1, 1-4, 1-5, and 1-7
-- DELETE command needed to cause dangling ref
DELETE from person_obj_table WHERE idno = 101;
SELECT DEREF(c.contact_ref), c.contact_date FROM contacts_ref c;
```

Oracle Database also provides implicit dereferencing of REFs. For example, to access the manager's name for an employee, you can use a SELECT statement.

Example 1–10 follows the pointer from the person's name and retrieves the manager's name e.manager.name.

#### Example 1-10 Implicitly Deferencing a REF

```
-- requires Ex. 1-6
SELECT e.name, e.manager.name FROM emp_person_obj_table e
 WHERE e.name = 'Bob Jones';
```

Following the REF in this manner is allowed in SQL, but PL/SQL requires the DEREF keyword as in Example 1–8 on page 1-9.

Obtaining a REF to a Row Object You can obtain a REF to a row object by selecting the object from its object table and applying the REF operator.

Example 1–11 shows how to obtain a REF to the person with an idno equal to 101.

#### Example 1–11 Obtaining a REF to a Row Object

```
-- requires Ex. 1-1, 1-4, and 1-5
DECLARE
 person_ref REF person_typ;
 person person_typ;
BEGIN
  SELECT REF(p) INTO person_ref
   FROM person_obj_table p
   WHERE p.idno = 101;
   select deref(person_ref) into person from dual;
   person.display_details();
END:
```

The query returns exactly one row. See "Storage Size of REFs" on page 9-6.

**Comparing REF Variables** Two REF variables can be compared if, and only if, the targets that they reference are both of the same declared type, or one is a subtype of the other. They can only be compared for equality.

## Using Oracle Collections

For modeling multi-valued attributes and many-to-many relationships, Oracle Database supports two collection data types: varrays and nested tables. You can use collection types anywhere other data types are used. You can have object attributes of a collection type in addition to columns of a collection type. For example, a purchase order object type might contain a nested table attribute that holds the collection of line items for the purchase order.

To define a collection type, use the CREATE TYPE . . . AS TABLE OF statement.

Example 1–12 shows CREATE TYPE statements that define a collection and an object type.

#### Example 1–12 Creating the people\_typ Collection Data Type

```
-- requires Ex. 1-1
CREATE TYPE people_typ AS TABLE OF person_typ;
CREATE TYPE dept_persons_typ AS OBJECT (
 dept_no CHAR(5),
 dept_name CHAR(20),
 dept_mgr person_typ,
 dept_emps people_typ);
```

#### Note the following about this example:

The collection type, people\_typ, is specifically a nested table type.

The dept\_persons\_typ object type has an attribute dept.emps of people\_ typ. Each row in the dept.emps nested table is an object of type person\_typ which was defined in Example 1–1 on page 1-4.

See Also: "Collection Data Types" on page 5-1

#### Using Object Views to Access Relational Data

An object view is a way to access relational data using object-relational features. It lets you develop object-oriented applications without changing the underlying relational schema.

You can access objects that belong to an object view in the same way that you access row objects in an object table. Oracle Database also supports materialized view objects of user-defined types from data stored in relational schemas and tables.

Object views let you exploit the **polymorphism** that a type hierarchy makes possible. A polymorphic expression takes a value of the expression's declared type or any of that type's subtypes. If you construct a hierarchy of object views that mirrors some or all of the structure of a type hierarchy, you can guery any view in the hierarchy to access data at just the level of specialization you are interested in. If you query an object view that has subviews, you can get back polymorphic data—rows for both the type of the view and for its subtypes. See Chapter 6, "Applying an Object Model to Relational Data".

## Using Type Inheritance

Type inheritance enables you to create type hierarchies. A type hierarchy is a set of successive levels of increasingly specialized subtypes that derive from a common ancestor object type, which is called a supertype. Derived subtypes inherit the features of the parent object type and can extend the parent type definition. The specialized types can add new attributes or methods, or redefine methods inherited from the parent. The resulting type hierarchy provides a higher level of abstraction for managing the complexity of an application model. For example, specialized types of persons, such as a student type or a part-time student type with additional attributes or methods, might be derived from a general person object type.

**See Also:** "Inheritance in SQL Object Types" on page 2-13

Figure 1-3 illustrates two subtypes, Student\_t and Employee\_t, created under Person\_t, and the PartTimeStudent\_t, a subtype under Student\_t.

Figure 1-3 A Type Hierarchy

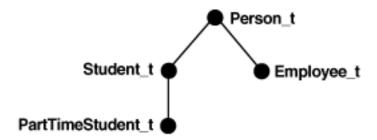

## Using Type Evolution to Change an Existing Object Type

Type evolution enables you to modify, or evolve, an existing object type, even those already used in tables. Type evolution works through the ALTER TYPE statement, enabling you to propagate changes through all instances of the object type.

The ALTER TYPE statement checks for dependencies of the type to be altered, using essentially the same validations as a CREATE TYPE statement. If a type or any of its dependent types fails the type validations, the ALTER TYPE statement rolls back.

Metadata for all tables and columns that use an altered type are updated for the new type definition so that data can be stored in the new format. Existing data can be converted to the new format either all at once or piecemeal, as it is updated. In either case, data is always presented in the new type definition even if it is still stored in the format of the older one.

#### See Also:

- "Type Evolution" on page 8-6
- "Considerations Related to Type Evolution" on page 9-25

## Language Binding Features of Oracle Objects

This section lists the key features of the object-relational model that are related to languages and application programming interfaces (APIs).

## SQL Object Extensions

To support object-related features, Oracle Database provides SQL extensions, including DDL, to create, alter, or drop object types; to store object types in tables; and to create, alter, or drop object views. There are DML and query extensions to support object types, references, and collections. See "SQL and Object Types" on page 4-1.

#### PL/SQL Object Extensions

PL/SQL can operate on object types seamlessly. Thus, application developers can use PL/SQL to implement logic and operations on user-defined types that execute in the database server. See Chapter 3, "Using PL/SQL With Object Types" on page 3-1.

#### Java Support for Oracle Objects

Oracle Java VM is tightly integrated with Oracle Database and supports access to Oracle Objects through object extensions to Java Database Connectivity (JDBC). This provides dynamic SQL, and SQLJ, which provides static SQL. Thus, application developers can use Java to implement logic and operations on object types that execute in the database. You can map SQL types to existing Java classes to provide persistent storage for Java objects. See "Java Object Storage" on page 4-12.

**See Also:** Oracle Database JDBC Developer's Guide and Reference

#### **External Procedures**

You can implement database functions, procedures, or member methods of an object type in PL/SQL, Java, C, or .NET as external procedures. External procedures are best suited for tasks that are more quickly or easily done in a low-level language such as C. External procedures are always run in a safe mode outside the address space of the database. Generic external procedures can be written that declare one or more parameters to be of a system-defined generic type. Thus, an external procedure can use the system-defined generic type to work with data of any built-in or user-defined type.

## Object Type Translator/JPublisher

Object Type Translator (OTT) and Oracle JPublisher provide client-side mappings to object type schemas by using schema information from the Oracle data dictionary to generate header files containing Java classes and C structures and indicators. You can use these generated header files in host-language applications for transparent access to database objects.

#### Client-Side Cache

Oracle Database provides an object cache for efficient access to persistent objects stored in the database. Copies of objects can be brought into the object cache. Once the data has been cached in the client, the application can traverse through these at memory speed. Any changes made to objects in the cache can be committed to the database by using the object extensions to Oracle Call Interface programmatic interfaces.

#### Oracle Call Interface and Oracle C++ Call Interface

Oracle Call Interface (OCI) and Oracle C++ Call Interface provide a comprehensive application programming interface for application and tool developers. Oracle Call Interface provides a run-time environment with functions to connect to an Oracle Database, and control transactions that access objects in the database. It allows application developers to access and manipulate objects and their attributes in the client-side object cache either navigationally, by traversing a graph of inter-connected objects, or associatively by specifying the nature of the data through declarative SQL DML. Oracle Call Interface provides a number of functions to access metadata about object types defined in the database at run-time. See "Oracle Call Interface (OCI)" on page 4-2 and "Oracle C++ Call Interface (OCCI)" on page 4-7.

## Pro\*C/C++ Object Extensions

The Oracle Pro\*C/C++ precompiler provides an embedded SQL application programming interface and offers a higher level of abstraction than Oracle Call Interface. Like Oracle Call Interface, the Pro\*C/C++ precompiler allows application developers to use the Oracle client-side object cache and the Object Type Translator Utility. Pro\*C/C++ supports the use of C bind variables for Oracle object types. Pro\*C/C++ also provides simplified syntax to allocate and free objects of SQL types and access them using SQL DML or the navigational interface. See "Oracle Call Interface (OCI)" on page 4-2.

### **OO4O Object Extensions**

Oracle Objects For OLE (OO4O) is a set of COM Automation interfaces and objects for connecting to Oracle database servers, executing queries and managing the results. Automation interfaces in OO4O provide easy and efficient access to Oracle Database features and can be used from virtually any programming or scripting language that supports the Microsoft COM Automation technology. This includes Visual Basic, Visual C++, VBA in Excel, VBScript and JavaScript in IIS Active Server Pages. See "Oracle Objects For OLE (OO4O)" on page 4-8.

#### .NET Object Extensions

Oracle Developer Tools for Visual Studio (ODT) and Oracle Data Provider for .NET (ODP.NET) support .NET custom objects that map to Oracle object-relational data types, collections, and REFs. ODT is a set of tools incorporated into a Visual Studio integrated development environment, which allow managing these data types inside the Oracle database. Through the ODT Custom Class Wizard, Oracle objects can be automatically mapped to .NET custom types to ease data sharing between Oracle

databases and .NET applications. Data access to these .NET custom types occur through ODP.NET.

#### See Also:

- Oracle Database Extensions for .NET Developer's Guide
- Oracle Data Provider for .NET Developer's Guide
- Oracle Developer Tools for Visual Studio Help

# **Basic Components of Oracle Objects**

This chapter provides basic information about working with Oracle SQL objects. It explains what object types and subprograms are, and describes how to create and work with a hierarchy of object types that are derived from a shared root type and are connected by inheritance.

**Note:** Running Examples: In order to run examples in chapter 2, you may need to drop any objects you created for Chapter 1.

This chapter contains these topics:

- **SQL** Object Types and References
- Object Methods
- Inheritance in SQL Object Types
- Functions and Operators Useful with Objects

# **SQL Object Types and References**

This section describes SQL object types and references, including:

- Null Objects and Attributes
- Character Length Semantics
- Constraints for Object Tables
- **Indexes for Object Tables**
- **Triggers for Object Tables**
- Rules for REF Columns and Attributes
- Name Resolution
- Restriction on Using User-Defined Types with a Remote Database

You create Oracle SQL object types with the CREATE TYPE statement. A typical example of object type creation is shown in Example 2–1 on page 2-2.

#### See Also:

- Oracle Database PL/SQL Language Reference for information on the CREATE TYPE SQL statement
- Oracle Database PL/SQL Language Reference for information on the CREATE TYPE BODY SQL statement

## Null Objects and Attributes

An object whose value is NULL is called atomically null. An atomically null object is different from an object that has null values for all its attributes.

In an object with null values, a table column, object attribute, collection, or collection element might be NULL if it has been initialized to NULL or has not been initialized at all. Usually, a NULL value is replaced by an actual value later on. When all the attributes are null, you can still change these attributes and call the object's subprograms or methods. With an atomically null object, you can do neither of these things.

Example 2–1 creates the contacts table and defines the person\_typ object type and two instances of this type.

#### Example 2-1 Inserting NULLs for Objects in a Table

```
CREATE OR REPLACE TYPE person_typ AS OBJECT (
 idno NUMBER,
 \begin{array}{ll} \text{name} & \text{VARCHAR2} \, (30) \, , \\ \text{phone} & \text{VARCHAR2} \, (20) \, , \end{array}
 MAP MEMBER FUNCTION get_idno RETURN NUMBER,
 MEMBER PROCEDURE display_details ( SELF IN OUT NOCOPY person_typ ) );
CREATE OR REPLACE TYPE BODY person_typ AS
 MAP MEMBER FUNCTION get_idno RETURN NUMBER IS
 BEGIN
   RETURN idno:
 MEMBER PROCEDURE display_details ( SELF IN OUT NOCOPY person_typ ) IS
   -- use the PUT_LINE procedure of the DBMS_OUTPUT package to display details
   END;
CREATE TABLE contacts (
 contact person_typ,
 contact_date DATE );
INSERT INTO contacts VALUES (
 person typ (NULL, NULL, NULL), '24 Jun 2003');
INSERT INTO contacts VALUES (
 NULL, '24 Jun 2003');
```

Two instances of person\_typ are inserted into the table and give two different results. In both cases, Oracle Database allocates space in the contacts table for a new row and sets its DATE column to the value given. But in the first case, Oracle Database allocates space for an object in the contact column and sets each of the object's attributes to NULL. In the second case, Oracle Database sets the person\_typ field itself to NULL and does not allocate space for an object.

In some cases, you can omit checks for null values. A table row or row object cannot be null. A nested table of objects cannot contain an element whose value is NULL.

A nested table or array can be null, so you do need to handle that condition. A null collection is different from an empty one, one that has no elements.

**See Also:** "How PL/SQL Treats Uninitialized Objects" on page 3-3

## Character Length Semantics

Lengths for character types CHAR and VARCHAR2 may be specified as a number of characters, instead of bytes, in object attributes and collections even if some of the characters consist of multiple bytes.

To specify character-denominated lengths for CHAR and VARCHAR2 attributes, you add the qualifier char to the length specification.

Like CHAR and VARCHAR2, NCHAR and NVARCHAR2 may also be used as attribute types in objects and collections. NCHAR and NVARCHAR2 are always implicitly measured in terms of characters, so no char qualifier is used.

For example, the following statement creates an object with both a character-length VARCHAR2 attribute and an NCHAR attribute:

#### Example 2-2 Creating the employee\_typ Object Using a char Qualifier

```
CREATE OR REPLACE TYPE employee_typ AS OBJECT (
 name VARCHAR2(30 char),
 language NCHAR(10),
 phone VARCHAR2(20));
```

For CHAR and VARCHAR2 attributes whose length is specified without a char qualifier, the NLS\_LENGTH\_SEMANTICS initialization parameter setting (CHAR or BYTE) indicates the default unit of measure.

**See Also:** *Oracle Database Globalization Support Guide* for information on character length semantics

## Constraints for Object Tables

You can define constraints on an object table just as you can on other tables. You can define constraints on the leaf-level scalar attributes of a column object, with the exception of REFs that are not scoped.

The following examples illustrate defining constraints.

Example 2-3 places an implicit PRIMARY KEY constraint on the office\_id column of the object table office\_tab.

#### Example 2–3 Creating the office\_tab Object Table with a Constraint

```
-- requires Ex. 2-1
CREATE OR REPLACE TYPE location typ AS OBJECT (
 building no NUMBER,
 city VARCHAR2(40));
CREATE OR REPLACE TYPE office_typ AS OBJECT (
 office_id VARCHAR(10),
 office_loc location_typ,
 occupant person_typ);
CREATE TABLE office_tab OF office_typ (
           office id PRIMARY KEY);
```

The object type location\_typ defined in Example 2-3 is the type of the dept\_loc column in the department\_mgrs table in Example 2-4.

Example 2-4 defines constraints on scalar attributes of the location\_typ objects in the table.

#### Example 2-4 Creating the department\_mgrs Table with Multiple Constraints

```
-- requires Ex. 2-1 and 2-3
CREATE TABLE department mgrs (
 dept_no NUMBER PRIMARY KEY,
 dept_name CHAR(20),
 dept_loc
            location_typ,
 CONSTRAINT dept loc cons1
     UNIQUE (dept_loc.building_no, dept_loc.city),
 CONSTRAINT dept_loc_cons2
      CHECK (dept_loc.city IS NOT NULL) );
INSERT INTO department_mgrs VALUES
         ( 101, 'Physical Sciences',
          person_typ(65,'Vrinda Mills', '1-1-650-555-0125'),
          location_typ(300, 'Palo Alto'));
```

**See Also:** "Constraints on Objects" on page 9-25

## **Indexes for Object Tables**

You can define indexes on an object table or on the storage table for a nested table column or attribute just as you can on other tables. For an example of an index on a nested table, see Example 5–5 on page 5-5.

You can define indexes on leaf-level scalar attributes of column objects, as shown in Example 2–5. You can only define indexes on REF attributes or columns if the REF is scoped. This example indexes city, which is a leaf-level scalar attribute of the column object dept\_addr.

#### Example 2-5 Creating an Index on an Object Type in a Table

```
-- requires Ex. 2-1, 2-3,
CREATE TABLE department_loc (
 dept_no NUMBER PRIMARY KEY,
 dept_name CHAR(20),
 dept_addr location_typ );
CREATE INDEX i_dept_addr1
         ON department_loc (dept_addr.city);
INSERT INTO department_loc VALUES
         ( 101, 'Physical Sciences',
          location_typ(300, 'Palo Alto'));
INSERT INTO department_loc VALUES
         ( 104, 'Life Sciences',
          location_typ(400, 'Menlo Park'));
INSERT INTO department_loc VALUES
          ( 103, 'Biological Sciences',
          location_typ(500, 'Redwood Shores'));
```

Wherever Oracle Database expects a column name in an index definition, you can also specify a scalar attribute of a column object.

### Triggers for Object Tables

You can define triggers on an object table just as you can on other tables. You cannot define a trigger on the storage table for a nested table column or attribute. You cannot modify LOB values in a trigger body. Otherwise, there are no special restrictions on using object types with triggers.

Example 2–6 defines a trigger on the office\_tab table defined in "Constraints for Object Tables" on page 2-3.

#### Example 2-6 Creating a Trigger on Objects in a Table

```
-- requires Ex. 2-1 and 2-3
CREATE TABLE movement (
    idno NUMBER,
    old_office location_typ,
new_office location_typ );
CREATE TRIGGER trigger1
 BEFORE UPDATE
            OF office_loc
            ON office_tab
  FOR EACH ROW
          WHEN (new.office_loc.city = 'Redwood Shores')
  BEGIN
    IF :new.office_loc.building_no = 600 THEN
     INSERT INTO movement (idno, old_office, new_office)
      VALUES (:old.occupant.idno, :old.office_loc, :new.office_loc);
    END IF;
  END;
INSERT INTO office_tab VALUES
    ('BE32', location_typ(300, 'Palo Alto'), person_typ(280, 'John Chan',
       '415-555-0101'));
UPDATE office_tab set office_loc =location_typ(600, 'Redwood Shores')
 where office_id = 'BE32';
select * from office_tab;
select * from movement;
```

**See Also:** "Using INSTEAD OF Triggers to Control Mutating and Validation" on page 6-11

#### Rules for REF Columns and Attributes

In Oracle Database, a REF column or attribute can be unconstrained or constrained using a SCOPE clause or a referential constraint clause. When a REF column is unconstrained, it may store object references to row objects contained in any object table of the corresponding object type.

Oracle Database does not ensure that the object references stored in such columns point to valid and existing row objects. Therefore, REF columns may contain object references that do not point to any existing row object. Such REF values are referred to as dangling references.

A SCOPE constraint can be applied to a specific object table. All the REF values stored in a column with a SCOPE constraint point at row objects of the table specified in the SCOPE clause. The REF values may, however, be dangling.

A REF column may be constrained with a REFERENTIAL constraint similar to the specification for foreign keys. The rules for referential constraints apply to such columns. That is, the object reference stored in these columns must point to a valid and existing row object in the specified object table.

PRIMARY KEY constraints cannot be specified for REF columns. However, you can specify NOT NULL constraints for such columns.

#### See Also:

- "Using References to Row Objects" on page 1-7
- "Substitution of REF Columns and Attributes" on page 2-26

#### Name Resolution

Oracle SQL lets you omit qualifying table names in some relational operations. For example, if dept\_addr is a column in the department\_loc table and old\_office is a column in the movement table, you can use the following:

```
SELECT * FROM department loc WHERE EXISTS
  (SELECT * FROM movement WHERE dept_addr = old_office);
```

Oracle Database determines which table each column belongs to.

Using dot notation, you can qualify the column names with table names or table aliases to make things more maintainable. For example:

#### Example 2–7 Using the Dot Notation for Name Resolution

```
-- requires Ex. 2-1, 2-3, 2-5, and 2-6
SELECT * FROM department_loc WHERE EXISTS
  (SELECT * FROM movement WHERE department_loc.dept_addr = movement.old_office);
SELECT * FROM department_loc d WHERE EXISTS
  (SELECT * FROM movement m WHERE d.dept_addr = m.old_office);
```

In some cases, object-relational features require you to specify the table aliases.

#### When Table Aliases Are Required

Using unqualified names can lead to problems. For example, if you add an assignment column to depts and forget to change the query, Oracle Database automatically recompiles the query so that the inner SELECT uses the assignment column from the depts table. This situation is called inner capture.

To avoid inner capture and similar problems resolving references, Oracle Database requires you to use a table alias to qualify any dot-notational reference to subprograms or attributes of objects.

Use of a table alias is optional when referencing top-level attributes of an object table directly, without using the dot notation. For example, the following statements define two tables that contain the person\_typ object type. person\_obj\_table is an object table for objects of type person\_typ, and contacts is a relational table that contains a column of the object person\_typ.

The following queries show some correct and incorrect ways to reference attribute idno:

**Note:** These statements are not related to other examples in this chapter.

```
#1 SELECT idno FROM person obj table;
                                             --Correct
#2 SELECT contact.idno FROM contacts;
                                             --Illegal
#3 SELECT contacts.contact.idno FROM contacts; --Illegal
#4 SELECT p.contact.idno FROM contacts p;
                                            --Correct
```

- In #1, idno is the name of a column of person\_obj\_table. It references this top-level attribute directly, without using the dot notation, so no table alias is required.
- In #2, idno is the name of an attribute of the person\_typ object in the column named contact. This reference uses the dot notation and so requires a table alias, as shown in #4.
- #3 uses the table name itself to qualify the reference. This is incorrect; a table alias is required.

You must qualify a reference to an object attribute or subprogram with a table alias rather than a table name even if the table name is itself qualified by a schema name.

For example, the following expression incorrectly refers to the HR schema, department\_loc table, dept\_addr column, and city attribute of that column. The expression is incorrect because department loc is a table name, not an alias.

```
HR.department loc.dept addr.city
```

The same requirement applies to attribute references that use REFs.

Table aliases should uniquely pick out the same table throughout a query and should not be the same as schema names that could legally appear in the query.

> **Note:** Oracle recommends that you define table aliases in all UPDATE, DELETE, and SELECT statements and subqueries and use them to qualify column references whether or not the columns contain object types.

# Restriction on Using User-Defined Types with a Remote Database

Objects or user-defined types (specifically, types declared with a SQL CREATE TYPE statement, as opposed to types declared within a PL/SQL package) are currently useful only within a single database. Oracle Database restricts use of a database link as follows:

- You cannot connect to a remote database to select, insert, or update a user-defined type or an object REF on a remote table.
  - You can use the CREATE TYPE statement with the optional keyword OID to create a user-specified object identifier (OID) that allows an object type to be used in multiple databases. See the discussion on assigning an OID to an object type in the Oracle Database Data Cartridge Developer's Guide.
- You cannot use database links within PL/SQL code to declare a local variable of a remote user-defined type.

You cannot convey a user-defined type argument or return value in a PL/SQL remote procedure call.

# Object Methods

Object methods, also known as subprograms, are functions or procedures that you can declare in an object type definition to implement behavior that you want objects of that type to perform. An application calls the subprograms to invoke the behavior.

Subprograms can be written in PL/SQL or virtually any other programming language. Methods written in PL/SQL or Java are stored in the database. Methods written in other languages, such as C, are stored externally.

**Note:** SQL requires parentheses for all subprogram calls, even those that do not have arguments. This is not true for PL/SQL.

This section focuses on declaring methods. See "Calling Object Constructors and Methods" on page 3-4 for further discussion of invoking methods in PL/SQL.

This section describes these methods:

- Member Methods
- Static Methods
- Constructor Methods
- External Implemented Methods

#### **Member Methods**

Member methods provide an application with access to an object instance's data. You define a member method in the object type for each operation that you want an object of that type to be able to perform. Non-comparison member methods are declared as either MEMBER FUNCTION or MEMBER PROCEDURE. Comparison methods use MAP MEMBER FUNCTION or ORDER MEMBER FUNCTION as described in "Member Methods for Comparing Objects" on page 2-9.

As an example of a member method, you might declare a function get\_sum() that sums the total cost of a purchase order's line items. The following line of code calls this function for purchase order po and returns the amount into sum\_line\_items.

```
sum_line_items:= po.get_sum();
```

Dot notation specifies the current object and the method it calls. Parentheses are required even if there are no parameters.

This section contains these topics:

- **SELF Parameters in Member Methods**
- Member Methods for Comparing Objects

#### **SELF Parameters in Member Methods**

Member methods have a built-in parameter named SELF that denotes the object instance currently invoking the method.

SELF can be explicitly declared, but that is not necessary. It is simpler to write member methods that reference the attributes and methods of SELF implicitly without the SELF qualifier. In Example 2–8, the code and comments demonstrate method

invocations that use an implicit SELF parameter rather than qualify the attributes hgt, len, and wth.

#### Example 2–8 Creating a Member Method

```
-- Ex. 2-8 Creating a Member Method
CREATE OR REPLACE TYPE solid_typ AS OBJECT (
 len INTEGER,
 wth INTEGER,
 hqt
        INTEGER,
 MEMBER FUNCTION surface RETURN INTEGER,
 MEMBER FUNCTION volume RETURN INTEGER,
 MEMBER PROCEDURE display (SELF IN OUT NOCOPY solid_typ) );
CREATE OR REPLACE TYPE BODY solid_typ AS
 MEMBER FUNCTION volume RETURN INTEGER IS
   RETURN len * wth * hgt;
 -- RETURN SELF.len * SELF.wth * SELF.hgt; -- equivalent to previous line
 MEMBER FUNCTION surface RETURN INTEGER IS
 BEGIN -- not necessary to include SELF in following line
   RETURN 2 * (len * wth + len * hgt + wth * hgt);
 END:
 MEMBER PROCEDURE display (SELF IN OUT NOCOPY solid_typ) IS
 BEGIN
    DBMS_OUTPUT.PUT_LINE('Length: ' || len || ' - ' || 'Width: ' || wth
                        || ' - ' || 'Height: ' || hgt);
    DBMS_OUTPUT.PUT_LINE('Volume: ' || volume || ' - ' || 'Surface area: '
                         | surface);
 END:
END;
CREATE TABLE solids of solid typ;
INSERT INTO solids VALUES(10, 10, 10);
INSERT INTO solids VALUES(3, 4, 5);
SELECT * FROM solids;
SELECT s.volume(), s.surface() FROM solids s WHERE s.len = 10;
DECLARE
 solid solid typ:
BEGIN -- PL/SQL block for selecting a solid and displaying details
 SELECT VALUE(s) INTO solid FROM solids s WHERE s.len = 10;
 solid.display();
END;
```

SELF is always the first parameter passed to the method.

- In member functions, if SELF is not declared, its parameter mode defaults to IN.
- In member procedures, if SELF is not declared, its parameter mode defaults to IN OUT. The default behavior does not include the NOCOPY compiler hint.

See also "Using SELF IN OUT NOCOPY with Member Procedures" on page 9-21.

#### Member Methods for Comparing Objects

To compare and order variables of an object type, you must specify a basis for comparing them. The values of a scalar data type such as CHAR or REAL have a

predefined order, which allows them to be compared. But an object type, such as a person\_typ, which can have multiple attributes of various data types, has no predefined axis of comparison. You have the option to define an map method or an order method for comparing objects, but not both.

A map method maps object return values to scalar values and can order multiple values by their position on the scalar axis. An order method directly compares values for two particular objects.

**Map Methods** Map methods return values that can be used for comparing and sorting. Return values can be any Oracle built-in data types (except LOBs and BFILEs) and ANSI SQL types such as CHARACTER or REAL. See the specific sections in *Oracle* Database SQL Quick Reference.

Generally, map methods perform calculations on the attributes of the object to produce the return value.

Map methods are called automatically to evaluate such comparisons as obj\_1 > obj\_ 2 and comparisons implied by the DISTINCT, GROUP BY, UNION, and ORDER BY clauses which require sorting by rows.

Where obj\_1 and obj\_2 are two object variables that can be compared using a map method map (), the comparison:

```
obj_1 > obj_2
is equivalent to:
obj_1.map() > obj_2.map()
```

Comparisons are similar for other relational operators.

The following example defines a map method area () that provides a basis for comparing rectangle objects by their area:

#### Example 2-9 Creating a Map Method

```
CREATE OR REPLACE TYPE rectangle_typ AS OBJECT (
 len NUMBER,
 wid NUMBER.
 MAP MEMBER FUNCTION area RETURN NUMBER);
CREATE OR REPLACE TYPE BODY rectangle typ AS
 MAP MEMBER FUNCTION area RETURN NUMBER IS
   RETURN len * wid;
 END area;
END;
```

#### Example 2-10 Invoking a Map Method

```
DECLARE
 po rectangle_typ;
BEGIN
 po :=NEW rectangle_typ(10,5);
DBMS_OUTPUT.PUT_LINE('AREA:' | po.area()); -- prints AREA:50
  END:
```

A subtype can declare a map method only if its root supertype declares one.

See "Equal and Not Equal Comparisons" on page 5-19 for the use of map methods when comparing collections that contain object types.

**Order Methods** Order methods make direct one-to-one object comparisons. Unlike map methods, they cannot determine the order of a number of objects. They simply tell you that the current object is less than, equal to, or greater than the object that it is being compared to, based on the criterion used.

An order method is a function for an object (SELF), with one declared parameter that is an object of the same type. The method must return either a negative number, zero, or a positive number. This value signifies that the object (the implicit undeclared SELF parameter) is less than, equal to, or greater than the declared parameter object.

As with map methods, an order method, if one is defined, is called automatically whenever two objects of that type need to be compared.

Order methods are useful where comparison semantics may be too complex to use a map method.

Example 2–11 shows an order method that compares locations by building number:

#### Example 2-11 Creating and Invoking an Order Method

```
DROP TYPE location_typ FORCE;
-- above necessary if you have previously created object
CREATE OR REPLACE TYPE location_typ AS OBJECT (
 building_no NUMBER,
 city VARCHAR2(40),
 ORDER MEMBER FUNCTION match (1 location_typ) RETURN INTEGER );
CREATE OR REPLACE TYPE BODY location_typ AS
 ORDER MEMBER FUNCTION match (1 location_typ) RETURN INTEGER IS
 BEGIN
   IF building_no < 1.building_no THEN</pre>
                              -- any negative number will do
     RETURN -1:
   ELSIF building_no > 1.building_no THEN
                              -- any positive number will do
     RETURN 1:
   ELSE
     RETURN 0;
   END IF;
 END;
END;
-- invoking match method
DECLARE
loc location_typ;
secloc location_typ;
a number;
REGIN
loc :=NEW location_typ(300, 'San Francisco');
secloc :=NEW location_typ(200, 'Redwood Shores');
a := loc.match(secloc);
DBMS_OUTPUT.PUT_LINE('order (1 is greater, -1 is lesser):' ||a); -- prints order:1
END;
```

**Note:** Only a type that is not derived from another type can declare an order method; a subtype cannot define one.

#### **Guidelines for Comparison Methods**

You can declare a map method or an order method but not both. For either method type, you can compare objects using SQL statements and PL/SQL procedural statements. However, if you do not declare one of these methods, you can only compare objects in SQL statements, and only for equality or inequality. Two objects of the same type are considered equal only if the values of their corresponding attributes are equal.

When sorting or merging a large number of objects, use a map method, which maps all the objects into scalars, then sorts the scalars. An order method is less efficient because it must be called repeatedly (it can compare only two objects at a time). See "Performance of Object Comparisons" on page 9-5.

#### **Comparison Methods in Type Hierarchies**

In a type hierarchy, if the root type (supertype) does not specify a map or an order method, neither can the subtypes.

- Map Method in a Type Hierarchy If the root type specifies a map method, any of its subtypes can override it. If the root type does not specify a map method, no subtype can specify one either.
- Order Method in a Type Hierarchy Only the root type can define an order method. If the root type does not define one, its subtypes cannot add one.

#### Static Methods

Static methods are invoked on the object type, not its instances. You use a static method for operations that are global to the type and do not need to reference the data of a particular object instance. A static method has no SELF parameter.

Static methods are declared using STATIC FUNCTION or STATIC PROCEDURE.

You invoke a static method by using dot notation to qualify the method call with the name of the object type, for example:

```
type_name.method()
```

See "Static Methods" on page 9-20 for information on design considerations.

#### **Constructor Methods**

A constructor method is a function that returns a new instance of the user-defined type and sets up the values of its attributes. Constructor methods are either system-defined or user-defined.

To invoke a constructor, the keyword NEW can be used, but is not required.

**See Also:** See Example 2–10 and "Calling Object Constructors and Methods" on page 3-4

#### System-Defined Constructors

By default, the system implicitly defines a constructor function for all object types that have attributes. This constructor is sometimes known as the attribute value constructor

For the person\_typ object type defined in Example 2-1 on page 2-2 the name of the constructor method is the name of the object type, as shown in the following invocation:

```
person_typ (1, 'John Smith', '1-650-555-0135'),
```

#### **User-Defined Constructors**

You can also define constructor functions of your own to create and initialize user-defined types. The default system-defined constructors (or attribute value constructors) are convenient to use because they already exist, but user-defined constructors have some important advantages with respect to type evolution. See "Advantages of User-Defined Constructors" on page 8-17. See "Constructor Methods for Collections" on page 5-2 for information on user-defined constructors for collections.

#### Literal Invocation of a Constructor Method

A literal invocation of a constructor method is a call to the constructor method in which arguments are either literals (as opposed to bind variables), or further literal invocations of constructor methods. For example:

```
CREATE TABLE people_tab OF person_typ;
INSERT INTO people_tab VALUES (
      person_typ(101, 'John Smith', '1-650-555-0135') );
```

### **External Implemented Methods**

You can use PL/SQL to invoke external subprograms that have been written in other languages. This provides access to the strengths and capabilities of those languages.

**See Also:** Chapter 4, "Object Support in Oracle Programming **Environments**"

# Inheritance in SQL Object Types

SQL object inheritance is based on a family tree of object types that forms a type hierarchy. The type hierarchy consists of a parent object type, called a supertype, and one or more levels of child object types, called subtypes, which are derived from the parent.

Inheritance is the mechanism that connects subtypes in a hierarchy to their supertypes. Subtypes automatically inherit the attributes and methods of their parent type. Also, the inheritance link remains alive. Subtypes automatically acquire any changes made to these attributes or methods in the parent: any attributes or methods updated in a supertype are updated in subtypes as well.

**Note:** Oracle only supports single inheritance. Therefore, a subtype can derive directly from only one supertype, not more than one.

With object types in a type hierarchy, you can model an entity such as a customer, and also define different specializingd subtypes of customers under the original type. You can then perform operations on a hierarchy and have each type implement and execute the operation in a special way.

The topics described in this section are:

- Supertypes and Subtypes
- Defining FINAL and NOT FINAL Types and Methods
- **Creating Subtypes**
- Declaring Types and Methods NOT INSTANTIABLE
- Overloading and Overriding Methods
- Dynamic Method Dispatch
- Substituting Types in a Type Hierarchy
- Column and Row Substitutability
- Storing Newly Created Subtypes in Substitutable Columns
- Dropping Subtypes After Creating Substitutable Columns
- Turning Off Substitutability in a New Table
- Constraining Substitutability
- Modifying Substitutability
- Restrictions on Modifying Substitutability
- Assignments Across Types

# **Supertypes and Subtypes**

A subtype can be derived from a supertype either directly or indirectly through intervening levels of other subtypes. A supertype can have multiple sibling subtypes, but a subtype can have at most one direct parent supertype (single inheritance).

Figure 2–1 Supertypes and Subtypes in Type Hierarchy

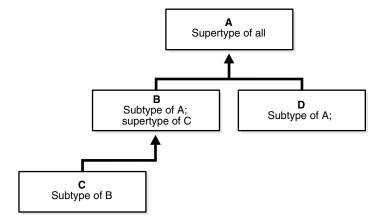

To derive a subtype from a supertype, define a specialized variant of the supertype that adds new attributes and methods to the set inherited from the parent or redefine (override) the inherited methods. For example, from a person\_typ object type you might derive the specialized types student\_typ and employee\_typ. Each of these subtypes is still a person\_typ, but a special kind of person. What distinguishes a subtype from its parent supertype is some change made to the attributes or methods that the subtype received from its parent.

Unless a subtype redefines an inherited method, it always contains the same core set of attributes and methods that are in the parent type, plus any attributes and methods that it adds. If a person\_typ object type has the three attributes idno, name, and phone and the method get\_idno(), then any object type that is derived from person\_typ will have these same three attributes and a method get\_idno(). If the definition of person\_typ changes, so do the definitions of any subtypes.

Subtypes are created using the keyword UNDER as follows:

CREATE TYPE student\_typ UNDER person\_typ

**See Also:** Example 2–15 on page 2-17 for a complete example

You can specialize the attributes or methods of a subtype in these ways:

- Add new attributes that its parent supertype does not have.
  - For example, you might specialize student\_typ as a special kind of person\_ typ by adding an attribute for major. A subtype cannot drop or change the type of an attribute it inherited from its parent; it can only add new attributes.
- Add entirely new methods that the parent does not have.
- Change the implementation of some of the methods that a subtype inherits so that the subtype's version executes different code from the parent's.

For example, a ellipse object might define a method calculate(). Two subtypes of ellipse\_typ, circle\_typ and sphere\_typ, might each implement this method in a different way.

**See Also:** "Overloading and Overriding Methods" on page 2-21

The inheritance relationship between a supertype and its subtypes is the source of much of the power of objects and much of their complexity. Being able to change a method in a supertype and have the change take effect in all the subtypes downstream just by recompiling is very powerful. But this same capability means that you have to consider whether or not you want to allow a type to be specialized or a method to be redefined. Similarly, for a table or column to be able to contain any type in a hierarchy is also powerful, but you must decide whether or not to allow this in a particular case. Also, you may need to constrain DML statements and queries so that they pick out just the range of types that you want from the type hierarchy.

# Defining FINAL and NOT FINAL Types and Methods

For an object type to be inheritable, the object type definition must specify that it is inheritable. Then subtypes can be derived from it. For a method, the definition must indicate whether or not it can be overridden The keywords FINAL or NOT FINAL are used for both types and methods.

In order for an object type to be inheritable, thus allowing subtypes to be derived from it, the object definition must specify this. For a method, the definition must indicate whether or not it can be overridden The keywords FINAL or NOT FINAL are used for both types and methods.

For a type FINAL, (default) means that no subtypes can be derived from it. NOT FINAL means subtypes can be derived.

For a method, FINAL means that subtypes cannot override it by providing their own implementation. NOT FINAL (default) means that you can override the method of the supertype.

Definitions of object types and method includes the NOT FINAL or FINAL keywords in the type and method declarations, as shown in Example 2–12 and Example 2–13.

#### Example 2-12 Creating the person\_typ Object Type as NOT FINAL

```
DROP TYPE person_typ FORCE;
-- above necessary if you have previously created object
CREATE OR REPLACE TYPE person_typ AS OBJECT (
  idno NUMBER,
               VARCHAR2(30),
  name
  name
phone
              VARCHAR2(20))
NOT FINAL;
```

Example 2–12 declares person\_typ to be a not final type and therefore subtypes of person\_typ can be defined.

Example 2–13 creates a not final object type that contains a final member function.

#### Example 2–13 Creating an Object Type as NOT FINAL with a FINAL Member Function

```
DROP TYPE person_typ FORCE;
-- above necessary if you have previously created object
CREATE OR REPLACE TYPE person_typ AS OBJECT (
  idno NUMBER,
 name
               VARCHAR2(30),
  phone VARCHAR2 (20),
  FINAL MAP MEMBER FUNCTION get_idno RETURN NUMBER)
NOT FINAL:
```

You can change a final type to a not final type and vice versa with an ALTER TYPE statement. For example, the following statement changes person\_typ to a final type:

```
ALTER TYPE person_typ FINAL;
```

You can only alter a type from NOT FINAL to FINAL if the target type has no subtypes.

# Creating Subtypes

You create a subtype using a CREATE TYPE statement that specifies the immediate parent of the subtype with the UNDER keyword.

#### Creating a Parent or Supertype Object

Example 2–14 provides a parent or supertype person\_typ object to demonstrate subtype definitions in Example 2–15, Example 2–18, and Example 2–19.

Note the show() in Example 2–14. In the subtype examples that follow, the show() function of the parent type is overridden to specifications for each subtype using the OVERRIDING keyword.

#### Example 2–14 Creating the Parent or Supertype person\_typ Object

```
DROP TYPE person_typ FORCE;
```

```
-- if created
CREATE OR REPLACE TYPE person_typ AS OBJECT (
idno NUMBER,
name VARCHAR2(30), phone VARCHAR2(20),
MAP MEMBER FUNCTION get idno RETURN NUMBER,
MEMBER FUNCTION show RETURN VARCHAR2)
NOT FINAL;
CREATE OR REPLACE TYPE BODY person_typ AS
MAP MEMBER FUNCTION get idno RETURN NUMBER IS
BEGIN
  RETURN idno;
END:
-- function that can be overriden by subtypes
MEMBER FUNCTION show RETURN VARCHAR2 IS
  RETURN 'Id: ' | TO_CHAR(idno) | ', Name: ' | name;
END:
END;
```

#### Creating a Subtype Object

A subtype inherits the following:

- All the attributes declared in or inherited by the supertype.
- Any methods declared in or inherited by supertype.

Example 2–15 defines the student\_typ object as a subtype of person\_typ, which inherits all the attributes declared in or inherited by person\_typ and any methods inherited by or declared in person\_typ.

#### Example 2–15 Creating a student\_typ Subtype Using the UNDER Clause

```
-- requires Ex. 2-14
CREATE TYPE student_typ UNDER person_typ (
  dept_id NUMBER,
  major VARCHAR2(30),
  OVERRIDING MEMBER FUNCTION show RETURN VARCHAR2)
  NOT FINAL;
CREATE TYPE BODY student_typ AS
OVERRIDING MEMBER FUNCTION show RETURN VARCHAR2 IS
   RETURN (self AS person_typ).show | | ' -- Major: ' | major;
END;
END;
```

The statement that defines student\_typ specializes person\_typ by adding two new attributes, dept\_id and major and overrides the show method. New attributes declared in a subtype must have names that are different from the names of any attributes or methods declared in any of its supertypes, higher up in its type hierarchy.

#### Generalized Invocation

Generalized invocation provides a mechanism to invoke a method of a supertype or a parent type, rather than the specific subtype member method. Example 2–15 demonstrates this using the following syntax:

```
(SELF AS person_typ).show
```

The student\_typ show method first calls the person\_typ show method to do the common actions and then does its own specific action, which is to append '--Major:' to the value returned by the person\_typ show method. This way, overriding subtype methods can call corresponding overriding parent type methods to do the common actions before doing their own specific actions.

Methods are invoked just like normal member methods, except that the type name after AS should be the type name of the parent type of the type that the expression evaluates to.

In Example 2–16, there is an implicit SELF argument just like the implicit self argument of a normal member method invocation. In this case, it invokes the person\_typ show method rather than the specific student\_typ show method.

#### Example 2-16 Using Generalized Invocation

```
-- Requires Ex. 2-14 and 2-15
myvar student_typ := student_typ(100, 'Sam', '6505556666', 100, 'Math');
name VARCHAR2(100);
BEGIN
name := (myvar AS person_typ).show; --Generalized invocation
END;
```

Generalized expression, like member method invocation, is also supported when a method is invoked with an explicit self argument.

#### Example 2–17 Using Generalized Expression

```
-- Requires Ex. 2-14 and 2-15
DECLARE
myvar2 student_typ := student_typ(101, 'Sam', '6505556666', 100, 'Math');
name2 VARCHAR2(100);
name2 := person_typ.show((myvar2 AS person_typ)); -- Generalized expression
END:
```

Double parentheses are used in this example because ((myvar2 AS person\_typ)) is both an expression that must be resolved and the parameter of the show function.

**Note:** Constructor methods cannot be invoked using this syntax. Also, the type name that appears after AS in this syntax should be one of the parent types of the type of the expression for which method is being invoked.

This syntax can only be used to invoke corresponding overriding member methods of the parent types.

#### Multiple Subtypes

A type can have multiple child subtypes, and these subtypes can also have subtypes. Example 2–18 creates another subtype employee\_typ under person\_typ in addition to the already existing subtype, student\_typ, created in Example 2–15.

#### Example 2–18 Creating an employee\_typ Subtype Using the UNDER Clause

```
-- requires Ex. 2-14
DROP TYPE employee_typ FORCE;
-- if previously created
CREATE OR REPLACE TYPE employee_typ UNDER person_typ (
   emp_id NUMBER,
   mgr VARCHAR2(30),
   OVERRIDING MEMBER FUNCTION show RETURN VARCHAR2);
CREATE OR REPLACE TYPE BODY employee typ AS
 OVERRIDING MEMBER FUNCTION show RETURN VARCHAR2 IS
 BEGIN
   RETURN (SELF AS person_typ).show|| ' -- Employee Id: '
        END;
END.
```

A subtype can be defined under another subtype. Again, the new subtype inherits all the attributes and methods that its parent type has, both declared and inherited. Example 2-19 defines a new subtype part\_time\_student\_typ under student\_ typ created in Example 2–15. The new subtype inherits all the attributes and methods of student\_typ and adds another attribute, number\_hours.

#### Example 2–19 Creating a part\_time\_student\_typ Subtype Using the UNDER Clause

```
CREATE TYPE part_time_student_typ UNDER student_typ (
 number_hours NUMBER,
 OVERRIDING MEMBER FUNCTION show RETURN VARCHAR2);
CREATE TYPE BODY part_time_student_typ AS
 OVERRIDING MEMBER FUNCTION show RETURN VARCHAR2 IS
 BEGIN
   RETURN (SELF AS person_typ).show|| ' -- Major: ' || major ||
         ', Hours: ' | TO_CHAR(number_hours);
 END;
END;
```

#### Creating a Table that Contains Supertype and Subtype Objects

You can create a table that contains supertype and subtype instances and populate the table as shown with the person\_obj\_table in Example 2–20.

#### Example 2–20 Inserting Values into Substitutable Rows of an Object Table

```
CREATE TABLE person_obj_table OF person_typ;
```

```
INSERT INTO person_obj_table
 VALUES (person_typ(12, 'Bob Jones', '650-555-0130'));
INSERT INTO person_obj_table
 VALUES (student_typ(51, 'Joe Lane', '1-650-555-0140', 12, 'HISTORY'));
INSERT INTO person_obj_table
 VALUES (employee_typ(55, 'Jane Smith', '1-650-555-0144',
                     100, 'Jennifer Nelson'));
INSERT INTO person_obj_table
 VALUES (part_time_student_typ(52, 'Kim Patel', '1-650-555-0135', 14,
        'PHYSICS', 20));
```

You can call the show() function for the supertype and subtypes in the table with the following:

```
SELECT p.show() FROM person_obj_table p;
The output is similar to:
Id: 12, Name: Bob Jones
Id: 51, Name: Joe Lane -- Major: HISTORY
Id: 55, Name: Jane Smith -- Employee Id: 100, Manager: Jennifer Nelson
Id: 52, Name: Kim Patel -- Major: PHYSICS, Hours: 20
```

Note that data that the show() method displays depends on whether the object is a supertype or subtype, and if the show() method of the subtype is overridden. For example, Bob Jones is a person\_typ, that is, an supertype. Only his name and Id are displayed. For Joe Lane, a student\_typ, his name and Id are provided by the show() function of the supertype, and his major is provided by the overridden show() function of the subtype.

# Declaring Types and Methods NOT INSTANTIABLE

Types and methods can be declared NOT INSTANTIABLE when they are created.

NOT INSTANTIABLE Types

If a type is not instantiable, you cannot instantiate instances of that type. There are no constructors (default or user-defined) for it. You might use this with types intended to serve solely as supertypes from which specialized subtypes are instantiated.

NOT INSTANTIABLE Methods

A non-instantiable method serves as a placeholder. It is declared but not implemented in the type. You might define a non-instantiable method when you expect every subtype to override the method in a different way. In this case, there is no point in defining the method in the supertype.

A type that contains a non-instantiable method must itself be declared not instantiable, as shown in Example 2–21.

#### Example 2-21 Creating an Object Type that is NOT INSTANTIABLE

```
DROP TYPE person_typ FORCE;
-- if previously created
CREATE OR REPLACE TYPE person_typ AS OBJECT (
 idno NUMBER,
```

```
\begin{array}{ll} \text{name} & \text{VARCHAR2} \, (30) \, , \\ \text{phone} & \text{VARCHAR2} \, (20) \, , \end{array}
NOT INSTANTIABLE MEMBER FUNCTION get_idno RETURN NUMBER)
NOT INSTANTIABLE NOT FINAL;
```

If a subtype does not provide an implementation for every inherited non-instantiable method, the subtype itself, like the supertype, must be declared not instantiable. A non-instantiable subtype can be defined under an instantiable supertype.

You can alter an instantiable type to a non-instantiable type and vice versa with an ALTER TYPE statement. In the following example, the ALTER TYPE statement makes person\_typ instantiable:

#### Example 2-22 Altering an Object Type to INSTANTIABLE

```
CREATE OR REPLACE TYPE person_typ AS OBJECT (
 idno NUMBER,
               VARCHAR2(30),
 name
 name VARCHAR2(30),
phone VARCHAR2(20))
 NOT INSTANTIABLE NOT FINAL:
ALTER TYPE person_typ INSTANTIABLE;
```

You can alter an instantiable type to a non-instantiable type only if the type has no columns, views, tables, or instances that reference that type, either directly, or indirectly through another type or subtype.

You cannot declare a non-instantiable type to be FINAL, which would be pointless anyway.

# Overloading and Overriding Methods

A subtype can redefine methods it inherits, and it can also add new methods, including methods with the same name.

See the examples in "Creating Subtypes" on page 2-16 and Example 8-10 on page 8-17.

#### Overloading Methods

Adding new methods that have the same names as inherited methods to the subtype is called overloading. When they exist in the same user-defined type, methods that have the same name, but different signatures are called overloads. A method signature consists of the method's name and the number, types, and the order of the method's formal parameters, including the implicit self parameter.

Overloading is useful when you want to provide a variety of ways of doing something. For example, an ellipse object might overload a calculate() method with another calculate() method to enable calculation of a different shape.

The compiler uses the method signatures to determine which method to call when a type has several overloaded methods.

In the following pseudocode, subtype circle\_typ creates an overload of calculate():

```
CREATE TYPE ellipse_typ AS OBJECT (...,
 MEMBER PROCEDURE calculate(x NUMBER, x NUMBER),
) NOT FINAL;
```

```
CREATE TYPE circle_typ UNDER ellipse_typ (...,
 MEMBER PROCEDURE calculate(x NUMBER),
...);
```

The circle typ contains two versions of calculate(). One is the inherited version with two NUMBER parameters and the other is the newly created method with one NUMBER parameter.

#### Overriding and Hiding Methods

Redefining an inherited method to customize its behavior in a subtype is called overriding, in the case of member methods, or hiding, in the case of static methods.

Unlike overloading, you do not create a new method, just redefine an existing one, using the keyword OVERRIDING.

Overriding and hiding redefine an inherited method to make it do something different in the subtype. For example, a subtype circle\_typ derived from a ellipse\_typ supertype might override a member method calculate() to customize it specifically for calculating the area of a circle. For examples of overriding methods, see "Creating Subtypes" on page 2-16.

Overriding and hiding are similar in that, in either case, the version of the method redefined in the subtype eclipses the original version of the same name and signature so that the new version is executed rather than the original one whenever a subtype instance invokes the method. If the subtype itself has subtypes, these inherit the redefined method instead of the original version.

With overriding, the system relies on type information contained in the member method's implicit self argument to dynamically choose the correct version of the method to execute. With hiding, the correct version is identified at compile time, and dynamic dispatch is not necessary. See "Dynamic Method Dispatch" on page 2-23.

To override or hide a method, you must preserve its signature. Overloads of a method all have the same name, so the compiler uses the signature of the subtype's method to identify the particular version in the supertype that is superseded.

You signal the override with the OVERRIDING keyword in the CREATE TYPE BODY statement. This is not required when a subtype hides a static method.

In the following pseudocode, the subtype signals that it is overriding method calculate():

```
CREATE TYPE ellipse_typ AS OBJECT (...,
  MEMBER PROCEDURE calculate(),
  FINAL MEMBER FUNCTION function_mytype(x NUMBER)...
) NOT FINAL;
CREATE TYPE circle_typ UNDER ellipse_typ (...,
  OVERRIDING MEMBER PROCEDURE calculate(),
```

For a diagram of this hierarchy, see Figure 2–2 on page 2-23.

#### **Restrictions on Overriding Methods**

The following are restrictions on overriding methods:

Only methods that are not declared to be final in the supertype can be overridden.

- Order methods may appear only in the root type of a type hierarchy: they may not be redefined (overridden) in subtypes.
- A static method in a subtype may not redefine a member method in the supertype.
- A member method in a subtype may not redefine a static method in the supertype.
- If a method being overridden provides default values for any parameters, then the overriding method must provide the same default values for the same parameters.

### Dynamic Method Dispatch

Dynamic method dispatch refers to the way that method calls are dispatched to the nearest implementation at run time, working up the type hierarchy from the current or specified type. This feature is only available when overriding member methods and does not apply to static methods.

With method overriding, a type hierarchy can define multiple implementations of the same method. In the following hierarchy of types ellipse\_typ, circle\_typ, and sphere\_typ, each type might define a calculate() method differently.

Figure 2–2 Hierarchy of Types

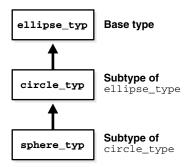

When one of these methods is invoked, the type of the object instance that invokes it determines which implementation of the method to use. The call is then dispatched to that implementation for execution. This process of selecting a method implementation is called virtual or dynamic method dispatch because it is done at run time, not at compile time.

The method call works up the type hierarchy: never down. If the call invokes a member method of an object instance, the type of that instance is the current type, and the implementation defined or inherited by that type is used. If the call invokes a static method of a type, the implementation defined or inherited by that specified type is used.

**See Also:** *Oracle Database PL/SQL Language Reference* for information on how subprograms calls are resolved

# Substituting Types in a Type Hierarchy

When you work with types in a type hierarchy, sometimes you need to work at the most general level, for example, to select or update all persons. But at other times, you need to select or update only a specific subtype such as a student, or only persons who are not students.

The (polymorphic) ability to select all persons and get back not only objects whose declared type is person\_typ but also objects whose declared subtype is student\_ typ or employee\_typ is called substitutability. A supertype is substitutable if one of its subtypes can substitute or stand in for it in a variable or column whose declared type is the supertype.

In general, types are substitutable. Object attributes, collection elements and REFs are substitutable. An attribute defined as a REF, type, or collection of type person\_typ can hold a REF to an instance of, or instances of an instance of person\_typ, or an instance of any subtype of person\_typ.

This seems expected, given that a subtype is, after all, just a specialized kind of one of its supertypes. Formally, though, a subtype is a type in its own right: it is not the same type as its supertype. A column that holds all persons, including all persons who are students and all persons who are employees, actually holds data of multiple types.

In principle, object attributes, collection elements and REFs are always substitutable: there is no syntax at the level of the type definition to constrain their substitutability to some subtype. You can, however, turn off or constrain substitutability at the storage level, for specific tables and columns. See "Turning Off Substitutability in a New Table" on page 2-27 and "Constraining Substitutability" on page 2-28.

### Column and Row Substitutability

Object type columns and object-type rows in object tables are substitutable, and so are views: a column or row of a specific type can contain instances of that type and any of its subtypes.

For example, consider the person\_typ type hierarchy such as the one introduced in Example 2–14. You can create an object table of person\_typ that contains rows of all types. To do this, you insert an instance of a given type into an object table using the constructor for that type in the VALUES clause of the INSERT statement as shown in Example 2–20.

Similarly, Example 2–23 shows that a substitutable column of type person\_typ can contain instances of all three types, in a relational table or view. The example recreates person, student, and part-time student objects from that type hierarchy and inserts them into the person\_typ column contact.

#### Example 2–23 Inserting Values into Substitutable Columns of a Table

```
DROP TYPE person_typ FORCE;
-- if previously created
DROP TYPE student_typ FORCE; -- if previously created
DROP TYPE part_time_student_typ FORCE; -- if previously created
DROP TABLE contacts; if previously created
CREATE OR REPLACE TYPE person_typ AS OBJECT (
 idno NUMBER,
 name VARCHAR2(30), phone VARCHAR2(20))
 NOT FINAL;
CREATE TYPE student_typ UNDER person_typ (
   dept_id NUMBER,
   major VARCHAR2(30))
   NOT FINAL;
CREATE TYPE part_time_student_typ UNDER student_typ (
 number_hours NUMBER);
CREATE TABLE contacts (
```

```
contact person_typ,
 contact_date DATE );
INSERT INTO contacts
 VALUES (person_typ (12, 'Bob Jones', '650-555-0130'), '24 Jun 2003');
INSERT INTO contacts
 VALUES (student_typ(51, 'Joe Lane', '1-650-555-0178', 12, 'HISTORY'),
        '24 Jun 2003');
INSERT INTO contacts
 VALUES (part_time_student_typ(52, 'Kim Patel', '1-650-555-0190', 14,
         'PHYSICS', 20), '24 Jun 2003');
```

A newly created subtype can be stored in any substitutable tables and columns of its supertype, including tables and columns that existed before the subtype was created.

In general, you can access attributes using dot notation. To access attributes of a subtype of a row or column's declared type, you can use the TREAT function. For example:

```
SELECT TREAT(contact AS student_typ).major FROM contacts;
See "TREAT" on page 2-36.
```

#### Using OBJECT\_VALUE and OBJECT\_ID with Substitutable Rows

The OBJECT\_VALUE and OBJECT\_ID pseudocolumns allow you to access and identify the value and object identifier (OID) of a substitutable row in an object table as shown in Example 2-24.

**See Also:** Oracle Database SQL Language Reference for further information on these pseudocolumns

#### Example 2–24 Using OBJECT\_VALUE and OBJECT\_ID

```
DROP TABLE person_obj_table; -- required if previously created
CREATE TABLE person obj table OF person typ;
INSERT INTO person_obj_table
 VALUES (person_typ(20, 'Bob Jones', '650-555-0130'));
SELECT p.object_id, p.object_value FROM person_obj_table p;
```

#### Subtypes with Attributes of a Supertype

A subtype can have an attribute whose type is the type of a supertype. For example:

#### Example 2-25 Creating a Subtype with a Supertype Attribute

```
-- requires Ex 2-22
CREATE TYPE student_typ UNDER person_typ (
   dept_id NUMBER,
   major VARCHAR2(30),
   advisor person_typ);
```

However, columns of such types are not substitutable. Similarly, a subtype can have a collection attribute whose element type is one of its supertypes, but, again, columns of such types are not substitutable. For example, if student\_typ had a nested table or varray of person\_typ, the student\_typ column would not be substitutable.

You can, however, define substitutable columns of subtypes that have REF attributes that reference supertypes. For example, the composite\_category\_typ subtype shown in Example 2-26 contains the subcategory ref list nested table. This table contains subcategory\_ref\_list\_typ which are REFs to category\_typ. The subtype was created as follows:

#### Example 2-26 Defining Columns of Subtypes that have REF Attributes

```
-- not to be executed
CREATE TYPE subcategory_ref_list_typ
 AS TABLE OF REF category_typ;
CREATE TYPE composite_category_typ
  UNDER category_typ
   (
     subcategory_ref_list subcategory_ref_list_typ
```

See "Turning Off Substitutability in a New Table" on page 2-27.

#### Substitution of REF Columns and Attributes

REF columns and attributes are substitutable in both views and tables. For example, in either a view or a table, a column declared to be REF person\_typ can hold references to instances of person\_typ or any of its subtypes.

#### Substitution of Collection Elements

Collection elements are substitutable in both views and tables. For example, a nested table of person\_typ can contain object instances of person\_typ or any of its subtypes.

# Storing Newly Created Subtypes in Substitutable Columns

If you create a subtype, any table that already has substitutable columns of the supertype can store the new subtype as well. This means that your options for creating subtypes are affected by the existence of such tables. If such a table exists, you can only create subtypes that are substitutable, that is, subtypes that do not violate table limits or constraints.

The following example creates a person\_typ and then shows several attempts to create a subtype student\_typ under person\_typ.

#### Example 2–27 Creating a Subtype After Creating Substitutable Columns

```
DROP TYPE person typ FORCE;
DROP TABLE person_obj_table;
DROP TYPE student_typ;
-- perform above drops if objects/tables created
CREATE OR REPLACE TYPE person_typ AS OBJECT (
 idno NUMBER,
 name
             VARCHAR2(30),
 phone VARCHAR2(20))
 NOT FINAL;
```

```
CREATE TABLE person_obj_table (p person_typ);
```

The following statement fails because student\_typ has a supertype attribute, and table person\_obj\_table has a substitutable column p of the supertype.

```
CREATE TYPE student_typ UNDER person_typ ( -- incorrect CREATE subtype
   advisor person_typ);
```

The next attempt succeeds. This version of the student\_typ subtype is substitutable. Oracle Database automatically enables table person obj table to store instances of this new type.

```
CREATE TYPE student_typ UNDER person_typ (
   dept_id NUMBER,
   major VARCHAR2(30));
INSERT INTO person_obj_table
 VALUES (student_typ(51, 'Joe Lane', '1-650-555-0178', 12, 'HISTORY'));
```

### **Dropping Subtypes After Creating Substitutable Columns**

When you drop a subtype with the VALIDATE option, it checks that no instances of the subtype are stored in any substitutable column of the supertype. If there are no such instances, the DROP operation completes.

The following statement fails because an instance of student\_typ is stored in substitutable column p of table person\_obj\_table:

```
DROP TYPE student_typ VALIDATE -- incorrect: an instance still exists ;
```

To drop the type, first delete any of its instances in substitutable columns of the supertype:

```
DELETE FROM person_obj_table WHERE p IS OF (student_typ);
DROP TYPE student_typ VALIDATE;
```

**See Also:** Oracle Database PL/SQL Language Reference for further information on DROP and VALIDATE

# Turning Off Substitutability in a New Table

When you create a table, you can turn off all substitutability on a column or attribute, including embedded attributes and collections nested to any level, with the clause NOT SUBSTITUTABLE AT ALL LEVELS.

In the following example, the clause confines the column office of a relational table to storing only office\_typ instances and disallows any subtype instances:

#### Example 2–28 Turning off Substitutability When Creating a Table

```
DROP TYPE location_typ FORCE; -- required if previously created
DROP TYPE office_typ FORCE; -- required if previously created
CREATE OR REPLACE TYPE location_typ AS OBJECT (
 building_no NUMBER,
            VARCHAR2(40));
 city
CREATE TYPE people_typ AS TABLE OF person_typ;
```

```
CREATE TYPE office_typ AS OBJECT (
 office_id VARCHAR(10),
 location location_typ,
 occupant person_typ )
 NOT FINAL;
CREATE TABLE dept_office (
 dept_no NUMBER,
office office_typ)
 COLUMN office NOT SUBSTITUTABLE AT ALL LEVELS;
```

With object tables, the clause can be applied to the table as a whole, such as:

```
DROP TABLE office_tab; -- if previously created
CREATE TABLE office_tab OF office_typ
 NOT SUBSTITUTABLE AT ALL LEVELS;
```

The clause can also turn off substitutability in a particular column, that is, for a particular attribute of the object type of the table:

```
DROP TABLE office_tab; -- if previously created
CREATE TABLE office_tab OF office_typ
 COLUMN occupant NOT SUBSTITUTABLE AT ALL LEVELS;
```

You can specify that the element type of a collection is not substitutable using syntax such as the following:

```
DROP TABLE people_tab;
-- required if previously created
CREATE TABLE people_tab (
    people_column people_typ )
    NESTED TABLE people_column
      NOT SUBSTITUTABLE AT ALL LEVELS STORE AS people_column_nt;
```

There is no mechanism to turn off substitutability for REF columns.

You can use either NOT SUBSTITUTABLE AT ALL LEVELS or IS OF type to constrain an **object column**, but you cannot use both.

# Constraining Substitutability

You can impose a constraint that limits the range of subtypes permitted in an object column or attribute to a particular subtype in the declared type's hierarchy. You do this using an IS OF type constraint.

The following statement creates a table of office\_typ in which occupants are constrained to just those persons who are employees:

#### Example 2-29 Constraining Substitutability When Creating a Table

```
DROP TABLE office_tab;
-- if previously created
CREATE TABLE office_tab OF office_typ
 COLUMN occupant IS OF (ONLY employee_typ);
```

Although the type office\_typ allows authors to be of type person\_typ, the column declaration imposes a constraint to store only instances of employee\_typ. You can only use the IS OF type operator to constrain row and column objects to a single subtype (not several), and you must use the ONLY keyword, as in the preceding example.

You can use either IS OF type or NOT SUBSTITUTABLE AT ALL LEVELS to constrain an **object column**, but you cannot use both.

### Modifying Substitutability

In an existing table, you can change an object column from SUBSTITUTABLE to NOT SUBSTITUTABLE (or from NOT SUBSTITUTABLE to SUBSTITUTABLE) by using an ALTER TABLE statement. To do so, you specify the clause [NOT] SUBSTITUTABLE AT ALL LEVELS for the particular column.

You can modify substitutability only for a specific column, not for an object table as a whole.

The following statement makes the column office substitutable:

#### Example 2-30 Modifying Substitutability in a Table

```
-- Requires Ex. 2-28
ALTER TABLE dept_office
 MODIFY COLUMN office SUBSTITUTABLE AT ALL LEVELS;
```

The following statement makes the column not substitutable. Notice that it also uses the FORCE keyword. This keyword causes any hidden columns containing typeid information or data for subtype attributes to be dropped:

```
ALTER TABLE dept_office
 MODIFY COLUMN office NOT SUBSTITUTABLE AT ALL LEVELS FORCE;
```

If you do not use the FORCE keyword to make a column not substitutable, the column and all attributes of the type must be FINAL or the ALTER TABLE statement will fail.

A VARRAY column can be modified from SUBSTITUTABLE to NOT SUBSTITUTABLE only if the element type of the varray is final itself and has no embedded types (in its attributes or in their attributes, and so on) that are not final.

See "Hidden Columns for Substitutable Columns and Object Tables" on page 8-2 for more information about hidden columns for typeids and subtype attributes.

# Restrictions on Modifying Substitutability

You can change the substitutability of only one column at a time with an ALTER TABLE statement. To change substitutability for multiple columns, you must issue multiple statements.

In an object table, you can only modify substitutability for a column if substitutability was not explicitly set at the table level, when the table was created.

For example, the following attempt to modify substitutability for column address succeeds because substitutability has not been explicitly turned on or off at the table level in the CREATE TABLE statement:

```
DROP TABLE office tab;
-- if previously created
CREATE TABLE office_tab OF office_typ;
ALTER TABLE office_tab
 MODIFY COLUMN occupant NOT SUBSTITUTABLE AT ALL LEVELS FORCE;
```

However, in the following example, substitutability is explicitly set at the table level, so the attempt to modify the setting for column address fails:

```
DROP TABLE office_tab;
-- if previously created
CREATE TABLE office_tab OF office_typ
 NOT SUBSTITUTABLE AT ALL LEVELS;
/* Following SQL statement generates an error: */
ALTER TABLE office_tab
 MODIFY COLUMN occupant SUBSTITUTABLE AT ALL LEVELS FORCE -- incorrect ALTER;
```

A column whose substitutability is already constrained by an IS OF type operator cannot have its substitutability modified with a [NOT] SUBSTITUTABLE AT ALL LEVELS clause. See "Constraining Substitutability" on page 2-28 for information about IS OF type.

### **Assignments Across Types**

The assignment rules described in this section apply to INSERT/UPDATE statements, the RETURNING clause, function parameters, and PL/SQL variables.

#### Typical Object to Object Assignment

Substitutability is the ability of a subtype to stand in for one of its supertypes. Substitution in the other direction, to substitute a supertype for a subtype, raises an error at compile time.

Assigning a source of type source\_typ to a target of type target\_typ must be of one of the following two patterns:

- Case 1: source\_typ and target\_typ are the same type
- Case 2: source\_typ is a subtype of target\_typ (widening)

Case 2 illustrates widening. Widening is an assignment in which the declared type of the source is more specific than the declared type of the target. For example, assigning an employee instance to a variable of person type.

An employee is a more narrowly defined, specialized kind of person, so you can put an employee in a slot meant for a person if you do not mind ignoring whatever extra specialization makes that person an employee. All employees are persons, so a widening assignment always works.

To illustrate widening, suppose that you have the following table:

```
TABLE T(pers_col person_typ, emp_col employee_typ,
        stu_col student_typ)
```

The following assignments show widening. The assignments are valid unless perscol has been defined to be not substitutable.

```
UPDATE T set pers_col = emp_col;
```

The following is a PL/SQL example, which first requires you to create a person\_typ and an employee\_typ:

#### Example 2-31 PL/SQL Assignment

```
DROP TYPE person_typ FORCE;
-- if previously created
```

```
CREATE TYPE person_typ AS OBJECT (
idno NUMBER,
             VARCHAR2(30),
name
phone
             VARCHAR2(20))
NOT FINAL;
DROP TYPE employee_typ FORCE; -- if previously created
CREATE TYPE employee_typ UNDER person_typ (
  emp_id NUMBER,
  mgr VARCHAR2(30));
-- PL/SOL assignment example
DECLARE
 var1 person_typ;
 var2 employee_typ;
 var2 := employee_typ(55, 'Jane Smith', '1-650-555-0144', 100, 'Jennifer
Nelson');
 var1 := var2;
END:
```

#### Narrowing Assignment

A narrowing assignment is the reverse of widening. It involves regarding a more general, less specialized type of thing, such as a person, as a more narrowly defined type of thing, such as an employee. Not all persons are employees, so a particular assignment like this works only if the person in question actually happens to be an employee. Thus, in the end, narrowing assignments only work in cases such as Case 1, described in "Typical Object to Object Assignment" on page 2-30.

To do a narrowing assignment, you must use the TREAT function to test that the source instance of the more general declared type is in fact an instance of the more specialized target type and can therefore be operated on as such. The TREAT function does a runtime check to confirm this and returns NULL if the source value, the person in question, is not of the target type or one of its subtypes.

For example, the following UPDATE statement sets values of person\_typ in column perscol into column empcol of employee\_typ. For each value in perscol, the assignment succeeds if that person is also an employee. If the person is not an employee, TREAT returns NULL, and the assignment returns NULL.

```
UPDATE T set emp_col = TREAT(pers_col AS employee_typ);
```

The following statement attempts to do a narrowing assignment without explicitly changing the declared type of the source value. The statement will return an error:

```
UPDATE T set emp_col = pers_col;
```

See "Using TREAT for Narrowing Assignments" on page 2-36.

#### Collection Assignments

In assignments of expressions of a collection type, the source and target must be of the same declared type. Neither widening nor narrowing is permitted. However, a subtype value can be assigned to a supertype collection. For example, after creating a new student\_typ, suppose we have the following collection types:

#### Example 2–32 Create Collection person\_set

```
-- Requires 2-21
DROP student_typ;
-- if previously created
CREATE TYPE student_typ UNDER person_typ (
   dept_id NUMBER,
   major VARCHAR2(30))
 NOT FINAL;
CREATE TYPE person_set AS TABLE OF person_typ;
CREATE TYPE student_set AS TABLE OF student_typ;
```

Expressions of these different collection types cannot be assigned to each other, but a collection element of student\_typ can be assigned to a collection of person\_set type:

```
DECLARE
 var1 person_set;
 var2 student_set;
 elem1 person_typ;
 elem2 student_typ;
-- var1 := var2; /* ILLEGAL - collections not of same type */
 var1 := person_set (elem1, elem2);    /* LEGAL : Element is of subtype */
END;
```

# **Functions and Operators Useful with Objects**

Several functions and operators are particularly useful for working with objects and references to objects:

- **CAST**
- **CURSOR**
- DEREF
- IS OF type
- **REF**
- SYS\_TYPEID
- TABLE()
- **TREAT**
- **VALUE**

Examples are given throughout this book.

In PL/SQL the VALUE, REF and DEREF functions can appear only in a SQL statement. For information about SQL functions, see *Oracle Database SQL Language Reference*.

#### **CAST**

CAST converts one built-in data type or collection-typed value into another built-in data type or collection-typed value. For example:

#### Example 2–33 Using the CAST Function

```
CREATE TYPE person_list_typ AS TABLE OF person_typ;
SELECT CAST(COLLECT(contact) AS person_list_typ)
 FROM contacts;
```

For more information about the SQL CAST function, Oracle Database SQL Language Reference.

#### CURSOR

A CURSOR expression returns a nested cursor. This form of expression is equivalent to the PL/SQL REF CURSOR and can be passed as a REF CURSOR argument to a function.

For more information about the SQL CURSOR expression, see Oracle Database SQL Language Reference.

#### DEREF

The DEREF function in a SQL statement returns the object instance corresponding to a REF. The object instance returned by DEREF may be of the declared type of the REF or any of its subtypes.

For example, the following statement returns person\_typ objects from the table contact ref.

#### Example 2-34 Using the DEREF Function

```
SELECT DEREF(c.contact_ref), c.contact_date
 FROM contacts_ref c;
```

See "Dereferencing REFs" on page 1-9. For more information about the SQL DEREF function, see Oracle Database SQL Language Reference.

# IS OF type

The IS OF type predicate tests object instances for the level of specialization of their type.

For example, the following query retrieves all student instances (including any subtypes of students) stored in the person\_obj\_table table.

#### Example 2–35 Using the IS OF type Operator to Query Value of a Subtype

```
SELECT VALUE(p)
 FROM person_obj_table p
WHERE VALUE(p) IS OF (student_typ);
```

For any object that is not of a specified subtype, or a subtype of a specified subtype, IS OF returns FALSE. Subtypes of a specified subtype are just more specialized versions of the specified subtype. If you want to exclude such subtypes, you can use the ONLY keyword. This keyword causes IS OF to return FALSE for all types except the specified types.

In the following example, the statement tests objects in object table person\_obj\_ table, which contains persons, employees, and students, and returns REFs just to objects of the two specified person subtypes employee\_typ, student\_typ, and their subtypes, if any:

```
SELECT REF(p)
 FROM person_obj_table p
WHERE VALUE(p) IS OF (employee_typ, student_typ);
```

Here is a similar example in PL/SQL. The code does something if the person is an employee or student:

```
DECLARE
 var person_typ;
BEGIN
  var := employee_typ(55, 'Jane Smith', '1-650-555-0144', 100, 'Jennifer Nelson');
  IF var IS OF (employee_typ, student_typ) THEN
     DBMS_OUTPUT.PUT_LINE('Var is an employee_typ or student_typ object.');
     DBMS_OUTPUT.PUT_LINE('Var is not an employee_typ or student_typ object.');
 END IF:
END;
```

The following statement returns only students whose most specific or specialized type is student\_typ. If the table or view contains any objects of a subtype of student\_ typ, such as part\_time\_student\_typ, these are excluded. The example uses the TREAT function to convert objects that are students to student\_typ from the declared type of the view, person\_typ:

```
SELECT TREAT(VALUE(p) AS student_typ)
  FROM person_obj_table p
WHERE VALUE(p) IS OF(ONLY student_typ);
```

To test the type of the object that a REF points to, you can use the DEREF function to dereference the REF before testing with the IS OF *type* predicate.

For example, if contact\_ref is declared to be REF person\_typ, you can get just the rows for students as follows:

```
SELECT *
 FROM contacts ref
WHERE DEREF(contact_ref) IS OF (student_typ);
```

For more information about the SQL IS OF type condition, see Oracle Database SQL Language Reference.

#### REF

The REF function in a SQL statement takes as an argument a correlation name (or table alias) for an object table or view and returns a reference (a REF) to an object instance from that table or view. The REF function may return references to objects of the declared type of the table, view, or any of its subtypes. For example, the following statement returns the references to all persons, including references to students and employees, whose idno attribute is 12:

#### Example 2-36 Using the REF Function

```
SELECT REF(p)
 FROM person obj table p
 WHERE p.idno = 12;
```

For more information about the SQL REF function, see Oracle Database SQL Language Reference.

### SYS\_TYPEID

The SYS\_TYPEID function can be used in a query to return the typeid (a hidden type) of the most specific type of the object instance passed as an argument.

The most specific type of an object instance is the type that the instance belongs to, that is, the farthest removed instance from the root type. For example, if Tim is a part-time student, he is also a student and a person, but his most specific type is part-time student.

The function returns the typeids from the hidden type-discriminant column that is associated with every substitutable column. The function returns a null typeid for a final, root type.

The syntax of the function is:

```
SYS_TYPEID(object_type_value)
```

Function SYS\_TYPEID may be used only with arguments of an object type. Its primary purpose is to make it possible to build an index on a hidden type-discriminant column.

All types that belong to a type hierarchy are assigned a non-null typeid that is unique within the type hierarchy. Types that do not belong to a type hierarchy have a null typeid.

Every type except a final root type belongs to a type hierarchy. A final root type has no types related to it by inheritance:

- It cannot have subtypes derived from it because it is final.
- It is not itself derived from some other type because it is a root type, so it does not have any supertypes.

For an example of SYS\_TYPEID, consider the substitutable object table person\_obj\_ table, of person\_typ. person\_typ is the root type of a hierarchy that has student\_typ as a subtype and part\_time\_student\_typ as a subtype of student\_typ. See Example 2-20 on page 2-19.

The following query uses SYS\_TYPEID. It gets the name attribute and typeid of the object instances in the person\_obj\_table table. Each of the instances is of a different type:

#### Example 2-37 Using the SYS\_TYPEID Function

```
SELECT name, SYS_TYPEID(VALUE(p)) typeid FROM person_obj_table p;
```

See "Hidden Columns for Substitutable Columns and Object Tables" on page 8-2 for information about the type-discriminant and other hidden columns. For more information about the SQL SYS TYPEID function, see Oracle Database SQL Language Reference.

# TABLE()

Table functions are functions that produce a collection of rows, a nested table or a varray, that can be queried like a physical database table or assigned to a PL/SQL collection variable. You can use a table function like the name of a database table, in the FROM clause of a query, or like a column name in the SELECT list of a query.

A table function can take a collection of rows as input. An input collection parameter can be either a collection type, such as a VARRAY or a PL/SQL table, or a REF CURSOR. Use PIPELINED to instruct Oracle Database to return the results of a table function iteratively. A table function returns a nested table or varray type. You query table functions by using the TABLE keyword before the function name in the FROM clause of the query.

For information on TABLE () functions, see Oracle Database Data Cartridge Developer's Guide and Oracle Database PL/SQL Language Reference.

#### **TREAT**

The TREAT function does a runtime check to confirm that an expression can be operated on as if it were of a different specified type in the hierarchy, normally a subtype of the declared type of the expression. In other words, the function attempts to treat a supertype instance as a subtype instance, for example, to treat a person as a student. If the person is a student, then the person is returned as a student, with the additional attributes and methods that a student may have. If the person is not a student, TREAT returns NULL in SQL.

The two main uses of TREAT are:

- In narrowing assignments, to modify the type of an expression so that the expression can be assigned to a variable of a more specialized type in the hierarchy: that is, to set a supertype value into a subtype.
- To access attributes or methods of a subtype of the declared type of a row or column.

A substitutable object table or column of type T has a hidden column for every attribute of every subtype of T. These hidden columns contain subtype attribute data, but you cannot list them with a DESCRIBE statement. TREAT enables you to access these columns.

#### Using TREAT for Narrowing Assignments

The TREAT function is used for narrowing assignments, that is, assignments that set a supertype value into a subtype. For a comparison to widening assignments, see "Assignments Across Types" on page 2-30.

In Example 2-38, TREAT returns all (and only) student\_typ instances from person\_ obj\_table of type person\_typ, a supertype of student\_typ. The statement uses TREAT to modify the type of p from person\_typ to student\_typ.

#### Example 2–38 Using the TREAT Function to Return a Specific Subtype in a Query

```
SELECT TREAT(VALUE(p) AS student_typ)
 FROM person_obj_table p;
```

For each p, the TREAT modification succeeds only if the most specific or specialized type of the value of p is student\_typ or one of its subtypes. If p is a person who is not a student, or if p is NULL, TREAT returns NULL in SQL or, in PL/SQL, raises an exception.

You can also use TREAT to modify the declared type of a REF expression. For example:

```
SELECT TREAT(REF(p) AS REF student_typ)
 FROM person_obj_table p;
```

The previous example returns REFs to all student typ instances. In SQL it returns NULL REFs for all person instances that are not students, and in PL/SQL it raises an exception.

#### Using the TREAT Function to Access Subtype Attributes or Methods

Perhaps the most important use of TREAT is to access attributes or methods of a subtype of a row or column's declared type. The following query retrieves the major attribute of all persons, students and part-time students, who have this attribute. NULL is returned for persons who are not students:

#### Example 2-39 Using the TREAT Function to Access Attributes of a Specific Subtype

```
SELECT name, TREAT(VALUE(p) AS student_typ).major major
 FROM person_obj_table p;
```

The following query will not work because major is an attribute of student\_typ but not of person\_typ, the declared type of table persons:

```
SELECT name, VALUE(p).major major FROM person_obj_table p -- incorrect;
```

The following is a PL/SQL example:

```
DECLARE
 var person_typ;
BEGIN
 var := employee_typ(55, 'Jane Smith', '1-650-555-0144', 100, 'Jennifer Nelson');
 DBMS_OUTPUT.PUT_LINE(TREAT(var AS employee_typ).mgr);
END:
```

For more information about the SQL TREAT function, see Oracle Database SQL Language Reference.

#### VALUE

In a SQL statement, the VALUE function takes as its argument a correlation variable (table alias) for an object table or object view and returns object instances corresponding to rows of the table or view. The VALUE function may return instances of the declared type of the row or any of its subtypes.

Example 2-40 first create a part\_time\_student\_typ, and then shows a SELECT query returning all persons, including students and employees, from table person\_ obj\_table of person\_typ.

#### Example 2-40 Using the VALUE Function

```
-- Requires Ex. 2-31 and 2-32
CREATE TYPE part_time_student_typ UNDER student_typ (
 number_hours NUMBER);
SELECT VALUE(p) FROM person_obj_table p;
```

To retrieve only part time students, that is, instances whose most specific type is part\_time\_student\_typ, use the ONLY keyword to confine the selection:

```
SELECT VALUE(p) FROM person_obj_table p
 WHERE VALUE(p) IS OF (ONLY part_time_student_typ);
```

In the following example, VALUE is used to update a object instance in an object table:

```
UPDATE person_obj_table p
  SET VALUE(p) = person_typ(12, 'Bob Jones', '1-650-555-0130')
  WHERE p.idno = 12;
```

See also Example 5–22, "Using VALUE to Update a Nested Table" on page 5-16. For more information about the SQL VALUE function, see Oracle Database SQL Language Reference.

# **Using PL/SQL With Object Types**

This chapter describes how to use object types with PL/SQL

This chapter contains these topics:

- Declaring and Initializing Objects in PL/SQL
- Manipulating Objects in PL/SQL
- Using Overloading in PL/SQL with Inheritance
- Using Dynamic SQL With Objects

# **Declaring and Initializing Objects in PL/SQL**

Using object types in a PL/SQL block, subprogram, or package is a two-step process.

You must define object types using the SQL statement CREATE TYPE, in SQL\*Plus or other similar programs.

```
See Also: "About Object Types" on page 1-3
```

After an object type is defined and installed in the schema, you can use it in any PL/SQL block, subprogram, or package.

In PL/SQL, you then declare a variable whose data type is the user-defined type or ADT that you just defined.

Objects or ADTs follow the usual scope and instantiation rules.

# Defining Object Types

Example 3–1 provides two object types, and a table of object types. Subsequent examples show how to declare variables of those object types in PL/SQL and perform other operations with these objects.

#### Example 3-1 Working With Object Types

```
CREATE TYPE address_typ AS OBJECT (
   street VARCHAR2(30),
city VARCHAR2(20),
state CHAR(2),
postal_code VARCHAR2(6));
CREATE TYPE employee_typ AS OBJECT (
  employee_id NUMBER(6),
  first_name
                     VARCHAR2(20),
  last_name
                   VARCHAR2(25),
```

```
\begin{array}{ll} \mbox{email} & \mbox{VARCHAR2} \mbox{(25),} \\ \mbox{phone\_number} & \mbox{VARCHAR2} \mbox{(20),} \\ \end{array}
 hire_date
                 DATE,
 VARCHAR2(10),
 commission_pct NUMBER(2,2),
 manager_id NUMBER(6),
 department_id NUMBER(4),
                 address_typ,
 address
 MAP MEMBER FUNCTION get_idno RETURN NUMBER,
 MEMBER PROCEDURE display_address ( SELF IN OUT NOCOPY employee_typ ) );
CREATE TYPE BODY employee_typ AS
 MAP MEMBER FUNCTION get_idno RETURN NUMBER IS
 BEGIN
   RETURN employee_id;
 MEMBER PROCEDURE display_address ( SELF IN OUT NOCOPY employee_typ ) IS
   DBMS_OUTPUT.PUT_LINE(first_name | ' ' | last_name);
   DBMS_OUTPUT.PUT_LINE(address.street);
   address.postal_code);
  END;
END:
CREATE TABLE employee_tab OF employee_typ;
```

### Declaring Objects in a PL/SQL Block

You can use objects or ADTs wherever built-in types such as CHAR or NUMBER can be

Example 3–2 declares object emp of type employee\_typ. Then, the constructor for object type employee\_typ initializes the object.

#### Example 3-2 Declaring Objects in a PL/SQL Block

```
-- Requires Ex. 3-1
DECLARE
  emp employee_typ; -- emp is atomically null
-- call the constructor for employee typ
  emp := employee_typ(315, 'Francis', 'Logan', 'FLOGAN',
        '415.555.0100', '01-MAY-04', 'SA_MAN', 11000, .15, 101, 110,
         address_typ('376 Mission', 'San Francisco', 'CA', '94222'));
 DBMS_OUTPUT.PUT_LINE(emp.first_name | | ' ' | | emp.last_name); -- display details
  emp.display_address(); -- call object method to display details
END;
```

The formal parameter of a PL/SQL subprogram can have data types of user-defined types. Therefore, you can pass objects to stored subprograms and from one subprogram to another. In the next example, the object type employee\_typ specifies the data type of a formal parameter:

```
PROCEDURE open_acct (new_acct IN OUT employee_typ) IS ...
```

In the following example, object type employee\_typ specifies the return type of a function:

```
FUNCTION get_acct (acct_id IN NUMBER) RETURN employee_typ IS ...
```

### How PL/SQL Treats Uninitialized Objects

User-defined types, just like collections, are atomically null, until you initialize the object by calling the constructor for its object type. That is, the object itself is null, not just its attributes.

Comparing a null object with any other object always yields NULL. Also, if you assign an atomically null object to another object, the other object becomes atomically null (and must be reinitialized). Likewise, if you assign the non-value NULL to an object, the object becomes atomically null.

In an expression, attributes of an uninitialized object evaluate to NULL. When applied to an uninitialized object or its attributes, the IS NULL comparison operator yields TRUE.

See Example 2–1 on page 2-2 for an illustration of null objects and objects with null attributes.

# Manipulating Objects in PL/SQL

This section describes how to manipulate object attributes and methods in PL/SQL.

This section includes the following topics:

- Accessing Object Attributes With Dot Notation
- Calling Object Constructors and Methods
- **Updating and Deleting Objects**
- Manipulating Objects Through Ref Modifiers

# Accessing Object Attributes With Dot Notation

You refer to an attribute by name. To access or change the value of an attribute, you use dot notation. Attribute names can be chained, which lets you access the attributes of a nested object type.

Example 3–3 uses dot notation and generates the same output as Example 3–2.

#### Example 3-3 Accessing Object Attributes

```
-- Requires Ex. 3-1
DECLARE
 emp employee_typ;
BEGIN
 emp := employee_typ(315, 'Francis', 'Logan', 'FLOGAN',
       '415.555.0100', '01-MAY-04', 'SA_MAN', 11000, .15, 101, 110,
       address_typ('376 Mission', 'San Francisco', 'CA', '94222'));
 DBMS_OUTPUT.PUT_LINE(emp.address.street);
 DBMS_OUTPUT.PUT_LINE(emp.address.city | | ', ' | | emp. address.state | | ' ' | |
                    emp.address.postal_code);
END;
```

### Calling Object Constructors and Methods

Calls to a constructor are allowed wherever function calls are allowed. Like all functions, a constructor is called as part of an expression, as shown in Example 3–3 on page 3-3 and Example 3-4.

#### Example 3–4 Inserting Rows in an Object Table

```
-- Requires Ex. 3-1
DECLARE
  emp employee_typ;
BEGIN
  INSERT INTO employee_tab VALUES (employee_typ(310, 'Evers', 'Boston', 'EBOSTON',
   '617.555.0100', '01-AUG-04', 'SA_REP', 9000, .15, 101, 110,
    address_typ('123 Main', 'San Francisco', 'CA', '94111')) );
  INSERT INTO employee_tab VALUES (employee_typ(320, 'Martha', 'Dunn', 'MDUNN',
    '650.555.0150', '30-SEP-04', 'AC_MGR', 12500, 0, 101, 110,
    address_typ('123 Broadway', 'Redwood City', 'CA', '94065')) );
END;
SELECT VALUE(e) from employee_tab e;
```

When you pass parameters to a constructor, the call assigns initial values to the attributes of the object being instantiated. When you call the default constructor to fill in all attribute values, you must supply a parameter for every attribute; unlike constants and variables, attributes cannot have default values. You can call a constructor using named notation instead of positional notation.

Like packaged subprograms, methods are called using dot notation. In Example 3–5, the display\_address method is called to display attributes of an object. Note the use of the VALUE function which returns the value of an object. VALUE takes as its argument a correlation variable. In this context, a correlation variable is a row variable or table alias associated with a row in an object table.

#### Example 3–5 Accessing Object Methods

```
-- Requires Ex. 3-1 and Ex. 3-4
DECLARE
  emp employee_typ;
  SELECT VALUE(e) INTO emp FROM employee_tab e WHERE e.employee_id = 310;
  emp.display_address();
END:
```

In SQL statements, calls to a parameterless method require an empty parameter list. In procedural statements, an empty parameter list is optional unless you chain calls, in which case it is required for all but the last call. Also, if you chain two function calls, the first function must return an object that can be passed to the second function.

If a PL/SQL function is used in place of an ADT constructor during a DML operation, the function may execute multiple times as part of the DML execution. For the function to execute only once per occurrence, it must be a deterministic function.

For static methods, calls use the notation type\_name.method\_name rather than specifying an instance of the type.

When you call a method using an instance of a subtype, the actual method that is executed depends on declarations in the type hierarchy. If the subtype overrides the method that it inherits from its supertype, the call uses the subtype implementation. Otherwise, the call uses the supertype implementation. This capability is known as dynamic method dispatch.

**See Also:** "Dynamic Method Dispatch" on page 2-23

### Updating and Deleting Objects

From inside a PL/SQL block you can modify and delete rows in an object table.

#### Example 3–6 Updating and Deleting Rows in an Object Table

```
-- Requires Ex. 3-1 and 3-4
DECLARE
 emp employee_typ;
 INSERT INTO employee_tab VALUES (employee_typ(370, 'Robert', 'Myers', 'RMYERS',
  '415.555.0150', '07-NOV-04', 'SA_REP', 8800, .12, 101, 110,
   address_typ('540 Fillmore', 'San Francisco', 'CA', '94011')) );
 UPDATE employee_tab e SET e.address.street = '1040 California'
    WHERE e.employee_id = 370;
 DELETE FROM employee_tab e WHERE e.employee_id = 310;
END;
SELECT VALUE(e) from employee_tab e;
```

### Manipulating Objects Through Ref Modifiers

You can retrieve REFs using the function REF, which takes as its argument a correlation variable or alias.

#### Example 3-7 Updating Rows in an Object Table With a REF Modifier

```
-- Requires Ex. 3-1, 3-4, and 3-6
DECLARE
 emp employee_typ;
 emp_ref REF employee_typ;
BEGIN
 SELECT REF(e) INTO emp_ref FROM employee_tab e WHERE e.employee_id = 370;
 UPDATE employee_tab e
   SET e.address = address_typ('8701 College', 'Oakland', 'CA', '94321')
   WHERE REF(e) = emp_ref;
END;
```

You can declare REFs as variables, parameters, fields, or attributes. You can use REFs as input or output variables in SQL data manipulation statements.

You cannot navigate through REFs in PL/SQL. For example, the assignment in Example 3–8 using a REF is not allowed. Instead, use the function DEREF or make calls to the package UTL\_REF to access the object. For information on the REF function, see *Oracle Database SQL Language Reference.* 

#### Example 3-8 Trying to Use DEREF in a SELECT INTO Statement, Incorrect

```
-- Requires Ex. 3-1, 3-4, and 3-6
DECLARE
             employee_typ;
 emp_ref REF employee_typ;
 emp_name VARCHAR2(50);
BEGIN
```

```
SELECT REF(e) INTO emp_ref FROM employee_tab e WHERE e.employee_id = 370;
  -- the following assignment raises an error, not allowed in PL/SQL
  emp := DEREF(emp_ref); -- cannot use DEREF in procedural statements
  emp_name := emp.first_name || ' ' || emp.last_name;
 DBMS_OUTPUT.PUT_LINE(emp_name);
END;
```

This assignment raises an error as described below:

```
not allowed in PL/SQL
-- emp_name := emp_ref.first_name || ' ' || emp_ref.last_name;
-- emp := DEREF(emp_ref); not allowed, cannot use DEREF in procedural statements
```

For detailed information on the DEREF function, see Oracle Database SQL Language Reference.

# Using Overloading in PL/SQL with Inheritance

Overloading allows you to substitute a subtype value for a formal parameter that is a supertype. This capability is known as substitutability. This section is about this aspect of overloading.

#### Rules of Substitution

If more than one instance of an overloaded procedure matches the procedure call, the following substitution rules determine which procedure, if any, is called:

- If the signatures of the overloaded procedures only differ in that some parameters are object types from the same supertype-subtype hierarchy, the closest match is used. The closest match is one where all the parameters are at least as close as any other overloaded instance, as determined by the depth of inheritance between the subtype and supertype, and at least one parameter is closer.
- If instances of two overloaded methods match, and some argument types are closer in one overloaded procedure while others are closer in the second procedure, a semantic error occurs.
- If some parameters differ in their position within the object type hierarchy, and other parameters are of different data types so that an implicit conversion would be necessary, then a semantic error occurs.

Example 3–9 creates a type hierarchy that has three levels starting with super\_t. There is a package with two overloaded instances of a function that are the same except for the position of the argument type in the type hierarchy. The invocation declares a variable of type final\_t, and then calls the overloaded function.

The instance of the function that executes is the one that accepts a sub\_t parameter, because sub\_t is closer to final\_t than super\_t in the hierarchy. This follows the rules of substitution.

Note that because determining which instance to call happens at compile time, the fact that the argument passed in was also a final\_t is ignored. If the declaration was v super\_t := final\_t(1,2,3), the overloaded function with the argument super\_t would be called.

#### Example 3-9 Resolving PL/SQL Functions With Inheritance

```
CREATE OR REPLACE TYPE super_t AS OBJECT
  (n NUMBER) NOT final;
```

```
CREATE OR REPLACE TYPE sub_t UNDER super_t
  (n2 NUMBER) NOT final;
CREATE OR REPLACE TYPE final_t UNDER sub_t
 (n3 NUMBER);
CREATE OR REPLACE PACKAGE p IS
  FUNCTION func (arg super_t) RETURN NUMBER;
  FUNCTION func (arg sub_t) RETURN NUMBER;
END;
CREATE OR REPLACE PACKAGE BODY p IS
  FUNCTION func (arg super_t) RETURN NUMBER IS BEGIN RETURN 1; END;
  FUNCTION func (arg sub_t) RETURN NUMBER IS BEGIN RETURN 2; END;
END;
DECLARE
 v final_t := final_t(1,2,3);
BEGIN
 DBMS_OUTPUT.PUT_LINE(p.func(v)); -- prints 2
END;
```

In Example 3–10, determining which instance to call happens at run time because the functions are overriding member functions of the type hierarchy. This is dynamic method dispatch, described in "Dynamic Method Dispatch" on page 2-23.

Though v is an instance of super\_t, because the value of final\_t is assigned to v, the sub\_t instance of the function is called, following the rules of substitution.

#### Example 3–10 Resolving PL/SQL Functions With Inheritance Dynamically

```
-- Perform the following drop commands if you created these objects in Ex. 3-9
-- DROP PACKAGE p;
-- DROP TYPE final_t;
-- DROP TYPE _sub_t;
-- DROP TYPE super_t FORCE;
CREATE OR REPLACE TYPE super_t AS OBJECT
  (n NUMBER, MEMBER FUNCTION func RETURN NUMBER) NOT final;
CREATE OR REPLACE TYPE BODY super_t AS
MEMBER FUNCTION func RETURN NUMBER IS BEGIN RETURN 1; END; END;
CREATE TYPE sub_t UNDER super_t
  (n2 NUMBER,
  OVERRIDING MEMBER FUNCTION func RETURN NUMBER) NOT final;
CREATE OR REPLACE TYPE BODY sub_t AS
OVERRIDING MEMBER FUNCTION func RETURN NUMBER IS BEGIN RETURN 2; END; END;
CREATE OR REPLACE TYPE final_t UNDER sub_t
  (n3 NUMBER);
DECLARE
 v super_t := final_t(1,2,3);
 DBMS_OUTPUT.PUT_LINE('answer:'|| v.func); -- prints 2
END;
```

# **Using Dynamic SQL With Objects**

Dynamic SQL is a feature of PL/SQL that enables you to enter SQL information at run time, such as: a table name, the full text of a SQL statement, or variable information.

**See Also:** *Oracle Database PL/SQL Language Reference* 

Example 3-11 illustrates the use of objects and collections with dynamic SQL. First, the example defines the object type person\_typ and the VARRAY type hobbies\_var, then it defines the package, teams, that uses these types. You need AUTHID CURRENT\_USER to execute dynamic package methods; otherwise, these methods raise an insufficient privileges error when you run Example 3–12.

#### Example 3–11 A Package that Uses Dynamic SQL for Object Types and Collections

```
CREATE OR REPLACE TYPE person_typ AS OBJECT (name VARCHAR2(25), age NUMBER);
CREATE TYPE hobbies_var AS VARRAY(10) OF VARCHAR2(25);
CREATE OR REPLACE PACKAGE teams
  AUTHID CURRENT_USER AS
   PROCEDURE create_table (tab_name VARCHAR2);
   PROCEDURE insert row (tab name VARCHAR2, p person typ, h hobbies var);
   PROCEDURE print_table (tab_name VARCHAR2);
END:
CREATE OR REPLACE PACKAGE BODY teams AS
   PROCEDURE create_table (tab_name VARCHAR2) IS
     EXECUTE IMMEDIATE 'CREATE TABLE ' || tab_name ||
                        ' (pers person_typ, hobbs hobbies_var)';
   PROCEDURE insert_row (
      tab_name VARCHAR2,
      p person_typ,
     h hobbies_var) IS
   BEGIN
      EXECUTE IMMEDIATE 'INSERT INTO ' | tab_name |
        ' VALUES (:1, :2)' USING p, h;
   END;
   PROCEDURE print_table (tab_name VARCHAR2) IS
     TYPE refcurtyp IS REF CURSOR;
      v_cur refcurtyp;
         person_typ;
     h
           hobbies_var;
   BEGIN
      OPEN v_cur FOR 'SELECT pers, hobbs FROM ' | tab_name;
      LOOP
        FETCH v_cur INTO p, h;
        EXIT WHEN v_cur%NOTFOUND;
         -- print attributes of 'p' and elements of 'h'
        DBMS_OUTPUT_PUT_LINE('Name: ' | p.name | | ' - Age: ' | p.age);
        FOR i IN h.FIRST..h.LAST
          DBMS_OUTPUT.PUT_LINE('Hobby(' || i || '): ' || h(i));
         END LOOP;
```

```
END LOOP;
     CLOSE v_cur;
  END;
END;
```

From an anonymous block, you might call the procedures in package TEAMS:

#### Example 3–12 Calling Procedures from the TEAMS Package

```
DECLARE
  team_name VARCHAR2(15);
BEGIN
  team_name := 'Notables';
  TEAMS.create_table(team_name);
  TEAMS.insert_row(team_name, person_typ('John', 31),
     hobbies_var('skiing', 'coin collecting', 'tennis'));
  TEAMS.insert_row(team_name, person_typ('Mary', 28),
     hobbies_var('golf', 'quilting', 'rock climbing', 'fencing'));
  TEAMS.print_table(team_name);
END;
```

# **Object Support in Oracle Programming Environments**

In an Oracle database, you can create object types with SQL data definition language (DDL) commands, and you can manipulate objects with SQL data manipulation language (DML) commands. From there, you can use many Oracle application programming environments and tools that have built-in support for Oracle Objects.

This chapter discusses the following topics:

- **SQL** and Object Types
- SQL Developer
- PL/SQL
- Oracle Call Interface (OCI)
- Pro\*C/C++
- Oracle C++ Call Interface (OCCI)
- Oracle Objects For OLE (OO4O)
- Java Tools for Accessing Oracle Objects
- **XML**
- **Utilities Providing Support for Objects**

# **SQL** and Object Types

Oracle SQL data definition language (DDL) provides the following support for object types:

- Defining object types, nested tables, and arrays
- Specifying privileges
- Specifying table columns of object types
- Creating object tables

Oracle SQL DML provides the following support for object types:

- Querying and updating objects and collections
- Manipulating REFs

**See Also:** For a complete description of Oracle SQL syntax, see Oracle Database SQL Language Reference

# SQL Developer

SQL Developer provides a visual development environment for database developers and DBAs to create and manipulate database schema objects including Oracle Objects, and to run reports, monitor performance and perform many other database-related tasks using a rich graphical user interface.

**See Also:** Oracle Database Oracle SQL Developer User's Guide

### PL/SQL

Object types and subtypes can be used in PL/SQL procedures and functions in most places where built-in types can appear.

The parameters and variables of PL/SQL functions and procedures can be of object types.

You can implement the methods associated with object types in PL/SQL. These methods (functions and procedures) reside on the server as part of a user's schema.

**See Also:** For a complete description of PL/SQL, see the *Oracle* Database PL/SQL Language Reference

# Oracle Call Interface (OCI)

OCI is a set of C library functions that applications can use to manipulate data and schemas in an Oracle database. OCI supports both traditional 3GL and object-oriented techniques for database access, as explained in the following sections.

An important component of OCI is a set of calls to manage a workspace called the object cache. The object cache is a memory block on the client side that allows programs to store entire objects and to navigate among them without additional round trips to the server.

The object cache is completely under the control and management of the application programs using it. The Oracle server has no access to it. The application programs using it must maintain data coherency with the server and protect the workspace against simultaneous conflicting access.

OCI provides functions to

- Access objects on the server using SQL.
- Access, manipulate and manage objects in the object cache by traversing pointers or REFs.
- Convert Oracle dates, strings and numbers to C data types.
- Manage the size of the object cache's memory.

OCI improves concurrency by allowing individual objects to be locked. It improves performance by supporting complex object retrieval.

OCI developers can use the object type translator to generate the C data types corresponding to a Oracle object types.

> **See Also:** Oracle Call Interface Programmer's Guide for more information about using objects with OCI

### Associative Access in OCI Programs

Traditionally, 3GL programs manipulate data stored in a relational database by executing SQL statements and PL/SQL procedures. Data is usually manipulated on the server without incurring the cost of transporting the data to the client(s). OCI supports this associative access to objects by providing an API for executing SQL statements that manipulate object data. Specifically, OCI enables you to:

- Execute SQL statements that manipulate object data and object type schema information
- Pass object instances, object references (REFs), and collections as input variables in SQL statements
- Return object instances, REFs, and collections as output of SQL statement fetches
- Describe the properties of SQL statements that return object instances, REFs, and collections
- Describe and execute PL/SQL procedures or functions with object parameters or results
- Synchronize object and relational functionality through enhanced commit and rollback functions

See "Associative Access in Pro\*C/C++" on page 4-5.

### Navigational Access in OCI Programs

In the object-oriented programming paradigm, applications model their real-world entities as a set of inter-related objects that form graphs of objects. The relationships between objects are implemented as references. An application processes objects by starting at some initial set of objects, using the references in these initial objects to traverse the remaining objects, and performing computations on each object. OCI provides an API for this style of access to objects, known as navigational access. Specifically, OCI enables you to:

- Cache objects in memory on the client machine
- Dereference an object reference and pin the corresponding object in the object cache. The pinned object is transparently mapped in the host language representation.
- Notify the cache when the pinned object is no longer needed
- Fetch a graph of related objects from the database into the client cache in one call
- Lock objects
- Create, update, and delete objects in the cache
- Flush changes made to objects in the client cache to the database

See "Navigational Access in Pro\*C/C++" on page 4-6.

# Object Cache

To support high-performance navigational access of objects, OCI runtime provides an object cache for caching objects in memory. The object cache supports references (REFs) to database objects in the object cache, the database objects can be identified (that is, pinned) through their references. Applications do not need to allocate or free memory when database objects are loaded into the cache, because the object cache provides transparent and efficient memory management for database objects.

Also, when database objects are loaded into the cache, they are transparently mapped into the host language representation. For example, in the C programming language, the database object is mapped to its corresponding C structure. The object cache maintains the association between the object copy in the cache and the corresponding database object. Upon transaction commit, changes made to the object copy in the cache are propagated automatically to the database.

The object cache maintains a fast look-up table for mapping REFs to objects. When an application dereferences a REF and the corresponding object is not yet cached in the object cache, the object cache automatically sends a request to the server to fetch the object from the database and load it into the object cache. Subsequent dereferences of the same REF are faster because they become local cache access and do not incur network round-trips. To notify the object cache that an application is accessing an object in the cache, the application pins the object; when it is finished with the object, it unpins it. The object cache maintains a pin count for each object in the cache. The count is incremented upon a pin call and decremented upon an unpin call. When the pin count goes to zero, it means the object is no longer needed by the application. The object cache uses a least-recently used (LRU) algorithm to manage the size of the cache. When the cache reaches the maximum size, the LRU algorithm frees candidate objects with a pin count of zero.

### Building an OCI Program That Manipulates Objects

When you build an OCI program that manipulates objects, you must complete the following general steps:

- 1. Define the object types that correspond to the application objects.
- **2.** Execute the SQL DDL statements to populate the database with the necessary object types.
- **3.** Represent the object types in the host language format.
  - For example, to manipulate instances of the object types in a C program, you must represent these types in the C host language format. You can do this by representing the object types as C structs. You can use a tool provided by Oracle called the Object Type Translator (OTT) to generate the C mapping of the object types. The OTT puts the equivalent C structs in header (\*.h) files. You include these \*.h files in the \*.c files containing the C functions that implement the application.
- **4.** Construct the application executable by compiling and linking the application's \*.c files with the OCI library.

**See Also:** Oracle Call Interface Programmer's Guide for tips and techniques for using OCI program effectively with objects

# **Defining User-Defined Constructors in C**

When defining a user-defined constructor in C, you must specify SELF (and you may optionally specify SELF TDO) in the PARAMETERS clause. On entering the C function, the attributes of the C structure that the object maps to are all initialized to NULL. The value returned by the function is mapped to an instance of the user-defined type. Example 4–1 shows how to define a user-defined constructor in C.

#### Example 4-1 Defining a User-Defined Constructor in C

```
CREATE LIBRARY person_lib TRUSTED AS STATIC
```

```
CREATE TYPE person AS OBJECT
  ( name VARCHAR2(30),
    CONSTRUCTOR FUNCTION person(SELF IN OUT NOCOPY person, name VARCHAR2)
        RETURN SELF AS RESULT);
CREATE TYPE BODY person IS
   CONSTRUCTOR FUNCTION person(SELF IN OUT NOCOPY person, name VARCHAR2)
       RETURN SELF AS RESULT
   IS EXTERNAL NAME "cons_person_typ" LIBRARY person_lib WITH CONTEXT
   PARAMETERS (context, SELF, name OCIString, name INDICATOR sb4);
END:
```

The SELF parameter is mapped like an IN parameter, so in the case of a NOT FINAL type, it is mapped to (dvoid \*), not (dvoid \*\*).

The return value's TDO must match the TDO of SELF and is therefore implicit. The return value can never be null, so the return indicator is implicit as well.

### Pro\*C/C++

The Oracle Pro\*C/C++ precompiler allows programmers to use user-defined data types in C and C++ programs.

Pro\*C developers can use the Object Type Translator to map Oracle object types and collections into C data types to be used in the Pro\*C application.

Pro\*C provides compile time type checking of object types and collections and automatic type conversion from database types to C data types.

Pro\*C includes an EXEC SQL syntax to create and destroy objects and offers two ways to access objects in the server:

- SQL statements and PL/SQL functions or procedures embedded in Pro\*C programs.
- An interface to the object cache (described under "Oracle Call Interface (OCI)" on page 4-2), where objects can be accessed by traversing pointers, then modified and updated on the server.

**See Also:** For a complete description of the Pro\*C precompiler, see *Pro\*C/C++ Programmer's Guide*.

#### Associative Access in Pro\*C/C++

For background information on associative access, see "Associative Access in OCI Programs" on page 4-3.

Pro\*C/C++ offers the following capabilities for associative access to objects:

- Support for transient copies of objects allocated in the object cache
- Support for transient copies of objects referenced as input host variables in embedded SQL INSERT, UPDATE, and DELETE statements, or in the WHERE clause of a SELECT statement
- Support for transient copies of objects referenced as output host variables in embedded SQL SELECT and FETCH statements

Support for ANSI dynamic SQL statements that reference object types through the DESCRIBE statement, to get the object's type and schema information

### Navigational Access in Pro\*C/C++

For background information on navigational access, see "Navigational Access in OCI Programs" on page 4-3.

Pro\*C/C++ offers the following capabilities to support a more object-oriented interface to objects:

- Support for dereferencing, pinning, and optionally locking an object in the object cache using an embedded SQL OBJECT DEREF statement
- Allowing a Pro\*C/C++ user to inform the object cache when an object has been updated or deleted, or when it is no longer needed, using embedded SQL OBJECT UPDATE, OBJECT DELETE, and OBJECT RELEASE statements
- Support for creating new referenceable objects in the object cache using an embedded SQL OBJECT CREATE statement
- Support for flushing changes made in the object cache to the server with an embedded SQL OBJECT FLUSH statement

### Converting Between Oracle Types and C Types

The C representation for objects that is generated by the Oracle Type Translator (OTT) uses OCI types whose internal details are hidden, such as OCIString and OCINumber for scalar attributes. Collection types and object references are similarly represented using OCITable, OCIArray, and OCIRef types. While using these opaque types insulates you from changes to their internal formats, using such types in a C or C++ application is cumbersome. Pro\*C/C++ provides the following ease-of-use enhancements to simplify use of OCI types in C and C++ applications:

- Object attributes can be retrieved and implicitly converted to C types with the embedded SQL OBJECT GET statement.
- Object attributes can be set and converted from C types with the embedded SQL OBJECT SET statement.
- Collections can be mapped to a host array with the embedded SQL COLLECTION GET statement. Furthermore, if the collection is comprised of scalar types, then the OCI types can be implicitly converted to a compatible C type.
- Host arrays can be used to update the elements of a collection with the embedded SQL COLLECTION SET statement. As with the COLLECTION GET statement, if the collection is comprised of scalar types, C types are implicitly converted to OCI types.

# Oracle Type Translator (OTT)

The Oracle Type Translator (OTT) is a program that automatically generates C language structure declarations corresponding to object types. OTT makes it easier to use the Pro\*C precompiler and the OCI server access package.

**See Also:** For complete information about OTT, see *Oracle Call Interface Programmer's Guide* and *Pro\*C/C++ Programmer's Guide*.

# Oracle C++ Call Interface (OCCI)

The Oracle C++ Call Interface (OCCI) is a C++ API that enables you to use the object-oriented features, native classes, and methods of the C++ programing language to access the Oracle database.

The OCCI interface is modeled on the JDBC interface and, like the JDBC interface, is easy to use. OCCI itself is built on top of OCI and provides the power and performance of OCI using an object-oriented paradigm.

OCI is a C API to the Oracle database. It supports the entire Oracle feature set and provides efficient access to both relational and object data, but it can be challenging to use—particularly if you want to work with complex, object data types. Object types are not natively supported in C, and simulating them in C is not easy. OCCI addresses this by providing a simpler, object-oriented interface to the functionality of OCI. It does this by defining a set of wrappers for OCI. By working with these higher-level abstractions, developers can avail themselves of the underlying power of OCI to manipulate objects in the server through an object-oriented interface that is significantly easier to program.

The Oracle C++ Call Interface, OCCI, can be roughly divided into three sets of functionalities, namely:

- Associative relational access
- Associative object access
- Navigational access

## OCCI Associative Relational and Object Interfaces

The associative relational API and object classes provide SQL access to the database. Through these interfaces, SQL is executed on the server to create, manipulate, and fetch object or relational data. Applications can access any data type on the server, including the following:

- Large objects
- Objects/Structured types
- Arrays
- References

# The OCCI Navigational Interface

The navigational interface is a C++ interface that lets you seamlessly access and modify object-relational data in the form of C++ objects without using SQL. The C++ objects are transparently accessed and stored in the database as needed.

With the OCCI navigational interface, you can retrieve an object and navigate through references from that object to other objects. Server objects are materialized as C++ class instances in the application cache.

An application can use OCCI object navigational calls to perform the following functions on the server's objects:

- Create, access, lock, delete, and flush objects
- Get references to the objects and navigate through them

**See Also:** *Oracle C++ Call Interface Programmer's Guide* for a complete account of how to build applications with the Oracle C++

# Oracle Objects For OLE (0040)

Oracle Objects for OLE (OO4O) provides full support for accessing and manipulating instances of REFs, value instances, variable-length arrays (VARRAYS), and nested tables in an Oracle database server.

On Windows systems, you can use Oracle Objects for OLE (OO4O) to write object-oriented database programs in Visual Basic or other environments that support the COM protocol, such as Excel, ActiveX, and Active Server Pages.

**See Also:** The "Server Objects" chapter of the Oracle Objects for OLE Oracle Objects for OLE Developer's Guide for detailed information and examples on using OO4O with Oracle objects

Figure 4–1 illustrates the containment hierarchy for value instances of all types in OO4O.

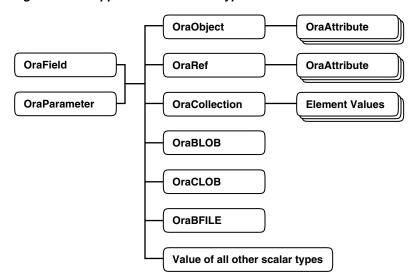

Figure 4–1 Supported Oracle Data Types

Instances of these types can be fetched from the database or passed as input or output variables to SQL statements and PL/SQL blocks, including stored procedures and functions. All instances are mapped to COM Automation Interfaces that provide methods for dynamic attribute access and manipulation. These interfaces may be obtained from:

- The value property of an OraField object in a dynaset
- The value property of an OraParameter object used as an input or an output parameter in SQL Statements or PL/SQL blocks
- An attribute of an object (REF)
- An element in a collection (varray or a nested table)

### Representing Objects in Visual Basic (OraObject)

The OraObject interface is a representation of an Oracle embedded object or a value instance. It contains a collection interface (OraAttributes) for accessing and manipulating (updating and inserting) individual attributes of a value instance. Individual attributes of an OraAttributes collection interface can be accessed by using a subscript or the name of the attribute.

The following Visual Basic example illustrates how to access attributes of the Address object in the person\_tab table:

```
Dim Address OraObject
Set Person =
  OraDatabase.CreateDynaset("select * from person_tab", 0&)
Set Address = Person.Fields("Addr").Value
Msgbox Address.Zip
Msgbox.Address.City
```

### Representing REFs in Visual Basic (OraRef)

The OraRef interface represents an Oracle object reference (REF) as well as referenceable objects in client applications. The object attributes are accessed in the same manner as attributes of an object represented by the OraObject interface. OraRef is derived from an OraObject interface by means of the containment mechanism in COM. REF objects are updated and deleted independent of the context they originated from, such as dynasets. The OraRef interface also encapsulates the functionality for navigating through graphs of objects utilizing the Complex Object Retrieval Capability (COR) in OCI.

**See Also:** Oracle Call Interface Programmer's Guide for tips and techniques for using OCI program effectively with objects

# Representing VARRAYs and Nested Tables in Visual Basic (OraCollection)

The OraCollection interface provides methods for accessing and manipulating Oracle collection types, namely variable-length arrays (VARRAYS) and nested tables in OO4O. Elements contained in a collection are accessed by subscripts.

The following Visual Basic example illustrates how to access attributes of the EnameList object from the department table:

```
Dim EnameList OraCollection
Set Person =
  OraDatabase.CreateDynaset("select * from department", 0&)
Set EnameList = Department.Fields("Enames").Value
'The following loop accesses all elements of
'the EnameList VArray
For I=1 to I=EnameList.Size
   Msgbox EnameList(I)
Next I
```

# **Java Tools for Accessing Oracle Objects**

Java has emerged as a powerful, modern object-oriented language that provides developers with a simple, efficient, portable, and safe application development platform. Oracle provides various ways to integrate Oracle object features with Java. These interfaces enable you both to access SQL data from Java and to provide persistent database storage for Java objects.

- JDBC Access to Oracle Object Data
- SQLJ Access to Oracle Object Data
- Choosing a Data Mapping Strategy
- Using JPublisher to Create Java Classes for JDBC and SQLJ Programs
- Java Object Storage
- Defining User-Defined Constructors in Java
- **IDeveloper**

### JDBC Access to Oracle Object Data

JDBC (Java Database Connectivity) is a set of Java interfaces to the Oracle server. Oracle provides tight integration between objects and JDBC. You can map SQL types to Java classes with considerable flexibility.

#### Oracle JDBC:

- Allows access to objects and collection types (defined in the database) in Java programs through dynamic SQL.
- Translates types defined in the database into Java classes through default or customizable mappings.

Version 2.0 of the JDBC specification supports object-relational constructs such as user-defined (object) types. JDBC materializes Oracle objects as instances of particular Java classes. Using JDBC to access Oracle objects involves creating the Java classes for the Oracle objects and populating these classes. You can either:

- Let JDBC materialize the object as a STRUCT. In this case, JDBC creates the classes for the attributes and populates them for you.
- Manually specify the mappings between Oracle objects and Java classes; that is, customize your Java classes for object data. The driver then populates the customized Java classes that you specify, which imposes a set of constraints on the Java classes. To satisfy these constraints, you can choose to define your classes according to either the SQLData interface or the ORAData interface.

**See Also:** For complete information about JDBC, see the *Oracle* Database IDBC Developer's Guide and Reference.

# SQLJ Access to Oracle Object Data

SQLJ provides access to server objects using SQL statements embedded in the Java code:

- You can use user-defined types in Java programs.
- You can use JPublisher to map Oracle object and collection types into Java classes to be used in the application.
- The object types and collections in the SQL statements are checked at compile time.

**See Also:** For complete information about SQLJ, see the *Oracle* Database Java Developer's Guide.

### Choosing a Data Mapping Strategy

Oracle SQLJ supports either strongly typed or weakly typed Java representations of object types, reference types (REFs), and collection types (varrays and nested tables) to be used in iterators or host expressions.

Strongly typed representations use a custom Java class that corresponds to a particular object type, REF type, or collection type and must implement the interface oracle.sql.ORAData. The Oracle JPublisher utility can automatically generate such custom Java classes.

Weakly typed representations use the class oracle.sql.STRUCT (for objects), oracle.sql.REF (for references), or oracle.sql.ARRAY (for collections).

### **JPublisher**

Oracle JPublisher is a utility that generates Java classes to represent the following user-defined database entities in your Java program:

- Database object types
- Database reference (REF) types
- Database collection types (varrays or nested tables)
- PL/SQL packages

JPublisher enables you to specify and customize the mapping of database object types, reference types, and collection types (varrays or nested tables) to Java classes, in a strongly typed paradigm.

**See Also:** Oracle Database [Publisher User's Guide

#### Using JPublisher to Create Java Classes for JDBC and SQLJ Programs

Oracle lets you map Oracle object types, reference types, and collection types to Java classes and preserve all the benefits of strong typing. You can:

- Use JPublisher to automatically generate custom Java classes and use those classes without any change.
- Subclass the classes produced by JPublisher to create your own specialized Java classes.
- Manually code custom Java classes without using JPublisher if the classes meet the requirements stated in Oracle Database [Publisher User's Guide.

We recommend that you use JPublisher and subclass when the generated classes do not do everything you need.

#### What JPublisher Produces for a User-Defined Object Type

When you run JPublisher for a user-defined object type, it automatically creates the following:

A custom object class to act as a type definition to correspond to your Oracle object type

This class includes getter and setter methods for each attribute. The method names are of the form getXxx() and setXxx() for attribute xxx.

Also, you can optionally instruct JPublisher to generate wrapper methods in your class that invoke the associated Oracle object methods executing in the server.

A related custom reference class for object references to your Oracle object type This class includes a getValue() method that returns an instance of your custom object class, and a setValue() method that updates an object value in the database, taking as input an instance of the custom object class.

When you run JPublisher for a user-defined collection type, it automatically creates the following:

A custom collection class to act as a type definition to correspond to your Oracle collection type

This class includes overloaded getArray() and setArray() methods to retrieve or update a collection as a whole, a getElement() method and setElement() method to retrieve or update individual elements of a collection, and additional utility methods.

JPublisher-produced custom Java classes in any of these categories implement the ORAData interface and the getFactory() method.

> **See Also:** The Oracle Database JPublisher User's Guide for more information about using JPublisher.

### Java Object Storage

JPublisher enables you to construct Java classes that map to existing SQL types. You can then access the SQL types from a Java application using JDBC.

You can also go in the other direction. That is, you can create SQL types that map to existing Java classes. This capability enables you to provide persistent storage for Java objects. Such SQL types are called SQL types of Language Java, or SQLJ object types. They can be used as the type of an object, an attribute, a column, or a row in an object table. You can navigationally access objects of such types—Java objects—through either object references or foreign keys, and you can query and manipulate such objects from SQL.

You create SQLJ types with a CREATE TYPE statement as you do other user-defined SQL types. For SQLJ types, two special elements are added to the CREATE TYPE statement:

- An EXTERNAL NAME phrase, used to identify the Java counterpart for each SQLJ attribute and method and the Java class corresponding to the SQLJ type itself
- A USING clause, to specify how the SQLJ type is to be represented to the server. The USING clause specifies the interface used to retrieve a SQLJ type and the kind of storage.

For example:

#### Example 4–2 Mapping SQL Types to Java Classes

```
-- Mapping SQL Types to Java Classes example, not sample schema
CREATE TYPE full_address AS OBJECT (a NUMBER);
CREATE OR REPLACE TYPE person_t AS OBJECT
  EXTERNAL NAME 'Person' LANGUAGE JAVA
 USING SQLData (
   ss_no NUMBER (9) EXTERNAL NAME 'socialSecurityNo',
    name varchar(100) EXTERNAL NAME 'name',
    address full_address EXTERNAL NAME 'addrs',
    birth_date date EXTERNAL NAME 'birthDate',
```

```
MEMBER FUNCTION age RETURN NUMBER EXTERNAL NAME 'age () return int',
MEMBER FUNCTION addressf RETURN full_address
 EXTERNAL NAME 'get_address () return long_address',
STATIC function createf RETURN person_t EXTERNAL NAME 'create ()
    return Person'.
STATIC function createf (name VARCHAR2, addrs full address, bDate DATE)
 RETURN person_t EXTERNAL NAME 'create (java.lang.String, Long_address,
 oracle.sql.date) return Person',
ORDER member FUNCTION compare (in_person person_t) RETURN NUMBER
 EXTERNAL NAME 'isSame (Person) return int')
```

SQLJ types use the corresponding Java class as the body of the type; you do not specify a type body in SQL to contain implementations of the type's methods as you do with ordinary object types.

#### Representing SQLJ Types to the Server

How a SQLJ type is represented to the server and stored depends on the interfaces implemented by the corresponding Java class. Currently, Oracle supports a representation of SQLJ types only for Java classes that implement a SQLData or ORAData interface. These are represented to the server and are accessible through SQL. A representation for Java classes that implement the java.io.Serializable interface is not currently supported.

In a SQL representation, the attributes of the type are stored in columns like attributes of ordinary object types. With this representation, all attributes are public because objects are accessed and manipulated through SQL statements, but you can use triggers and constraints to ensure the consistency of the object data.

For a SQL representation, the USING clause must specify either SQLData or ORAData, and the corresponding Java class must implement one of those interfaces. The EXTERNAL NAME clause for attributes is optional.

#### Creating SQLJ Object Types

The SQL statements to create SQLJ types and specify their mappings to Java are placed in a file called a deployment descriptor. Related SQL constraints and privileges are also specified in this file. The types are created when the file is executed.

Below is an overview of the process of creating SQL versions of Java types/classes:

- Design the Java types.
- **2.** Generate the Java classes.
- Create the SQLI object type statements.
- Construct the JAR file. This is a single file that contains all the classes needed.
- Using the loadjava utility, install the Java classes defined in the JAR file.
- Execute the statements to create the SQLJ object types.

#### Additional Notes About Mapping

The following are additional notes to consider when mapping of Java classes to SQL types:

You can map a SQLI static function to a user-defined constructor in the Java class. The return value of this function is of the user-defined type in which the function is locally defined.

- Java static variables are mapped to SQLJ static methods that return the value of the corresponding static variable identified by EXTERNAL NAME. The EXTERNAL NAME clause for an attribute is optional with a SQLData or ORAData representation.
- Every attribute in a SQLJ type of a SQL representation must map to a Java field, but not every Java field must be mapped to a corresponding SQLJ attribute: you can omit Java fields from the mapping.
- You can omit classes: you can map a SQLJ type to a non-root class in a Java class hierarchy without also mapping SQLJ types to the root class and intervening superclasses. Doing this enables you to hide the superclasses while still including attributes and methods inherited from them.
  - However, you must preserve the structural correspondence between nodes in a class hierarchy and their counterparts in a SQLJ type hierarchy. In other words, for two Java classes j\_A and j\_B that are related through inheritance and are mapped to two SQL types s\_A and s\_B, respectively, there must be exactly one corresponding node on the inheritance path from s\_A to s\_B for each node on the inheritance path from j\_A to j\_B.
- You can map a Java class to multiple SQLJ types as long as you do not violate the restriction in the preceding paragraph. In other words, no two SQLJ types mapped to the same Java class can have a common supertype ancestor.
- If all Java classes are not mapped to SQLJ types, it is possible that an attribute of a SQLJ object type might be set to an object of an unmapped Java class. Specifically, to a class occurring above or below the class to which the attribute is mapped in an inheritance hierarchy. If the object's class is a superclass of the attribute's type/class, an error is raised. If it is a subclass of the attribute's type/class, the object is mapped to the most specific type in its hierarchy for which a SQL mapping exists

**See Also:** The Oracle Database [Publisher User's Guide for JPublisher examples of object mapping

#### **Evolving SQLJ Types**

The ALTER TYPE statement enables you to evolve a type by, for example, adding or dropping attributes or methods.

When a SQLJ type is evolved, an additional validation is performed to check the mapping between the class and the type. If the class and the evolved type match, the type is marked valid. Otherwise, the type is marked as pending validation.

Being marked as pending validation is not the same as being marked invalid. A type that is pending validation can still be manipulated with ALTER TYPE and GRANT statements, for example.

If a type that has a SQL representation is marked as pending evaluation, you can still access tables of that type using any DML or SELECT statement that does not require a method invocation.

You cannot, however, execute DML or SELECT statements on tables of a type that has a serializable representation and has been marked as pending validation. Data of a serializable type can be accessed only navigationally, through method invocations. These are not possible with a type that is pending validation. However, you can still re-evolve the type until it passes validation.

See "Type Evolution" on page 8-6.

#### **Constraints**

For SQLJ types having a SQL representation, the same constraints can be defined as for ordinary object types.

Constraints are defined on tables, not on types, and are defined at the column level. The following constraints are supported for SQLJ types having a SQL representation:

- Unique constraints
- Primary Key
- Check constraints
- NOT NULL constraints on attributes
- Referential constraints

The IS OF TYPE constraint on column substitutability is supported, too, for SQLJ types having a SQL representation. See "Constraining Substitutability" on page 2-28.

#### Querying SQLJ Objects

SQLJ types can be queried just like ordinary SQL object types. Methods called in a SELECT statement must not attempt to change attribute values.

#### Inserting Java Objects

Inserting a row in a table containing a column of a SQLJ type requires a call to the type's constructor function to create a Java object of that type.

The implicit, system-generated constructor can be used, or a static function can be defined that maps to a user-defined constructor in the Java class.

#### Updating SQLJ Objects

SQLJ objects can be updated either by using an UPDATE statement to modify the value of one or more attributes, or by invoking a method that updates the attributes and returns SELF—that is, returns the object itself with the changes made.

For example, suppose that raise() is a member function that increments the salary field/attribute by a specified amount and returns SELF. The following statement gives every employee in the object table employee\_objtab a raise of 1000:

```
UPDATE employee_objtab SET c=c.raise(1000);
```

A column of a SQLI type can be set to NULL or to another column using the same syntax as for ordinary object types. For example, the following statement assigns column d to column d:

UPDATE employee\_reltab SET c=d;

# **Defining User-Defined Constructors in Java**

When you implement a user-defined constructor in Java, the string supplied as the implementing routine must correspond to a static function. For the return type of the function, specify the Java type mapped to the SQL type.

Example 4–3 is an example of a type declaration that involves a user-defined constructor implemented in Java.

#### Example 4–3 Defining a User-Defined Constructor in Java

-- Defining a User-Defined Constructor in Java example, not sample schema

```
CREATE TYPE person1_typ AS OBJECT
EXTERNAL NAME 'pkg1.J_Person' LANGUAGE JAVA
USING SQLData(
 name VARCHAR2(30),
 age NUMBER,
 CONSTRUCTOR FUNCTION person1_typ(SELF IN OUT NOCOPY person1_typ, name VARCHAR2,
                                age NUMBER) RETURN SELF AS RESULT
 AS LANGUAGE JAVA
   NAME 'pkg1.J_Person.J_Person(java.lang.String, int) return J_Person')
DROP TYPE person1_typ FORCE;
DROP TYPE person t FORCE;
DROP TYPE full_address FORCE;
DROP TYPE person FORCE;
DROP LIBRARY person_lib;
SPOOL OFF
COMMIT:
```

### **JDeveloper**

Oracle JDeveloper is a full-featured, cross-platform, integrated development environment for creating multitier Java applications that is well integrated with Oracle Application Server and Database.

Oracle JDeveloper enables you to develop, debug, and deploy Java client applications, dynamic HTML applications, web and application server components, JavaBean components, and database stored procedures based on industry-standard models.

JDeveloper is also the integrated development environment for ADF and TopLink.

#### Application Development Framework (ADF)

ADF is a framework for building scalable enterprise Java EE applications. Developers can use ADF to build applications where the application data is persisted to Oracle Object tables as well as other schema objects.

#### TopLink

TopLink is a framework for mapping Java objects to a variety of persistence technologies, including databases, and provides facilities to build applications leveraging Oracle Objects.

### **XML**

XMLType views wrap existing relational and object-relational data in XML formats. These views are similar to object views. Each row of an XMLType view corresponds to an XMLType instance. The object identifier for uniquely identifying each row in the view can be created using an expression such as extract() on the XMLType value.

**See Also:** Oracle XML DB Developer's Guide for information and examples on using XML with Oracle objects

# **Utilities Providing Support for Objects**

This section describes several Oracle utilities that provide support for Oracle objects.

This section contains these topics:

- Import/Export of Object Types
- SQL\*Loader

### Import/Export of Object Types

Export and Import utilities move data into and out of Oracle databases. They also back up or archive data and aid migration to different releases of the Oracle RDBMS.

Export and Import support object types. Export writes object type definitions and all of the associated data to the dump file. Import then re-creates these items from the dump file.

When you import object tables, by default, OIDs are preserved.

**See Also:** Oracle Database Utilities for instructions on how to use the Import and Export utilities

#### **Types**

The definition statements for derived types are exported. On an Import, a subtype may be created before the supertype definition has been imported. In this case, the subtype is created with compilation errors, which may be ignored. The type is revalidated after its supertype is created.

#### **Object View Hierarchies**

View definitions for all views belonging to a view hierarchy are exported.

### SQL\*Loader

The SQL\*Loader utility moves data from external files into tables in an Oracle database. The files may contain data consisting of basic scalar data types, such as INTEGER, CHAR, or DATE, as well as complex user-defined data types such as row and column objects (including objects that have object, collection, or REF attributes), collections, and LOBs. Currently, SQL\*Loader supports single-level collections only: you cannot yet use SQL\*Loader to load multilevel collections, that is, collections whose elements are, or contain, other collections. SQL\*Loader uses control files, which contain SQL\*Loader data definition language (DDL) statements, to describe the format, content, and location of the datafiles.

SQL\*Loader provides two approaches to loading data:

- **Conventional path loading,** which uses the SQL INSERT statement and a bind array buffer to load data into database tables
- **Direct path loading**, which uses the Direct Path Load API to write data blocks directly to the database on behalf of the SQL\*Loader client.

Direct path loading does not use a SQL interface and thus avoids the overhead of processing the associated SQL statements. Consequently, direct path loading generally provides much better performance than conventional path loading.

Either approach can be used to load data of supported object and collection data types.

**See Also:** Oracle Database Utilities for instructions on how to use SQL\*Loader

| Utilities | Providing | Support | for Ob | iects |
|-----------|-----------|---------|--------|-------|
|           |           |         |        |       |

# **Support for Collection Data Types**

This chapter explains how to create and manage these collection types: varrays and nested tables.

**See Also:** Oracle Database PL/SQL Language Reference for a complete introduction to collections

This chapter contains these topics:

- Collection Data Types
- Multilevel Collection Types
- Operations on Collection Data Types
- Partitioning Tables That Contain Oracle Objects

# **Collection Data Types**

Oracle supports the varray and nested table collection data types.

- A varray is an ordered collection of elements.
- A nested table can have any number of elements and is unordered.

If you need to store only a fixed number of items, or loop through the elements in order, or often need to retrieve and manipulate the entire collection as a value, then use a varray.

If you need to run efficient queries on a collection, handle arbitrary numbers of elements, or perform mass insert, update, or delete operations, then use a nested table. See "Design Considerations for Collections" on page 9-8.

This section includes the following topics:

- Creating a Collection Type
- Creating a Collection Type
- Creating an Instance of a VARRAY or Nested Table
- Constructor Methods for Collections
- **Varrays**
- **Nested Tables**
- Increasing the Size and Precision of VARRAY and Nested Table Elements
- Increasing VARRAY Limit Size

Creating a Varray Containing LOB References

### Creating a Collection Type

This section shows the creation of a nested table type. Creation of a VARRAY type is demonstrated in "Varrays" on page 5-3.

Example 5-1 demonstrates creating a person\_typ object and a people\_typ as a nested table type of person\_typ objects, which are both used in subsequent examples in this chapter.

#### Example 5–1 CREATE TYPE person\_typ for Subsequent Examples

```
CREATE TYPE person_typ AS OBJECT (
               NUMBER,
  idno
               VARCHAR2(30),
 name
 phone VARCHAR2(20),
 MAP MEMBER FUNCTION get_idno RETURN NUMBER,
 MEMBER PROCEDURE display_details ( SELF IN OUT NOCOPY person_typ ) );
CREATE TYPE BODY person_typ AS
 MAP MEMBER FUNCTION get_idno RETURN NUMBER IS
 BEGIN
   RETURN idno;
 END:
 MEMBER PROCEDURE display_details ( SELF IN OUT NOCOPY person_typ ) IS
 BEGIN
   -- use the put_line procedure of the DBMS_OUTPUT package to display details
   DBMS_OUTPUT.put_line(TO_CHAR(idno) | ' - ' | name | | ' - ' | phone);
END;
CREATE TYPE people_typ AS TABLE OF person_typ; -- nested table type
```

# Creating an Instance of a VARRAY or Nested Table

You create an instance of a collection type in the same way that you create an instance of any other object type, namely, by calling the constructor method of the type. The name of a constructor method is simply the name of the type. You specify the elements of the collection as a comma-delimited list of arguments to the method, for example.

```
( person_typ(1, 'John Smith', '1-650-555-0135'),
```

Calling a constructor method with an empty list creates an empty collection of that type. Note that an empty collection is an actual collection that happens to be empty; it is not the same as a null collection. See "Design Considerations for Nested Tables" on page 9-10 for more information on using nested tables.

#### **Constructor Methods for Collections**

You can use a constructor method in a SQL statement to insert values into a nested table.

Example 5–2 first creates a table that contains an instance of the nested table type people\_typ, named people\_column, and then shows how to use the constructor method in a SQL statement to insert values into people\_typ. This example uses a literal invocation of the constructor method.

#### Example 5–2 Using the Constructor Method to Insert Values into a Nested Table

```
-- Requires Ex. 5-1
CREATE TABLE people_tab (
   group_no NUMBER,
   people_column people_typ ) -- an instance of nested table
   NESTED TABLE people_column STORE AS people_column_nt; -- storage table for NT
INSERT INTO people_tab VALUES (
           100.
           people_typ( person_typ(1, 'John Smith', '1-650-555-0135'),
                       person_typ(2, 'Diane Smith', NULL)));
```

When you declare a table column to be of an object type or collection type, you can include a DEFAULT clause. This provides a value to use in cases where you do not explicitly specify a value for the column. The DEFAULT clause must contain a literal invocation of the constructor method for that object or collection.

Example 5–3 shows how to use literal invocations of constructor methods to specify defaults for the person\_typ object and the people\_typ nested table:

#### Example 5–3 Creating the department\_persons Table Using the DEFAULT Clause

```
-- requires Ex. 5-1
CREATE TABLE department_persons (
 dept_no NUMBER PRIMARY KEY,
 dept_name CHAR(20),
 dept_mgr person_typ DEFAULT person_typ(10,'John Doe',NULL),
 dept_emps people_typ DEFAULT people_typ() ) -- instance of nested table type
 NESTED TABLE dept_emps STORE AS dept_emps_tab;
INSERT INTO department_persons VALUES
   ( 101, 'Physical Sciences', person_typ(65,'Vrinda Mills', '1-650-555-0125'),
          people_typ( person_typ(1, 'John Smith', '1-650-555-0135'),
                       person_typ(2, 'Diane Smith', NULL) ) );
INSERT INTO department_persons VALUES
  ( 104, 'Life Sciences', person_typ(70, 'James Hall', '1-415-555-0101'),
   people_typ() ); -- an empty people_typ table
```

Note that people\_typ() is a literal invocation of the constructor method for an empty people\_typ nested table.

The department\_persons table can be queried in two ways as shown in Example 5–16 and Example 5–17.

# **Varrays**

A varray is an ordered set of data elements. All elements of a given varray are of the same data type or a subtype of the declared one. Each element has an index, which is a number corresponding to the position of the element in the array. The index number is used to access a specific element.

When you define a varray, you specify the maximum number of elements it can contain, although you can change this number later. The number of elements in an array is the size of the array.

The following statement creates an array type email\_list\_arr that has no more than ten elements, each of data type VARCHAR2 (80).

```
CREATE TYPE email_list_arr AS VARRAY(10) OF VARCHAR2(80);
```

Example 5-4 creates a VARRAY type that is an array of an object type. The phone\_ varray typ VARRAY type is used as a data type for a column in the dept phone list table. The INSERT statements show how to insert values into phone\_varray\_ typ by invoking the constructors for the varray phone\_varray\_typ and the object phone\_typ.

#### Example 5-4 Creating and Populating a VARRAY Data Type

```
CREATE TYPE phone_typ AS OBJECT (
   country_code VARCHAR2(2),
   area_code VARCHAR2(3),
   ph_number VARCHAR2(7));
CREATE TYPE phone_varray_typ AS VARRAY(5) OF phone_typ;
CREATE TABLE dept_phone_list (
  dept_no NUMBER(5),
  phone_list phone_varray_typ);
INSERT INTO dept_phone_list VALUES (
  phone_varray_typ( phone_typ ('01', '650', '5550123'),
                     phone_typ ('01', '650', '5550148'),
                     phone_typ ('01', '650', '5550192')));
```

Creating an array type, as with a SQL object type, does not allocate space. It defines a data type, which you can use as:

- The data type of a column of a relational table.
- An object type attribute.
- The type of a PL/SQL variable, parameter, or function return value.

A varray is normally stored inline, that is, in the same tablespace as the other data in its row. If it is sufficiently large, Oracle stores it as a BLOB. See "Storage Considerations for Varrays" on page 9-9.

You can create a VARRAY type of XMLType or LOB type for procedural purposes, such as in PL/SQL or view queries. However, database storage for varrays of these types is not supported. Thus you cannot create an object table or an object type column of a varray type of XMLType or LOB type.

**See Also:** Oracle Database SQL Language Reference for information and examples on the STORE AS LOB clause of the CREATE TABLE statement

#### **Nested Tables**

A nested table is an unordered set of data elements, all of the same data type. No maximum is specified in the definition of the table, and the order of the elements is not preserved. You select, insert, delete, and update in a nested table just as you do with ordinary tables using the TABLE expression.

A nested table can be viewed as a single column. If the column in a nested table is an object type, the table can also be viewed as a multi-column table, with a column for each attribute of the object type.

To declare nested table types, use the CREATE TYPE ... AS TABLE OF statement. For example:

```
CREATE TYPE people_typ AS TABLE OF person_typ;
```

A table type definition does not allocate space. It defines a type, which you can use as:

- The data type of a column of a relational table.
- An object type attribute.
- A PL/SQL variable, parameter, or function return type.

#### Storing Elements of Nested Tables

Elements of a nested table are actually stored in a separate storage table.

Oracle stores nested table data in a single storage table associated with the object table for both nested table types that are columns in a relational table or attributes in an object table. The storage table contains a column that identifies the parent table row or object that each element of the nested table belongs to. See Figure 9-2, "Nested Table Storage" on page 9-11.

The NESTED TABLE..STORE AS clause specifies storage names for nested tables. Storage names are used to create an index on a nested table.

Example 5–5 demonstrates creating and populating a nested table, and specifying the nested table storage using the person\_typ object and the people\_typ nested table as defined in Example 5–1.

#### Example 5–5 Creating and Populating Simple Nested Tables

```
-- Requires 5-1
CREATE TABLE students (
  graduation DATE,
  math_majors people_typ, -- nested tables (empty)
  chem_majors people_typ,
  physics_majors people_typ)
 NESTED TABLE math_majors STORE AS math_majors_nt -- storage tables
 NESTED TABLE chem_majors STORE AS chem_majors_nt
 NESTED TABLE physics_majors STORE AS physics_majors_nt;
CREATE INDEX math_idno_idx ON math_majors_nt(idno);
CREATE INDEX chem_idno_idx ON chem_majors_nt(idno);
CREATE INDEX physics_idno_idx ON physics_majors_nt(idno);
INSERT INTO students (graduation) VALUES ('01-JUN-03');
UPDATE students
 SET math_majors =
        {\tt people\_typ~(person\_typ(12, 'Bob Jones', '650-555-0130')}\,,
                    person_typ(31, 'Sarah Chen', '415-555-0120'),
                   person_typ(45, 'Chris Woods', '415-555-0124')),
      chem_majors =
        people_typ (person_typ(51, 'Joe Lane', '650-555-0140'),
                    person_typ(31, 'Sarah Chen', '415-555-0120'),
                    person_typ(52, 'Kim Patel', '650-555-0135')),
   physics_majors =
        people_typ (person_typ(12, 'Bob Jones', '650-555-0130'),
```

```
person_typ(45, 'Chris Woods', '415-555-0124'))
WHERE graduation = '01-JUN-03';
SELECT m.idno math_id, c.idno chem_id, p.idno physics_id FROM students s,
TABLE(s.math_majors) m, TABLE(s.chem_majors) c, TABLE(s.physics_majors) p;
```

A convenient way to access the elements of a nested table individually is to use a nested cursor or the TABLE function. See "Querying Collections" on page 5-12.

#### Specifying a Tablespace When Storing a Nested Table

A nested table can be stored in a different tablespace than its parent table. In Example 5–6, the nested table is stored in the system tablespace:

#### Example 5–6 Specifying a Different Tablespace for Storing a Nested Table

```
-- Requires Ex. 5-1, must remove code in Ex. 5-2 if created
CREATE TABLE people_tab (
   people column people typ )
   NESTED TABLE people_column STORE AS people_column_nt (TABLESPACE system);
```

If the TABLESPACE clause is not specified, then the storage table of the nested table is created in the tablespace where the parent table is created. For multilevel nested tables, Oracle creates the child table in the same tablespace as its immediately preceding parent table.

You can issue an ALTER TABLE.. MOVE statement to move a table to a different tablespace. If you do this on a table with nested table columns, only the parent table moves; no action is taken on the storage tables of the nested table. To move a storage table for a nested table to a different tablespace, issue ALTER TABLE.. MOVE on the storage table. For example:

```
ALTER TABLE people tab MOVE TABLESPACE system; -- moving table
ALTER TABLE people_column_nt MOVE TABLESPACE example; -- moving storage table
```

Now the people\_tab table is in the system tablespace and the nested table storage is stored in the example tablespace.

# Increasing the Size and Precision of VARRAY and Nested Table Elements

When the element type of a VARRAY type or nested table type is a variable character, or a RAW or numeric type, you can increase the size of the variable character or RAW type, or increase the precision of the numeric type. A new type version is generated for the VARRAY type or nested table type.

You make these changes using an ALTER TYPE.. MODIFY statement, which has these options:

- INVALIDATE: Invalidates all dependent objects
- CASCADE: Propagates the change to its type and table dependents

**See Also:** "ALTER TYPE Statement for Type Evolution" on page 8-14 for further description of INVALIDATE and CASCADE

Example 5–7 increases the sizes of a VARRAY and a nested table element type.

#### Example 5–7 Increasing the Size of an Element Type in a VARRAY and Nested Table

```
CREATE TYPE email_list_arr AS VARRAY(10) OF VARCHAR2(80);
```

```
ALTER TYPE email_list_arr MODIFY ELEMENT TYPE VARCHAR2(100) CASCADE;
CREATE TYPE email_list_tab AS TABLE OF VARCHAR2(30);
ALTER TYPE email list tab MODIFY ELEMENT TYPE VARCHAR2 (40) CASCADE;
```

### Increasing VARRAY Limit Size

The ALTER TYPE ... MODIFY LIMIT syntax allows you to increase the number of elements of a VARRAY type. If the number is increased, a new type version is generated for the VARRAY type, and becomes part of the type change history.

The ALTER TYPE ... MODIFY LIMIT statement has these options:

- INVALIDATE: Invalidates all dependent objects
- CASCADE: Propagates the change to its type and table dependents

#### Example 5–8 Increasing the VARRAY Limit Size

```
-- if you have already creating following types, drop them.
DROP TYPE email_list_tab FORCE;
DROP TYPE email_list_arr FORCE;
CREATE TYPE email_list_arr AS VARRAY(10) OF VARCHAR2(80);
CREATE TYPE email_list_typ AS OBJECT (
   section_no NUMBER,
   emails email_list_arr);
CREATE TYPE email_varray_typ AS VARRAY(5) OF email_list_typ;
```

ALTER TYPE email\_varray\_typ MODIFY LIMIT 100 INVALIDATE;

When a VARRAY type is altered, changes are propagated to the dependent tables. See "Propagating VARRAY Size Change" on page 9-10.

# Creating a Varray Containing LOB References

To create a varray of LOB references, first define a VARRAY type of type REF email\_ list\_typ. Note: email\_list\_typ was defined in Example 5-8. Next, create a table dept\_email\_list and define a column email\_addrs of the array type in it.

#### Example 5-9 Creating a VARRAY Containing LOB References

```
-- Requires Ex. 5-8
CREATE TYPE ref_email_varray_typ AS VARRAY(5) OF REF email_list_typ;
CREATE TABLE dept_email_list (
 dept_no NUMBER,
 email_addrs ref_email_varray_typ)
 VARRAY email_addrs STORE AS LOB dept_emails_lob3;
```

# Multilevel Collection Types

Multilevel collection types are collection types whose elements are themselves directly or indirectly another collection type. Possible multilevel collection types are:

- Nested table of nested table type
- Nested table of varray type
- Varray of nested table type
- Varray of varray type
- Nested table or varray of a user-defined type that has an attribute that is a nested table or varray type

Like single-level collection types, multilevel collection types:

- Can be used as columns in a relational table or with object attributes in an object
- Require that both the source and the target be of the same declared data type for assignment.

This section contains the following topics:

- Nested Table Storage Tables for Multilevel Collection Types
- Varray Storage for Multilevel Collections
- Constructors for Multilevel Collections

### Nested Table Storage Tables for Multilevel Collection Types

A nested table type column or object table attribute requires a storage table to store rows for all its nested tables as described in "Storing Elements of Nested Tables" on page 5-5. With a multilevel nested table collection of nested tables, you must specify nested-table storage clauses for both the inner set and the outer set of nested tables.

```
See Also:
          "Unnesting Queries with Multilevel Collections" on
page 5-14
```

Example 5–10 creates the multilevel collection type nt\_country\_typ, a nested table of nested tables. The example models a system of corporate regions in which each region has a nested table collection of the countries, and each country has a nested table collection of its locations. This example requires the regions, countries, and locations tables of the Oracle HR sample schema.

**See Also:** Oracle Database Sample Schemas for information on using sample schemas

In Example 5–10, the SQL statements create the table region\_tab, which contains the column countries, whose type is a multilevel collection, nt\_country\_typ. This multilevel collection is a nested table of an object type that has the nested table attribute locations. Separate nested table clauses are provided for the outer countries nested table and for the inner locations nested table.

#### Example 5-10 Multilevel Nested Table Storage

```
-- Requires the HR sample schema
CREATE TYPE location_typ AS OBJECT (
  location_id NUMBER(4),
```

```
street_address VARCHAR2(40),
 city
              VARCHAR2(30),
 state_province VARCHAR2(25));
CREATE TYPE nt_location_typ AS TABLE OF location_typ; -- nested table type
CREATE TYPE country_typ AS OBJECT (
 country_id CHAR(2),
 country_name VARCHAR2(40),
 CREATE TYPE nt_country_typ AS TABLE OF country_typ; -- multilevel collection type
CREATE TABLE region_tab (
 region_id NUMBER,
 region_name VARCHAR2(25),
 countries     nt_country_typ) -- outer nested table
 NESTED TABLE countries STORE AS nt_countries_tab
  (NESTED TABLE locations STORE AS nt_locations_tab);
```

In Example 5–10 you can refer to the inner nested table locations by name because this nested table is a named attribute of an object. However, if the inner nested table is not an attribute of an object, it has no name. The keyword COLUMN\_VALUE is provided for this case.

Example 5–11 shows keyword COLUMN\_VALUE used in place of a name for an inner nested table.

#### Example 5-11 Multilevel Nested Table Storage Using the COLUMN\_VALUE Keyword

```
CREATE TYPE inner_table AS TABLE OF NUMBER;
CREATE TYPE outer table AS TABLE OF inner table;
CREATE TABLE tab1 (
 col1 NUMBER, -- inner nested table, unnamed
 col2 outer_table)
NESTED TABLE col2 STORE AS col2_ntab
  (NESTED TABLE COLUMN_VALUE STORE AS cv_ntab);
```

Example 5–12 shows how to specify physical attributes for the storage tables in the nested table clause.

#### Example 5–12 Specifying Physical Attributes for Nested Table Storage

```
-- Requires Ex. 5-10
-- drop the following if you have previously created it
DROP TABLE region_tab FORCE;
CREATE TABLE region_tab (
 region id NUMBER,
 region_name VARCHAR2(25),
 countries nt_country_typ)
 NESTED TABLE countries STORE AS nt_countries_tab (
  (PRIMARY KEY (NESTED_TABLE_ID, country_id))
```

```
ORGANIZATION INDEX COMPRESS
NESTED TABLE locations STORE AS nt_locations_tab);
```

Every nested table storage table contains a column, referenceable by NESTED TABLE ID, that keys rows in the storage table to the associated row in the parent table. A parent table that is itself a nested table has two system-supplied ID columns:

- A system-supplied ID column that is referenceable by NESTED TABLE ID, which keys its rows back to rows in its parent table.
- A system-supplied ID column that is hidden and referenced by the NESTED\_ TABLE\_ID column in its nested table children.

In Example 5–12, nested table countries is made an index-organized table (IOT) by adding the ORGANIZATION INDEX clause and assigning the nested table a primary key in which the first column is NESTED\_TABLE\_ID. This column contains the ID of the row in the parent table with which a storage table row is associated. Specifying a primary key with NESTED\_TABLE\_ID as the first column and index-organizing the table causes Oracle database to physically cluster all the nested table rows that belong to the same parent row, for more efficient access.

If you do not specify a primary key with a NESTED\_TABLE\_ID column, then the database automatically creates a b-tree index on the NESTED\_TABLE\_ID column for better performance.

Each nested table needs its own table storage clause, so you must have as many nested table storage clauses as you have levels of nested tables in a collection. See "Nested Table Storage" on page 9-10.

### Varray Storage for Multilevel Collections

Multilevel varrays are stored in one of two ways, depending on whether the varray is a varray of varrays or a varray of nested tables.

- In a varray of varrays, the entire varray is stored inline in the row unless it is larger than approximately 4000 bytes or LOB storage is explicitly specified.
- In a varray of nested tables, the entire varray is stored in a LOB, with only the LOB locator stored in the row. There is no storage table associated with nested table elements of a varray.

You can explicitly specify LOB storage for varrays. The following example does this for a nested table of varray elements.

Example 5–13 shows explicit LOB storage specified for a varray of varray type.

#### Example 5–13 Specifying LOB Storage for a VARRAY of VARRAY Type

```
-- Requires Ex. 5-8, drop following if created
DROP TYPE email_varray_typ FORCE;
CREATE TYPE email_list_typ2 AS OBJECT (
   section_no NUMBER,
    emails email_list_arr);
CREATE TYPE email_varray_typ AS VARRAY(5) OF email_list_typ2;
CREATE TABLE dept_email_list2 (
  dept_no NUMBER,
  email_addrs email_varray_typ)
```

```
VARRAY email_addrs STORE AS LOB dept_emails_lob2;
```

See "Storage Considerations for Varrays" on page 9-9. See also Oracle Database SecureFiles and Large Objects Developer's Guide.

#### Example 5–14 Specifying LOB Storage for a Nested Table of VARRAYs

```
-- drop the following types if you have created them
DROP TYPE email_list_typ FORCE;
DROP TABLE dept_email_list FORCE;
DROP TYPE email_list_arr FORCE;
CREATE TYPE email_list_arr AS VARRAY(10) OF VARCHAR2(80);
CREATE TYPE email_list_typ AS TABLE OF email_list_arr;
CREATE TABLE dept_email_list (
 dept_no NUMBER,
 email_addrs email_list_typ)
 NESTED TABLE email_addrs STORE AS email_addrs_nt
VARRAY COLUMN VALUE STORE AS LOB
dept_emails_lob);
```

Example 5–14 shows the COLUMN\_VALUE keyword used with varrays. See Example 5–11 for discussion of this keyword and its use with nested tables.

#### Constructors for Multilevel Collections

Multilevel collection types are created by calling the constructor of the respective type, just like single-level collections and other object types. The constructor for a multilevel collection type is a system-defined function that has the same name as the type and returns a new instance of it. Constructor parameters have the names and types of the attributes of the object type.

Example 5–15 shows the constructor call for the multilevel collection type nt\_ country\_typ. The nt\_country\_typ constructor calls the country\_typ constructor, which calls the nt\_location\_typ, which calls the location\_typ constructor.

nt\_country\_typ is a multilevel collection because it is a nested table that contains another nested table as an attribute.

#### Example 5–15 Using Constructors for Multilevel Collections

```
-- Requires 5-10 and HR sample schema
INSERT INTO region_tab
VALUES(1, 'Europe', nt_country_typ(
 country_typ( 'IT', 'Italy', nt_location_typ (
   location_typ(1000, '1297 Via Cola di Rie','00989','Roma', ''),
   location_typ(1100, '93091 Calle della Testa', '10934', 'Venice', '') )
 country_typ( 'CH', 'Switzerland', nt_location_typ (
   location_typ(2900, '20 Rue des Corps-Saints', '1730', 'Geneva', 'Geneve'),
   location_typ(3000, 'Murtenstrasse 921', '3095', 'Bern', 'BE') )
   ),
```

```
country_typ( 'UK', 'United Kingdom', nt_location_typ (
   location_typ(2400, '8204 Arthur St', '', 'London', 'London'),
   location_typ(2500, 'Magdalen Centre, The Oxford Science Park', 'OX9 9ZB',
                'Oxford', 'Oxford'),
   location_typ(2600, '9702 Chester Road', '09629850293', 'Stretford',
               'Manchester') )
     )
 )
);
```

### **Operations on Collection Data Types**

This section describes the operations on collection data types.

This section contains the following topics:

- **Querying Collections**
- Performing DML Operations on Collections
- Using BULK COLLECT to Return Entire Result Sets
- Conditions that Compare Nested Tables
- Multiset Operations for Nested Tables

### **Querying Collections**

There are two general ways to query a table that contains a collection type as a column or attribute.

- Nest the collections in the result rows that contain them.
- Distribute or unnest collections so that each collection element appears on a row by itself.

#### **Nesting Results of Collection Queries**

The following queries use the department\_persons table shown in Example 5-3 on page 5-3. The column dept\_emps is a nested table collection of person\_typ type. The dept\_emps collection column appears in the SELECT list like an ordinary scalar column. Querying a collection column in the SELECT list this way nests the elements of the collection in the result row that the collection is associated with.

Example 5–16 shows the query retrieving the nested collection of employees.

#### Example 5-16 Nesting Results of Collection Queries

```
-- Requires Ex. 5-1 and Ex. 5-3
SELECT d.dept emps
 FROM department_persons d;
DEPT_EMPS(IDNO, NAME, PHONE)
PEOPLE_TYP(PERSON_TYP(1, 'John Smith', '1-650-555-0135'),
PERSON_TYP(2, 'Diane Smith', '1-650-555-0135'))
```

The results are also nested if an object type column in the SELECT list contains a collection attribute, even if that collection is not explicitly listed in the SELECT list itself. For example, the query SELECT \* FROM department\_persons produces a nested result.

#### **Unnesting Results of Collection Queries**

Not all tools or applications can deal with results in a nested format. To view Oracle collection data using tools that require a conventional format, you must unnest, or flatten, the collection attribute of a row into one or more relational rows. You can do this using a TABLE expression with the collection. TABLE expressions enable you to query a collection in the FROM clause like a table. In effect, you join the nested table with the row that contains the nested table.

TABLE expressions can be used to query any collection value expression, including transient values such as variables and parameters.

**See Also:** *Oracle Database SQL Language Reference* for further information on the TABLE expression and unnesting collections

The query in Example 5–17, like that of Example 5–16, retrieves the collection of employees, but here the collection is unnested.

#### Example 5-17 Unnesting Results of Collection Queries

```
-- Requires Ex. 5-1 and 5-3
SELECT e.*
 FROM department_persons d, TABLE(d.dept_emps) e;
```

| IDNO | NAME        | PHONE          |
|------|-------------|----------------|
|      |             |                |
| 1    | John Smith  | 1-650-555-0135 |
| 2    | Diane Smith | 1-650-555-0135 |

Example 5–17 shows that a TABLE expression can have its own table alias. A table alias for the TABLE expression appears in the SELECT list to select columns returned by the TABLE expression.

The TABLE expression uses another table alias to specify the table that contains the collection column that the TABLE expression references. The expression TABLE (d.dept\_emps) specifies the department\_persons table as containing the dept\_emps collection column. To reference a table column, a TABLE expression can use the table alias of any table appearing to the left of it in a FROM clause. This is called left correlation.

In the example, the department\_persons table is listed in the FROM clause solely to provide a table alias for the TABLE expression to use. No columns from the department\_persons table other than the column referenced by the TABLE expression appear in the result.

The following example produces rows only for departments that have employees.

```
SELECT d.dept_no, e.*
 FROM department_persons d, TABLE(d.dept_emps) e;
```

To get rows for departments with or without employees, you can use outer-join syntax:

```
SELECT d.dept no, e.*
 FROM department_persons d, TABLE(d.dept_emps) (+) e;
```

The (+) indicates that the dependent join between department\_persons and e.dept\_emps should be NULL-augmented. That is, there will be rows of department\_persons in the output for which e.dept\_emps is NULL or empty, with NULL values for columns corresponding to e.dept\_emps.

#### Unnesting Queries Containing Table Expression Subqueries

The examples in "Unnesting Results of Collection Queries" on page 5-13 show a TABLE expression that contains the name of a collection. Alternatively, a TABLE expression can contain a subquery of a collection.

Example 5–18 returns the collection of employees whose department number is 101.

#### Example 5–18 Using a Table Expression Containing a Subquery of a Collection

```
-- Requires Ex. 5-1 and 5-3
SELECT *
 FROM TABLE (SELECT d.dept_emps
              FROM department_persons d
               WHERE d.dept_no = 101);
```

Subqueries in a TABLE expression have these restrictions:

- The subquery must return a collection type.
- The SELECT list of the subquery must contain exactly one item.
- The subquery must return only a single collection; it cannot return collections for multiple rows. For example, the subquery SELECT dept\_emps FROM department\_persons succeeds in a TABLE expression only if table department\_persons contains just a single row. If the table contains more than one row, the subquery produces an error.

Example 5–19 shows a TABLE expression used in the FROM clause of a SELECT embedded in a CURSOR expression.

#### Example 5-19 Using a Table Expression in a CURSOR Expression

```
-- Requires Ex. 5-1 and 5-3
SELECT d.dept_no, CURSOR(SELECT * FROM TABLE(d.dept_emps))
 FROM department_persons d
  WHERE d.dept no = 101;
```

#### **Unnesting Queries with Multilevel Collections**

Unnesting queries can be also used with multilevel collections, both varrays and nested tables. Example 5–20 shows an unnesting query on a multilevel nested table collection of nested tables. From the table region\_tab where each region has a nested table of countries and each country has a nested table of locations, the query returns the names of all regions, countries, and locations.

#### Example 5-20 Unnesting Queries with Multilevel Collections Using the TABLE Function

```
-- Requires Ex. 5-10 and 5-15
SELECT r.region_name, c.country_name, l.location_id
 FROM region_tab r, TABLE(r.countries) c, TABLE(c.locations) 1;
-- the following query is optimized to run against the locations table
SELECT 1.location_id, 1.city
 FROM region_tab r, TABLE(r.countries) c, TABLE(c.locations) 1;
```

#### The output should be as follows:

| REGION_NAME | COUNTRY_NAME | LOCATION_ID |
|-------------|--------------|-------------|
|             |              |             |
| Europe      | Italy        | 1000        |
| Europe      | Italy        | 1100        |
| Europe      | Switzerland  | 2900        |

| Europe<br>Europe<br>Europe<br>Europe |           | Switzerland United Kingdom United Kingdom United Kingdom | 3000<br>2400<br>2500<br>2600 |
|--------------------------------------|-----------|----------------------------------------------------------|------------------------------|
| 7 rows sele                          | cted.     |                                                          |                              |
| LOCATION_ID                          | CITY      |                                                          |                              |
| 1000                                 | Roma      |                                                          |                              |
| 1100                                 | Venice    |                                                          |                              |
| 2900                                 | Geneva    |                                                          |                              |
| 3000                                 | Bern      |                                                          |                              |
| 2400                                 | London    |                                                          |                              |
| 2500                                 | Oxford    |                                                          |                              |
| 2600                                 | Stretford |                                                          |                              |
|                                      |           |                                                          |                              |

Because no columns of the base table region\_tab appear in the second SELECT list, the query is optimized to run directly against the locations storage table.

Outer-join syntax can also be used with queries of multilevel collections. See "Viewing Object Data in Relational Form with Unnesting Queries" on page 9-8.

### Performing DML Operations on Collections

7 rows selected.

Oracle supports the following DML operations on collections:

- Inserts and updates that provide a new value for the entire collection
- Individual or piecewise updates of nested tables and multilevel nested tables, including inserting, deleting, and updating elements

Oracle does not support piecewise updates on VARRAY columns. However, VARRAY columns can be inserted into or updated as an atomic unit.

This section contains these topics:

- Piecewise Operations on Nested Tables
- Piecewise Operations on Multilevel Nested Tables
- Atomical Changes on VARRAYs and Nested Tables
- Collections as Atomic Data Items

#### **Piecewise Operations on Nested Tables**

For piecewise operations on nested table columns, use the TABLE expression.

The TABLE expression uses a subquery to extract the nested table, so that the INSERT, UPDATE, or DELETE statement applies to the nested table rather than the top-level

CAST operators are also helpful. With them, you can do set operations on nested tables using SQL notation, without actually storing the nested tables in the database.

#### See Also:

- Oracle Database SQL Language Reference
- "CAST" on page 2-32

The DML statements in Example 5–21 demonstrate piecewise operations on nested table columns.

#### Example 5-21 Piecewise Operations on Collections

```
-- Requires Ex. 5-1 and 5-3
INSERT INTO TABLE(SELECT d.dept_emps
                 FROM department_persons d
                 WHERE d.dept_no = 101)
  VALUES (5, 'Kevin Taylor', '1-408-555-0199');
UPDATE TABLE (SELECT d.dept emps
        FROM department_persons d
                WHERE d.dept_no = 101) e
  SET VALUE(e) = person_typ(5, 'Kevin Taylor', '1-408-555-0199')
  WHERE e.idno = 5;
DELETE FROM TABLE (SELECT d.dept emps
                FROM department_persons d
                WHERE d.dept_no = 101) e
  WHERE e.idno = 5;
```

Example 5–22 shows VALUE used to return object instance rows for updating:

#### Example 5–22 Using VALUE to Update a Nested Table

```
-- Requires Ex. 5-1, 5-3
UPDATE TABLE(SELECT d.dept_emps FROM department_persons d
             WHERE d.dept_no = 101) p
   SET VALUE(p) = person_typ(2, 'Diane Smith', '1-650-555-0148')
  WHERE p.idno = 2;
```

#### Piecewise Operations on Multilevel Nested Tables

Piecewise DML is possible only on multilevel nested tables, not on multilevel varrays. You can perform DML operation atomically on both VARRAYs and nested tables multilevel collections as described in "Collections as Atomic Data Items" on page 5-17.

Example 5–23 shows a piecewise insert operation on the countries nested table of nested tables. The example inserts a new country, complete with its own nested table of location\_typ:

#### Example 5-23 Piecewise INSERT on a Multilevel Collection

```
-- Requires Ex. 5-10 and 5-15
INSERT INTO TABLE ( SELECT countries FROM region_tab r WHERE r.region_id = 2)
 VALUES ( 'CA', 'Canada', nt_location_typ(
       location_typ(1800, '147 Spadina Ave', 'M5V 2L7', 'Toronto', 'Ontario')));
```

Example 5–24 performs a piecewise insert into an inner nested table to add a location for a country. Like the preceding example, this example uses a TABLE expression containing a subquery that selects the inner nested table to specify the target for the insert.

#### Example 5–24 Piecewise INSERT into an Inner Nested Table

```
-- Requires Ex. 5-10 and 5-15
INSERT INTO TABLE ( SELECT c.locations
 FROM TABLE ( SELECT r.countries FROM region_tab r WHERE r.region_id = 2) c
 WHERE c.country_id = 'US')
```

```
VALUES (1700, '2004 Lakeview Rd', '98199', 'Seattle', 'Washington');
SELECT r.region_name, c.country_name, l.location_id
 FROM region_tab r, TABLE(r.countries) c, TABLE(c.locations) 1;
```

#### Atomical Changes on VARRAYs and Nested Tables

This section discusses atomical changes to nested tables and VARRAYS.

Note: While nested tables can also be changed in a piecewise fashions, varrays cannot.

Example 5–25 shows how you can manipulate SQL varray object types with PL/SQL statements. In this example, varrays are transferred between PL/SQL variables and SQL tables. You can insert table rows containing collections, update a row to replace its collection, and select collections into PL/SQL variables.

However, you cannot update or delete individual varray elements directly with SQL; you have to select the varray from the table, change it in PL/SQL, then update the table to include the new varray. You can also do this with nested tables, but nested tables have the option of doing piecewise updates and deletes.

#### Example 5-25 Using INSERT, UPDATE, DELETE, and SELECT Statements With Varrays

```
CREATE TYPE dnames_var IS VARRAY(7) OF VARCHAR2(30);
CREATE TABLE depts (region VARCHAR2(25), dept_names dnames_var);
BEGIN
  INSERT INTO depts VALUES('Europe', dnames_var('Shipping', 'Sales', 'Finance'));
  INSERT INTO depts VALUES('Americas', dnames_var('Sales','Finance','Shipping'));
  INSERT INTO depts
    VALUES('Asia', dnames_var('Finance','Payroll','Shipping','Sales'));
END;
DECLARE
  new_dnames dnames_var := dnames_var('Benefits', 'Advertising', 'Contracting',
                                      'Executive', 'Marketing');
  some_dnames dnames_var;
BEGIN
  UPDATE depts SET dept_names = new_dnames WHERE region = 'Europe';
  COMMIT:
  SELECT dept_names INTO some_dnames FROM depts WHERE region = 'Europe';
  FOR i IN some_dnames.FIRST .. some_dnames.LAST
     DBMS_OUTPUT.PUT_LINE('dept_names = ' | some_dnames(i));
  END LOOP:
END:
```

#### Collections as Atomic Data Items

The section "Constructors for Multilevel Collections" on page 5-11 shows how to insert an entire multilevel collection with an INSERT statement. Multilevel collections (both VARRAY and nested tables) can also be updated atomically with an UPDATE statement. For example, suppose v\_country is a variable declared to be of the countries nested table type nt\_country\_typ.

Example 5–26 updates region\_tab by setting the countries collection as a unit to the value of v\_country.

#### Example 5–26 Using UPDATE to Insert an Entire Multilevel Collection

```
-- Requires Ex. 5-10 and 5-15
INSERT INTO region_tab (region_id, region_name) VALUES(2, 'Americas');
DECLARE
 v_country nt_country_typ;
BEGIN
  v_country := nt_country_typ( country_typ(
   'US', 'United States of America', nt_location_typ (
  location_typ( 1500,'2011 Interiors Blvd','99236','San Francisco','California'),
  location_typ(1600,'2007 Zagora St','50090','South Brunswick','New Jersey'))));
 UPDATE region_tab r
    SET r.countries = v_country WHERE r.region_id = 2;
END;
-- Invocation:
SELECT r.region_name, c.country_name, l.location_id
  FROM region_tab r, TABLE(r.countries) c, TABLE(c.locations) 1
     WHERE r.region_id = 2;
```

### Using BULK COLLECT to Return Entire Result Sets

The PL/SQL BULK COLLECT clause is an alternative to using DML statements, which can be time consuming to process. You can return an entire result set in one operation.

In Example 5–27, BULK COLLECT is used with a multilevel collection that includes an object type.

#### Example 5-27 Using BULK COLLECT with Collections

```
-- unrelated to other examples in this chapter
CREATE TYPE dnames_var IS VARRAY(7) OF VARCHAR2(30);
CREATE TABLE depts (region VARCHAR2(25), dept_names dnames_var);
BEGIN
  INSERT INTO depts VALUES('Europe', dnames_var('Shipping','Sales','Finance'));
  INSERT INTO depts VALUES('Americas', dnames_var('Sales','Finance','Shipping'));
   INSERT INTO depts
    VALUES('Asia', dnames_var('Finance','Payroll','Shipping','Sales'));
  COMMIT:
END:
DECLARE
  TYPE dnames_tab IS TABLE OF dnames_var;
  v_depts dnames_tab;
BEGIN
    SELECT dept_names BULK COLLECT INTO v_depts FROM depts;
    DBMS_OUTPUT.PUT_LINE(v_depts.COUNT); -- prints 3
END;
```

### Conditions that Compare Nested Tables

The conditions listed in this section allow comparisons of nested tables, including multilevel nested tables. There is no mechanism for comparing varrays. The SQL examples in this section use the nested tables created in Example 5–5 on page 5-5, and contain the objects created in Example 5–1 on page 5-2.

#### **Equal and Not Equal Comparisons**

The equal (=) and not equal (<>) conditions determine whether the input nested tables are identical or not, returning the result as a Boolean value.

Two nested tables are equal if they have the same named type, have the same cardinality, and their elements are equal. Elements are equal depending on whether they are equal by the elements own equality definitions, except for object types which require a map method. Equality is determined in the existing order of the elements, because nested tables are unordered.

#### Example 5-28 Using an Equality Comparison with Nested Tables

```
-- Requires Ex. 5-1 and 5-5
SELECT p.name
 FROM students, TABLE(physics_majors) p
WHERE math_majors = physics_majors;
```

In Example 5–28, the nested tables contain person typ objects, which have an associated map method. See Example 5–1 on page 5-2. Since the two nested tables in the WHERE clause are not equal, no rows are selected.

#### **IN Comparison**

The IN condition checks whether or not a nested table is in a list of nested tables, returning the result as a Boolean value. NULL is returned if the nested table is a null nested table.

#### Example 5-29 Using an IN Comparison with Nested Tables

```
-- Requires Ex. 5-1 and 5-5
SELECT p.idno, p.name
 FROM students, TABLE(physics_majors) p
WHERE physics_majors IN (math_majors, chem_majors);
```

#### Subset of Multiset Comparison

The SUBMULTISET [OF] condition checks whether or not a nested table is a subset of another nested table, returning the result as a Boolean value. The OF keyword is optional and does not change the functionality of SUBMULTISET.

This condition is implemented only for nested tables.

**See Also:** "Multiset Operations for Nested Tables" on page 5-20

#### Example 5–30 Testing the SUBMULTISET OF Condition on a Nested Table

```
-- Requires Ex. 5-1 and 5-5
SELECT p.idno, p.name
 FROM students, TABLE(physics_majors) p
WHERE physics_majors SUBMULTISET OF math_majors;
```

#### Member of a Nested Table Comparison

The MEMBER [OF] or NOT MEMBER [OF] condition tests whether or not an element is a member of a nested table, returning the result as a Boolean value. The OF keyword is optional and has no effect on the output.

In Example 5–31, the person\_typ is an element of the same type as the elements of the nested table math\_majors.

#### Example 5–31 Using MEMBER OF on a Nested Table

```
-- Requires Ex. 5-1 and 5-5
SELECT graduation
 FROM students
WHERE person_typ(12, 'Bob Jones', '1-650-555-0130') MEMBER OF math_majors;
```

Example 5–32 presents an alternative approach to the MEMBER OF condition, which performs more efficiently for large collections.

#### Example 5–32 Alternative to Using MEMBER OF on a Nested Table

```
-- Requires Ex. 5-1 and 5-5
SELECT graduation
 FROM students
WHERE person_typ(12, 'Bob Jones', '1-650-555-0130') in (select value(p)
   from TABLE( math_majors) p);
```

#### **Empty Comparison**

The IS [NOT] EMPTY condition checks whether a given nested table is empty or not empty, regardless of whether any of the elements are NULL. If a NULL is given for the nested table, the result is NULL. The result is returned as a Boolean value.

#### Example 5-33 Using IS NOT on a Nested Table

```
-- Requires Ex. 5-1 and 5-5
SELECT p.idno, p.name
 FROM students, TABLE(physics_majors) p
WHERE physics_majors IS NOT EMPTY;
```

### **Set Comparison**

The IS [NOT] A SET condition checks whether or not a given nested table is composed of unique elements, returning a Boolean value.

#### Example 5-34 Using IS A SET on a Nested Table

```
-- Requires Ex. 5-1 and 5-5
SELECT p.idno, p.name
 FROM students, TABLE(physics_majors) p
WHERE physics_majors IS A SET;
```

### **Multiset Operations for Nested Tables**

This section describes multiset operators for nested tables. Multiset operations are not available for varrays.

The SQL examples in this section use the nested tables created in Example 5–5 on page 5-5 and the objects created in Example 5–1 on page 5-2.

#### See Also:

- "Functions and Operators Useful with Objects" on page 2-32 for a description of additional operations
- Oracle Database SQL Language Reference.for more information about using operators with nested tables

#### CARDINALITY

The CARDINALITY function returns the number of elements in a nested table. The return type is NUMBER. If the nested table is a null collection, NULL is returned.

#### Example 5–35 Determining the CARDINALITY of a Nested Table

```
-- Requires Ex. 5-1 and 5-5
SELECT CARDINALITY (math majors)
 FROM students:
```

For more information about the CARDINALITY function, see *Oracle Database SQL* Language Reference.

#### COLLECT

The COLLECT function is an aggregate function which creates a multiset from a set of elements. The function takes a column of the element type as input and creates a multiset from rows selected. To get the results of this function, you must use it within a CAST function to specify the output type of COLLECT. See "CAST" on page 2-32 for an example of the COLLECT function.

For more information about the COLLECT function, see Oracle Database SQL Language Reference.

#### MULTISET EXCEPT

The MULTISET EXCEPT operator inputs two nested tables and returns a nested table whose elements are in the first nested table but not the second. The input nested tables and the output nested table will all be of the same nested table type.

The ALL or DISTINCT options can be used with the operator. The default is ALL.

- With the ALL option, for ntab1 MULTISET EXCEPT ALL ntab2, all elements in ntab1 other than those in ntab2 are part of the result. If a particular element occurs m times in ntab1 and n times in ntab2, the result shows (m-n)occurrences of the element if *m* is greater than *n*, otherwise, 0 occurrences of the element.
- With the DISTINCT option, any element that is present in ntab1 and is also present in ntab2 is eliminated, irrespective of the number of occurrences.

#### Example 5–36 Using the MULTISET EXCEPT Operation on Nested Tables

```
-- Requires Ex. 5-1 and 5-5
SELECT math_majors MULTISET EXCEPT physics_majors
 FROM students
WHERE graduation = '01-JUN-03';
```

For more information about the MULTISET EXCEPT operator, see *Oracle Database SQL* Language Reference.

#### MULTISET INTERSECT

The MULTISET INTERSECT operator returns a nested table whose values are common to the two input nested tables. The input nested tables and the output nested table are all type name equivalent.

There are two options associated with the operator: ALL or DISTINCT. The default is ALL. With the ALL option, if a particular value occurs m times in ntab1 and n times in ntab2, the result contains the element MIN(m, n) times. With the DISTINCT option, the duplicates from the result are eliminated, including duplicates of NULL values if they

#### Example 5–37 Using the MULTISET INTERSECT Operation on Nested Tables

```
-- Requires Ex. 5-1 and 5-5
SELECT math_majors MULTISET INTERSECT physics_majors
 FROM students
WHERE graduation = '01-JUN-03';
```

For more information about the MULTISET INTERSECT operator, see Oracle Database SQL Language Reference.

#### MULTISET UNION

The MULTISET UNION operator returns a nested table whose values are those of the two input nested tables. The input nested tables and the output nested table are all type name equivalent.

There are two options associated with the operator: ALL or DISTINCT. The default is ALL. With the ALL option, all elements in ntab1 and ntab2 are part of the result, including all copies of NULLs. If a particular element occurs m times in ntab1 and ntimes in ntab2, the result contains the element (m + n) times. With the DISTINCT option, the duplicates from the result are eliminated, including duplicates of NULL values if they exist.

#### Example 5–38 Using the MULTISET UNION Operation on Nested Tables

```
-- Requires Ex. 5-1 and 5-5
SELECT math_majors MULTISET UNION DISTINCT physics_majors
 FROM students
WHERE graduation = '01-JUN-03';
PEOPLE_TYP(PERSON_TYP(12, 'Bob Jones', '1-650-555-0130'),
       PERSON_TYP(31, 'Sarah Chen', '1-415-555-0120'),
       PERSON TYP(45, 'Chris Woods', '1-408-555-0128'))
-- Requires Ex. 5-1 and 5-5
SELECT math_majors MULTISET UNION ALL physics_majors
 FROM students
WHERE graduation = '01-JUN-03';
PEOPLE_TYP(PERSON_TYP(12, 'Bob Jones', '1-650-555-0130'),
    PERSON_TYP(31, 'Sarah Chen', '1-415-555-0120'),
    PERSON_TYP(45, 'Chris Woods', '1-408-555-0128'),
    PERSON_TYP(12, 'Bob Jones', '1-650-555-0130'),
    PERSON TYP(45, 'Chris Woods', '1-408-555-0128'))
```

For more information about the MULTISET UNION operator, see Oracle Database SQL Language Reference.

#### **POWERMULTISET**

The POWERMULTISET function generates all non-empty submultisets from a given multiset. The input to the POWERMULTISET function can be any expression which evaluates to a multiset. The limit on the cardinality of the multiset argument is 32.

#### Example 5–39 Using the POWERMULTISET Operation on Multiset

```
-- Requires Ex. 5-1 and 5-5
SELECT * FROM TABLE(POWERMULTISET( people_typ (
          person_typ(12, 'Bob Jones', '1-650-555-0130'),
          person_typ(31, 'Sarah Chen', '1-415-555-0120'),
          person_typ(45, 'Chris Woods', '1-415-555-0124'))));
```

For more information about the POWERMULTISET function, see Oracle Database SQL Language Reference.

#### POWERMULTISET BY CARDINALITY

The POWERMULTISET\_BY\_CARDINALITY function returns all non-empty submultisets of a nested table of the specified cardinality. The output is rows of nested tables.

```
POWERMULTISET_BY_CARDINALITY(x, 1) is equivalent to
TABLE (POWERMULTISET(x)) p where CARDINALITY (value(p)) = 1, where x is a
multiset and l is the specified cardinality.
```

The first input parameter to the POWERMULTISET\_BY\_CARDINALITY can be any expression which evaluates to a nested table. The length parameter must be a positive integer, otherwise an error is returned. The limit on the cardinality of the nested table argument is 32.

#### Example 5-40 Using the POWERMULTISET\_BY\_CARDINALITY Function

```
-- Requires Ex. 5-1 and 5-5
SELECT * FROM TABLE (POWERMULTISET_BY_CARDINALITY ( people_typ (
           person_typ(12, 'Bob Jones', '1-650-555-0130'),
           person_typ(31, 'Sarah Chen', '1-415-555-0120'),
           person_typ(45, 'Chris Woods', '1-415-555-0124')),2));
```

For more information about the POWERMULTISET\_BY\_CARDINALITY function, see Oracle Database SQL Language Reference.

#### **SET**

The SET function converts a nested table into a set by eliminating duplicates, and returns a nested table whose elements are distinct from one another. The nested table returned is of the same named type as the input nested table.

#### Example 5-41 Using the SET Function on a Nested Table

```
-- Requires Ex. 5-1 and 5-5
SELECT SET(physics_majors)
 FROM students
WHERE graduation = '01-JUN-03';
```

For more information about the SET function, see Oracle Database SQL Language Reference.

# **Partitioning Tables That Contain Oracle Objects**

Partitioning addresses the key problem of supporting very large tables and indexes by allowing you to decompose them into smaller and more manageable pieces called partitions. Oracle extends partitioning capabilities by letting you partition tables that contain objects, REFs, varrays, and nested tables. Varrays stored in LOBs are

equipartitioned in a way similar to LOBs. See also Oracle Database SecureFiles and Large Objects Developer's Guide.

With Oracle Database 11g release 1 (11.1), nested tables are equipartitioned, meaning that the partitioning of storage tables associated with nested tables corresponds to that of the top level base tables. The keyword LOCAL is the default and indicates this behavior. Previous releases stored unpartitioned nested tables with partitioned base tables. To obtain this behavior, specify the GLOBAL keyword. To partition your existing non-partitioned nested tables, see the discussion of online redefinition in Oracle Database VLDB and Partitioning Guide.

Generally, maintenance operations are carried out on the top level (or parent table) and cascade to the associated nested tables. However, you must perform the following operations directly on the nested table partition:

- Modifying default attributes, that is, changing default physical attributes of a partition.
- Modifying a partition, that is, changing the physical attributes of a table partition.
- Moving a partition, that is, moving contents of a table partition into another segment or another tablespace.
- Renaming a partition, that is, assigning a new name to a table partition.

**See Also:** For further information on equipartitioning

- Oracle Database VLDB and Partitioning Guide
- Oracle XML DB Developer's Guide

Example 5–42 partitions the purchase order table along zip codes (ToZip), which is an attribute of the ShipToAddr embedded column object. The LineItemList\_nt nested table illustrates storage for the partitioned nested table.

#### Example 5-42 Partitioning a Nested Table That Contains Objects

```
CREATE TYPE StockItem_objtyp AS OBJECT (
     StockNo NUMBER,
     Price NUMBER,
     TaxRate NUMBER);
CREATE TYPE LineItem_objtyp AS OBJECT (
    LineItemNo NUMBER,
     Stock_ref REF StockItem_objtyp,
     Quantity NUMBER,
     Discount NUMBER);
CREATE TYPE Address_objtyp AS OBJECT (
     Street VARCHAR2(200),
     City VARCHAR2 (200),
     State CHAR(2),
     Zip VARCHAR2(20))
CREATE TYPE LineItemList_nt as table of LineItem_objtyp;
CREATE TYPE PurchaseOrder_ntyp AS OBJECT (
             NUMBER,
     PONo
```

```
OrderDate DATE,
     ShipDate
OrderForm
                       DATE,
                       BLOB,
     LineItemList
                       LineItemList_nt,
     ShipToAddr
                       Address_objtyp,
  MAP MEMBER FUNCTION
     ret_value RETURN NUMBER,
   MEMBER FUNCTION
     total_value RETURN NUMBER);
CREATE TABLE PurchaseOrders_ntab of PurchaseOrder_ntyp
LOB (OrderForm) store as (nocache logging)
NESTED TABLE LineItemList STORE AS LineItemList_ntab
PARTITION BY RANGE (ShipToAddr.zip)
   (PARTITION PurOrderZonel_part VALUES LESS THAN ('59999')
      LOB (OrderForm) store as (
      storage (INITIAL 10 MINEXTENTS 10 MAXEXTENTS 100))
      NESTED TABLE LineItemList store as LineitemZone1_part(
       storage (INITIAL 10 MINEXTENTS 10 MAXEXTENTS 100)),
   PARTITION PurOrderZone2_part VALUES LESS THAN ('79999')
      LOB (OrderForm) store as (
      storage (INITIAL 10 MINEXTENTS 10 MAXEXTENTS 100))
     NESTED TABLE LineItemList store as LineitemZone2_part(
      storage (INITIAL 10 MINEXTENTS 10 MAXEXTENTS 100)),
   PARTITION PurOrderZone3_part VALUES LESS THAN ('999999')
      LOB (OrderForm) store as (
      storage (INITIAL 10 MINEXTENTS 10 MAXEXTENTS 100))
      NESTED TABLE LineItemList store as LineitemZone3_part(
   storage (INITIAL 10 MINEXTENTS 10 MAXEXTENTS 100)) )
```

# **Applying an Object Model to Relational Data**

This chapter shows how to write object-oriented applications without changing the underlying structure of your relational data.

The chapter contains these topics:

- Why Use Object Views
- **Defining Object Views**
- Using Object Views in Applications
- Nesting Objects in Object Views
- Identifying Null Objects in Object Views
- Using Nested Tables and Varrays in Object Views
- Specifying Object Identifiers for Object Views
- Creating References to View Objects
- Modelling Inverse Relationships with Object Views
- **Updating Object Views**
- Applying the Object Model to Remote Tables
- Defining Complex Relationships in Object Views
- **Object View Hierarchies**

### Why Use Object Views

Just as a view is a virtual table, an object view is a virtual object table. Each row in the view is an object: you can call its methods, access its attributes using the dot notation, and create a REF that points to it.

You can run object-oriented applications without converting existing tables to a different physical structure. To do this, you can use object views to prototype or transition to object-oriented applications because the data in the view can be taken from relational tables and accessed as if the table were defined as an object table.

Object views can be used like relational views to present only the data that you want users to see. For example, you might create an object view that presents selected data from an employee table but omits sensitive data about salaries.

Using object views can lead to better performance. Relational data that makes up a row of an object view traverses the network as a unit, potentially saving many round trips.

You can fetch relational data into the client-side object cache and map it into C structures or C++ or Java classes, so 3GL applications can manipulate it just like native classes. You can also use object-oriented features like complex object retrieval with relational data.

- You can guery the data in new ways by synthesizing objects from relational data. You can view data from multiple tables by using object dereferencing instead of writing complex joins with multiple tables.
- You can pin the object data from object views and use the data in the client side object cache. When you retrieve these synthesized objects in the object cache by means of specialized object-retrieval mechanisms, you reduce network traffic.
- You gain great flexibility when you create an object model within a view, enabling you to continue developing the model. If you need to alter an object type, you can simply replace the invalidated views with a new definition.
- You do not place any restrictions on the characteristics of the underlying storage mechanisms by using objects in views. By the same token, you are not limited by the restrictions of current technology. For example, you can synthesize objects from relational tables which are parallelized and partitioned.
- You can create different complex data models from the same underlying data.

#### See Also:

- Oracle Database SQL Language Reference for a complete description of SQL syntax and usage.
- Oracle Database PL/SQL Language Reference for a complete discussion of PL/SQL capabilities
- *Oracle Database Java Developer's Guide* for a complete discussion of Java.
- Oracle Call Interface Programmer's Guide for a complete discussion of those facilities.

### **Defining Object Views**

The procedure for defining an object view is:

- 1. Define an object type, where each attribute of the type corresponds to an existing column in a relational table.
- **2.** Write a query that specifies how to extract the data from the relational table. Specify the columns in the same order as the attributes in the object type.
- **3.** Specify a unique value, based on attributes of the underlying data, to serve as an object identifier, enabling you to create pointers (REFs) to the objects in the view. You can often use an existing primary key.

**See Also:** "Using Object Identifiers to Identify Row Objects" on page 1-7

To update an object view where the attributes of the object type do not correspond exactly to columns in existing tables, you may need to do the following:

Write an INSTEAD OF trigger procedure for Oracle to execute whenever an application program tries to update data in the object view. See "Updating Object Views" on page 6-10.

After these steps, you can use an object view just like an object table.

Example 6–1 contains SQL statements to define an object view, where each row in the view is an object of type employee\_t:

#### Example 6-1 Creating an Object View

```
CREATE TABLE emp_table (
   empnum NUMBER (5),
   ename VARCHAR2 (20),
   salary NUMBER (9,2),
   job VARCHAR2 (20));
CREATE TYPE employee_t AS OBJECT (
  empno NUMBER (5),
   ename VARCHAR2 (20),
   salary NUMBER (9,2),
         VARCHAR2 (20));
   iob
CREATE VIEW emp_view1 OF employee_t
   WITH OBJECT IDENTIFIER (empno) AS
      SELECT e.empnum, e.ename, e.salary, e.job
         FROM emp_table e
         WHERE job = 'Developer';
insert into emp_table values(1, 'John', 1000.00, 'Architect');
insert into emp_table values(2,'Robert',900.00,'Developer');
insert into emp_table values(3,'James',2000.00,'Director');
select * from emp_view1;
   EMPNO ENAME
                   SALARY JOB
900 Developer
       2 Robert
```

To access the data from the empnum column of the relational table, access the empno attribute of the object type.

# **Using Object Views in Applications**

Data in the rows of an object view may come from more than one table, but the object view still traverses the network in one operation. The instance appears in the client side object cache as a C or C++ structure or as a PL/SQL object variable. You can manipulate it like any other native structure.

You can refer to object views in SQL statements in the same way you refer to an object table. For example, object views can appear in a SELECT list, in an UPDATE-SET clause, or in a WHERE clause.

You can also define object views on object views.

You can access object view data on the client side using the same OCI calls you use for objects from object tables. For example, you can use OCIObjectPin() for pinning a REF and OCIObjectFlush() for flushing an object to the server. When you update or flush an object to the database in an object view, the database updates the object view.

**See Also:** See Oracle Call Interface Programmer's Guide for more information about OCI calls.

# **Nesting Objects in Object Views**

An object type can have other object types nested in it as attributes.

If the object type on which an object view is based has an attribute that itself is an object type, then you must provide column objects for this attribute as part of the process of creating the object view. If column objects of the attribute type already exist in a relational table, you can simply select them; otherwise, you must synthesize the object instances from underlying relational data just as you synthesize the principal object instances of the view. You synthesize, or create, these objects by calling the respective constructor methods of the object type to create the object instances, and you can populate their attributes with data from relational columns specified in the constructor.

For example, consider the department table dept in Example 6–2. You might want to create an object view where the addresses are objects inside the department objects. That would allow you to define reusable methods for address objects, and use them for all kinds of addresses.

First, create the types for the address and department objects, then create the view containing the department number, name and address. The address objects are constructed from columns of the relational table.

#### Example 6–2 Creating a View with Nested Object Types

```
CREATE TABLE dept (
   deptno NUMBER PRIMARY KEY, deptname VARCHAR2(20),
    deptstreet VARCHAR2(20),
    deptcity VARCHAR2(10),
    deptstate CHAR(2),
    deptzip VARCHAR2(10));
CREATE TYPE address_t AS OBJECT (
  street VARCHAR2(20),
           VARCHAR2(10),
   citv
   state CHAR(2),
   zip VARCHAR2(10));
CREATE TYPE dept_t AS OBJECT (
  deptno NUMBER,
  deptname VARCHAR2(20),
  address address_t );
CREATE VIEW dept_view OF dept_t WITH OBJECT IDENTIFIER (deptno) AS
    SELECT d.deptno, d.deptname,
     address_t(d.deptstreet,d.deptcity,d.deptstate,d.deptzip) AS
     deptaddr
     FROM dept d;
insert into dept values(1,'Sales','500 Oracle pkwy','Redwood S','CA','94065');
insert into dept values(2,'ST','400 Oracle Pkwy','Redwood S','CA','94065');
insert into dept values(3,'Apps','300 Oracle pkwy','Redwood S','CA','94065');
select * from dept_view;
```

```
DEPTNO DEPTNAME
_____
ADDRESS (STREET, CITY, STATE, ZIP)
______
      1 Sales
ADDRESS_T('500 Oracle pkwy', 'Redwood S', 'CA', '94065')
      2 ST
ADDRESS_T('400 Oracle Pkwy', 'Redwood S', 'CA', '94065')
      3 Apps
ADDRESS_T('300 Oracle pkwy', 'Redwood S', 'CA', '94065')
```

# Identifying Null Objects in Object Views

Because the constructor for an object never returns a null, none of the address objects in the preceding view can ever be null, even if the city, street, and so on columns in the relational table are all null. The relational table has no column that specifies whether or not the department address is null.

By using the DECODE function, or some other function, to return either a null or the constructed object, the null deptstreet column can be used to indicate that the whole address is null.

#### Example 6–3 Identifying Null Objects in an Object View

```
-- Requires Ex. 6-2
CREATE OR REPLACE VIEW dept_view AS
 SELECT d.deptno, d.deptname,
        DECODE (d.deptstreet, NULL, NULL,
        address_t(d.deptstreet, d.deptcity, d.deptstate, d.deptzip)) AS deptaddr
 FROM dept d;
```

This technique makes it impossible to directly update the department address through the view, because it does not correspond directly to a column in the relational table. Instead, define an INSTEAD OF trigger over the view to handle updates to this column.

### Using Nested Tables and Varrays in Object Views

Collections, both nested tables and VARRAYS, can be columns in views. You can select these collections from underlying collection columns or you can synthesize them using subqueries. The CAST-MULTISET operator provides a way of synthesizing such collections.

This section contains the following topics:

- Single-Level Collections in Object Views
- Multilevel Collections in Object Views

### Single-Level Collections in Object Views

Using Example 6–1 and Example 6–2 as starting points, each employee in an emp relational table has the structure in Example 6–4. Using this relational table, you can construct a dept\_view with the department number, name, address and a collection of employees belonging to the department.

First, define a nested table type for the employee type employee\_t. Next, define a department type with a department number, name, address, and a nested table of employees. Finally, define the object view dept\_view.

#### Example 6-4 Creating a View with a Single-Level Collection

```
-- Requires Ex. 6-1 and Ex. 6-2
CREATE TABLE emp (
   empno NUMBER PRIMARY KEY,
   empname VARCHAR2(20),
   salary NUMBER,
   job VARCHAR2 (20),
   deptno NUMBER REFERENCES dept(deptno));
CREATE TYPE employee_list_t AS TABLE OF employee_t; -- nested table
CREATE TYPE dept_t AS OBJECT (
   deptno NUMBER,
    deptname VARCHAR2(20),
   address address_t,
    emp_list employee_list_t);
CREATE VIEW dept_view OF dept_t WITH OBJECT IDENTIFIER (deptno) AS
    SELECT d.deptno, d.deptname,
    address_t(d.deptstreet,d.deptcity,d.deptstate,d.deptzip) AS deptaddr,
            CAST ( MULTISET (
                          SELECT e.empno, e.empname, e.salary, e.job
                          FROM emp e
                          WHERE e.deptno = d.deptno)
                       AS employee_list_t)
                  AS emp_list
   FROM dept d;
insert into dept values(100,'ST','400 Oracle Pkwy','Redwood S','CA',94065);
insert into dept values(200, 'Sales', '500 Oracle Pkwy', 'Redwood S', 'CA', 94065);
insert into emp values(1, 'John', 900, 'Developer1', 100);
insert into emp values(2,'Robert',1000,'Developer2',100);
insert into emp values(3,'Mary', 1000,'Apps1',200);
insert into emp values(4, 'Maria', 1500, 'Developer3', 200);
select * from dept_view where deptno = 100;
    DEPTNO DEPTNAME
_____
ADDRESS (STREET, CITY, STATE, ZIP)
EMP_LIST(EMPNO, ENAME, SALARY, JOB)
      100 ST
ADDRESS_T('400 Oracle Pkwy', 'Redwood S', 'CA', '94065')
EMPLOYEE_LIST_T(EMPLOYEE_T(1, 'John', 900, 'Developer1'), EMPLOYEE_T(2, 'Robert'
, 1000, 'Developer2'))
select emp_list from dept_view where deptno = 100;
EMP_LIST(EMPNO, ENAME, SALARY, JOB)
EMPLOYEE_LIST_T(EMPLOYEE_T(1, 'John', 900, 'Developer1'), EMPLOYEE_T(2, 'Robert'
, 1000, 'Developer2'))
```

The SELECT subquery inside the CAST-MULTISET block selects the list of employees that belong to the current department. The MULTISET keyword indicates that this is a list as opposed to a singleton value. The CAST operator casts the result set into the appropriate type, in this case to the employee\_list\_t nested table type.

A query on this view could provide the list of departments, with each department row containing the department number, name, the address object and a collection of employees belonging to the department.

### Multilevel Collections in Object Views

Multilevel collections and single-level collections are created and used in object views in the same way. The only difference is that, for a multilevel collection, you must create an additional level of collections.

Example 6–5 builds an object view containing a multilevel collection. The view is based on flat relational tables that contain no collections. As a preliminary to building the object view, the example creates the object and collection types it uses. An object type (for example, emp\_t) is defined to correspond to each relational table, with attributes whose types correspond to the types of the respective table columns. In addition, the employee type has a nested table (attribute) of projects, and the department type has a nested table (attribute) of employees. The latter nested table is a multilevel collection. The CAST-MULTISET operator is used in the CREATE VIEW statement to build the collections.

#### Example 6–5 Creating a View with Multilevel Collections

```
CREATE TABLE depts
 ( deptno NUMBER,
   deptname VARCHAR2(20));
CREATE TABLE emps
 ( ename VARCHAR2(20),
   salary NUMBER,
   deptname VARCHAR2(20));
CREATE TABLE projects
 ( projname VARCHAR2(20),
   mgr VARCHAR2(20));
CREATE TYPE project_t AS OBJECT
 ( projname VARCHAR2(20),
   mgr VARCHAR2(20));
CREATE TYPE nt_project_t AS TABLE OF project_t;
CREATE TYPE emp_t AS OBJECT
( ename VARCHAR2(20),
  salary NUMBER,
  deptname VARCHAR2(20),
  projects nt_project_t );
CREATE TYPE nt_emp_t AS TABLE OF emp_t;
CREATE TYPE depts t AS OBJECT
 ( deptno NUMBER,
   deptname VARCHAR2(20),
   emps
            nt_emp_t);
```

```
CREATE VIEW v_depts OF depts_t WITH OBJECT IDENTIFIER (deptno) AS
  SELECT d.deptno, d.deptname,
    CAST (MULTISET (SELECT e.ename, e.salary, e.deptname,
       CAST (MULTISET (SELECT p.projname, p.mgr
         FROM projects p
         WHERE p.mgr = e.ename)
       AS nt_project_t)
      FROM emps e
      WHERE e.deptname = d.deptname)
   AS nt_emp_t)
  FROM depts d;
```

# **Specifying Object Identifiers for Object Views**

You can construct pointers (REFs) to the row objects in an object view. Because the view data is not stored persistently, you must specify a set of distinct values to be used as object identifiers. Object identifiers allow you to reference the objects in object views and pin them in the object cache.

If the view is based on an object table or an object view, then there is already an object identifier associated with each row and you can reuse them. To do this, either omit the WITH OBJECT IDENTIFIER clause or specify WITH OBJECT IDENTIFIER DEFAULT.

However, if the row object is synthesized from relational data, you must choose some other set of values.

You can specify object identifiers based on the primary key. This turns the set of unique keys that identify the row object into an identifier for the object. These values must be unique within the rows selected out of the view, because duplicates would lead to problems during navigation through object references.

**See Also:** "Using Object Identifiers to Identify Row Objects" on page 1-7 for a description of primary-key based and system-generated object identifiers

Object views created with the WITH OBJECT IDENTIFIER Clause

An object view created with the WITH OBJECT IDENTIFIER clause has an object identifier derived from the primary key.

For example, note the definition of the object type dept\_t and the object view dept\_view described in "Single-Level Collections in Object Views" on page 6-5.

Because the underlying relational table has deptno as the primary key, each department row has a unique department number. In the view, the deptno column becomes the deptno attribute of the object type. Once you know that deptno is unique within the view objects, you can specify it as the object identifier.

Object views created with the WITH OBJECT IDENTIFIER DEFAULT Clause

If the WITH OBJECT IDENTIFIER DEFAULT clause is specified, the object identifier is either system-generated or primary-key based, depending on the underlying table or view definition.

**See Also:** See "Storage Considerations for Object Identifiers (OIDs)" on page 9-4.

### **Creating References to View Objects**

In this connected group of examples, Example 6–2 and Example 6–4, each object selected out of the dept view view has a unique object identifier derived from the department number value. In the relational case, the foreign key deptno in the emp employee table matches the deptno primary key value in the dept department table. The primary key value creates the object identifier in the dept\_view, allowing the foreign key value in the emp\_view to create a reference to the primary key value in dept\_view.

To synthesize a primary key object reference, use the MAKE\_REF operator. This takes the view or table name that the reference points to, and a list of foreign key values, to create the object identifier portion of the reference that matches a specific object in the referenced view.

Example 6–6 creates an emp view view which has the employee's number, name, salary and a reference to the employee's department, by first creating the employee type emp\_t and then the view based on that type.

#### Example 6-6 Creating a Reference to Objects in a View

```
-- Requires Ex. 6-2 and Ex. 6-4
-- if you have previously created emp_t, you must drop it
CREATE TYPE emp_t AS OBJECT (
 empno NUMBER,
 ename VARCHAR2(20),
 salary NUMBER,
 deptref REF dept_t);
CREATE OR REPLACE VIEW emp_view OF emp_t WITH OBJECT IDENTIFIER(empno)
  AS SELECT e.empno, e.empname, e.salary,
                    MAKE_REF(dept_view, e.deptno)
        FROM emp e;
```

The deptref column in the view holds the department reference. The following simple query retrieves all employees whose departments are located in the city of Redwood S:

```
SELECT e.empno, e.salary, e.deptref.deptno
 FROM emp view e
WHERE e.deptref.address.city = 'Redwood S';
   EMPNO SALARY DEPTREF.DEPTNO
        2 1000 100

    1
    900
    100

    4
    1500
    200

    3
    1000
    200

         1
         4
```

Note that you can also create emp\_view using the REF modifier instead of MAKE\_REF as follows to get the reference to the dept\_view objects:

#### Example 6-7 Query References to Objects with REF

```
-- Requires Ex. 6-2, Ex. 6-4, and Ex. 6-6
CREATE OR REPLACE VIEW emp view OF emp t WITH OBJECT IDENTIFIER(empno)
  AS SELECT e.empno, e.empname, e.salary, REF(d)
        FROM emp e, dept_view d
         WHERE e.deptno = d.deptno;
```

In Example 6–7, the dept\_view joins the emp table on the deptno key.

The advantage of using the MAKE\_REF operator, as in Example 6-6, instead of the REF modifier is that with the former, you can create circular references. For example, you can create an employee view that has a reference to the employee's department, while the department view has a list of references to the employees who work in that department.

Note that if the object view has a primary-key based object identifier, the reference to such a view is primary-key based. On the other hand, a reference to a view with system-generated object identifier is a system-generated object reference. This difference is only relevant when you create object instances in the OCI object cache and need to get the reference to the newly created objects.

**See Also:** "Object Cache" on page 4-3

As with synthesized objects, you can also select persistently stored references as view columns and use them seamlessly in queries. However, the object references to view objects cannot be stored persistently.

# Modelling Inverse Relationships with Object Views

You can use views with objects to model inverse relationships.

#### One-to-One Relationships

One-to-one relationships can be modeled with inverse object references. For example, suppose that each employee has a particular desktop computer, and that the computer belongs to that employee only. A relational model would capture this using foreign keys either from the computer table to the employee table, or in the reverse direction. Using views, you can model the objects so there is an object reference from the employee to the computer object and also a reference from the computer object to the employee.

#### One-to-Many and Many-to-One Relationships

One-to-many relationships (or many-to-many relationships) can be modeled either by using object references or by embedding the objects. One-to-many relationship can be modeled by having a collection of objects or object references. The many-to-one side of the relationship can be modeled using object references.

Consider the department-employee case. In the underlying relational model, the foreign key is in the employee table. The relationship between departments and employees can be modeled using collections in views. The department view can have a collection of employees, and the employee view can have a reference to the department (or inline the department values). This gives both the forward relation (from employee to department) and the inverse relation (department to list of employees). The department view can also have a collection of references to employee objects instead of embedding the employee objects.

# **Updating Object Views**

You can update, insert, and delete data in an object view using the same SQL DML you use for object tables. Oracle updates the base tables of the object view if there is no ambiguity.

Views are not always directly updatable.

A view is not directly updatable if the view query contains joins, set operators, aggregate functions, or GROUP BY or DISTINCT clauses. Also, individual columns of a view are not directly updatable if they are based on pseudocolumns or expressions in the view query.

If a view is not directly updatable, you can still update it indirectly using INSTEAD OF triggers. To do so, you define an INSTEAD OF trigger for each kind of DML statement you want to execute on the view. In the INSTEAD OF trigger, code the operations that must take place on the underlying tables of the view to accomplish the desired change in the view. Then, when you issue a DML statement for which you have defined an INSTEAD OF trigger, Oracle transparently runs the associated trigger.

**See Also:** "Using INSTEAD OF Triggers to Control Mutating and Validation" on page 6-11 for an example of an INSTEAD OF trigger

**Note:** In an object view hierarchy, UPDATE and DELETE statements operate polymorphically just as SELECT statements do: the set of rows picked out by an UPDATE or DELETE statement on a view implicitly includes qualifying rows in any subviews of the specified view as well.

For example, the following statement, which deletes all persons from Person\_v, also deletes all students from Student\_v and all employees from the Employee\_v view.

```
DELETE FROM Person_v;
```

To exclude subviews and restrict the affected rows to just those in the view specified, use the ONLY keyword. For example, the following statement updates only persons and not employees or students.

```
UPDATE ONLY(Person_v) SET address = ...
```

**See Also:** "Object View Hierarchies" on page 6-17 for a discussion of object view hierarchy and examples defining Student\_v and Employee\_v views

### Updating Nested Table Columns in Views

You can modify a nested table by inserting new elements and updating or deleting existing elements. Nested table columns that are virtual or synthesized, as in a view, are not usually updatable. To overcome this, Oracle allows INSTEAD OF triggers to be created on these columns.

The INSTEAD OF trigger defined on a nested table column (of a view) is fired when the column is modified. Note that if the entire collection is replaced (by an update of the parent row), the INSTEAD OF trigger on the nested table column is not fired.

# Using INSTEAD OF Triggers to Control Mutating and Validation

INSTEAD OF triggers provide a way to update complex views that otherwise could not be updated. They can also be used to enforce constraints, check privileges, and validate DML statements. Using these triggers, you can control mutation that might be caused by inserting, updating, and deleting in the objects created though an object

For instance, to enforce the condition that the number of employees in a department cannot exceed 10, you can write an INSTEAD OF trigger for the employee view. The

trigger is not needed to execute the DML statement because the view can be updated, but you need it to enforce the constraint.

Example 6–8 shows how to implement the trigger by means of SQL statements.

#### Example 6-8 Creating INSTEAD OF Triggers on a View

```
-- Requires Ex. 6-2, Ex. 6-4, and Ex. 6-6
CREATE TRIGGER emp_instr INSTEAD OF INSERT on emp_view
FOR EACH ROW
DECLARE
 dept_var dept_t;
 emp_count integer;
  -- Enforce the constraint
  -- First get the department number from the reference
 UTL_REF.SELECT_OBJECT(:NEW.deptref, dept_var);
  SELECT COUNT(*) INTO emp_count
   FROM emp
  WHERE deptno = dept_var.deptno;
  IF emp_count < 9 THEN
     -- Do the insert
     INSERT INTO emp (empno, empname, salary, deptno)
       VALUES (:NEW.empno, :NEW.ename, :NEW.salary, dept_var.deptno);
 END IF;
END;
```

**See Also:** "Triggers for Object Tables" on page 2-5

### **Applying the Object Model to Remote Tables**

Although you cannot directly access remote tables as object tables, object views let you access remote tables as if they were object tables.

Consider a company with two branches; one in Washington D.C. and another in Chicago. Each site has an employee table. The headquarters in Washington has a department table with a list of all the departments. To get a total view of the entire organization, you can create views over the individual remote tables and then a overall view of the organization.

To this requires the following:

- Update the entry in listener.ora, such as: (ADDRESS=(PROTOCOL=tcp) (HOST=stadv07.us.example.com) (PORT=1640))
- Add entries to this names ora, such as: chicago = (DESCRIPTION = (ADDRESS=(PROTOCOL=ipc)(KEY=linux)) (CONNECT\_DATA=(SERVICE\_ NAME=linux.regress.rdbms.dev.us.example.com)))
- Provide CREATE DATABASE LINK code as shown in Example 6–9

Example 6–9 begins by creating an object view for each employee table and then creates the global view.

#### Example 6-9 Creating an Object View to Access Remote Tables

```
-- Requires Ex. 6-2, Ex. 6-4, and Ex. 6-6
\mbox{--}\mbox{ Example requires DB links, such as these, modify for your use and uncomment}
-- CREATE DATABASE LINK chicago CONNECT TO hr IDENTIFIED BY hr USING 'inst1';
-- CREATE DATABASE LINK washington CONNECT TO hr IDENTIFIED BY hr USING 'inst1';
```

```
CREATE VIEW emp_washington_view (eno, ename, salary, job)
  AS SELECT e.empno, e.empname, e.salary, e.job
         FROM emp@washington e;
CREATE VIEW emp_chicago_view (eno, ename, salary, job)
  AS SELECT e.empno, e.empname, e.salary, e.job
         FROM emp@chicago e;
CREATE VIEW orgnzn_view OF dept_t WITH OBJECT IDENTIFIER (deptno)
   AS SELECT d.deptno, d.deptname,
         address_t(d.deptstreet,d.deptcity,d.deptstate,d.deptzip) AS deptaddr,
         CAST ( MULTISET (
                    SELECT e.eno, e.ename, e.salary, e.job
                     FROM emp_washington_view e)
                  AS employee_list_t) AS emp_list
      FROM dept d
      WHERE d.deptcity = 'Washington'
   UNION ALL
      SELECT d.deptno, d.deptname,
          address_t(d.deptstreet,d.deptcity,d.deptstate,d.deptzip) AS deptaddr,
              CAST ( MULTISET (
                     SELECT e.eno, e.ename, e.salary, e.job
                      FROM emp_chicago_view e)
                   AS employee_list_t) AS emp_list
       FROM dept d
      WHERE d.deptcity = 'Chicago';
```

This view has a list of all employees for each department. The UNION ALL clause is used because employees cannot work in more than one department.

# **Defining Complex Relationships in Object Views**

You can define circular references in object views using the MAKE REF operator: view\_A can refer to view\_B which in turn can refer to view\_A. This allows an object view to synthesize a complex structure such as a graph from relational data.

For example, in the case of the department and employee, the department object currently includes a list of employees. To conserve space, you may want to put references to the employee objects inside the department object, instead of materializing all the employees within the department object. You can construct (pin) the references to employee objects, and later follow the references using the dot notation to extract employee information.

Because the employee object already has a reference to the department in which the employee works, an object view over this model contains circular references between the department view and the employee view.

You can create circular references between object views in two different ways:

**Note:** Both ways to create circular references require the setup described in "Tables and Types to Demonstrate Circular View References" on page 6-14.

- First View After Second View
  - **1.** Create view A without any reference to view B.
  - Create view B, which includes a reference to view A.

- **3.** Replace view A with a new definition that includes the reference to view B. See the example in "Method 1: Re-create First View After Creating Second View" on page 15
- First View Using the FORCE Keyword
  - **1.** Create view A with a reference to view B using the FORCE keyword.
  - 2. Create view B with a reference to view A. When view A is used, it is validated and re-compiled.

See the example in "Method 2: Create First View Using FORCE Keyword" on page 16

Method 2 has fewer steps, but the FORCE keyword may hide errors in the view creation. You need to query the USER\_ERRORS catalog view to see if there were any errors during the view creation. Use this method only if you are sure that there are no errors in the view creation statement.

Also, if errors prevent the views from being recompiled upon use, you must recompile them manually using the ALTER VIEW COMPILE command.

Perform the setup described next before attempting to use either method of creating circular view references.

### Tables and Types to Demonstrate Circular View References

First, you need set up some relational tables and associated object types. Although the tables contain some objects, they are not object tables. To access the data objects, you will create object views later.

The emp table stores the employee information:

#### Example 6–10 Creating emp table to demonstrate circular references

```
CREATE TABLE emp
( empno NUMBER PRIMARY KEY,
  empname VARCHAR2(20),
   salary NUMBER,
  deptno NUMBER);
-- first create a dummy, that is, incomplete, department type, so emp_t type
-- created later will succeed
CREATE TYPE dept_t;
-- Create the employee type with a reference to the department, dept_t:
CREATE TYPE emp_t AS OBJECT
( eno NUMBER,
 ename VARCHAR2(20),
 salary NUMBER,
 deptref REF dept_t );
-- Represent the list of references to employees as a nested table:
CREATE TYPE employee_list_ref_t AS TABLE OF REF emp_t;
-- Create the department table as a relational table
CREATE TABLE dept
```

```
deptstreet VARCHAR2(20),
   deptcity VARCHAR2(10),
   deptstate CHAR(2),
   deptzip VARCHAR2(10));
-- Create object types that map to columns from the relational tables:
CREATE TYPE address_t AS OBJECT
( street VARCHAR2(20),
 city VARCHAR2(10),
state CHAR(2),
zip VARCHAR2(10));
-- Fill in the definition for dept_t, the incomplete type you previously created:
CREATE OR REPLACE TYPE dept_t AS OBJECT
( dno NUMBER, dname VARCHAR
 dname VARCHAR2(20), deptaddr address_t,
 empreflist employee_list_ref_t);
```

As Example 6–10 indicates, you must create the emp table, then create a dummy department type, dept\_t which will enable the emp\_t type to succeed once you create it. After that, create emp\_t with a reference to dept\_t. Create a list of references to employees as a nested table, employee\_list\_ref\_t and create the department table, dept. Then create an object type, address\_t that has columns mapping to the relational tables, and finally fill in the definition for the incomplete dept\_t.

The following is example data you could use:

```
insert into emp values(1, 'John', '900', 100);
insert into emp values(2, 'james', '1000', 100);
insert into emp values(3,'jack',2000,200);
```

### Creating Object Views with Circular References

Now that you have established the underlying relational table definitions, in the previous section, create the object views on top of them.

#### Method 1: Re-create First View After Creating Second View

First create the employee view with a null in the deptref column. Later, you can turn that column into a reference.

Next, create the department view, which includes references to the employee objects. This creates a list of references to employee objects, instead of including the entire employee object.

Next, re-create the employee view with the reference to the department view.

#### Example 6–11 Creating an Object View with a Circular Reference, Method 1

```
-- Requires Ex. 6-10
CREATE VIEW emp_view OF emp_t WITH OBJECT IDENTIFIER(eno)
  AS SELECT e.empno, e.empname, e.salary, NULL
        FROM emp e;
-- create department view, including references to the employee objects
```

```
CREATE VIEW dept_view OF dept_t WITH OBJECT IDENTIFIER(dno)
  AS SELECT d.deptno, d.deptname,
                address_t(d.deptstreet, d.deptcity, d.deptstate, d.deptzip),
                CAST ( MULTISET (
                           SELECT MAKE_REF(emp_view, e.empno)
                           FROM emp e
                          WHERE e.deptno = d.deptno)
                        AS employee_list_ref_t)
   FROM dept d;
CREATE OR REPLACE VIEW emp_view OF emp_t WITH OBJECT IDENTIFIER(eno)
  AS SELECT e.empno, e.empname, e.salary,
                      MAKE_REF(dept_view, e.deptno)
        FROM emp e;
```

This creates the views.

#### Method 2: Create First View Using FORCE Keyword

If you are sure that the view creation statement has no syntax errors, you can use the FORCE keyword to force the creation of the first view without the other view being present.

First, create an employee view that includes a reference to the department view, which does not exist at this point. This view cannot be queried until the department view is created properly.

Next, create a department view that includes references to the employee objects. You do not have to use the FORCE keyword here, because emp\_view already exists. This allows you to query the department view, getting the employee object by dereferencing the employee reference from the nested table empreflist.

**Note:** If you previously ran Example 6–11, remove the views you created before running Example 6–12.

#### Example 6–12 Creating view with FORCE Method 2

```
-- Requires Ex. 6-10
-- create employee view
CREATE OR REPLACE FORCE VIEW emp_view OF emp_t WITH OBJECT IDENTIFIER(eno)
  AS SELECT e.empno, e.empname, e.salary,
                      MAKE_REF(dept_view, e.deptno)
        FROM emp e;
-- create a department view that includes references to the employee objects
CREATE OR REPLACE VIEW dept_view OF dept_t WITH OBJECT IDENTIFIER(dno)
   AS SELECT d.deptno, d.deptname,
                address_t(d.deptstreet,d.deptcity,d.deptstate,d.deptzip),
                CAST ( MULTISET (
                           SELECT MAKE_REF(emp_view, e.empno)
                           FROM emp e
                           WHERE e.deptno = d.deptno)
                       AS employee_list_ref_t)
   FROM dept d;
-- Querying with DEREF method
SELECT DEREF(e.COLUMN_VALUE)
 FROM TABLE ( SELECT e.empreflist FROM dept_view e WHERE e.dno = 100) e;
```

COLUMN\_VALUE is a special name that represents the scalar value in a scalar nested table. In this case, COLUMN\_VALUE denotes the reference to the employee objects in the nested table empreflist.

You can also access the employee number only, for all those employees whose name begins with John.

#### Example 6–13 Querying with COLUMN\_VALUE

```
-- Requires Ex. 6-10 and 6-12
SELECT e.COLUMN_VALUE.eno
 FROM TABLE (SELECT e.empreflist FROM dept_view e WHERE e.dno = 100) e
WHERE e.COLUMN_VALUE.ename like 'John%';
```

To get a tabular output, unnest the list of references by joining the department table with the items in its nested table:

#### Example 6-14 Querying with COLUMN\_VALUE, Unnesting References

```
-- Requires Ex. 6-10 and 6-12
SELECT d.dno, e.COLUMN_VALUE.eno, e.COLUMN_VALUE.ename
 FROM dept_view d, TABLE(d.empreflist) e
WHERE e.COLUMN_VALUE.ename like 'John%'
 AND d.dno = 100;
```

Finally, you can rewrite the preceding query to use the emp view instead of the dept\_view to show how to navigate from one view to the other:

#### Example 6–15 Querying with COLUMN\_VALUE, Querying emp\_view

```
-- Requires Ex. 6-10 and 6-12
SELECT e.deptref.dno, DEREF(f.COLUMN_VALUE)
 FROM emp_view e, TABLE(e.deptref.empreflist) f
WHERE e.deptref.dno = 100
 AND f.COLUMN_VALUE.ename like 'John%';
```

# **Object View Hierarchies**

An object view hierarchy is a set of object views each of which is based on a different type in a type hierarchy. Subviews in a view hierarchy are created under a superview, analogously to the way subtypes in a type hierarchy are created under a supertype.

Each object view in a view hierarchy is populated with objects of a single type, but queries on a given view implicitly address its subviews as well. Thus an object view hierarchy gives you a simple way to frame queries that can return a polymorphic set of objects of a given level of specialization or greater.

For example, suppose you have the following type hierarchy, with person\_typ as the root:

Figure 6–1 Object Type Hierarchy

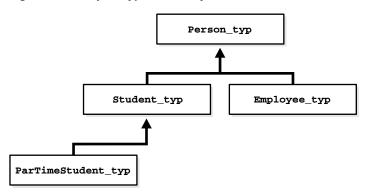

If you have created an object view hierarchy based on this type hierarchy, with an object view built on each type, you can query the object view that corresponds to the level of specialization you are interested in. For instance, you can query the view of student\_typ to get a result set that contains only students, including part-time students.

You can base the root view of an object view hierarchy on any type in a type hierarchy: you do not need to start the object view hierarchy at the root type. Nor do you need to extend an object view hierarchy to every leaf of a type hierarchy or cover every branch. However, you cannot skip intervening subtypes in the line of descent. Any subview must be based on a direct subtype of the type of its direct superview.

Just as a type can have multiple sibling subtypes, an object view can have multiple sibling subviews. However, a subview based on a given type can participate in only one object view hierarchy: two different object view hierarchies cannot each have a subview based on the same subtype.

A subview inherits the object identifier (OID) from its superview. An OID cannot be explicitly specified in any subview.

A root view can explicitly specify an object identifier using the WITH OBJECT ID clause. If the OID is system-generated or the clause is not specified in the root view, then subviews can be created only if the root view is based on a table or view that also uses a system-generated OID.

The query underlying a view determines whether or not the view is updatable. For a view to be updatable, its query must contain no joins, set operators, aggregate functions, GROUP BY clause, DISTINCT clause, pseudocolumns, or expressions. The same applies to subviews.

If a view is not updatable, you can define INSTEAD OF triggers to perform appropriate DML actions. Note that INSTEAD OF triggers are not inherited by subviews.

All views in a view hierarchy must be in the same schema.

**Note:** You can create views of types that are non-instantiable. A non-instantiable type cannot have instances, so ordinarily there would be no point in creating an object view of such a type. However, a non-instantiable type can have subtypes that are instantiable. The ability to create object views of non-instantiable types enables you to base an object view hierarchy on a type hierarchy that contains a non-instantiable type.

### Creating an Object View Hierarchy

You build an object view hierarchy by creating subviews under a root view. You do this by using the UNDER keyword in the CREATE VIEW statement, as show in Example 6–17.

The same object view hierarchy can be based on different underlying storage models. In other words, a variety of layouts or designs of underlying tables can produce the same object view hierarchy. The design of the underlying storage model affects the performance and updatability of the object view hierarchy.

This section describes three possible storage models. In the first, a flat model, all views in the object view hierarchy are based on the same table. In the second, a horizontal model, each view has a one-to-one correspondence with a different table. And in the third, a vertical model, the views are constructed using joins.

To execute any of these storage models, first create types shown in Example 6–16.

#### Example 6–16 Creating Types for Storage Model Examples

```
CREATE TYPE person_typ AS OBJECT
( ssn NUMBER,
 name VARCHAR2(30),
 address VARCHAR2(100)) NOT FINAL;
CREATE TYPE student_typ UNDER person_typ
( deptid NUMBER,
  major VARCHAR2(30)) NOT FINAL;
CREATE TYPE employee_typ UNDER person_typ
( empid NUMBER,
 mgr VARCHAR2(30));
```

This section contains the following topics:

- The Flat Model
- The Horizontal Model
- The Vertical Model

#### The Flat Model

In the flat model, all the views in the hierarchy are based on the same table. In the following example, the single table AllPersons contains columns for all the attributes of person\_typ, student\_typ, and employee\_typ.

Figure 6–2 Flat Storage Model for Object View Hierarchy

#### Table AllPersons

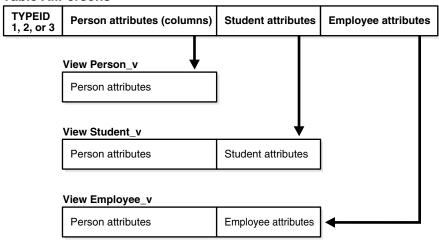

The typeid column identifies the type of each row. These possible values are the types created in Example 6-16,  $1 = person_{typ}$ ,  $2 = student_{typ}$ , and  $3 = student_{typ}$ employee\_typ:

Example 6–17 creates the table AllPersons and then the views that make up the object view hierarchy:

#### Example 6-17 Creating an Object View Hierarchy

```
-- Requires Ex. 6-16
CREATE TABLE AllPersons
( typeid NUMBER(1),
 ssn NUMBER,
 name VARCHAR2(30),
 address VARCHAR2(100),
 deptid NUMBER,
 major VARCHAR2(30),
  empid NUMBER,
 mgr VARCHAR2(30));
CREATE VIEW Person_v OF person_typ
 WITH OBJECT OID(ssn) AS
  SELECT ssn, name, address
 FROM AllPersons
 WHERE typeid = 1;
CREATE VIEW Student_v OF student_typ UNDER Person_v
  SELECT ssn, name, address, deptid, major
 FROM AllPersons
 WHERE typeid = 2;
CREATE VIEW Employee_v OF employee_typ UNDER Person_v
  SELECT ssn, name, address, empid, mgr
  FROM AllPersons
 WHERE typeid = 3;
```

The flat model has the advantage of simplicity and poses no obstacles to supporting indexes and constraints. Its drawbacks are:

- A single table cannot contain more than 1000 columns, so the flat model imposes a 1000-column limit on the total number of columns that the object view hierarchy can contain.
- Each row of the table will have NULLs for all the attributes not belonging to its type. Such non-trailing NULLs can adversely affect performance.

#### The Horizontal Model

On the horizontal model, each view or subview is based on a different table. In the example, the tables are relational, but they could just as well be object tables for which column substitutability is turned off.

Figure 6-3 Horizontal Storage Model for Object View Hierarchy

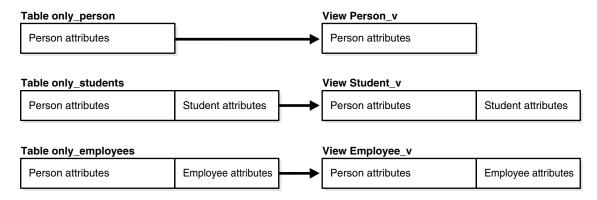

Example 6–18 creates tables and then views based on these tables.

### Example 6–18 -- Creating Table Horizontal Model

```
-- Requires Ex. 6-16 and Ex. 6-17
CREATE TABLE only_persons
( ssn NUMBER,
 name VARCHAR2(30),
 address VARCHAR2(100));
CREATE TABLE only_students
( ssn NUMBER,
 name VARCHAR2(30),
 address VARCHAR2(100),
 deptid NUMBER,
 major VARCHAR2(30));
CREATE TABLE only_employees
( ssn NUMBER,
 name VARCHAR2(30),
 address VARCHAR2(100),
 empid NUMBER,
 mgr VARCHAR2(30));
CREATE OR REPLACE VIEW Person_v OF person_typ
 WITH OBJECT OID(ssn) AS
 SELECT *
 FROM only_persons;
CREATE OR REPLACE VIEW Student_v OF student_typ UNDER Person_v
 AS
```

```
SELECT *
 FROM only_students;
CREATE OR REPlace VIEW Employee_v OF employee_typ UNDER Person_v
  SELECT *
 FROM only_employees;
```

The horizontal model is very efficient at processing queries of the form:

### Example 6-19 -- Querying views horizontal model

```
-- Requires Ex. 6-16 and Ex. 6-17
-- add the following data
insert into only_persons values(1234,'John','abc');
insert into only_students values(1111, 'James', 'abc', 100, 'CS');
insert into only_employees values(2222, 'jack', 'abc', 400, 'Juliet');
SELECT VALUE(p) FROM Person_v p
  WHERE VALUE(p) IS OF (ONLY student typ);
OUTPUT:
VALUE(P)(SSN, NAME, ADDRESS)
STUDENT_TYP(1111, 'James', 'abc', 100, 'CS')
```

Such queries only need to access a single physical table to get all the objects of the specific type. The drawbacks of this model are that queries such as SELECT \* FROM view require performing a UNION over all the underlying tables and projecting the rows over just the columns in the specified view. (See "Querying a View in a Hierarchy" on page 6-23.) Also, indexes on attributes (and unique constraints) must span multiple tables, and support for this does not currently exist.

### The Vertical Model

In the vertical model, there is a physical table corresponding to each view in the hierarchy, but the physical tables store only those attributes that are unique to their corresponding subtypes.

Figure 6–4 Vertical Storage Model for Object View Hierarchy

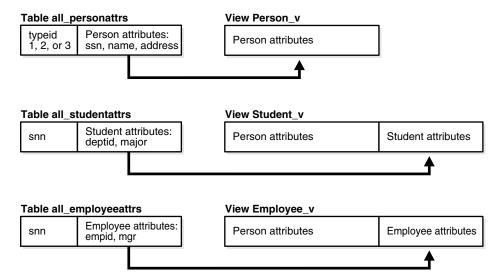

Example 6–20 creates tables and then corresponding views.

### Example 6-20 Creating table, views vertical model

```
CREATE TABLE all_personattrs
( typeid NUMBER,
 ssn NUMBER,
 name VARCHAR2(30),
 address VARCHAR2(100)):
CREATE TABLE all_studentattrs
( ssn NUMBER,
 deptid NUMBER,
 major VARCHAR2(30));
CREATE TABLE all_employeeattrs
( ssn NUMBER,
 empid NUMBER,
 mgr VARCHAR2(30));
CREATE OR REPLACE VIEW Person_v OF person_typ
WITH OBJECT OID(ssn) AS
 SELECT ssn, name, address
 FROM all_personattrs
 WHERE typeid = 1;
CREATE OR REPLACE VIEW Student_v OF student_typ UNDER Person_v
 SELECT x.ssn, x.name, x.address, y.deptid, y.major
 FROM all_personattrs x, all_studentattrs y
 WHERE x.typeid = 2 AND x.ssn = y.ssn;
CREATE OR REPLACE VIEW Employee v OF employee typ UNDER Person v
 SELECT x.ssn, x.name, x.address, y.empid, y.mgr
 FROM all_personattrs x, all_employeeattrs y
 WHERE x.typeid = 3 AND x.ssn = y.ssn;
```

The vertical model can efficiently process queries of the kind SELECT \* FROM root\_ view, and it is possible to index individual attributes and impose unique constraints on them. However, to re-create an instance of a type, a join over object identifiers (OIDs) must be performed for each level that the type is removed from the root in the hierarchy.

# Querying a View in a Hierarchy

You can query any view or subview in an object view hierarchy; rows are returned for the declared type of the view that you query and for any of the subtypes of that type. So, for instance, in an object view hierarchy based on the person\_typ type hierarchy, you can query the view of person\_typ to get a result set that contains all persons, including students and employees; or you can query the view of student\_typ to get a result set that contains only students, including part-time students.

In the SELECT list of a query, you can include either functions such as REF () and VALUE() that return an object instance, or you can specify object attributes of the declared type of the view, such as the name and ssn attributes of person\_typ.

If you specify functions, to return object instances, the query returns a polymorphic result set: that is, it returns instances of both the declared type of the view and any subtypes of that type.

For example, the following query returns instances of persons, employees, and students of all types, as well as REFs to those instances.

#### Example 6-21 Query with REF and Value

```
-- Requires Ex. 6-20
insert into all_personattrs values(1,1111,'John','abc');
insert into all_personattrs values(2,2222,'Jack','def');
insert into all_personattrs values(3,3333,'James','ghi');
insert into all_studentattrs values(2222,100,'CS');
insert into all_employeeattrs values(3333,444,'Julia');
SELECT REF(p), VALUE(p) FROM Person_v p;
OUTPUT:
REF(P)
______
VALUE(P)(SSN, NAME, ADDRESS)
PERSON_TYP(1111, 'John', 'abc')
EMPLOYEE_TYP(3333, 'James', 'ghi', 444, 'Julia')
REF(P)
VALUE(P)(SSN, NAME, ADDRESS)
STUDENT_TYP(2222, 'Jack', 'def', 100, 'CS')
```

If you specify individual attributes of the declared type of the view in the SELECT list or do a SELECT \*, again the query returns rows for the declared type of the view and any subtypes of that type, but these rows are projected over columns for the attributes of the declared type of the view, and only those columns are used. In other words, the subtypes are represented only with respect to the attributes they inherit from and share with the declared type of the view.

For example, the following query returns rows for all persons and rows for employees and students of all types, but the result uses only the columns for the attributes of person\_typ—namely, name, ssn, and address. It does not show rows for attributes added in the subtypes, such as the deptid attribute of student\_typ.

```
SELECT * FROM Person_v;
```

To exclude subviews from the result, use the ONLY keyword. The ONLY keyword confines the selection to the declared type of the view that you are querying:

```
SELECT VALUE(p) FROM ONLY(Person_v) p;
```

# Privileges for Operations on View Hierarchies

Generally, a query on a view with subviews requires only the SELECT privilege on the view being referenced and does not require any explicit privileges on subviews. For example, the following query requires only SELECT privileges on Person\_v but not on any of its subviews.

```
SELECT * FROM Person_v;
```

However, a query that selects for any attributes added in subtypes but not used by the root type requires the SELECT privilege on all subviews as well. Such subtype attributes may hold sensitive information that should reasonably require additional privileges to access.

The following query, for example, requires SELECT privileges on Person\_v and also on Student\_v, Employee\_v (and on any other subview of Person\_v) because the query selects object instances and thus gets all the attributes of the subtypes.

```
SELECT VALUE(p) FROM Person_v p;
```

To simplify the process of granting SELECT privileges on an entire view hierarchy, you can use the HIERARCHY option. Specifying the HIERARCHY option when granting a user SELECT privileges on a view implicitly grants SELECT privileges on all current and future subviews of the view as well. For example:

```
GRANT SELECT ON Person_v TO user WITH HIERARCHY OPTION;
```

A query that excludes rows belonging to subviews also requires SELECT privileges on all subviews. The reason is that information about which rows belong exclusively to the most specific type of an instance may be sensitive, so the system requires SELECT privileges on subviews for queries (such as the following one) that exclude all rows from subviews.

```
SELECT * FROM ONLY(Person_v);
```

# **Managing Oracle Objects**

This chapter explains how Oracle objects work in combination with the rest of the database, and how to perform DML and DDL operations on them. It contains the following major sections:

- Privileges on Object Types and Their Methods
- Type Dependencies
- Synonyms for Object Types
- **Performance Tuning**

# **Privileges on Object Types and Their Methods**

Privileges for object types exist at the system level and the schema object level.

This section contains the following topics:

- System Privileges for Object Types
- Schema Object Privileges
- Using Types in New Types or Tables
- Example: Privileges on Object Types
- Access Privileges on Objects, Types, and Tables

# System Privileges for Object Types

Oracle database defines the following system privileges for object types:

- CREATE TYPE enables you to create object types in your own schema
- CREATE ANY TYPE enables you to create object types in any schema
- ALTER ANY TYPE enables you to alter object types in any schema
- DROP ANY TYPE enables you to drop named types in any schema
- EXECUTE ANY TYPE enables you to use and reference named types in any schema
- UNDER ANY TYPE enables you to create subtypes under any non-final object types
- UNDER ANY VIEW enables you to create subviews under any object view

The following roles are helpful:

The RESOURCE role includes the CREATE TYPE system privilege.

The DBA role includes all of these privileges.

# Schema Object Privileges

Two schema object privileges apply to object types:

- EXECUTE enables you to use the type to:
  - Define a table.
  - Define a column in a relational table.
  - Declare a variable or parameter of the named type.

EXECUTE lets you invoke the methods of a type, including the constructor.

Method execution and the associated permissions are the same as for stored PL/SQL procedures.

UNDER enables you to create a subtype or subview under the type or view on which the privilege is granted.

Only a grantor with the UNDER privilege WITH GRANT OPTION on the direct supertype or superview can grant the UNDER privilege on a subtype or subview.

The phrase WITH HIERARCHY OPTION grants a specified object privilege on all subtypes of the object. This option is meaningful only with the SELECT object privilege granted on an object view in an object view hierarchy. In this case, the privilege applies to all subviews of the view on which the privilege is granted.

# **Using Types in New Types or Tables**

In addition to the permissions detailed in the previous sections, you need specific privileges to:

- Create types or tables that use types created by other users.
- Grant use of your new types or tables to other users.

You must have either the EXECUTE ANY TYPE system privilege or the EXECUTE object privilege for any type used to define a new type or table. You must have been granted these privileges explicitly, and not through a role.

To grant access to your new type or table to other users, you must have either the required EXECUTE object privileges with the GRANT option or the EXECUTE ANY TYPE system privilege with the option WITH ADMIN OPTION. You must have been granted these privileges explicitly, not through a role.

# **Example: Privileges on Object Types**

Example 7–1 creates three users or schemas, USER1, USER2, and USER3, and grants them the CREATE SESSION and RESOURCE roles. Some of the subsequent examples in this chapter use these schemas.

This example requires you to create and use several passwords. If you plan to run the example, make these changes to your SQL code first.

**Note:** For simplicity, this example does not perform the password management techniques that a deployed system normally uses. In a production environment, follow the Oracle Database password management guidelines, and disable any sample accounts. See Oracle Database Security Guide for password management guidelines and other security recommendations.

### Example 7-1 Creating User Schemas

```
-- Requires passwords
CONNECT SYSTEM
-- Enter password
CREATE USER user1 PROFILE default
  IDENTIFIED BY password DEFAULT TABLESPACE example ACCOUNT UNLOCK;
GRANT CREATE SESSION TO user1;
GRANT RESOURCE TO user1;
GRANT CREATE SYNONYM TO user1;
GRANT CREATE PUBLIC SYNONYM TO user1;
GRANT DROP PUBLIC SYNONYM TO user1;
CREATE USER user2 PROFILE default
  IDENTIFIED BY password DEFAULT TABLESPACE example ACCOUNT UNLOCK;
GRANT CREATE SESSION TO user2;
GRANT RESOURCE TO user2;
CREATE USER user3 PROFILE default
  IDENTIFIED BY password DEFAULT TABLESPACE example ACCOUNT UNLOCK;
GRANT CREATE SESSION TO user3;
GRANT RESOURCE TO user3;
```

Example 7–2 requires the input of a password, USER1 performs the CREATE and GRANT Data Definition Language (DDL) statements in the USER1 schema:

### Example 7-2 Granting Privileges on Object Types

```
-- Requires Ex. 7-1 and the input of a password
CONNECT user1
-- Enter password
CREATE TYPE type1 AS OBJECT ( attr1 NUMBER );
CREATE TYPE type2 AS OBJECT ( attr2 NUMBER );
GRANT EXECUTE ON type1 TO user2;
GRANT EXECUTE ON type2 TO user2 WITH GRANT OPTION;
```

In Example 7–3, USER2 performs the CREATE DDL statement in the USER2 schema:

#### Example 7-3 Performing DDL Statements in USER2 Schema

```
-- Requires Ex. 7-1, 7-2 and password input
CONNECT user2
-- Enter password
CREATE TABLE tab1 OF user1.type1;
CREATE TYPE type3 AS OBJECT ( attr3 user1.type2 );
CREATE TABLE tab2 (col1 user1.type2 );
```

In Example 7-4, the first two statements succeed because USER2 was granted the EXECUTE privilege with the GRANT option on USER1's TYPE2 in the last line of

```
Example 7–2 and Example 7–3 created type3 as an object using attr3
user1.type2.
```

However, the last grant Example 7-4 fails because USER2 has not been granted the EXECUTE privilege with the GRANT option on USER1. TYPE1.

#### Example 7-4 Performing Grants to USER3

```
-- Requires Ex. 7-1, 7-2, and 7-3
GRANT EXECUTE ON type3 TO user3;
GRANT SELECT ON tab2 TO user3;
-- Privileges on Object Types
GRANT SELECT ON tab1 TO user3 -- incorrect statement;
```

In Example 7–5, USER3 has the necessary privileges to perform the following actions:

### Example 7–5 Creating Tables and Types

```
-- Requires Ex. 7-1, 7-2, 7-3, and 7-4
CONNECT user3
-- Enter password
CREATE TYPE type4 AS OBJECT (attr4 user2.type3);
CREATE TABLE tab3 OF type4;
```

# Access Privileges on Objects, Types, and Tables

Object types only make use of the EXECUTE privilege, but object tables use all the same privileges as relational tables:

- SELECT lets you access an object and its attributes from the table.
- UPDATE lets you modify attributes of objects in the table.
- INSERT lets you add new objects to the table.
- DELETE lets you delete objects from the table.

Similar table and column privileges regulate the use of table columns of object types.

Selecting columns of an object table does not require privileges on the type of the object table. Selecting the entire **row object**, however, does.

Consider the following schema and queries in Example 7–6:

### Example 7-6 SELECT Privileges on Type Access

```
-- Requires Ex. 7-1, 7-2, 7-3, 7-4, and 7-5
CREATE TYPE emp_type AS OBJECT (
 eno NUMBER,
 ename VARCHAR2(36));
CREATE TABLE emp OF emp_type; // an object table
GRANT SELECT on emp TO user1;
SELECT VALUE(e) FROM emp e;
SELECT eno, ename FROM emp;
```

For both queries, Oracle database checks the user's SELECT privilege for the object table emp. For the first query, the user needs to obtain the emp\_type type information to interpret the data. When the query accesses the emp\_type type, the database checks the user's EXECUTE privilege.

The second query, however, does not involve named types, so the database does not check type privileges.

Additionally, USER3 can perform queries such as these:

```
SELECT t.col1.attr2 from user2.tab2 t;
SELECT t.attr4.attr3.attr2 FROM tab3 t;
```

Note that in both queries, USER3 does not have explicit privileges on the underlying type. However, the statement succeeds because the type and table owners have the necessary privileges with the GRANT option.

Oracle database checks privileges on the following requests and returns an error if the requestor does not have the privilege for the action:

Pinning an object in the object cache using its REF value causes the database to check the SELECT privilege on the object table containing the object and the EXECUTE privilege on the object type.

**See Also:** Oracle Call Interface Programmer's Guide for tips and techniques for using OCI program effectively with objects

- Modifying an existing object or flushing an object from the object cache causes the database to check the UPDATE privilege on the destination object table. Flushing a new object causes the database to check the INSERT privilege on the destination object table.
- Deleting an object causes the database to check the DELETE privilege on the destination table.
- Invoking a method causes the database to check the EXECUTE privilege on the corresponding object type.

Oracle database does not provide column level privileges for object tables.

# Type Dependencies

This section discusses type dependencies in two broad categories:

- Situations where types depend upon each other for their definitions, where one type might be part of the definition of another type.
- Situations where creating or dropping types is complicated by dependencies that the type has such, as tables or types.

This section covers the following topics:

- Creating Incomplete Types
- Completing Incomplete Types
- Manually Recompiling a Type
- Using CREATE OR REPLACE TYPE with Type and Table Dependencies
- Type Dependencies of Substitutable Tables and Columns
- The DROP TYPE FORCE Option
- Creating a Type Synonym
- Using a Type Synonym

# Creating Incomplete Types

Types that depend on each other for their definitions, either directly or through intermediate types, are called mutually dependent. For example, you might want to define object types employee and department in such a way that one attribute of employee is the department the employee belongs to and one attribute of department is the employee who manages the department.

If you visualize a diagram with arrows showing the relationships among a set of mutually dependent types, the connections form a loop. To define such a circular dependency, you must use REFs for at least one segment of the circle.

For example, you can define the types show in Example 7–7.

### Example 7–7 Creating Dependent Object Types

```
-- Requires Ex. 7-1 and password
CONNECT user1
-- Enter password
ALTER SESSION SET PLSQL_WARNINGS = 'enable:all';
CREATE TYPE department; // a placeholder
CREATE TYPE employee AS OBJECT (
 name VARCHAR2(30),
 dept REF department,
 supv REF employee );
CREATE TYPE emp_list AS TABLE OF employee;
CREATE TYPE department AS OBJECT (
 name VARCHAR2(30),
 mgr REF employee,
 staff emp_list);
```

This is a legal set of mutually dependent types and a legal sequence of SQL DDL statements. Oracle database compiles it without errors.

Notice that the code in Example 7–7 creates the type department twice. The first statement is an optional, incomplete declaration of department that serves as a placeholder for the REF attribute of employee to point to. The declaration is incomplete in that it omits the AS OBJECT phrase and lists no attributes or methods. These are specified later in the full declaration that completes the type. In the meantime, department is created as an incomplete object type. This enables the compilation of employee to proceed without errors.

If you do not create incomplete types as placeholders, types that refer to the missing types still compile, but the compilation proceeds with errors. For example, if department did not exist at all, Oracle database would create it as an incomplete type and compile employee with errors. Then employee would be recompiled the next time that some operation accesses it. This time, if all the types it depends on have been created and its dependencies are satisfied, it compiles without errors.

Incomplete types also enable you to create types that contain REF attributes to a subtype that has not yet been created. To create such a supertype, first create an

incomplete type of the subtype to be referenced. Create the complete subtype after you create the supertype.

# Completing Incomplete Types

When you have created all the types referenced by an incomplete type, complete the declaration of the incomplete type, because there is no longer any need for it to remain incomplete. Completing the type recompiles it and enables the system to release various locks.

To complete an incomplete type, you execute a CREATE TYPE statement that specifies the attributes and methods of the type, as shown at the end of Example 7–7.

Also, you must complete any incomplete types that the database creates for you. If, as discussed in the preceding section, you did not explicitly create department as an incomplete type, then the database did. In this case, you still need to complete it.

You must complete an incomplete object type as an object type: you cannot complete an object type as a collection type (a nested table type or an array type). The only alternative is to drop the type.

# Manually Recompiling a Type

If a type was created with compilation errors, and you attempt an operation on it, such as creating tables or inserting rows, you may receive an error. You need to recompile the type before attempting the operation. To manually recompile a type, execute an ALTER TYPE typename COMPILE statement. After you have successfully compiled the type, attempt the operation again.

# Using CREATE OR REPLACE TYPE with Type and Table Dependencies

The CREATE OR REPLACE TYPE statement throws an error if the type being replaced has table or type dependencies. This applies to objects, varrays, and nested table types. This also applies to type dependencies involving either inheritance or type composition (embedding one type into another). The latter might be a situation where one type is attribute of another.

Using the FORCE option with a CREATE OR REPLACE TYPE statement enables you to replace a type if it has type dependencies, but not table dependencies. Table dependencies still cause errors.

Example 7–8 shows a CREATE OR REPLACE statement (second statement) that fails due to a type dependency.

#### Example 7–8 CREATE OR REPLACE Type and Table Failure

```
SQL> CREATE type t1 AS OBJECT (a number) not final;
 2 /
Type created.
SQL> CREATE TYPE t2 UNDER t1 (b varchar(10));
 2 /
Type created.
SOL> CREATE OR REPLACE TYPE t1 AS OBJECT (c varchar(20));
CREATE OR REPLACE TYPE t1 AS OBJECT (c varchar(20));
```

```
ERROR at line 1:
ORA-02303: cannot drop or replace a type with type or table dependents
```

Example 7–9 shows code in which a CREATE OR REPLACE FORCE statement succeeds in replacing a type that has a type dependency and then creates a table using the parent type. However, the final CREATE OR REPLACE FORCE statement fails because the type now has a table dependency and even with the FORCE option, a type with a table dependency cannot be replaced.

### Example 7-9 CREATE OR REPLACE with FORCE

```
SQL> CREATE OR REPLACE TYPE t1 FORCE AS OBJECT (c varchar(20));
 2 /
Type created.
SQL> CREATE TABLE tb1 (c1 t1);
Table created.
SQL> CREATE OR REPLACE TYPE t1 FORCE AS OBJECT (d number);
CREATE OR REPLACE TYPE t1 FORCE AS OBJECT (d number);
ERROR at line 1:
ORA-22866: cannot replace a type with table dependents
```

**See Also:** Oracle Database PL/SQL Language Reference for details of the CREATE OR REPLACE TYPE SQL statement

# Type Dependencies of Substitutable Tables and Columns

A substitutable table or column of a specific type is dependent not only on that type but on all subtypes of the type as well. This is because a hidden column is added to the table for each attribute added in a subtype of the type. The hidden columns are added even if the substitutable table or column contains no data of that subtype.

**See Also:** "Substituting Types in a Type Hierarchy" on page 2-23 for further explanation of substitutability

In Example 7–10, a persons table of type person\_typ is dependent not only on person\_typ but also on the person\_typ subtypes student\_typ and part\_time\_ student\_typ.

If you attempt to drop a subtype that has a dependent type, table, or column, the DROP TYPE statement returns an error and aborts. Consequently, trying to drop a part\_ time\_student\_typ raises an error because of the dependent persons table.

If dependent tables or columns exist but contain no data of the type being dropped, you can use the VALIDATE keyword to drop the type. The VALIDATE keyword causes Oracle database to check for actual stored instances of the specified type and to drop the type if none are found. This also removes hidden columns associated with attributes unique to the type.

In Example 7–10, the first DROP TYPE statement fails because part\_time\_student\_ typ has a dependent table (persons). But if persons contains no instances of part\_ time\_student\_typ (nor does any other dependent table or column), the <code>VALIDATE</code> keyword causes the second DROP TYPE statement to succeed.

### Example 7–10 DROP TYPE with and without VALIDATE

```
CREATE TYPE person_typ AS OBJECT (
 idno NUMBER,
 name
              VARCHAR2(30),
 phone
              VARCHAR2(20))
 NOT FINAL;
CREATE TYPE student_typ UNDER person_typ (
   dept_id NUMBER,
   major VARCHAR2(30))
NOT FINAL;
CREATE TYPE part_time_student_typ UNDER student_typ (number_hours NUMBER);
CREATE TABLE persons OF person_typ;
-- Following generates an error due to presence of Persons table
DROP TYPE part_time_student_typ -- incorrect statement;
-- Following succeeds if there are no stored instances of part_time_student_typ
DROP TYPE part_time_student_typ VALIDATE;
```

**Note:** Oracle recommends that you always use the VALIDATE option while dropping subtypes.

# The DROP TYPE FORCE Option

The DROP TYPE statement also has a FORCE option that causes the type to be dropped even though it may have dependent types or tables. Use the FORCE option with great care, because any dependent types or tables that do exist are marked invalid and become inaccessible when the type is dropped. Data in a table that is marked invalid for this reason can never be accessed again. The only action that can be performed on such a table is to drop it.

See "Type Evolution" on page 8-6 for information about how to alter a type.

# Synonyms for Object Types

Just as you can create synonyms for tables, views, and various other schema objects, you can also define synonyms for object types.

Synonyms for types have the same advantages as synonyms for other kinds of schema objects: they provide a location-independent way to reference the underlying schema object. An application that uses public type synonyms can be deployed unaltered, in any schema of a database, without requiring a qualified type name with the schema name.

**See Also:** Oracle Database Administrator's Guide for more information on synonyms in general

This section contains the following topics:

- Creating a Type Synonym
- Using a Type Synonym

### Creating a Type Synonym

You create a type synonym with a CREATE SYNONYM statement. The user must have been granted CREATE SYNONYM and CREATE PUBLIC SYNONYM privileges.

For example, these statements create a type typ1 and then create a synonym for it:

#### Example 7-11 CREATE TYPE / SYNONYM for user1

```
-- Example requires Ex.7-1 which created user1 and granted it the CREATE SYNONYM
-- and CREATE PUBLIC SYNONYM privileges
-- connect as user1 if not already connected.
CREATE TYPE typ1 AS OBJECT (x number);
CREATE SYNONYM syn1 FOR typ1;
```

Synonyms can be created for collection types, too. The following example creates a synonym for a nested table type:

```
CREATE TYPE typ2 AS TABLE OF NUMBER;
CREATE SYNONYM syn2 FOR typ2;
```

You create a public synonym by using the PUBLIC keyword:

```
CREATE TYPE shape AS OBJECT ( name VARCHAR2(10) );
CREATE PUBLIC SYNONYM pub_shape FOR shape;
```

With the REPLACE option you can make the synonym point to a different underlying type. For example, the following statement causes syn1 to point to type typ2 instead of the type it formerly pointed to:

```
CREATE OR REPLACE SYNONYM syn1 FOR typ2;
```

# Using a Type Synonym

You can use a type synonym anywhere that you can refer to a type. For instance, you can use a type synonym in a DDL statement to name the type of a table column or type attribute.

Example 7–12 uses synonym syn1 to specify the type of an attribute in type typ3:

#### Example 7-12 Using a Type Synonym in a Create Statement

```
-- Requires Ex 7-1 and connection as user1
-- drop syn1 and typ1 if created for Ex. 7-12
CREATE TYPE typ1 AS OBJECT (x number);
CREATE SYNONYM syn1 FOR typ1;
CREATE TYPE typ3 AS OBJECT ( a syn1 );
```

In the next statement, the type synonym syn1 calls the constructor of the object type typ1, for which syn1 is a synonym. The statement returns an object instance of typ1:

```
SELECT syn1(0) FROM dual;
```

In the following, syn2 is a synonym for a nested table type. The synonym replaces the actual type name in a CAST expression.

```
SELECT CAST (MULTISET (SELECT eno FROM USER3.EMP) AS syn2) FROM dual;
```

This code returns the following output:

```
SQL> -- Type synonym used to call a constructor / nested table
SELECT syn1(0) FROM dual;
SELECT CAST (MULTISET (SELECT eno FROM USER3.EMP) AS syn2) FROM
  dual;
SQL>
SYN1(0)(X)
______
TYP1 (0)
SQL>
CAST (MULTISET (SELECTENOFROMUSER3.EMP) ASSYN2)
______
TYP2()
```

Type synonyms can be used in the following kinds of statements:

- DML statements: SELECT, INSERT, UPDATE, DELETE, FLASHBACK TABLE, EXPLAIN PLAN, and LOCK TABLE
- DDL statements: AUDIT, NOAUDIT, GRANT, REVOKE, and COMMENT

### Describing Schema Objects That Use Synonyms

If a type or table has been created using type synonyms, the DESCRIBE command shows the synonyms in place of the types they represent. Similarly, catalog views, which show type names, such as USER\_TYPE\_ATTRS, show the type synonym names in their place.

You can query the catalog view USER SYNONYMS to find out the underlying type of a type synonym.

**See Also:** Chapter 2 of *Oracle Database Reference* for a complete list of the data dictionary catalog views

### **Dependents of Type Synonyms**

A type that directly or indirectly references a synonym in its type declaration is a dependent of that synonym. Thus, in the following line from Example 7–12, type typ3 is a dependent type of synonym syn1.

```
CREATE TYPE typ3 AS OBJECT ( a syn1 );
```

Other kinds of schema objects that reference synonyms in their DDL statements also become dependents of those synonyms. An object that depends on a type synonym depends on both the synonym and the underlying type of the synonym.

The dependency relationships of a synonym affect your ability to drop or rename the synonym. Dependent schema objects are also affected by some operations on synonyms. The following sections describe these various ramifications.

### Restriction on Replacing a Type Synonym

You can replace a synonym only if it has no dependent tables or valid user-defined types. Replacing a synonym is equivalent to dropping it and then re-creating a new synonym with the same name.

### **Dropping Type Synonyms**

You drop a synonym with the DROP SYNONYM statement as shown in Example 7–13.

### Example 7–13 Dropping Type Synonyms

```
CREATE SYNONYM syn4 FOR typ1;
DROP SYNONYM syn4;
```

You cannot drop a type synonym if it has table or valid object types as dependents unless you use the FORCE option. The FORCE option causes any columns that directly or indirectly depend on the synonym to be marked unused, just as if the actual types of the columns were dropped. (A column indirectly depends on a synonym if, for instance, the synonym is used to specify the type of an attribute of the declared type of the column.)

Any dependent schema objects of a dropped synonym are invalidated. They can be revalidated by creating a local object or a new public synonym with the same name as the dropped synonym.

Dropping the underlying base type of a type synonym has the same effect on dependent objects as dropping the synonym.

### Renaming Type Synonyms

You can rename a type synonym with the RENAME statement. Renaming a synonym is equivalent to dropping it and then re-creating it with a new name. You cannot rename a type synonym if it has dependent tables or valid object types. The following example fails because synonym syn1 has a dependent object type:

```
RENAME syn1 TO syn3 -- invalid statement;
```

### **Public Type Synonyms and Local Schema Objects**

You cannot create a local schema object that has the same name as a public synonym if the public synonym has a dependent table or valid object type in the local schema that will hold the new schema object. Nor can you create a local schema object that has the same name as a private synonym in the same schema.

For instance, in the following example, table shape\_tab is a dependent table of public synonym pub\_shape because the table has a column that uses the synonym in its type definition. Consequently, the attempt to create a table that has the same name as public synonym pub\_shape, in the same schema as the dependent table, fails:

```
-- Following uses public synonym pub_shape
CREATE TABLE shape_tab ( c1 pub_shape );
-- Following is not allowed
CREATE TABLE pub_shape ( c1 NUMBER ) -- invalid statement;
```

# Performance Tuning

When tuning objects, the following items need to be addressed:

- How objects and object views consume CPU and memory resources during
- How to monitor memory and CPU resources during runtime
- How to manage large numbers of objects

Some of the key performance factors are the following:

- DBMS\_STATS package to collect statistics
- tkprof to profile execution of SQL commands
- EXPLAIN PLAN to generate the query plans

**See Also:** Oracle Database Performance Tuning Guide for details on measuring and tuning the performance of your application

# **Advanced Topics for Oracle Objects**

The previous chapters in this book discuss topics that you need to get started with Oracle objects. The topics in this chapter are of interest once you start applying object-relational techniques to large-scale applications or complex schemas.

The chapter contains these topics:

- Storage of Objects
- Creating Indexes on Typeids or Attributes
- Type Evolution
- System-Defined and User-Defined Constructors
- Transient and Generic Types
- **User-Defined Aggregate Functions**
- How Locators Improve the Performance of Nested Tables

# Storage of Objects

Oracle database automatically maps the complex structure of object types into simple table structure for storage.

This section discusses these related topics:

- Leaf-Level Attributes
- How Row Objects Are Split Across Columns
- Hidden Columns for Tables with Column Objects
- Hidden Columns for Substitutable Columns and Object Tables
- Storage of REFs
- **Internal Layout of Nested Tables**
- Internal Layout of VARRAYs

### **Leaf-Level Attributes**

An object type is like a tree structure, where the branches represent the attributes. Attributes that are objects sprout subbranches with their own attributes.

Ultimately, each branch ends at an attribute that is a built-in type; such as NUMBER, VARCHAR2, or REF, or a collection type, such as VARRAY or nested table. Each of these leaf-level attributes of the original object type is stored in a table column.

Leaf-level attributes that are not collection types are called the **leaf-level scalar** attributes of the object type.

The following topics relate to the discussion of object tables and relational tables in "How Objects are Stored in Tables" on page 1-6.

# **How Row Objects Are Split Across Columns**

In an object table, Oracle database stores the data for every leaf-level scalar or REF attribute in a separate column.

**Note:** Each VARRAY is also stored in a column, unless it is too large. Oracle database stores leaf-level attributes of nested table types in separate tables associated with the object table. You must declare these tables as part of the object table declaration. See "Internal Layout of VARRAYs" on page 8-5 and "Internal Layout of Nested Tables" on page 8-4.

When you retrieve or change attributes of row objects in an object table, the database performs the corresponding operations on the columns of the table. Accessing the value of the row object itself invokes the default constructor for the type, using the columns of the object table as arguments and produces a copy of the object.

The database stores the system-generated object identifier in a hidden column. The database uses the object identifier to construct REFs to the object.

# **Hidden Columns for Tables with Column Objects**

When a table (relational table) is defined with a column of an object type, the database adds hidden columns to the table for the leaf-level attributes of the object type. Each object-type column also has a corresponding hidden column to store the NULL information for the column objects (that is, the atomic nulls of the top-level and the nested objects).

# Hidden Columns for Substitutable Columns and Object Tables

A substitutable column or object table has a hidden column not only for each attribute of the object type of the column but also for each attribute added in any subtype of the object type. These columns store the values of those attributes for any subtype instances inserted in the substitutable column.

Besides the type-discriminant column and the null-image column, the following are associated with a substitutable column of person\_typ, created by Example 8–1

- A hidden column for each of the attributes of person\_typ: idno, name, and phone
- Hidden columns for attributes of the subtypes of person\_typ

Thus, the following might be associated with a substitutable column of person\_typ: the attributes dept\_id and major (for student\_typ) and number\_hours (for part\_time\_student\_typ).

When you create a subtype, the database automatically adds hidden columns for new attributes in the subtype to tables containing a substitutable column of any of the ancestor types of the new subtype. These retrofit the tables to store data of the new type. If, for some reason, the columns cannot be added, creation of the subtype is rolled back.

When you drop a subtype using DROP TYPE with the VALIDATE option, the database automatically drops hidden columns for attributes unique to the subtype that do not contain data. Errors are raised if these columns contain data.

Example 8–1 creates types needed for subsequent examples in this chapter

#### Example 8–1 Creating Types and Inserting in Tables

```
-- drop any of these objects created for Ex.7-10
CREATE TYPE person_typ AS OBJECT (
 idno NUMBER,
 name VARCHAR2(30), phone VARCHAR2(20),
 MAP MEMBER FUNCTION get_idno RETURN NUMBER )
 NOT FINAL;
CREATE TYPE BODY person_typ AS
 MAP MEMBER FUNCTION get_idno RETURN NUMBER IS
 BEGIN
   RETURN idno;
 END;
END;
CREATE TYPE student_typ UNDER person_typ (
   dept_id NUMBER,
   major VARCHAR2(30))
NOT FINAL;
CREATE TYPE part_time_student_typ UNDER student_typ (
 number_hours NUMBER);
CREATE TYPE employee_typ UNDER person_typ (
   emp_id NUMBER,
   mgr VARCHAR2(30));
CREATE TABLE person_obj_table OF person_typ; // an object table
INSERT INTO person_obj_table
 VALUES (person_typ(12, 'Bob Jones', '650-555-0130'));
INSERT INTO person_obj_table
 VALUES (student_typ(51, 'Joe Lane', '1-650-555-0140', 12, 'HISTORY'));
INSERT INTO person_obj_table
 VALUES (part_time_student_typ(52, 'Kim Patel', '1-650-555-0135', 14,
          'PHYSICS', 20));
```

Substitutable columns are associated with hidden type-discriminant columns. The hidden columns contains an identifier, called a typeid, that identifies the most specific type of each object in the substitutable columns. Typically, a typeid (RAW) is one byte, though it can be as big as four bytes for a large hierarchy.

You can find the typeid of a specified object instance using the function SYS\_TYPEID.

Example 8–2 retrieves typeids of object instances stored in the substitutable object table created in Example 8–1:

#### Example 8–2 Querying for Typeids of Objects Stored in the Table

```
-- Requires Ex. 8-1
SELECT name, SYS_TYPEID(VALUE(p)) typeid
 FROM person_obj_table p;
NAME
                                       TYPEID
```

| Bob Jones | 01 |
|-----------|----|
| Joe Lane  | 02 |
| Kim Patel | 03 |

The catalog views USER\_TYPES, DBA\_TYPES, and ALL\_TYPES contain a TYPEID column (not hidden) that gives the typeid value for each type. You can join on this column to get the type names corresponding to the typeids in a type-discriminant column.

> **See Also:** "SYS\_TYPEID" on page 2-35 for more information about SYS\_TYPEID, typeids, and type-discriminant columns.

# Storage of REFs

When the database constructs a REF to a row object, the constructed REF is made up of the object identifier (OID), some metadata of the object table, and, optionally, the ROWID.

The size of a REF in a column of REF type depends on the storage requirements associated with the column, as follows:

- If the column is declared as a REF WITH ROWID, the database stores the ROWID in the REF column. The ROWID hint is ignored for object references in constrained REF columns.
- If a column is declared as a REF with a SCOPE clause, the column decreases due to the omission of the object table metadata and the ROWID. A scoped REF is 16 bytes long.

If the object identifier is primary-key based, the database may create one or more internal columns to store the values of the primary key, depending on how many columns comprise the primary key.

> **Note:** When a REF column references row objects whose object identifiers are derived from primary keys, it is referred to as a primary-key-based REF or pkREF. Columns containing pkREFs must be scoped or have a referential constraint.

# **Internal Layout of Nested Tables**

The rows of a nested table are stored in a separate storage table. Each nested table column has a single associated storage table. The storage table holds all the elements for all of the nested tables in that column. The storage table has a hidden NESTED\_ TABLE\_ID column with a system-generated value that lets Oracle database map the nested table elements back to the appropriate row.

You can speed up queries that retrieve entire collections by making the storage table index-organized. Include the ORGANIZATION INDEX clause inside the STORE AS clause.

See "Nested Table Storage" on page 9-10.

A nested table type can contain objects or scalars:

If the elements are objects, the storage table is like an object table: the top-level attributes of the object type become the columns of the storage table. However, you cannot construct REFs to objects in a nested table because a nested table row has no object identifier column.

If the elements are scalars, the storage table contains a single column called COLUMN VALUE that contains the scalar values.

### Internal Layout of VARRAYs

All the elements of a VARRAY are stored in a single column. Depending upon the size of the array, it may be stored inline or in a BLOB. See Storage Considerations for Varrays on page 9-9 for details.

# Creating Indexes on Typeids or Attributes

This section discusses the use of indexes on typeids and attributes.

This section contains the following topics:

- Indexing a Type-Discriminant Column
- Indexing Subtype Attributes of a Substitutable Column

# Indexing a Type-Discriminant Column

Using the SYS\_TYPEID function, you can build an index on the hidden type-discriminant column of substitutable columns. The type-discriminant column contains typeids that identify the most specific type of every object instance stored in the substitutable column. The system uses this information to evaluate queries that filter by type using the IS OF predicate, but you can access the typeids for your own purposes using the SYS\_TYPEID function.

Generally, a type-discriminant column contains only a small number of distinct typeids: at most, there can be only as many as there are types in the related type hierarchy. The low cardinality of this column makes it a good candidate for a bitmap index.

For example, the following statement creates a bitmap index on the type-discriminant column underlying the substitutable contact column of table contacts. The function SYS\_TYPEID references the type-discriminant column:

### Example 8–3 Create bitmap index on type-discriminant column

```
-- Requires Ex. 8-1
CREATE TABLE contacts (
 contact person_typ,
contact_date DATE );
INSERT INTO contacts VALUES (
 person_typ (65,'Vrinda Mills', '1-650-555-0125'),'24 Jun 2003' );
INSERT INTO contacts VALUES (
 person_typ (12, 'Bob Jones', '650-555-0130'),'24 Jun 2003');
INSERT INTO contacts VALUES (
 student_typ(51, 'Joe Lane', '1-650-555-0140', 12, 'HISTORY'),'24 Jun 2003');
INSERT INTO contacts VALUES ( part_time_student_typ(52, 'Kim Patel',
'1-650-555-0135', 14, 'PHYSICS', 20),'24 Jun 2003');
CREATE BITMAP INDEX typeid_idx ON contacts (SYS_TYPEID(contact));
```

# Indexing Subtype Attributes of a Substitutable Column

You can build an index on attributes for any types that can be stored in a substitutable column. You can reference attributes of subtypes in the CREATE INDEX statement by

filtering out types other than the desired subtype (and its subtypes) using the TREAT function; you then use dot notation to specify the desired attribute.

For example, the following statement creates an index on the major attribute of all students in the contacts table. The declared type of the contact column is person\_typ, of which student\_typ is a subtype, so the column may contain instances of person\_typ, student\_typ, and subtypes of either one:

#### Example 8-4 Create index on attribute of all students

```
-- Requires Ex.8-1- and 8-3
CREATE INDEX major1_idx ON contacts
  (TREAT(contact AS student_typ).major);
```

The student\_typ type first defined the major attribute: the person\_typ supertype does not have it. Consequently, all the values in the hidden column for the major attribute are values for persons of type student\_typ or parttimestudent\_typ (a student\_typ subtype). This means that the values of the hidden column are identical to the values returned by the TREAT expression, major values for all students, including student subtypes: both the hidden column and the TREAT expression list majors for students and nulls for non-students. The system exploits this fact and creates index major1\_idx as an ordinary B-tree index on the hidden column.

Values in a hidden column are only identical to the values returned by the TREAT expression just described if the type named as the target of the TREAT function (student\_typ) is the type that first defined the major attribute. If the target of the TREAT function is a subtype that merely inherited the attribute, as in the following example, the TREAT expression returns non-null major values for the subtype (part-time students) but not for its supertype (other students).

```
CREATE INDEX major2_idx ON contacts
  (TREAT(contact AS part_time_student_typ).major);
```

Here, the values stored in the hidden column for major may be different from the results of the TREAT expression. Consequently, an ordinary B-tree index cannot be created on the underlying column. Therefore, the database treats the TREAT expression like any other function-based expression and tries to create the index as a function-based index on the result.

The following example, like the previous one, creates a function-based index on the major attribute of part-time students, but in this case, the hidden column for major is associated with a substitutable object table person\_obj\_table:

```
CREATE INDEX major3_idx ON person_obj_table p
  (TREAT(VALUE(p) AS part_time_student_typ).major);
```

# Type Evolution

Type evolution is the process of changing a object type. You can make the following changes to an object type:

- Add and drop attributes
- Add and drop methods
- Modify a numeric attribute to increase its length, precision, or scale
- Modify a varying length character attribute to increase its length
- Change the FINAL and INSTANTIABLE properties of a type

- Modify limit and size of VARRAYS
- Modify length, precision, and scale of collection elements

Changes to a type affect things that reference the type. For example, if you add a new attribute to a type, data in a column of that type must be presented so as to include the new attribute.

This section includes the following topics:

- Type Evolution and Dependent Schema Objects
- Options for Updating Data
- Effects of Structural Changes to Types
- Altering a Type by Adding a Nested Table Attribute
- Validating a Type That Has Been Altered
- If a Type Change Validation Fails
- ALTER TYPE Statement for Type Evolution
- ALTER TABLE Statement for Type Evolution

# Type Evolution and Dependent Schema Objects

Dependent schema objects of a type are objects that directly or indirectly reference the type and are affected by a change to it.

A type can have these kinds of dependent schema objects: tables; types or subtypes; program units (PL/SQL blocks) such as procedures, functions, packages, and triggers; indextypes; views (including object views); function-based indexes; and operators.

How a dependent schema object is affected by a change to a type depends on the object and on the nature of the change.

- Dependent program units, views, operators, and indextypes are marked invalid when the type is modified. The next time one of these invalid schema objects is referenced, it is revalidated using the new type definition. If the object recompiles successfully, it becomes valid and can be used again.
- Dependent function-based indexes may be dropped or disabled, depending on the type change, and must be rebuilt.
- Dependent tables have one or more internal columns added for each attribute added to the type, depending on the attribute type. New attributes are added with NULL values. For each dropped attribute, the columns associated with that attribute are dropped. For each modified attribute, the length, precision, or scale of its associated column is changed accordingly.

These changes mainly involve updating the metadata of the tables and can be performed quickly. However, the data in those tables must be updated to the format of the new type version as well, as discussed in "Options for Updating Data" on page 8-7.

# Options for Updating Data

Depending on the amount of data, updating can be time-consuming, so the ALTER TYPE command has options to let you choose whether to convert all dependent table data immediately or to leave it in the old format to be converted piecemeal as it is updated in the course of business.

The CASCADE option for ALTER TYPE propagates a type change to dependent types and tables. See "ALTER TYPE Statement for Type Evolution" on page 8-14. CASCADE itself has the following options that let you choose whether or not to convert table data to the new type format as part of the propagation:

- INCLUDING TABLE DATA: converts the data (default)
- NOT INCLUDING TABLE DATA: does not convert data

By default, the CASCADE option converts the data. In either case, table data is always returned in the format of the latest type version. If the table data is stored in the format of an earlier type version, the database converts the data to the format of the latest version before returning it, even though the format in which the data is actually stored is not changed until the data is rewritten.

You can retrieve the definition of the latest type from the system view USER\_SOURCE. You can view definitions of all versions of a type in the USER\_TYPE\_VERSIONS view.

#### See Also:

Oracle Database PL/SQL Language Reference for details about type specification and body compilation

# **Effects of Structural Changes to Types**

Structural changes to a type affect dependent data and require the data to be converted. This is not true for changes that are confined to method definitions or behavior (implementation) of the type.

These possible changes to a type are structural:

- Add or drop an attribute
- Modify the length, precision, or scale of an attribute
- Change the finality of a type from FINAL to NOT FINAL or the reverse

These changes result in new versions of the altered type and all its dependent types and require the system to add, drop, or modify internal columns of dependent tables as part of the process of converting to the new version.

When you make any of these kinds of changes to a type that has dependent types or tables, the effects of propagating the change are not confined only to metadata but also affect data storage arrangements and require data conversion.

Besides converting data, you may also need to make other changes. For example, if a new attribute is added to a type, and the type body invokes the constructor of the type, then each constructor in the type body must be modified to specify a value for the new attribute. Similarly, if a new method is added, then the type body must be replaced to add the implementation of the new method. The type body can be modified by using the CREATE OR REPLACE TYPE BODY statement.

# Altering a Type by Adding and Dropping Attributes

Example 8–5 illustrates how to make a simple change to person\_typ by adding one attribute and dropping another. The CASCADE keyword propagates the type change to dependent types and tables, but the phrase NOT INCLUDING TABLE DATA prevents conversion of the related data.

#### Example 8–5 Altering an Object Type by Adding and Dropping an Attribute

-- Drop person\_typ and person\_obj\_table if they exist

```
CREATE TYPE person_typ AS OBJECT (
 idno NUMBER,
 name
           VARCHAR2(30),
 phone
           VARCHAR2 (20));
CREATE TABLE person_obj_table OF person_typ;
INSERT INTO person_obj_table
 VALUES (person_typ(12, 'Bob Jones', '650-555-0130'));
SELECT value(p) FROM person_obj_table p;
VALUE(P)(IDNO, NAME, PHONE)
____
PERSON_TYP(12, 'Bob Jones', '650-555-0130')
```

You can add the email attribute and drop the phone attribute as follows:

```
ALTER TYPE person_typ
 ADD ATTRIBUTE (email VARCHAR2(80)),
 DROP ATTRIBUTE phone CASCADE NOT INCLUDING TABLE DATA;
```

Then disconnect and reconnect to accommodate the type change:

```
connect oe/oe;
connect hr/hr;
ALTER SESSION SET PLSQL_WARNINGS = 'enable:all';
-- The data of table person_obj_table has not been converted yet, but
-- when the data is retrieved, Oracle returns the data based on
-- the latest type version. The new attribute is initialized to NULL.
SELECT value(p) FROM person_obj_table p;
VALUE(P)(IDNO, NAME, EMAIL)
______
PERSON TYP(12, 'Bob Jones', NULL)
```

During SELECT statements, even though column data may be converted to the latest type version, the converted data is not written back to the column. If you retrieve a particular user-defined type column in a table often, consider converting that data to the latest type version to eliminate redundant data conversions. Converting is especially beneficial if the column contains VARRAY attributes which typically take more time to convert than objects or nested table columns.

You can convert a column of data by issuing an UPDATE statement to set the column to itself, as indicated in the following code snippet, which is unrelated to previous code.

```
UPDATE dept_tab SET emp_array_col = emp_array_col;
```

You can convert all columns in a table by using ALTER TABLE with the UPGRADE INCLUDING DATA. For example:

```
ALTER TYPE person_typ ADD ATTRIBUTE (photo BLOB)
 CASCADE NOT INCLUDING TABLE DATA;
ALTER TABLE person_obj_table UPGRADE INCLUDING DATA;
```

The ALTER TABLE line converts only the table listed. The CASCADE option prevents conversion of other tables or dependents.

# Altering a Type by Adding a Nested Table Attribute

This section describes the steps required to make a complex change to a type: the addition of a nested table attribute to an object type that is included in a nested table.

Example 8–6 provides the initial schema which is altered by Example 8–7.

#### Example 8–6 Initial Schema

```
-- Drop existing person_typ, department_type, people_typ objects or tables
CREATE TYPE person_typ AS OBJECT (
              NUMBER,
              VARCHAR2(30),
 name
 phone VARCHAR2(20));
-- creating a nested table type
CREATE TYPE people_typ AS TABLE OF person_typ;
CREATE TYPE department_typ AS OBJECT (
 manager person_typ,
 employee people_typ); // a nested table
CREATE TABLE department OF department_typ
 NESTED TABLE employee STORE AS employee_store_nt;
```

Example 8–7 starts by creating a new object tasks\_typ and a nested table type to hold it, tasks\_nttab.

The following steps, both in Example 8–7, and in other programs, are necessary to add the nested table tasks as an attribute to the object type person\_typ, which is already included in the nested table people\_typ.

Issue an ALTER TYPE...INVALIDATE statement to alter the type person\_typ. This statement bypasses all type and table checks to save time and invalidates dependent objects. You cannot access table data until it is validated.

The ALTER TYPE statement includes ADD ATTRIBUTE to add the nested table tasks.

The UPGRADE.. STORE AS clause upgrades the affected nested table, and specifies name of the new storage table.

#### Example 8–7 Altering an Object Type by Adding a Nested Table Attribute

```
-- Requires Ex. 8-6
CREATE TYPE tasks_typ AS OBJECT (
 priority VARCHAR2(2),
 description VARCHAR2(30));
CREATE TYPE tasks_nttab AS TABLE OF tasks_typ;
ALTER TYPE person_typ ADD ATTRIBUTE tasks tasks_nttab
 INVALIDATE;
-- Propagate the change to employee_store_nt
-- Specify a storage name for the new nested table
ALTER TABLE employee_store_nt
 UPGRADE NESTED TABLE tasks STORE AS tasks_nt;
```

- 2. Use CREATE OR REPLACE TYPE BODY for person\_typ to update the corresponding type body to make it current with the new type definition, if necessary.
- 3. Upgrade the dependent tables to the latest type version and convert the data in the tables. This validates the table and allow for data access again.

```
ALTER TABLE department UPGRADE INCLUDING DATA;
```

- 4. Alter dependent PL/SQL program units as needed to take account of changes to the type.
- 5. Use OTT or JPublisher to generate new header files for applications, depending on whether the application is written in C or Java.
  - Adding a new attribute to a supertype also increases the number of attributes in all its subtypes because these inherit the new attribute. Inherited attributes always precede declared (locally defined) attributes, so adding a new attribute to a supertype causes the ordinal position of all declared attributes of any subtype to be incremented by one recursively. The mappings of the altered type must be updated to include the new attributes. Oracle Type Translator (OTT) and JPublisher do this. If you use another tool, you must be sure that the type headers are properly synchronized with the type definition in the server; otherwise, unpredictable behavior may result.
- Modify application code as needed and rebuild the application.

### Validating a Type That Has Been Altered

When the system executes an ALTER TYPE statement, it first validates the requested type change syntactically and semantically to make sure it is legal. The system performs the same validations as for a CREATE TYPE statement plus some additional ones. If the new spec of the target type or any of its dependent types fails the type validations, the ALTER TYPE statement aborts. No new type version is created, and all dependent objects remain unchanged.

If dependent tables exist, further checking ensures that restrictions relating to the tables and indexes are observed. For example, it ensures that an attribute being dropped is not used as a partitioning key. Again, if the ALTER TYPE statement fails the check of table-related restrictions, then the type change is aborted, and no new version of the type is created.

When a single ALTER TYPE statement adds multiple attributes, it is done in the order specified. Multiple type changes can be specified in the same ALTER TYPE statement, but no attribute name or method signature can be specified more than once in the statement. For example, adding and modifying the same attribute in a single statement is not allowed.

The following sections contain other notes on type changes including:

- Dropping an Attribute
- Modifying the Length, Precision, or Scale of an Attribute Type
- Dropping a Method
- Modifying the INSTANTIABLE Property

#### **Dropping an Attribute**

Dropping all attributes from a root type is not allowed. Instead, you must drop the type. Because a subtype inherits all the attributes from its supertype, dropping all

- the attributes from a subtype does not reduce its attribute count to zero; therefore, dropping all attributes declared locally in a subtype is allowed.
- Only an attribute declared locally in the target type can be dropped. You cannot drop an inherited attribute from a subtype. Instead, drop the attribute from the type where it is locally declared.
- Dropping an attribute which is part of a table partitioning or sub-partitioning key in a table is not allowed.
- Dropping an attribute of a primary key OID of an object table or an index-organized table (IOT) is not allowed.
- When an attribute is dropped, the column corresponding to the dropped attribute is dropped.
- When an attribute is dropped, any indexes, statistics, constraints, and referential integrity constraints that reference it are removed.

### Modifying the Length, Precision, or Scale of an Attribute Type

- You are not allowed to expand the length of an attribute referenced in a function-based index, clustered key or domain index on a dependent table.
- You are not allowed to decrease the length, precision, or scale of an attribute.

### **Dropping a Method**

- You can only drop a method from the type in which the method is defined (or redefined): You cannot drop an inherited method from a subtype, and you cannot drop an redefined method from a supertype.
- If a method is not redefined, dropping it using the CASCADE option removes the method from the target type and all subtypes. However, if a method is redefined in a subtype, the CASCADE will fail and roll back. For the CASCADE to succeed, you must first drop each redefined method from the subtype that defines it and then drop the method from the supertype.
  - You can consult the USER\_DEPENDENCIES table to find all the schema objects, including types, that depend on a given type. You can also run the DBMS\_ UTILITY.GET\_DEPENDENCY utility to find the dependencies of a type.
- You can use the INVALIDATE option to drop a method that has been redefined, but the redefined versions in the subtypes must still be dropped manually. The subtypes will remain in an invalid state until they are explicitly altered to drop the redefined versions. Until then, an attempt to recompile the subtypes for revalidation will produce the error Method does not override.
  - Unlike CASCADE, INVALIDATE bypasses all the type and table checks and simply invalidates all schema objects dependent on the type. The objects are revalidated the next time they are accessed. This option is faster than using CASCADE, but you must be certain that no problems occur when revalidating dependent types and tables. Table data cannot be accessed while a table is invalid; if a table cannot be validated, its data remains inaccessible.

See "If a Type Change Validation Fails" on page 8-13.

### Modifying the INSTANTIABLE Property

Altering an object type from INSTANTIABLE to NOT INSTANTIABLE is allowed only if the type has no table dependents.

Altering an object type from NOT INSTANTIABLE to INSTANTIABLE is allowed anytime. This change does not affect tables.

### Modifying the FINAL Property

- Altering an object type from NOT FINAL to FINAL is only allowed if the target type has no subtypes.
- When you alter an object type from FINAL to NOT FINAL or vice versa, you must use CASCADE to convert data in dependent columns and tables immediately. You may not use the CASCADE option NOT INCLUDING TABLE DATA to defer converting data.
  - From NOT FINAL to FINAL, you must use CASCADE INCLUDING TABLE DATA.
  - From FINAL to NOT FINAL, you may use either CASCADE INCLUDING TABLE DATA or CASCADE CONVERT TO SUBSTITUTABLE.

When you alter a type from FINAL to NOT FINAL, select the CASCADE option based on whether or not you want to insert new subtypes of the altered types into existing columns and tables.

By default, altering a type from FINAL to NOT FINAL enables you to create new substitutable tables and columns of that type, but it does not automatically make existing columns (or object tables) of that type substitutable. In fact, just the opposite happens: existing columns and tables of the type are marked NOT SUBSTITUTABLE AT ALL LEVELS. If any embedded attribute of these columns is substitutable, an error is generated. New subtypes of the altered type cannot be inserted into these preexisting columns and tables.

To alter an object type to NOT FINAL in a way that makes existing columns and tables of the type substitutable (assuming that they are not marked NOT SUBSTITUTABLE), use the CASCADE option CONVERT TO SUBSTITUTABLE.

Example 8–8 shows the use of CASCADE with the option CONVERT TO SUBSTITUTABLE:

#### Example 8–8 Converting a Type from FINAL to NOT FINAL

```
CREATE TYPE shape AS OBJECT (
   name VARCHAR2(30),
   area NUMBER)
   FINAL;
ALTER TYPE shape NOT FINAL CASCADE CONVERT TO SUBSTITUTABLE;
```

This CASCADE option marks each existing column as SUBSTITUTABLE AT ALL LEVELS and causes a new, hidden column to be added for the TypeId of instances stored in the column. The column can then store subtype instances of the altered type.

# If a Type Change Validation Fails

The INVALIDATE option of the ALTER TYPE statement lets you alter a type without propagating the type change to dependent objects. In this case, the system does not validate the dependent types and tables, that is, does not ensure that all the ramifications of the type change are legal. Instead, the system marks all dependent schema objects invalid. These objects, including types and tables, are revalidated the next time they are referenced. If a type cannot be revalidated, it remains invalid, and any tables referencing it become inaccessible until the problem is corrected.

A table may fail validation for reasons such as: the addition of a new attribute to a type increased the number of columns in the table beyond the maximum of 1000, or an attribute used as a partitioning or clustering key of a table was dropped from a type.

To force a revalidation of a type, users can issue the ALTER TYPE COMPILE statement. To force a revalidation of an invalid table, users can issue the ALTER TABLE UPGRADE statement and specify whether or not the data is to be converted to the latest type version.

**Note:** In a system-triggered table validation, the table is referenced, table data is always updated to the latest type version: you do not have the option to postpone conversion of the data.

If a table cannot be converted to the latest type version, then INSERT, UPDATE and DELETE statements on the table are not allowed, and the table data becomes inaccessible. The following DDLs can be executed on the table, but all other statements which reference an invalid table are not allowed until the table is successfully validated:

- DROP TABLE
- TRUNCATE TABLE

All PL/SQL programs containing variables defined using %ROWTYPE of a table or %TYPE of a column or attribute from a table are compiled based on the latest type version. If the table fails the revalidation, then compiling any program units that reference that table also fails.

# ALTER TYPE Statement for Type Evolution

Table 8–1 lists some of the important options in the ALTER TYPE and ALTER TYPE...CASCADE statements for altering the attribute or method definition of a type.

Table 8–1 ALTER TYPE Options for Type Evolution

| Option     | Description                                                                                                    |
|------------|----------------------------------------------------------------------------------------------------|
| INVALIDATE | Invalidates all dependent objects. Use this option to bypass all the type and table checks, and save time.                                                                                                    |
|            | Use this option only if you are certain that problems will not be encountered revalidating dependent types and tables. Table data cannot be accessed again until it is validated; if it cannot be validated, it remains inaccessible. |
| CASCADE    | Propagates the type change to dependent types and tables. The statement aborts if an error is found in dependent types or tables unless the FORCE option is specified.                                                                |
|            | If CASCADE is specified without other options, then the INCLUDING TABLE DATA option for CASCADE is implied, and the database converts all table data to the latest type version.                                                      |

Table 8–1 (Cont.) ALTER TYPE Options for Type Evolution

# Option INCLUDING TABLE DATA (Option of CASCADE)

#### Description

Converts data stored in all user-defined columns to the most recent version of the column type.

For each new attribute added to the column type, a new attribute is added to the data and is initialized to NULL. For each attribute dropped from the referenced type, the corresponding attribute data is removed from the table. All tablespaces containing the table data must be in read-write mode; otherwise, the statement will not succeed.

NOT INCLUDING TABLE DATA (Option of CASCADE)

Leaves column data as is, does not change type version. If an attribute is dropped from a type referenced by a table, the corresponding column of the dropped attribute is not removed from the table. However, the metadata of the column is marked unused. If the dropped attribute is stored out-of-line (for example, VARRAY, LOB, or nested table attribute), the out-of-line data is not removed. (Unused columns can be removed afterward by using an ALTER TABLE DROP UNUSED COLUMNS statement.)

This option is useful when you have many large tables and may run out of rollback segments if you convert them all in one transaction. This option enables you to convert the data of each dependent table later in a separate transaction (using an ALTER TABLE UPGRADE INCLUDING DATA statement).

Specifying this option speeds up the table upgrade because the table data remains in the format of the old type version. However, selecting data from this table requires converting the images stored in the column to the latest type version. This is likely to affect performance during subsequent SELECT statements.

Because this option only requires updating the table metadata, it does not require that all tablespaces be on-line in read/write mode for the statement to succeed.

FORCE (Option of CASCADE)

Forces the system to ignore errors from dependent tables and indexes. Errors are logged in a specified exception table so that they can be queried afterward. Use this option with caution because dependent tables can become inaccessible if some table errors occur.

CONVERT TO SUBSTITUTABLE (Option of CASCADE) For use when altering a type from FINAL to NOT FINAL: Converts data stored in all user-defined columns to the most recent version of the column type and then marks these existing columns and object tables of the type SUBSTITUTABLE AT ALL LEVELS so that they can store any newly created subtypes of the type.

If the type is altered to NOT FINAL without specifying this option, existing columns and tables of the type are marked NOT SUBSTITUTABLE AT ALL LEVELS, and new subtypes of the type cannot be stored in them. You can only store these subtypes in columns and tables created after the type was altered.

**See Also:** *Oracle Database SQL Language Reference* for further information about ALTER TYPE options

# ALTER TABLE Statement for Type Evolution

You can use ALTER TABLE to convert table data to the latest version of referenced types. For an example, see "Altering a Type by Adding a Nested Table Attribute" on page 8-10. See Table 8-1 on page 8-14 for a discussion of the INCLUDING DATA option. **See Also:** Oracle Database SQL Language Reference for information about ALTER TABLE options

# System-Defined and User-Defined Constructors

This section discusses various aspects of using system-defined constructors, also known as attribute-value constructors, and user-defined constructors.

This section includes these topics:

- The Attribute-Value Constructor
- Constructors and Type Evolution
- Advantages of User-Defined Constructors
- Defining and Implementing User-Defined Constructors
- Overloading and Hiding Constructors
- Calling User-Defined Constructors
- Constructors for SQLJ Object Types

### The Attribute-Value Constructor

The system-defined constructor, also known as the attribute-value constructor, requires you to pass the constructor a value for each attribute of the type. The constructor then sets the attributes of the new object instance to those values, as shown in Example 8–9.

#### Example 8-9 Setting the attribute-value with the Constructor

```
CREATE TYPE shape AS OBJECT (
   name VARCHAR2(30),
    area NUMBER);
CREATE TABLE building blocks of shape;
-- attribute-value constructor: Sets instance attributes to the specified values
INSERT INTO building_blocks
 VALUES (
    NEW shape('my_shape', 4));
```

The keyword NEW preceding a call to a constructor is optional but recommended.

# Constructors and Type Evolution

The attribute-value constructor saves you the trouble of defining your own constructors for a type. However, you must supply a value for every attribute declared in the type or the constructor call fails to compile.

This requirement can create a problem if you evolve the type later on, especially because the attribute-value constructor is implicit and not visible in the code, unlike a user-defined constructor. When you change the attributes of a type, the attribute-value constructor of the type changes, too. If you add an attribute, the updated attribute-value constructor expects a value for the new attribute; otherwise, any attribute-value constructor calls in your existing code fail.

See "Type Evolution" on page 8-6.

## Advantages of User-Defined Constructors

User-defined constructors do not need to explicitly set a value for every attribute of a type, unlike attribute-value constructors. A user-defined constructor can have any number of arguments, of any type, and these do not need to map directly to type attributes. When you define a constructor, you can initialize the attributes to any appropriate values. For any attributes which you do not supply values, the system initialized to NULL.

If you evolve a type—for example, by adding an attribute—calls to user-defined constructors for the type do not need to be changed. User-defined constructors are not automatically modified when the type evolves, so their signatures remain the same. You may, however, need to change the definition of the constructor if you do not want the new attribute to be initialized to NULL.

### Defining and Implementing User-Defined Constructors

You define user-defined constructors in the type body, like an ordinary method. You introduce the declaration and the definition with the phrase CONSTRUCTOR FUNCTION and end with the clause RETURN SELF AS RESULT.

A constructor for a type must have the same name as the type. Example 8–10 defines two constructor functions for the shape type. As the example shows, you can overload user-defined constructors by defining multiple versions with different signatures.

#### Example 8-10 Defining and Implementing User-Defined Constructors

```
CREATE TYPE shape AS OBJECT (
   name VARCHAR2(30),
   area NUMBER,
   CONSTRUCTOR FUNCTION shape (SELF IN OUT NOCOPY shape, name VARCHAR2)
                RETURN SELF AS RESULT,
   CONSTRUCTOR FUNCTION shape (SELF IN OUT NOCOPY shape, name VARCHAR2,
                           area NUMBER) RETURN SELF AS RESULT
) NOT FINAL;
CREATE TYPE BODY shape AS
   CONSTRUCTOR FUNCTION shape (SELF IN OUT NOCOPY shape, name VARCHAR2)
                   RETURN SELF AS RESULT IS
       SELF.name := name;
       SELF.area := 0;
       RETURN;
   CONSTRUCTOR FUNCTION shape (SELF IN OUT NOCOPY shape, name VARCHAR2,
                      area NUMBER) RETURN SELF AS RESULT IS
       SELF.name := name;
       SELF.area := area;
      RETURN:
   END;
END:
```

A user-defined constructor has an implicit first parameter SELF. Specifying this parameter in the declaration of a user-defined constructor is optional. If you do specify it, you must declare its mode to be IN OUT.

The required clause RETURN SELF AS RESULT ensures that the most specific type of the instance being returned is the same as the most specific type of the SELF argument. In the case of constructors, this is the type for which the constructor is defined. For example, if the most specific type of the SELF argument on a call to the shape constructor is shape, then this clause ensures that the shape constructor returns an instance of shape (not an instance of a subtype of shape).

When a constructor function is called, the system initializes the attributes of the SELF argument to NULL. Names of attributes subsequently initialized in the function body may be qualified with SELF, such as SELF. name in Example 8–10, to distinguish them from the names of the arguments of the constructor function, if these are the same. If the argument names are different, this qualification is not necessary.

The function body must include an explicit return; as shown. The return keyword must not be followed by a return expression. The system automatically returns the newly constructed SELF instance.

A user-defined constructor may be implemented in PL/SQL, C, or Java.

## Overloading and Hiding Constructors

You can overload user-defined constructors, like other type methods.

User-defined constructors are not inherited, so a user-defined constructor defined in a supertype cannot be hidden in a subtype. However, a user-defined constructor does hide, and thus supersede, the attribute-value constructor for its type if the signature of the user-defined constructor exactly matches the signature of the attribute-value constructor. For the signatures to match, the names and types of the parameters (after the implicit SELF parameter) of the user-defined constructor must be the same as the names and types of the attributes of the type. The mode of the parameters (after the implicit SELF parameter) of the user-defined constructor must be IN.

If an attribute-value constructor is not hidden by a user-defined constructor that has the same name and signature, the attribute-value constructor can still be called.

Note that, if you evolve a type—for example, by adding an attribute—the signature of the attribute-value constructor of the type changes accordingly. This can cause a formerly hidden attribute-value constructor to become usable again.

## Calling User-Defined Constructors

You call a user-defined constructor like any other function and you can use it anywhere you can use an ordinary function.

The SELF argument is passed in implicitly and may not be passed in explicitly. In other words, usages like the following are not allowed:

NEW constructor(instance, argument\_list)

A user-defined constructor cannot occur in the DEFAULT clause of a CREATE or ALTER TABLE statement, but an attribute-value constructor can. The arguments to the attribute-value constructor must not contain references to PL/SQL functions or to other columns, including the pseudocolumns LEVEL, PRIOR, and ROWNUM, or to date constants that are not fully specified. The same is true for check constraint expressions: an attribute-value constructor can be used as part of check constraint expressions while creating or altering a table, but a user-defined constructor cannot.

Parentheses are required in SQL even for constructor calls that have no arguments. In PL/SQL, parentheses are optional when invoking a zero-argument constructor. They do, however, make it more obvious that the constructor call is a function call. The

following PL/SQL example omits parentheses in the constructor call to create a new shape:

```
shape s := NEW my_schema.shape;
```

The NEW keyword and the schema name are optional.

Example 8–11 creates a subtype under the type created in Example 8–10 and shows examples for calling the user-defined constructors.

#### Example 8-11 Calling User-Defined Constructors

```
-- Requires Ex. 8-10
CREATE TYPE rectangle UNDER shape (
   len NUMBER,
   wth NUMBER,
   CONSTRUCTOR FUNCTION rectangle (SELF IN OUT NOCOPY rectangle,
       name VARCHAR2, len NUMBER, wth NUMBER) RETURN SELF as RESULT,
   CONSTRUCTOR FUNCTION rectangle(SELF IN OUT NOCOPY rectangle,
       name VARCHAR2, side NUMBER) RETURN SELF as RESULT);
SHOW ERRORS
CREATE TYPE BODY rectangle IS
   CONSTRUCTOR FUNCTION rectangle (SELF IN OUT NOCOPY rectangle,
       name VARCHAR2, len NUMBER, wth NUMBER) RETURN SELF AS RESULT IS
   BEGIN
       SELF.name := name;
       SELF.area := len*wth;
       SELF.len := len;
       SELF.wth := wth;
       RETURN ;
   END:
   CONSTRUCTOR FUNCTION rectangle (SELF IN OUT NOCOPY rectangle,
       name VARCHAR2, side NUMBER) RETURN SELF AS RESULT IS
   BEGIN
       SELF.name := name;
       SELF.area := side * side;
       SELF.len := side;
       SELF.wth := side;
       RETURN ;
   END;
END;
CREATE TABLE shape_table OF shape;
INSERT INTO shape_table VALUES(shape('shape1'));
INSERT INTO shape_table VALUES(shape('shape2', 20));
INSERT INTO shape_table VALUES(rectangle('rectangle', 2, 5));
INSERT INTO shape_table VALUES(rectangle('quadrangle', 12, 3));
INSERT INTO shape_table VALUES(rectangle('square', 12));
The following query selects the rows in the shape_table:
SELECT VALUE(s) FROM shape_table s;
VALUE(S)(NAME, AREA)
______
SHAPE('shape1', 0)
SHAPE('shape2', 20)
RECTANGLE('rectangle', 10, 2, 5)
RECTANGLE('quadrangle', 36, 12, 3)
```

```
RECTANGLE ('square', 144, 12, 12)
The following PL/SQL code calls the constructor:
s shape := NEW shape('void');
```

## Constructors for SQLJ Object Types

A SQLJ object type is a SQL object type mapped to a Java class. A SQLJ object type has an attribute-value constructor. It can also have user-defined constructors that are mapped to constructors in the referenced Java class.

#### Example 8–12 Creating a SQLJ Object

```
CREATE TYPE address AS OBJECT
  EXTERNAL NAME 'university.address' LANGUAGE JAVA
  USING SOLData(
    street VARCHAR2(100) EXTERNAL NAME 'street',
    city VARCHAR2(50) EXTERNAL NAME 'city',
    state VARCHAR2(50) EXTERNAL NAME 'state',
    zipcode NUMBER EXTERNAL NAME 'zipcode',
   CONSTRUCTOR FUNCTION address (SELF IN OUT NOCOPY address, street VARCHAR2,
                      city VARCHAR2, state VARCHAR2, zipcode NUMBER)
     RETURN SELF AS RESULT AS LANGUAGE JAVA
     NAME 'university.address (java.lang.String, java.lang.String,
                   java.lang.String, int) return address');
```

A SQLJ type of a serialized representation can have only a user-defined constructor. The internal representation of an object of SQLJ type is opaque to SQL, so an attribute-value constructor is not possible for a SQLJ type.

## **Transient and Generic Types**

Oracle database has three special SQL data types that enable you to dynamically encapsulate and access type descriptions, data instances, and sets of data instances of any other SQL type, including object and collection types. You can also use these three special types to create anonymous types, including anonymous collection types.

The three SQL types are implemented as opaque types. In other words, the internal structure of these types is not known to the database; their data can be queried only by implementing functions (typically 3GL routines) for the purpose. Oracle database provides both an OCI and a PL/SQL API for implementing such functions.

The structure of a transient type is opaque to the database. Therefore, they cannot be persistently stored. You cannot create columns of transient types or make them attributes of persistent types.

The three generic SQL types are described in Table 8–2.

Generic SQL Types Table 8–2

| Туре           | Description                                                                                                    |  |
|----------------|----------------------------------------------------------------------------------------------------|--|
| SYS.ANYTYPE    | A type description type. A SYS.ANYTYPE can contain a type description of any SQL type, named or unnamed, including object types and collection types.                                                                                                    |  |
|                | An ANYTYPE can contain a type description of a persistent type, but an ANYTYPE itself is transient: in other words, the value in an ANYTYPE itself is not automatically stored in the database. To create a persistent type, use a CREATE TYPE statement from SQL. |  |
| SYS.ANYDATA    | A self-describing data instance type. A SYS.ANYDATA contains an instance of a given type, with data, plus a description of the type. In this sense, a SYS.ANYDATA is self-describing. An ANYDATA can be persistently stored in the database.                       |  |
|                | The following cannot be stored in an ANYDATA column:                                                                                                    |  |
|                | <ul> <li>Another opaque type such as ANYDATA or XMLTYPE</li> </ul>                                                                                                    |  |
|                | ■ LOB types (BLOB/CLOB/NCLOB)                                                                                                    |  |
|                | <ul> <li>VARRAY types with maximum size greater than 4K</li> </ul>                                                                                                    |  |
|                | <ul> <li>ADTs that contain any of the above types</li> </ul>                                                                                                    |  |
|                | <ul> <li>Transient types</li> </ul>                                                                                                    |  |
| SYS.ANYDATASET | A self-describing data set type. A SYS.ANYDATASET type contains a description of a given type plus a set of data instances of that type. An ANYDATASET can be persistently stored in the database.                                                                 |  |
|                | The following cannot be stored in an ANYDATASET column:                                                                                                    |  |
|                | ■ Another opaque type such as ANYDATA or XMLTYPE                                                                                                    |  |
|                | ■ LOB types (BLOB/CLOB/NCLOB)                                                                                                    |  |
|                | ■ VARRAY types with maximum size greater than 4K                                                                                                    |  |
|                | <ul> <li>ADTs that contain any of the above types</li> </ul>                                                                                                    |  |
|                | ■ Transient types                                                                                                    |  |

Each of these three types can be used with any built-in type native to the database as well as with object types and collection types, both named and unnamed. The types provide a generic way to work dynamically with type descriptions, lone instances, and sets of instances of other types. Using the APIs, you can create a transient ANYTYPE description of any kind of type. Similarly, you can create or convert (cast) a data value of any SQL type to an ANYDATA and can convert an ANYDATA (back) to a SQL type. And similarly again with sets of values and ANYDATASET.

The generic types simplify working with stored procedures. You can use the generic types to encapsulate descriptions and data of standard types and pass the encapsulated information into parameters of the generic types. In the body of the procedure, you can detail how to handle the encapsulated data and type descriptions of whatever type.

You can also store encapsulated data of a variety of underlying types in one table column of type ANYDATA or ANYDATASET. For example, you can use ANYDATA with Advanced Queuing to model queues of heterogeneous types of data. You can query the data of the underlying data types like any other data.

Example 8-13 defines and executes a PL/SQL procedure that uses methods built into SYS. ANYDATA to access information about data stored in a SYS. ANYDATA table column.

#### Example 8-13 Using SYS.ANYDATA

```
CREATE OR REPLACE TYPE dogowner AS OBJECT (
    ownerno NUMBER, ownername VARCHAR2(10));
CREATE OR REPLACE TYPE dog AS OBJECT (
   breed VARCHAR2(10), dogname VARCHAR2(10));
CREATE TABLE mytab ( id NUMBER, data SYS.ANYDATA );
INSERT INTO mytab VALUES ( 1, SYS.ANYDATA.ConvertNumber (5) );
INSERT INTO mytab VALUES ( 2, SYS.ANYDATA.ConvertObject (
    dogowner ( 5555, 'John') );
commit;
CREATE OR REPLACE procedure P IS
  CURSOR cur IS SELECT id, data FROM mytab;
  v_id mytab.id%TYPE;
  v_data mytab.data%TYPE;
  v_type SYS.ANYTYPE;
  v_typecode PLS_INTEGER;
  v_typename VARCHAR2(60);
  v_dummy PLS_INTEGER;
  v_n NUMBER;
  v_dogowner dogowner;
  non_null_anytype_for_NUMBER exception;
  unknown_typename exception;
BEGIN
 OPEN cur;
   LOOP
     FETCH cur INTO v_id, v_data;
     EXIT WHEN cur%NOTFOUND;
     v_typecode := v_data.GetType ( v_type /* OUT */ );
     CASE v_typecode
       WHEN Dbms_Types.Typecode_NUMBER THEN
          IF v_type IS NOT NULL
           THEN RAISE non_null_anytype_for_NUMBER; END IF;
          v_dummy := v_data.GetNUMBER ( v_n /* OUT */ );
          Dbms_Output.Put_Line (
           WHEN Dbms_Types.Typecode_Object THEN
         v_typename := v_data.GetTypeName();
          IF v_typename NOT IN ( 'HR.DOGOWNER' )
           THEN RAISE unknown_typename; END IF;
          v_dummy := v_data.GetObject ( v_dogowner /* OUT */ );
          Dbms_Output.Put_Line (
           To_Char(v_id) | | ': user-defined type = ' | | v_typename | |
            '(' || v_dogowner.ownerno || ', ' || v_dogowner.ownername || ' )' );
      END CASE;
    END LOOP;
    CLOSE cur;
EXCEPTION
 WHEN non_null_anytype_for_NUMBER THEN
     RAISE_Application_Error ( -20000,
        'Paradox: the return AnyType instance FROM GetType ' ||
        'should be NULL for all but user-defined types' );
  WHEN unknown_typename THEN
     RAISE_Application_Error ( -20000,
        'Unknown user-defined type ' | v_typename |
```

```
' - program written to handle only HR.DOGOWNER');
END:
SELECT t.data.gettypename() FROM mytab t;
SET SERVEROUTPUT ON;
EXEC P:
```

The query and the procedure P in the preceding code sample produce output like the following:

```
T.DATA.GETTYPENAME()
SYS.NUMBER
HR.DOGOWNER
1: NUMBER = 5
2: user-defined type = HR.DOGOWNER(5555, John )
```

Corresponding to the three generic SQL types are three OCI types that model them. Each has a set of functions for creating and accessing the respective type:

- OCIType: corresponds to SYS. ANYTYPE
- OCIAnyData: corresponds to SYS.ANYDATA
- OCIAnyDataSet: corresponds to SYS. ANYDATASET

#### See Also:

- Oracle Call Interface Programmer's Guide for the OCIType, OCIAnyData, and OCIAnyDataSet APIs and details on how to use them.
- Oracle Database PL/SQL Packages and Types Reference for information about the interfaces to the ANYTYPE, ANYDATA, and ANYDATASET types and about the DBMS\_TYPES package, which defines constants for built-in and user-defined types, for use with ANYTYPE, ANYDATA, and ANYDATASET.

## **User-Defined Aggregate Functions**

Oracle database provides a number of pre-defined aggregate functions such as MAX, MIN, SUM for performing operations on a set of records. These pre-defined aggregate functions can be used only with scalar data. However, you can create your own custom implementations of these functions, or define entirely new aggregate functions, to use with complex data—for example, with multimedia data stored using object types, opaque types, and LOBs.

User-defined aggregate functions are used in SQL DML statements just like the Oracle database built-in aggregates. Once such functions are registered with the server, the database simply invokes the aggregation routines that you supplied instead of the native ones.

User-defined aggregates can be used with scalar data as well. For example, it may be worthwhile to implement special aggregate functions for working with complex statistical data associated with financial or scientific applications.

User-defined aggregates are a feature of the Extensibility Framework. You implement them using ODCIAggregate interface routines.

**See Also:** *Oracle Database Data Cartridge Developer's Guide* for information on using the ODCIAggregate interface routines to implement user-defined aggregate functions

## **How Locators Improve the Performance of Nested Tables**

You can use nested table locators to improve performance when retrieving data.

Collection types do not map directly to a native type or structure in languages such as C++ and Java. An application using those languages must access the contents of a collection through Oracle database interfaces, such as OCI.

Generally, when the client accesses a nested table explicitly or implicitly (by fetching the containing object), the database returns the entire collection value to the client process. For performance reasons, a client may wish to delay or avoid retrieving the entire contents of the collection. Oracle database handles this case for you by using a locator instead of the actual nested table value. When you really access the contents of the collection, they are automatically transferred to the client.

A nested table locator is like a handle to the collection value. It attempts to preserve the value or copy semantics of the nested table by containing the database snapshot as of its time of retrieval. The snapshot helps the database retrieve the correct instantiation of the nested table value at a later time when the collection elements are fetched using the locator. The locator is scoped to a session and cannot be used across sessions. Because database snapshots are used, it is possible to get a snapshot too old error if there is a high update rate on the nested table. Unlike a LOB locator, the nested table locator is truly a locator and cannot be used to modify the collection instance.

**See Also:** "Nested Table Locators" on page 9-13 for more specific information

# **Design Considerations for Oracle Objects**

This chapter explains the implementation and performance characteristics of the Oracle object-relational model. Use this information to map a logical data model into an Oracle physical implementation, and when developing applications that use object-oriented features.

This chapter covers the following topics:

- General Storage Considerations for Objects
- Performance of Object Comparisons
- Design Considerations for REFs
- Design Considerations for Collections
- Design Considerations for Methods
- Writing Reusable Code Using Invoker Rights
- Using Roles with Invoker's Rights Subprograms
- Replicating Object Tables and Columns
- Constraints on Objects
- Considerations Related to Type Evolution
- Parallel Queries with Oracle Objects
- Design Consideration Tips and Techniques

## **General Storage Considerations for Objects**

This section discusses general storage considerations for various object types.

This section contains the following topics:

- Storing Objects as Columns or Rows
- Storage Considerations for Object Identifiers (OIDs)

## Storing Objects as Columns or Rows

You can store objects in relational tables as column objects or in object tables as row objects. Those objects that have meaning outside of the relational database they reside in, should be made referenceable as row objects in an object table. Otherwise, they should be stored as column objects in a relational table.

See "How Objects are Stored in Tables" on page 1-6 for an introduction to table storage.

This section describes the following topics:

- Column Object Storage in Relational Tables
- Row Object Storage in Object Tables

#### Column Object Storage in Relational Tables

The storage of a column object is similar to the storage of an equivalent set of scalar columns that collectively make up the object. The difference is the additional overhead of maintaining the atomic null values of any noncollection columns objects and their embedded object attributes. These values, called null indicators (or sometimes, null images), specify for every column object, whether or not the column object is null and whether or not each of its embedded object attributes is null.

Note that null indicators do not specify whether the scalar attributes of a column object are null. Oracle uses a different method to determine whether scalar attributes are null.

Consider a table that holds the identification number, name, address, and phone numbers of people within an organization. You can create three different object types to hold the name, address, and phone numbers and an object employee\_objtyp that contains the name and address objects. Because each person may have more than one phone number, you need to create a nested table type based on the phone number object type

First, enter the SQL statements in Example 9-1 to create the four object types and a table for phone number objects.

Example 9-1 Creating Object Types for Columns in a Relational Table

```
CREATE TYPE name_objtyp AS OBJECT (
 first VARCHAR2(15),
 CREATE TYPE address_objtyp AS OBJECT (
 street VARCHAR2(200),
 city VARCHAR2(200),
state VARCHAR2(2),
zipcode VARCHAR2(20));
NOT FINAL;
CREATE TYPE phone_objtyp AS OBJECT (
 location VARCHAR2(15),
 num
             VARCHAR2 (14));
CREATE TYPE employee_objtyp AS OBJECT (
 name name_objtyp;
  address address_objtyp;
CREATE TYPE phone_ntabtyp AS TABLE OF phone_objtyp;
```

**See Also:** "Design Considerations for Nested Tables" on page 9-10 for more information about nested tables

Next, create a table to hold the information about the people in the organization with the SQL statement in Example 9–2. This statement also creates an id for people in the organization.

#### Example 9–2 Creating a Table with Column Objects

```
CREATE TABLE people_reltab (
          NUMBER (4)
                     CONSTRAINT pk_people_reltab PRIMARY KEY,
 employee
            employee_objtyp
 NESTED TABLE phones_ntab STORE AS phone_store_ntab;
```

Figure 9–1 Representation of the people\_reltab Relational Table

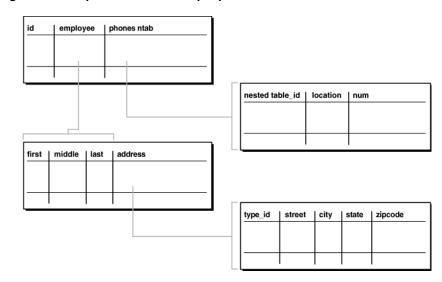

The people\_reltab table has two column objects: employee and phones\_ntab. The phones\_ntab column object is a nested table, a collection type of column object.

The storage for each object in the people\_reltab table is that of the attributes of the object plus overhead for the null indicator.

The null indicators for an object and its embedded object attributes occupy one bit each. Thus, an object with n embedded object attributes (including objects at all levels of nesting) has a storage overhead of CEIL(n/8) bytes. There is one null indicator column for each noncollection column object, name\_obj and address\_obj. The null indicator column length is one byte, as one bit represents the object itself, which translates to CEIL(1/8) or 1.

Since the null indicator is one byte in size, the overhead of null information for each row of the people\_reltab table is two bytes, one for each object column.

Every noncollection object has a null indicator column, whether or not the object is FINAL. The columns in these examples are FINAL.

**See Also:** *Oracle Database SQL Language Reference* for more information about CEIL

### Row Object Storage in Object Tables

Row objects are stored in object tables. An object table is a special kind of table that holds objects and provides a relational view of the attributes of those objects. An object table is logically and physically similar to a relational table whose column types correspond to the top level attributes of the object type stored in the object table. The key difference is that an object table can optionally contain an additional object identifier (OID) column and index.

## Storage Considerations for Object Identifiers (OIDs)

This section discusses the two types of object identifiers for row objects in object tables and how they are stored and referenced.

An object identifier (OID) allows the corresponding row object to be referred to and from other objects or from relational tables. A built-in data type called a REF represents such references. REFs use object identifiers (OIDs) to point to row objects.

You can use either system-generated OIDs or primary-key based OIDs.

**See Also:** "Using References to Row Objects" on page 1-7

### System-Generated Object Identifiers (OIDs)

System-generated OIDs are the default for row objects in an object table.

Oracle assigns to each row object a unique system-generated OID, 16 bytes in length, that is automatically indexed for efficient OID-based lookups. The OID column is the equivalent of having an extra 16-byte primary key column. In a distributed environment, the system-generated unique identifier lets Oracle identify objects unambiguously.

The object identifier column is a hidden column that Oracle uses to construct references to the row objects. Oracle provides no access to the internal structure of object identifiers. This structure can change at any time. Applications are only concerned with using object references for fetching and navigating objects.

### Primary-Key Based Object Identifiers (OIDs)

Oracle allows the option of specifying the primary key value of a row object as its object identifier, if there is a primary key column.

Instead of using the system-generated OIDs, you use a CREATE TABLE statement with this clause, OBJECT IDENTIFIER IS PRIMARY KEY. This specifies that the system use the primary key column(s) as the OIDs of the objects in the table. That way, you can use existing columns as the OIDs of the objects or use application generated OIDs that are smaller than the 16-byte globally unique OIDs generated by Oracle.

**See Also:** Oracle Database SQL Language Reference for further information on OBJECT IDENTIFER syntax

You can enforce referential integrity on columns that store references to these row objects in a way similar to foreign keys in relational tables.

**Note:** Each primary-key based OID is locally (but not necessarily globally) unique. If you require a globally unique identifier, you must ensure that the primary key is globally unique or use system-generated OIDs.

### System-Generated Versus Primary-Key Based OIDs

Primary-key based identifiers make it faster and easier to load data into an object table. By contrast, system-generated object identifiers need to be remapped using some user-specified keys, especially when references to them are also stored. If you use system-generated OIDs for an object table, Oracle maintains an index on the column that stores these OIDs. A system-generated OID requires extra storage space for this index and an extra 16 bytes of storage for each row object.

However, if each primary key value requires more than 16 bytes of storage and you have a large number of REFs, using the primary key might require more space than system-generated OIDs because each REF is the size of the primary key.

## **Performance of Object Comparisons**

You can compare objects by invoking either a map or order method. A map method converts objects into scalar values while preserving the ordering of the objects. Using a map method is preferable because it allows the system to efficiently order objects.

**Note:** For any one object type, you can implement either a map or an order method, but not both. Neither are required.

The way objects are mapped has significant performance implications when sorting the objects using ORDER BY or GROUP BY processes. An object may need to be compared to other objects many times, and it is much more efficient if the objects can be mapped to scalar values first (the map method). If the comparison semantics are extremely complex, or if the objects cannot be mapped to scalar values for comparison, you can define an order method that, given two objects, returns the ordering determined by the object implementor. Order methods are not as efficient as map methods, so performance may suffer if you use order methods.

Consider an object type address consisting of four character attributes: street, city, state, and zipcode. Here, the most efficient comparison method is a map method because each object can be converted easily into scalar values. For example, you might define a map method that orders all of the objects by state.

On the other hand, suppose you want to compare binary objects, such as images. In this case, the comparison semantics may be too complex to use a map method; if so, you can use an order method to perform comparisons. For example, you could create an order method that compares images according to brightness or the number of pixels in each image.

If an object type does not have either a map or order method, only equality comparisons are allowed on objects of that type. In this case, Oracle performs the comparison by doing a field-by-field comparison of the corresponding object attributes, in the order they are defined. If the comparison fails at any point, a FALSE value is returned. If the comparison matches at every point, a TRUE value is returned. However, if an object has a LOB or ANYDATA attributes, then Oracle does not compare the object on a field-by-field basis. Such objects must have a map or order method to perform comparisons.

## **Design Considerations for REFs**

This section discusses considerations when working with REFs.

Storage Size of REFs

- **Integrity Constraints for REF Columns**
- Performance and Storage Considerations for Scoped REFs
- Speeding up Object Access Using the WITH ROWID Option

### Storage Size of REFs

A REF contains the following three logical components:

- OID of the object referenced. A system-generated OID is 16 bytes long. The size of a primary-key based OID depends on the size of the primary key column(s).
- OID of the table or view containing the object referenced, which is 16 bytes long.
- Rowid hint, which is 10 bytes long.

### **Integrity Constraints for REF Columns**

Referential integrity constraints on REF columns ensure that there is a row object for the REF. Referential integrity constraints on REFs create the same relationship as specifying a primary key/foreign key relationship on relational data. In general, you should use referential integrity constraints wherever possible because they are the only way to ensure that the row object for the REF exists. However, you cannot specify referential integrity constraints on REFs that are in nested tables.

## Performance and Storage Considerations for Scoped REFs

A scoped REF is constrained to contain only references to a specified object table. You can specify a scoped REF when you declare a column type, collection element, or object type attribute to be a REF.

In general, you should use scoped REFs instead of unscoped REFs because scoped REFs are stored more efficiently. Whereas an unscoped REF takes at least 36 bytes to store (more if it uses rowids), a scoped REF is stored as just the OID of its target object and can take less than 16 bytes, depending on whether the referenced OID is system-generated or primary-key based. A system-generated OID requires 16 bytes; a primary key based (PK-based) OID requires enough space to store the primary key value, which may be less than 16 bytes. However, a REF to a PK-based OID, which must be dynamically constructed upon selection, may take more space in memory than a REF to a system-generated OID.

Besides requiring less storage space, scoped REFs often enable the optimizer to optimize queries that dereference a scoped REF into more efficient joins. This optimization is not possible for unscoped REFs because the optimizer cannot determine the containing table(s) for unscoped REFs at query-optimization time.

Unlike referential integrity constraints, scoped REFs do not ensure that the referenced row object exists; they only ensure that the referenced object table exists. Therefore, if you specify a scoped REF to a row object and then delete the row object, the scoped REF becomes a dangling REF because the referenced object no longer exists.

**Note:** Referential integrity constraints are scoped implicitly.

Unscoped REFs are useful if the application design requires that the objects referenced be scattered in multiple tables. Because rowid hints are ignored for scoped REFs, you should use unscoped REFs if the performance gain of the rowid hint, as explained in the "Speeding up Object Access Using the WITH ROWID Option" on page 9-7,

outweighs the benefits of the storage saving and query optimization of using scoped

#### Indexing Scoped REFs

You can build indexes on scoped REF columns using the CREATE INDEX command. This allows you to use the index to efficiently evaluate queries that dereference the scoped REFs. Such queries are turned into joins implicitly. For certain types of queries, Oracle can use an index on the scoped REF column to evaluate the join efficiently.

For example, suppose the object type address\_objtyp is used to create an object table named address\_objtab:

```
CREATE TABLE address_objtab OF address_objtyp ;
```

A people\_reltab2 table can be created that has the same definition as the people\_ reltab table shown in Example 9–2 on page 9-3, except that a REF is used for the address. Next, an index can be created on the address ref column.

#### Example 9–3 Creating an Index on Scoped REF Columns

```
CREATE TABLE people_reltab2 (
           NUMBER(4) CONSTRAINT pk_people_reltab2 PRIMARY KEY,
 name_obj name_objtyp,
 address_ref REF address_objtyp SCOPE IS address_objtab,
 phones_ntab phone_ntabtyp)
 NESTED TABLE phones_ntab STORE AS phone_store_ntab2 ;
CREATE INDEX address_ref_idx ON people_reltab2 (address_ref) ;
```

The following query dereferences the address\_ref:

```
SELECT id FROM people_reltab2 p
  WHERE p.address_ref.state = 'CA' ;
```

When this query is executed, the address\_ref\_idx index is used to efficiently evaluate it. Here, address ref is a scoped REF column that stores references to addresses stored in the address\_objtab object table. Oracle implicitly transforms the preceding query into a query with a join:

```
SELECT p.id FROM people_reltab2 p, address_objtab a
  WHERE p.address_ref = REF(a) AND a.state = 'CA';
```

The Oracle query optimizer might create a plan to perform a nested-loops join with address objtab as the outer table and look up matching addresses using the index on the address\_ref scoped REF column.

## Speeding up Object Access Using the WITH ROWID Option

If the WITH ROWID option is specified for a REF column, Oracle maintains the rowid of the object referenced in the REF. Then, Oracle can find the object referenced directly using the rowid contained in the REF, without the need to fetch the rowid from the OID index. Therefore, you use the WITH ROWID option to specify a rowid hint. Maintaining the rowid requires more storage space because the rowid adds 10 bytes to the storage requirements of the REF.

Bypassing the OID index search improves the performance of REF traversal (navigational access) in applications. The actual performance gain may vary from application to application depending on the following factors:

How large the OID indexes are.

- Whether the OID indexes are cached in the buffer cache.
- How many REF traversals an application does.

The WITH ROWID option is only a hint because, when you use this option, Oracle checks the OID of the row object with the OID in the REF. If the two OIDs do not match, Oracle uses the OID index instead. The rowid hint is not supported for scoped REFs, for REFs with referential integrity constraints, or for primary key-based REFs.

## **Design Considerations for Collections**

This section discusses considerations when working with collections.

- Viewing Object Data in Relational Form with Unnesting Queries
- Storage Considerations for Varrays
- Performance of Varrays Versus Nested Tables
- Design Considerations for Nested Tables
- Design Considerations for Multilevel Collections

## Viewing Object Data in Relational Form with Unnesting Queries

An unnesting query on a collection allows the data to be viewed in a flat (relational) form. You can execute unnesting queries on single-level and multilevel collections of either nested tables or varrays. This section contains examples of unnesting queries.

Nested tables can be unnested for queries using the TABLE syntax, as in the following example:

#### Example 9–4 Unnesting a Nested Table with the TABLE Function

```
SELECT p.name_obj, n.num
  FROM people_reltab p, TABLE(p.phones_ntab) n ;
```

Here, phones\_ntab specifies the attributes of the phones\_ntab nested table. To retrieve even parent rows that have no child rows (no phone numbers, in this case), use the outer join syntax, with the +. For example:

```
SELECT p.name_obj, n.num
  FROM people_reltab p, TABLE(p.phones_ntab) (+) n ;
```

If the SELECT list of a query does not refer to any columns from the parent table other than the nested table column, the query is optimized to execute only against the nested table's storage table.

The unnesting query syntax is the same for varrays as for nested tables. For instance, suppose the phones\_ntab nested table is instead a varray named phones\_var. The following example shows how to use the TABLE syntax to query the varray:

```
SELECT p.name obj, v.num
 FROM people_reltab p, TABLE(p.phones_var) v;
```

#### Using Procedures and Functions in Unnesting Queries

You can create procedures and functions that you can then execute to perform unnesting queries. For example, you can create a function called home\_phones() that returns only the phone numbers where location is home. To create the home\_ phones () function, you enter code like the following:

#### Example 9–5 Creating the home\_phones Function

```
CREATE OR REPLACE FUNCTION home phones (allphones IN phone ntabtyp)
      RETURN phone ntabtyp IS
  homephones phone_ntabtyp := phone_ntabtyp();
  indx1 number;
  indx2
           number := 0;
BEGIN
  FOR indx1 IN 1..allphones.count LOOP
        allphones(indx1).location = 'home'
     THEN
        homephones.extend; -- extend the local collection
        indx2 := indx2 + 1;
        homephones(indx2) := allphones(indx1);
     END IF:
  END LOOP;
  RETURN homephones;
END;
```

Now, to query for a list of people and their home phone numbers, enter the following:

#### Example 9–6 Using the TABLE Function to Unnest a Query

```
SELECT p.name_obj, n.num
  FROM people_reltab p, TABLE(
     CAST(home_phones(p.phones_ntab) AS phone_ntabtyp)) n ;
```

To query for a list of people and their home phone numbers, including those people who do not have a home phone number listed, enter the following:

```
SELECT p.name_obj, n.num
  FROM people_reltab p,
       TABLE(CAST(home_phones(p.phones_ntab) AS phone_ntabtyp))(+) n ;
```

**See Also:** Oracle Database SQL Language Reference and Oracle Database Data Cartridge Developer's Guide for more information about the TABLE function

## Storage Considerations for Varrays

The size of a stored varray depends only on the current count of the number of elements in the varray and not on the maximum number of elements that it can hold. Because the storage of varrays incurs some overhead, such as null information, the size of the varray stored may be slightly greater than the size of the elements multiplied by the count.

Varrays are stored in columns either as raw values or LOBs. Oracle decides how to store the varray when the varray is defined, based on the maximum possible size of the varray computed using the LIMIT of the declared varray. If the size exceeds approximately 4000 bytes, then the varray is stored in LOBs. Otherwise, the varray is stored in the column itself as a raw value. In addition, Oracle supports inline LOBs which means that elements that fit in the first 4000 bytes of a large varray, with some bytes reserved for the LOB locator, are stored in the column of the row. See also Oracle Database SecureFiles and Large Objects Developer's Guide.

### Propagating VARRAY Size Change

When changing the size of a VARRAY type, a new type version is generated for the dependent types. It is important to be aware of this when a VARRAY column is not explicitly stored as a LOB and its maximum size is originally smaller than 4000 bytes. If the size is larger than or equal to 4000 bytes after the increase, the VARRAY column has to be stored as a LOB. This requires an extra operation to upgrade the metadata of the VARRAY column in order to set up the necessary LOB metadata information including the LOB segment and LOB index.

The CASCADE option in the ALTER TYPE statement propagates the VARRAY size change to its dependent types and tables. A new version is generated for each valid dependent type and dependent tables metadata are updated accordingly based on the different case scenarios described previously. If the VARRAY column is in a cluster table, an ALTER TYPE statement with the CASCADE option fails because a cluster table does not support a LOB.

The CASCADE option in the ALTER TYPE statement also provides the [NOT] INCLUDING TABLE DATA option. The NOT INCLUDING TABLE DATA option only updates the metadata of the table, but does not convert the data image. In order to convert the VARRAY image to the latest version format, you can either specify INCLUDING TABLE DATA explicitly in ALTER TYPE CASCADE statement or issue ALTER TABLE UPGRADE statement.

### **Performance of Varrays Versus Nested Tables**

If the entire collection is manipulated as a single unit in the application, varrays perform much better than nested tables. The varray is stored packed and requires no joins to retrieve the data, unlike nested tables.

#### Varray Querying

The unnesting syntax can be used to access varray columns similar to the way it is used to access nested tables. See "Viewing Object Data in Relational Form with Unnesting Queries" on page 9-8 for more information.

#### Varray Updates

Piece-wise updates of a varray value are not supported. Thus, when a varray is updated, the entire old collection is replaced by the new collection.

## **Design Considerations for Nested Tables**

The following sections contain design considerations for using nested tables.

#### **Nested Table Storage**

Oracle stores the rows of a nested table in a separate storage table. A system generated NESTED\_TABLE\_ID, which is 16 bytes in length, correlates the parent row with the rows in its corresponding storage table.

Figure 9–2 shows how the storage table works. The storage table contains each value for each nested table in a nested table column. Each value occupies one row in the storage table. The storage table uses the NESTED\_TABLE\_ID to track the nested table for each value. So, in Figure 9–2, all of the values that belong to nested table A are identified, all of the values that belong to nested table B are identified, and so on.

DATA1 | DATA2 | DATA3 | DATA4 NT DATA Α

Figure 9–2 Nested Table Storage

В С . . . . . . . . . D Ε

| Storage Table   |        |
|-----------------|--------|
| NESTED_TABLE_ID | Values |
| В               | B21    |
| В               | B22    |
| С               | C33    |
| Α               | A11    |
| E               | E51    |
| В               | B25    |
| E               | E52    |
| Α               | A12    |
| E               | E54    |
| В               | B23    |
| С               | C32    |
| Α               | A13    |
| D               | D41    |
| В               | B24    |
| Е               | E53    |

### **Nested Table in an Index-Organized Table (IOT)**

If a nested table has a primary key, you can organize the nested table as an index-organized table (IOT). If the NESTED\_TABLE\_ID column is a prefix of the primary key for a given parent row, Oracle physically clusters its child rows together. So, when a parent row is accessed, all its child rows can be efficiently retrieved. When only parent rows are accessed, efficiency is maintained because the child rows are not inter-mixed with the parent rows.

Figure 9–3 shows how the storage table works when the nested table is in an IOT. The storage table groups the values for each nested table in a nested table column by NESTED\_TABLE\_ID. In Figure 9–3, for each nested table in the NT\_DATA column of the parent table, the data is grouped in the storage table: all of the values in nested table A are grouped together, all of the values in nested table B are grouped together, and so on.

DATA1 DATA2 DATA3 DATA4 **NT DATA** . . . Α В . . . С . . . . . . . . . . . . D . . . Ε **Storage Table** NESTED\_TABLE\_ID **Values** A11 Storage for nested A12 table A Α A13 В B21 В **B22** Storage for В B23 nested table B В B24 В B25 Storage for С C31 nested С C32 Storage for nested table C D D41 table D Ε E51 Storage for Ε E52 nested Ε E53 table E E54 Ε

Figure 9-3 Nested Table in IOT Storage

In addition, the COMPRESS clause enables prefix compression on the IOT rows. It factors out the key of the parent in every child row. That is, the parent key is not repeated in every child row, thus providing significant storage savings.

In other words, if you specify nested table compression using the COMPRESS clause, the amount of space required for the storage table is reduced because the NESTED\_ TABLE\_ID is not repeated for each value in a group. Instead, the NESTED\_TABLE\_ID is stored only once for each group, as illustrated in Figure 9–4.

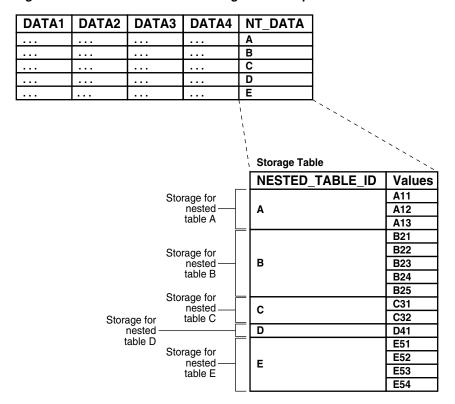

Figure 9-4 Nested Table in IOT Storage with Compression

In general, Oracle recommends that nested tables be stored in an IOT with the NESTED\_TABLE\_ID column as a prefix of the primary key. Further, prefix compression should be enabled on the IOT. However, if you usually do not retrieve the nested table as a unit and you do not want to cluster the child rows, do not store the nested table in an IOT and do not specify compression.

#### **Nested Table Indexes**

When creating nested tables stored in heap tables (as opposed to IOTs), Oracle database automatically creates an index on the NESTED\_TABLE\_ID column of the storage table and an index on the corresponding ID column of the parent table. Creating an index on the NESTED TABLE ID column enables the database to access the child rows of the nested table more efficiently, because the database must perform a join between the parent table and the nested table using the NESTED\_TABLE\_ID column.

#### **Nested Table Locators**

For large child sets, the parent row and a locator to the child set can be returned so that the child rows can be accessed on demand; the child sets also can be filtered. Using nested table locators enables you to avoid unnecessarily transporting child rows for every parent.

You can perform either one of the following actions to access the child rows using the nested table locator:

Call the OCI collection functions. This action occurs implicitly when you access the elements of the collection in the client-side code, such as OCIColl\* functions. The entire collection is retrieved implicitly on the first access.

**See Also:** Oracle Call Interface Programmer's Guide for more information about OCI collection functions.

Use SQL to retrieve the rows corresponding to the nested table.

In a multilevel collection, you can use a locator with a specified collection at any level of nesting.

The following topics specify ways that a collection can be retrieved as a locator:

- At Table Creation Time
- As a HINT During Retrieval

**At Table Creation Time** When the collection type is being used as a column type and the NESTED TABLE storage clause is used, you can use the RETURN AS LOCATOR clause to specify that a particular collection is to be retrieved as a locator.

For instance, suppose that inner\_table is a collection type consisting of three levels of nested tables. In the following example, the RETURN AS LOCATOR clause specifies that the third level of nested tables is always to be retrieved as a locator.

#### Example 9–7 Using the RETURN AS LOCATOR Clause

```
CREATE TYPE inner_table AS TABLE OF NUMBER;
CREATE TYPE middle_table AS TABLE OF inner_table;
CREATE TYPE outer_table AS TABLE OF middle_table;
CREATE TABLE tab1 (
 coll NUMBER,
 col2 outer_table)
NESTED TABLE col2 STORE AS col2_ntab
  (NESTED TABLE COLUMN_VALUE STORE AS cval1_ntab
    (NESTED TABLE COLUMN_VALUE STORE AS cval2_ntab RETURN AS LOCATOR) );
```

As a HINT During Retrieval A query can retrieve a collection as a locator by means of the hint NESTED\_TABLE\_GET\_REFS. Here is an example of retrieving the column col2 from the table tab1 as a locator:

```
SELECT /*+ NESTED_TABLE_GET_REFS +*/ col2
 FROM tab1
WHERE col1 = 2;
```

Unlike with the RETURN AS LOCATOR clause, however, you cannot specify a particular inner collection to return as a locator when using the hint.

#### Optimizing Set Membership Queries

Set membership queries are useful when you want to search for a specific item in a nested table. For example, the following query tests the membership in a child-set; specifically, whether the location home is in the nested table phones\_ntab, which is in the parent table people\_reltab:

```
SELECT * FROM people_reltab p
  WHERE 'home' IN (SELECT location FROM TABLE(p.phones_ntab));
```

Oracle can execute a query that tests the membership in a child-set more efficiently by transforming it internally into a semijoin. However, this optimization only happens if the ALWAYS\_SEMI\_JOIN initialization parameter is set. If you want to perform

semijoins, the valid values for this parameter are MERGE and HASH; these parameter values indicate which join method to use.

**Note:** In the preceding example, home and location are child set elements. If the child set elements are object types, they must have a map or order method to perform a set membership query.

## Design Considerations for Multilevel Collections

Chapter 5, "Support for Collection Data Types" describes how to nest collection types to create a true multilevel collection, such as a nested table of nested tables, a nested table of varrays, a varray of nested tables, or a varray or nested table of an object type that has an attribute of a collection type.

You can also nest collections indirectly using REFs. For example, you can create a nested table of an object type that has an attribute that references an object that has a nested table or varray attribute. If you do not actually need to access all elements of a multilevel collection, then nesting a collection with REFs may provide better performance because only the REFs need to be loaded, not the elements themselves.

True multilevel collections (specifically multilevel nested tables) perform better for queries that access individual elements of the collection. Using nested table locators can improve the performance of programmatic access if you do not need to access all elements.

For an example of a collection that uses REFs to nest another collection, suppose you create a new object type called person\_objtyp using the object types shown in Example 9-1 on page 9-2, which are name\_objtyp, address\_objtyp, and phone\_ ntabtyp. Remember that the phone\_ntabtyp object type is a nested table because each person may have more than one phone number.

To create the person\_obj typ object type and an object table called people\_obj tab of person\_objtyp object type, issue the following SQL statement:

#### Example 9–8 Creating an Object Table with a Multilevel Collection

```
CREATE TYPE person_objtyp AS OBJECT (
  id NUMBER(4),
name_obj name_objtyp,
   address_obj address_objtyp,
   phones_ntab phone_ntabtyp);
CREATE TABLE people_objtab OF person_objtyp (id PRIMARY KEY)
   NESTED TABLE phones_ntab STORE AS phones_store_ntab ;
```

The people\_objtab table has the same attributes as the people\_reltab table. The difference is that the people\_objtab is an object table with row objects, while the people\_reltab table is a relational table with column objects.

**See Also:** "Column Object Storage in Relational Tables" on page 9-2

Object Table PEOPLE\_OBJTAB (of PERSON\_OBJTYP) ID NAME OBJ ADDRESS OBJ PHONES NTAB **Nested Table** Number Object Type Object Type PHONE\_NTABTYP NUMBER(4) NAME\_OBJTYP ADDRESS\_OBJTYP PΚ **Nested Table PHONES\_NTAB (of PHONE\_NTABTYP)** LOCATION NUM Text Number VARCHAR(15) VARCHAR(14) Column Object ADDRESS\_OBJ (of ADDRESS\_OBJTYP) STREET CITY STATE **ZIPCODE** Text Text Text Text VARCHAR2(200) VARCHAR(200) CHAR(2) VARCHAR2(20) Column Object NAME\_OBJ (of NAME\_OBJTYP) **FIRST MIDDLE** LAST Text Text Text VARCHAR2(15) VARCHAR2(15) VARCHAR2(15)

Figure 9–5 Object-Relational Representation of the people\_objtab Object Table

You can reference the row objects in the people\_objtab object table from other tables. For example, suppose you want to create a projects\_objtab table that contains:

- A project identification number for each project.
- The title of each project.
- The project lead for each project.
- A description of each project.
- Nested table collection of the team of people assigned to each project.

You can use REFs in the people\_objtab for the project leads, and you can use a nested table collection of REFs for the team. To begin, create a nested table object type called personref\_ntabtyp based on the person\_objtyp object type:

```
CREATE TYPE personref_ntabtyp AS TABLE OF REF person_objtyp;
```

Now you are ready to create the object table projects\_objtab. First, create the object type projects\_objtyp, then create the object table projects\_objtab based on the projects\_objtyp as shown in Example 9-9.

#### Example 9-9 Creating an Object Table Using REFs

```
CREATE TYPE projects_objtyp AS OBJECT (
  id
                NUMBER (4),
                 VARCHAR2 (15),
  title
  projlead_ref REF person_objtyp,
  description CLOB,
  team ntab
                personref_ntabtyp);
CREATE TABLE projects_objtab OF projects_objtyp (id PRIMARY KEY)
  NESTED TABLE team ntab STORE AS team store ntab ;
```

Figure 9–6 Object-Relational Representation of the projects\_objtab Object Table

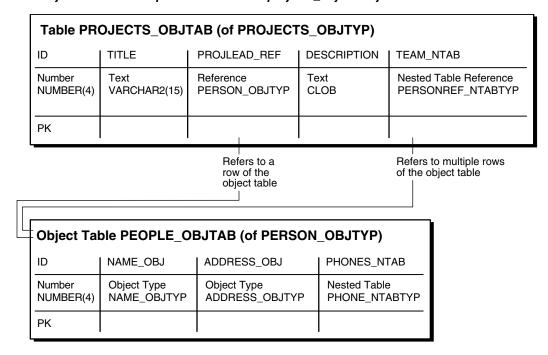

After the people\_objtab object table and the projects\_objtab object table are in place, you indirectly have a nested collection. That is, the projects\_objtab table contains a nested table collection of REFs that point to the people in the people\_ objtab table, and the people in the people\_objtab table have a nested table collection of phone numbers.

You can insert values into the people\_objtab table as shown in Example 9–10.

#### Example 9–10 Inserting Values into the people\_objtab Object Table

```
INSERT INTO people_objtab VALUES (
  0001,
  name objtyp('JOHN', 'JACOB', 'SCHMIDT'),
   address_objtyp('1252 Maple Road', 'Fairfax', 'VA', '22033'),
  phone_ntabtyp(
     phone_objtyp('home', '650.555.0141'),
      phone_objtyp('work', '510.555.0122')));
INSERT INTO people_objtab VALUES (
  name_objtyp('MARY', 'ELLEN', 'MILLER'),
  address_objtyp('33 Spruce Street', 'McKees Rocks', 'PA', '15136'),
  phone_ntabtyp(
```

```
phone_objtyp('home', '415.555.0143'),
     phone_objtyp('work', '650.555.0192')));
INSERT INTO people_objtab VALUES (
  0003.
  name_objtyp('SARAH', 'MARIE', 'SINGER'),
  address_objtyp('525 Pine Avenue', 'San Mateo', 'CA', '94403'),
  phone_ntabtyp(
     phone_objtyp('home', '510.555.0101'),
     phone_objtyp('work', '650.555.0178'),
     phone_objtyp('cell', '650.555.0143')));
```

Then, you can insert into the projects\_objtab relational table by selecting from the people\_objtab object table using a REF operator, as in Example 9–11.

#### Example 9–11 Inserting Values into the projects\_objtab Object Table

```
INSERT INTO projects_objtab VALUES (
  1101.
   'Demo Product',
   (SELECT REF(p) FROM people_objtab p WHERE id = 0001),
   'Demo the product, show all the great features.',
  personref_ntabtyp(
      (SELECT REF(p) FROM people_objtab p WHERE id = 0001),
      (SELECT REF(p) FROM people_objtab p WHERE id = 0002),
      (SELECT REF(p) FROM people_objtab p WHERE id = 0003)));
INSERT INTO projects_objtab VALUES (
   'Create PRODDB',
   (SELECT REF(p) FROM people_objtab p WHERE id = 0002),
   'Create a database of our products.',
  personref_ntabtyp(
     (SELECT REF(p) FROM people_objtab p WHERE id = 0002),
      (SELECT REF(p) FROM people_objtab p WHERE id = 0003)));
```

**Note:** This example uses nested tables to store REFs, but you also can store REFs in varrays. That is, you can have a varray of REFs.

## **Design Considerations for Methods**

This section discusses considerations when working with methods.

- Choosing a Language for Method Functions
- Static Methods
- Using SELF IN OUT NOCOPY with Member Procedures
- Function-Based Indexes on the Return Values of Type Methods

## Choosing a Language for Method Functions

Method functions can be implemented in any of the languages supported by Oracle, such as PL/SQL, Java, or C. Consider the following factors when you choose the language for a particular application:

Ease of use

- SQL calls
- Speed of execution
- Same/different address space

In general, if the application performs intense computations, C is preferable, but if the application performs a relatively large number of database calls, PL/SQL or Java is preferable.

A method implemented in C executes in a separate process from the server using external procedures. In contrast, a method implemented in Java or PL/SQL executes in the same process as the server.

#### Example: Implementing a Method

The example described in this section involves an object type whose methods are implemented in different languages. In the example, the object type ImageType has an ID attribute, which is a NUMBER that uniquely identifies it, and an IMG attribute, which is a BLOB that stores the raw image. The object type ImageType has the following methods:

- The method get\_name fetches the name of the image by looking it up in the database. This method is implemented in PL/SQL.
- The method rotate rotates the image. This method is implemented in C.
- The method clear returns a new image of the specified color. This method is implemented in Java.

For implementing a method in C, a LIBRARY object must be defined to point to the library that contains the external C routines. For implementing a method implemented in Java, this example assumes that the Java class with the method has been compiled and uploaded into Oracle.

The object type specification and its methods are shown in Example 9–12.

#### Example 9–12 Creating an Object Type with Methods Implemented in Different Languages

```
CREATE LIBRARY myCfuncs TRUSTED AS STATIC
CREATE TYPE ImageType AS OBJECT (
  id NUMBER,
  img BLOB,
  MEMBER FUNCTION get_name return VARCHAR2,
  MEMBER FUNCTION rotate return BLOB,
  STATIC FUNCTION clear(color NUMBER) return BLOB);
CREATE TYPE BODY ImageType AS
  MEMBER FUNCTION get_name RETURN VARCHAR2
   imgname VARCHAR2(100);
   sqlstmt VARCHAR2(200);
     sqlstmt := 'SELECT name INTO imgname FROM imgtab WHERE imgid = id';
     EXECUTE IMMEDIATE sqlstmt;
     RETURN imgname;
  END;
  MEMBER FUNCTION rotate RETURN BLOB
```

```
AS LANGUAGE C
  NAME "Crotate"
  LIBRARY myCfuncs;
  STATIC FUNCTION clear(color NUMBER) RETURN BLOB
  AS LANGUAGE JAVA
  NAME 'myJavaClass.clear(oracle.sql.NUMBER) return oracle.sql.BLOB';
END;
```

**Restriction:** Type methods can be mapped only to static Java methods.

#### See Also:

- Oracle Database Java Developer's Guide for more information
- Chapter 4, "Object Support in Oracle Programming Environments" for more information about choosing a language

#### **Static Methods**

Static methods differ from member methods in that the SELF value is not passed in as the first parameter. Methods in which the value of SELF is not relevant should be implemented as static methods. Static methods can be used for user-defined constructors.

Example 9–13 shows a constructor-like method that constructs an instance of the type based on the explicit input parameters and inserts the instance into the specified table:.

#### Example 9–13 Creating an Object Type with a STATIC Method

```
CREATE TYPE atype AS OBJECT(
   al NUMBER,
  STATIC PROCEDURE newa (
     p1 NUMBER,
     tabname VARCHAR2,
     schname VARCHAR2));
CREATE TYPE BODY atype AS
   STATIC PROCEDURE newa (p1 NUMBER, tabname VARCHAR2, schname VARCHAR2)
     IS
     sqlstmt VARCHAR2(100);
     sqlstmt := 'INSERT INTO '||schname||'.'||tabname|| ' VALUES (atype(:1))';
     EXECUTE IMMEDIATE sglstmt USING p1;
END;
CREATE TABLE atab OF atype;
  atype.newa(1, 'atab', 'HR');
END;
/
```

### Using SELF IN OUT NOCOPY with Member Procedures

In member procedures, if SELF is not declared, its parameter mode defaults to IN OUT. However, the default behavior does not include the NOCOPY compiler hint. See "Member Methods" on page 2-8.

Because the value of the IN OUT actual parameter is copied into the corresponding formal parameter, the copying slows down execution when the parameters hold large data structures such as instances of large object types.

For performance reasons, you may want to include SELF IN OUT NOCOPY when passing a large object type as a parameter. For example:

```
MEMBER PROCEDURE my_proc (SELF IN OUT NOCOPY my_LOB)
```

#### See Also:

- Oracle Database PL/SQL Language Reference for information on performance issues and restrictions on the use of NOCOPY
- Oracle Database SQL Language Reference for information about using NOCOPY in the CREATE PROCEDURE statement

## Function-Based Indexes on the Return Values of Type Methods

A function-based index is an index based on the return values of an expression or function. The function may be a method function of an object type.

A function-based index built on a method function precomputes the return value of the function for each object instance in the column or table being indexed and stores those values in the index. There they can be referenced without having to evaluate the function again.

Function-based indexes are useful for improving the performance of queries that have a function in the WHERE clause. For example, the following code contains a query of an object table emps:

```
CREATE TYPE emp_t AS OBJECT(
 name VARCHAR2(36),
 salary NUMBER,
 MEMBER FUNCTION bonus RETURN NUMBER DETERMINISTIC);
CREATE TYPE BODY emp_t IS
MEMBER FUNCTION bonus RETURN NUMBER DETERMINISTIC IS
BEGIN
 RETURN self.salary * .1;
END:
END;
CREATE TABLE emps OF emp_t ;
SELECT e.name
 FROM emps e
 WHERE e.bonus() > 2000;
```

To evaluate this query, Oracle must evaluate bonus () for each row object in the table. If there is a function-based index on the return values of bonus (), then this work has

already been done, and Oracle can simply look up the results in the index. This enables Oracle to return a result from the query more quickly.

Return values of a function can be usefully indexed only if those values are constant, that is, only if the function always returns the same value for each object instance. For this reason, to use a user-written function in a function-based index, the function must have been declared with the DETERMINISTIC keyword, as in the preceding example. This keyword promises that the function always returns the same value for each object instance's set of input argument values.

The following example creates a function-based index on the method bonus () in the table emps:

#### Example 9-14 Creating a Function-Based Index on a Method

```
CREATE INDEX emps_bonus_idx ON emps x (x.bonus());
```

**See Also:** Oracle Database Concepts and Oracle Database SQL Language Reference for detailed information about function-based indexes

## Writing Reusable Code Using Invoker Rights

To create generic object types that can be used in any schema, you must define the type to use invoker rights, through the AUTHID CURRENT\_USER option of CREATE OR REPLACE TYPE. In general, use invoker rights when both of the following conditions are true:

- There are type methods that access and manipulate data.
- Users who did not define these type methods must use them.

For example, you can grant user OE execute privileges on type atype created by HR in "Static Methods" on page 9-20, and then create table atab based on the type:

```
GRANT EXECUTE ON atype TO oe;
CONNECT oe;
Enter password: password
CREATE TABLE atab OF HR.atype ;
```

Now, suppose user OE tries to use atype in the following statement:

```
BEGIN -- follwing call raises an error, insufficient privileges
 HR.atype.newa(1, 'atab', 'OE');
END:
```

This statement raises an error because the definer of the type (HR) does not have the privileges required to perform the insert in the newa procedure. You can avoid this error by defining atype using invoker rights. Here, you first drop the atab table in both schemas and re-create atype using invoker rights:

```
DROP TABLE atab;
CONNECT hr;
Enter password: password
DROP TABLE atab;
DROP TYPE atype FORCE;
COMMIT;
CREATE TYPE atype AUTHID CURRENT_USER AS OBJECT(
```

```
al NUMBER.
  STATIC PROCEDURE newa(p1 NUMBER, tabname VARCHAR2, schname VARCHAR2));
CREATE TYPE BODY atype AS
 STATIC PROCEDURE newa (p1 NUMBER, tabname VARCHAR2, schname VARCHAR2)
    sqlstmt VARCHAR2(100);
  BEGIN
      sqlstmt := 'INSERT INTO '||schname||'.'||tabname|| '
                 VALUES (HR.atype(:1))';
     EXECUTE IMMEDIATE sqlstmt USING p1;
  END;
END:
```

Now, if user OE tries to use atype again, the statement executes successfully:

```
GRANT EXECUTE ON atype TO oe;
CONNECT oe;
Enter password: password
CREATE TABLE atab OF HR.atype;
REGIN
 HR.atype.newa(1, 'atab', 'OE');
END;
DROP TABLE atab;
CONNECT hr:
Enter password: password
DROP TYPE atype FORCE;
```

The statement is successful this time because the procedure is executed under the privileges of the invoker (OE), not the definer (HR).

In a type hierarchy, a subtype has the same rights model as its immediate supertype. That is, it implicitly inherits the rights model of the supertype and cannot explicitly specify one. Furthermore, if the supertype was declared with definer rights, the subtype must reside in the same schema as the supertype. These rules allow invoker-rights type hierarchies to span schemas. However, type hierarchies that use a definer-rights model must reside within a single schema. For example:

```
CREATE TYPE deftype1 AS OBJECT (...); --Definer-rights type
CREATE TYPE subtype1 UNDER deftype1 (...); --subtype in same schema as supertype
CREATE TYPE schema2.subtype2 UNDER deftype1 (...); --ERROR
CREATE TYPE invtype1 AUTHID CURRENT_USER AS OBJECT (...); --Invoker-rights type
CREATE TYPE schema2.subtype2 UNDER invtype1 (...); --LEGAL
```

## Using Roles with Invoker's Rights Subprograms

The use of roles in a subprogram depends on whether it executes with definer's rights or invoker's rights. Within a definer's rights subprogram, all roles are disabled. Roles are not used for privilege checking, and you cannot set roles.

Within an invoker's rights subprogram, roles are enabled (unless the subprogram was called directly or indirectly by a definer's rights subprogram). Roles are used for privilege checking, and you can use native dynamic SQL to set roles for the session. However, you cannot use roles to grant privileges on template objects because roles apply at run time, not at compile time.

## Replicating Object Tables and Columns

Object tables and object views can be replicated as materialized views. You can also replicate relational tables that contain columns of an object, collection, or REF type. Such materialized views are called object-relational materialized views.

All user-defined types required by an object-relational materialized view must exist at the materialized view site as well as at the master site. They must have the same object type IDs and versions at both sites.

This section contains the following topics:

- Replicating Columns of Object, Collection, or REF Type
- **Replicating Object Tables**

## Replicating Columns of Object, Collection, or REF Type

To be updatable, a materialized view based on a table that contains an object column must select the column as an object in the query that defines the view: if the query selects only certain attributes of the column's object type, then the materialized view is read-only.

The view-definition query can also select columns of collection or REF type. REFs can be either primary-key based or have a system-generated key, and they can be either scoped or unscoped. Scoped REF columns can be rescoped to a different table at the site of the materialized view—for example, to a local materialized view of the master table instead of the original, remote table.

## Replicating Object Tables

A materialized view based on an object table is called an object materialized view. Such a materialized view is itself an object table. An object materialized view is created by adding the OF type keyword to the CREATE MATERIALIZED VIEW statement. For example:

```
CREATE MATERIALIZED VIEW customer OF cust_objtyp AS
  SELECT * FROM HR.Customer_objtab@dbs1;
```

As with an ordinary object table, each row of an object materialized view is an object instance, so the view-definition query that creates the materialized view must select entire objects from the master table: the query cannot select only a subset of the object type's attributes. For example, the following materialized view is not allowed:

```
CREATE MATERIALIZED VIEW customer OF cust_objtyp AS
  SELECT CustNo FROM HR.Customer_objtab@dbs1;
```

You can create an object-relational materialized view from an object table by omitting the OF type keyword, but such a view is read-only: you cannot create an updatable object-relational materialized view from an object table.

For example, the following CREATE MATERIALIZED VIEW statement creates a read-only object-relational materialized view of an object table. Even though the view-definition query selects all columns and attributes of the object type, it does not select them as attributes of an object, so the view created is object-relational and read-only:

```
CREATE MATERIALIZED VIEW customer AS
  SELECT * FROM HR.Customer_objtab@dbs1;
```

For both object-relational and object materialized views that are based on an object table, if the type of the master object table is not FINAL, the FROM clause in the materialized view definition query must include the ONLY keyword. For example:

```
CREATE MATERIALIZED VIEW customer OF cust_objtyp AS
  SELECT CustNo FROM ONLY HR.Customer objtab@dbs1;
```

Otherwise, the FROM clause must omit the ONLY keyword.

**See Also:** Oracle Database Advanced Replication for more information on replicating object tables and columns

## **Constraints on Objects**

Oracle does not support constraints and defaults in type specifications. However, you can specify the constraints and defaults when creating the tables:

#### Example 9–15 Specifying Constraints on an Object Type When Creating a Table

```
CREATE TYPE customer_typ AS OBJECT(
  cust_id INTEGER);
CREATE TYPE department_typ AS OBJECT(
  deptno INTEGER);
CREATE TABLE customer_tab OF customer_typ (
  cust_id default 1 NOT NULL);
CREATE TABLE department_tab OF department_typ (
  deptno PRIMARY KEY);
CREATE TABLE customer_tab1 (
  cust customer_typ DEFAULT customer_typ(1)
  CHECK (cust.cust_id IS NOT NULL),
   some_other_column VARCHAR2(32));
```

## Considerations Related to Type Evolution

The following sections contain design considerations relating to type evolution.

This section contains the following topics:

- Pushing a Type Change Out to Clients
- **Changing Default Constructors**
- Altering the FINAL Property of a Type

## Pushing a Type Change Out to Clients

Once a type has evolved on the server side, all client applications using this type need to make the necessary changes to structures associated with the type. You can do this with OTT/IPUB. You also may need to make programmatic changes associated with the structural change. After making these changes, you must recompile your application and relink.

Types may be altered between releases of a third-party application. To inform client applications that they need to recompile to become compatible with the latest release of the third-party application, you can have the clients call a release-oriented

compatibility initialization function. This function could take as input a string that tells it which release the client application is working with. If the release string mismatches with the latest version, an error is generated. The client application must then change the release string as part of the changes required to become compatible with the latest release.

#### For example:

```
FUNCTION compatibility_init(
  rel IN VARCHAR2, errmsg OUT VARCHAR2)
RETURN NUMBER:
```

#### where:

- rel is a release string that is chosen by the product, such as, 'Release 10.1'
- errmsg is any error message that may need to be returned
- The function returns 0 on success and a nonzero value on error

### **Changing Default Constructors**

When a type is altered, its default, system-defined constructors need to be changed in order (for example) to include newly added attributes in the parameter list. If you are using default constructors, you need to modify their invocations in your program in order for the calls to compile.

You can avoid having to modify constructor calls if you define your own constructor functions instead of using the system-defined default ones. See "Advantages of User-Defined Constructors" on page 8-17.

## Altering the FINAL Property of a Type

When you alter a type T1 from FINAL to NOT FINAL, any attribute of type T1 in the client program changes from being an inlined structure to a pointer to T1. This means that you need to change the program to use dereferencing when this attribute is accessed.

Conversely, when you alter a type from NOT FINAL to FINAL, the attributes of that type change from being pointers to inlined structures.

For example, say that you have the types T1 (a int) and T2 (b T1), where T1's property is FINAL. The C/JAVA structure corresponding to T2 is T2 (T1 b). But if you change T1's property to NOT FINAL, then T2's structure becomes T2 (T1 \*b).

## **Parallel Queries with Oracle Objects**

Oracle lets you perform parallel queries with objects and objects synthesized in views, when you follow these rules:

- To make queries involving joins and sorts parallel (using the ORDER BY, GROUP BY, and SET operations), a MAP function is required. In the absence of a MAP function, the query automatically becomes serial.
- Parallel queries on nested tables are not supported. Even if there are parallel hints or parallel attributes for the table, the query is serial.
- Parallel DML and parallel DDL are not supported with objects. DML and DDL are always performed in serial.

Parallel DML is not supported on views with INSTEAD-OF trigger. However, the individual statements within the trigger may be parallelized.

## **Design Consideration Tips and Techniques**

The following sections provide assorted tips on various aspects of working with Oracle object types.

This section contains the following topics:

- Deciding Whether to Evolve a Type or Create a Subtype
- How ANYDATA Differs from User-Defined Types
- Polymorphic Views: An Alternative to an Object View Hierarchy
- The SQLJ Object Type
- Miscellaneous Design Tips

## Deciding Whether to Evolve a Type or Create a Subtype

As an application goes through its life cycle, the question often arises whether to change an existing object type or to create a specialized subtype to meet new requirements. The answer depends on the nature of the new requirements and their context in the overall application semantics. Here are two examples:

### Changing a Widely Used Base Type

Suppose that we have an object type address with attributes Street, State, and ZIP:

```
CREATE TYPE address AS OBJECT (
 Street VARCHAR2(80),
 State VARCHAR2(20),
 ZIP VARCHAR2(10));
```

We later find that we need to extend the address type by adding a Country attribute to support addresses internationally. Is it better to create a subtype of address or to evolve the address type itself?

With a general base type that has been widely used throughout an application, it is better to implement the change using type evolution.

#### Adding Specialization

Suppose that an existing type hierarchy of Graphic types (for example, curve, circle, square, text) needs to accommodate an additional variation, namely, Bezier curve. To support a new specialization of this sort that does not reflect a shortcoming of the base type, we should use inheritance and create a new subtype BezierCurve under the Curve type.

To sum up, the semantics of the required change dictates whether we should use type evolution or inheritance. For a change that is more general and affects the base type, use type evolution. For a more specialized change, implement the change using inheritance.

## How ANYDATA Differs from User-Defined Types

ANYDATA is an Oracle-supplied type that can hold instances of any Oracle data type, whether built-in or user-defined. ANYDATA is a self-describing type and supports a reflection-like API that you can use to determine the shape of an instance.

While both inheritance, through the substitutability feature, and ANYDATA provide the polymorphic ability to store any of a set of possible instances in a placeholder, the two models give the capability two very different forms.

In the inheritance model, the polymorphic set of possible instances must form part of a single type hierarchy. A variable can potentially hold instances only of its defined type or of its subtypes. You can access attributes of the supertype and call methods defined in the supertype (and potentially overridden by the subtype). You can also test the specific type of an instance using the IS OF and the TREAT operators.

ANYDATA variables, however, can store heterogeneous instances. You cannot access attributes or call methods of the actual instance stored in an ANYDATA variable (unless you extract out the instance). You use the ANYDATA methods to discover and extract the type of the instance. ANYDATA is a very useful mechanism for parameter passing when the function/procedure does not care about the specific type of the parameter(s).

Inheritance provides better modeling, strong typing, specialization, and so on. Use ANYDATA when you simply want to be able to hold one of any number of possible instances that do not necessarily have anything in common.

### Polymorphic Views: An Alternative to an Object View Hierarchy

Chapter 6, "Applying an Object Model to Relational Data" describes how to build up a view hierarchy from a set of object views each of which contains objects of a single type. Such a view hierarchy enables queries on a view within the hierarchy to see a polymorphic set of objects contained by the queried view or its subviews.

As an alternative way to support such polymorphic queries, you can define an object view based on a query that returns a polymorphic set of objects. This approach is especially useful when you want to define a view over a set of tables or views that already exists.

For example, an object view of Person\_t can be defined over a query that returns Person\_t instances, including Employee\_t instances. The following statement creates a view based on queries that select persons from a persons table and employees from an employees table.

```
CREATE VIEW Persons_view OF Person_t AS
 SELECT Person_t(...) FROM persons
 UNION ALL
  SELECT TREAT(Employee_t(...) AS Person_t) FROM employees;
```

An INSTEAD OF trigger defined for this view can use the VALUE function to access the current object and to take appropriate action based on the object's most specific type.

Polymorphic views and object view hierarchies have these important differences:

- **Addressability**: In a view hierarchy, each subview can be referenced independently in queries and DML statements. Thus, every set of objects of a particular type has a logical name. However, a polymorphic view is a single view, so you must use predicates to obtain the set of objects of a particular type.
- **Evolution**: If a new subtype is added, a subview can be added to a view hierarchy without changing existing view definitions. With a polymorphic view, the single view definition must be modified by adding another UNION branch.

**DML Statements**: In a view hierarchy, each subview can be either inherently updatable or can have its own INSTEAD OF trigger. With a polymorphic view, only one INSTEAD OF trigger can be defined for a given operation on the view.

# The SQLJ Object Type

This section discusses the SQLJ object type.

# The Intended Use of SQLJ Object Types

According to the Information Technology - SQLJ - Part 2 document (SQLJ Standard), a SQLJ object type is a database object type designed for Java. A SQLJ object type maps to a Java class. Once the mapping is registered through the extended SQL CREATE TYPE command (a DDL statement), the Java application can insert or select the Java objects directly into or from the database through an Oracle JDBC driver. This enables the user to deploy the same class in the client, through JDBC, and in the server, through SQL method dispatch.

## Actions Performed When Creating a SQLJ Object Type

The extended SQL CREATE TYPE command:

- Populates the database catalog with the external names for attributes, functions, and the Java class. Also, dependencies between the Java class and its corresponding SQLJ object type are maintained.
- Validates the existence of the Java class and validates that it implements the interface corresponding to the value of the USING clause.
- Validates the existence of the Java fields (as specified in the EXTERNAL NAME clause) and whether these fields are compatible with corresponding SQL attributes.
- Generates an internal class to support constructors, external variable names, and external functions that return self as a result.

## Uses of SQLJ Object Types

The SQLJ object type is a special case of SQL object type in which all methods are implemented in a Java class. The mapping between a Java class and its corresponding SQL type is managed by the SQLJ object type specification. That is, the SQLJ Object type specification cannot have a corresponding type body specification.

Also, the inheritance rules among SQLJ object types specify the legal mapping between a Java class hierarchy and its corresponding SQLJ object type hierarchy. These rules ensure that the SQLI Type hierarchy contains a valid mapping. That is, the supertype or subtype of a SQLJ object type has to be another SQLJ object type.

## Uses of Custom Object Types

The custom object type is the Java interface for accessing SQL object types. A SQL object type may include methods that are implemented in languages such as PLSQL, Java, and C. Methods implemented in Java in a given SQL object type can belong to different unrelated classes. That is, the SQL object type does not map to a specific Java

In order for the client to access these objects, JPublisher can be used to generate the corresponding Java class. Furthermore, the user has to augment the generated classes with the code of the corresponding methods. Alternatively, the user can create the class corresponding to the SQL object type.

At runtime, the JDBC user has to register the correspondence between a SQL Type name and its corresponding Java class in a map.

## Differences Between SQLJ and Custom Object Types Through JDBC

The following table summarizes the differences between SQLJ object types and custom object types.

Differences Between SQLJ and Custom Object Types Table 9-1

| Feature        | SQLJ Object Type Behavior                                                                                                    | Custom Object Type Behavior                                                                                                    |
|----------------|----------------------------------------------------------------------------------------------------|----------------------------------------------------------------------------------------------------|
| Typecodes      | Use the OracleTypes.JAVA_STRUCT typecode to register a SQLJ object type as a SQL OUT parameter. The OracleTypes.JAVA_STRUCT typecode is also used in the _SQL_TYPECODE field of a class implementing the ORAData or SQLData interface. | Use the OracleTypes.STRUCT typecode to register a custom object type as a SQL OUT parameter. The OracleTypes.STRUCT typecode is also used in the _SQL_TYPECODE field of a class implementing the ORAData or SQLData interface. |
| Creation       | Create a Java class implementing the SQLData or ORAData and ORADataFactory interfaces first and then load the Java class into the database. Next, you issue the extended SQL CREATE TYPE command for SQLJ object type.                 | Issue the extended SQL CREATE TYPE command for a custom object type and then create the SQLData or ORAData Java wrapper class using JPublisher or do this manually.                                                            |
| Method Support | Supports external names, constructor calls, and calls for member functions with side effects.                                                                                                    | There is no default class for implementing type methods as Java methods. Some methods may also be implemented in SQL.                                                                                                    |
| Type Mapping   | Type mapping is automatically done by the extended SQL CREATE TYPE command. However, the SQLJ object type must have a defining Java class on the client.                                                                               | Register the correspondence between SQL and Java in a type map. Otherwise, the type is materialized as oracle.sql.STRUCT.                                                                                                    |
| Inheritance    | There are rules for mapping SQL hierarchy to a Java class hierarchy. See the <i>Oracle Database SQL Language Reference</i> for a complete description of these rules.                                                                  | There are no mapping rules.                                                                                                    |

# Miscellaneous Design Tips

This section discusses miscellaneous tips for designing with Oracle objects.

## Column Substitutability and the Number of Attributes in a Hierarchy

If a column or table is of type T, Oracle adds a hidden column for each attribute of type T and, if the column or table is substitutable, for each attribute of every subtype of T, to store attribute data. A hidden typeid column is added as well, to keep track of the type of the object instance in a row.

The number of columns in a table is limited to 1,000. A type hierarchy with a number of total attributes approaching 1,000 puts you at risk of running up against this limit when using substitutable columns of a type in the hierarchy. To avoid problems as a result of this, consider one of the following options for dealing with a hierarchy that has a large number of total attributes:

- Use views
- Use REFs
- Break up the hierarchy

### Circular Dependencies Among Types

Avoid creating circular dependencies among types. In other words, do not create situations in which a method of type T returns a type T1, which has a method that returns a type T.

# Sample Application Using Object-Relational **Features**

This appendix describes a sample application that provides an overview of how to create and use user-defined data types (Oracle Objects). An application is first developed with the relational model and then with the object-relational model.

This appendix contains the following sections:

- Introduction to the Sample Application
- Implementing the Schema on the Relational Model
- Implementing the Schema on the Object-Relational Model
- **Evolving Object Types**

# Introduction to the Sample Application

User-defined types are schema objects in which users formalize the data structures and operations that appear in their applications.

The examples in this appendix illustrate the most important aspects of defining, using, and evolving object types. One important aspect of working with object types is creating methods that perform operations on objects. In the example, definitions of object type methods use the PL/SQL language. Other aspects of using object types, such as defining a type, use SQL.

The examples develop different versions of a database schema for an application that manages customer purchase orders. First, a purely relational version is shown, and then, an equivalent, object-relational version. Both versions provide for the same basic kinds of entities—customers, purchase orders, line items, and so on. But the object-relational version creates object types for these entities and manages data for particular customers and purchase orders by instantiating instances of the respective object types.

PL/SQL and Java provide additional capabilities beyond those illustrated in this appendix, especially in the area of accessing and manipulating the elements of collections.

Client applications that use the Oracle Call Interface (OCI), Pro\*C/C++, Oracle Objects for OLE (OO4O), or Oracle Data Providers for .NET (ODP.NET) can take advantage of their extensive facilities for accessing objects and collections, and manipulating them on clients.

#### See Also:

- Oracle Database SQL Language Reference for a complete description of SQL syntax and usage for user-defined types
- Oracle Database PL/SQL Language Reference for a complete discussion of PL/SQL capabilities
- Oracle Database Java Developer's Guide for a complete discussion of Java
- Oracle Call Interface Programmer's Guide
- Pro\*C/C++ Programmer's Guide
- Oracle Data Provider for .NET Developer's Guide

# Implementing the Schema on the Relational Model

This section implements the relational version of the purchase order schema depicted in Figure A–1.

# **Entities and Relationships**

The basic entities in this example are:

- Customers
- The stock of products for sale
- Purchase orders

As shown in Figure A-1, a customer has contact information, so that the address and set of telephone numbers is exclusive to that customer. The application does not allow different customers to be associated with the same address or telephone numbers. If a customer changes his address, the previous address ceases to exist. If someone ceases to be a customer, the associated address disappears.

A customer has a one-to-many relationship with a purchase order. A customer can place many orders, but a given purchase order is placed by one customer. Because a customer can be defined before he places an order, the relationship is optional rather than mandatory.

Similarly, a purchase order has a many-to-many relationship with a stock item. Because this relationship does not show which stock items appear on which purchase orders, the entity-relationship has the notion of a line item. A purchase order must contain one or more line items. Each line item is associated only with one purchase order. The relationship between line item and stock item is that a stock item can appear on zero, one, or many line items, but each line item refers to exactly one stock item.

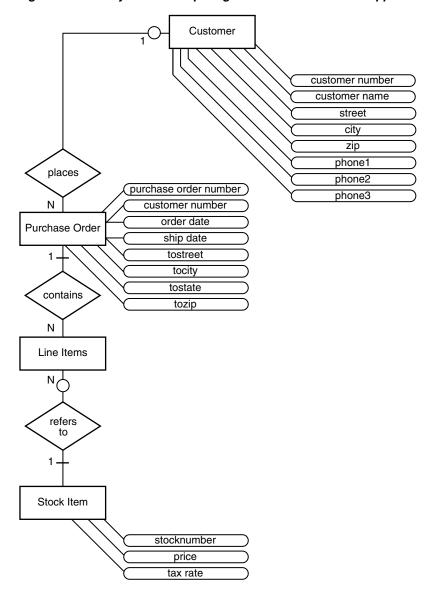

Figure A-1 Entity-Relationship Diagram for Purchase Order Application

# **Creating Tables Under the Relational Model**

The relational approach **normalize** everything into tables. The table names are Customer\_reltab, PurchaseOrder\_reltab, and Stock\_reltab.

Each part of an address becomes a column in the Customer\_reltab table. Structuring telephone numbers as columns sets an arbitrary limit on the number of telephone numbers a customer can have.

The relational approach separates line items from their purchase orders and puts each into its own table, named PurchaseOrder\_reltab and LineItems\_reltab.

As depicted in Figure A-1, a line item has a relationship to both a purchase order and a stock item. These are implemented as columns in LineItems\_reltab table with foreign keys to PurchaseOrder\_reltab and Stock\_reltab.

**Note:** We have adopted a convention in this section of adding the suffix \_reltab to the names of relational tables. Such a self-describing notation can make your code easier to maintain.

You may find it useful to make distinctions between tables (\_tab) and types (\_typ). But you can choose any names you want; one of the advantages of object-relational constructs is that you can use names that closely model the corresponding real-world objects.

The relational approach results in the tables described in the following sections.

### Customer reltab

The Customer\_reltab table has the following definition:

### Example A-1 Creating the Customer\_reltab Table

```
CREATE TABLE Customer_reltab (
   CustNo NUMBER NOT NULL,
   CustName VARCHAR2 (200) NOT NULL,
Street VARCHAR2 (200) NOT NULL,
City VARCHAR2 (200) NOT NULL,
State CHAR (2) NOT NULL,
Zip VARCHAR2 (20) NOT NULL,
Phone1 VARCHAR2 (20),
Phone2 VARCHAR2 (20),
Phone3 VARCHAR2 (20),
    PRIMARY KEY (CustNo));
```

This table, Customer\_reltab, stores all the information about customers, which means that it fully contains information that is intrinsic to the customer (defined with the NOT NULL constraint) and information that is not as essential. According to this definition of the table, the application requires that every customer have a shipping address.

Our Entity-Relationship (E-R) diagram showed a customer placing an order, but the table does not make allowance for any relationship between the customer and the purchase order. This relationship must be managed by the purchase order.

### PurchaseOrder reltab

The PurchaseOrder\_reltab table has the following definition:

### Example A-2 Creating the PurchaseOrder\_reltab Table

```
CREATE TABLE PurchaseOrder_reltab (
  PONo NUMBER, /* purchase order no */
  Custno
             NUMBER references Customer_reltab, /* Foreign KEY referencing
                                                         customer */
  OrderDate DATE, /* date of order */
  ShipDate DATE, /* date to be shipped */
ToStreet VARCHAR2(200), /* shipto address */
  ToCity VARCHAR2(200),
  ToState CHAR(2),
ToZip VARCHAR2(20),
  PRIMARY KEY(PONo));
```

PurchaseOrder\_reltab manages the relationship between the customer and the purchase order by means of the foreign key (FK) column CustNo, which references the CustNo key of the Customer\_reltab. The PurchaseOrder\_reltab table contains no information about related line items. The line items table, described in the next section, uses the purchase order number to relate a line item to its parent purchase order.

### Stock reltab

The Stock\_reltab table has the following definition:

### Example A-3 Creating the Stock\_reltab Table

```
CREATE TABLE Stock_reltab (
 StockNo NUMBER PRIMARY KEY,
           NUMBER,
 Price
 TaxRate NUMBER);
```

### LineItems reltab

The LineItems\_reltab table has the following definition:

### Example A-4 Creating the LineItems\_reltab Table

```
CREATE TABLE LineItems_reltab (
 LineItemNo NUMBER,
                   NUMBER REFERENCES PurchaseOrder_reltab,
 PONo
              NUMBER REFERENCES Stock_reltab,
 StockNo
 Quantity NUMBER, Discount NUMBER,
 PRIMARY KEY (PONo, LineItemNo));
```

**Note:** The Stock\_reltab and PurchaseOrder\_reltab tables must be created before the LineItems\_reltab table.

The table name is in the plural form LineItems\_reltab to emphasize to someone reading the code that the table holds a collection of line items.

As shown in the E-R diagram, the list of line items has relationships with both the purchase order and the stock item. These relationships are managed by LineItems\_ reltab by means of two foreign key columns:

- PONo, which references the PONo column in PurchaseOrder\_reltab
- StockNo, which references the StockNo column in Stock reltab

# Inserting Values Under the Relational Model

In our application, statements like these insert data into the tables:

### Example A-5 Establish Inventory

```
INSERT INTO Stock_reltab VALUES(1004, 6750.00, 2);
INSERT INTO Stock reltab VALUES(1011, 4500.23, 2);
INSERT INTO Stock_reltab VALUES(1534, 2234.00, 2);
INSERT INTO Stock_reltab VALUES(1535, 3456.23, 2);
```

### Example A-6 Register Customers

```
INSERT INTO Customer_reltab
 VALUES (1, 'Jean Nance', '2 Avocet Drive',
         'Redwood Shores', 'CA', '95054',
         '415-555-0102', NULL, NULL);
INSERT INTO Customer_reltab
 VALUES (2, 'John Nike', '323 College Drive',
        'Edison', 'NJ', '08820',
         '609-555-0190', '201-555-0140', NULL);
```

### Example A-7 Place Orders

```
INSERT INTO PurchaseOrder reltab
 VALUES (1001, 1, SYSDATE, '10-MAY-1997',
         NULL, NULL, NULL, NULL);
INSERT INTO PurchaseOrder_reltab
 VALUES (2001, 2, SYSDATE, '20-MAY-1997',
         '55 Madison Ave', 'Madison', 'WI', '53715');
```

### Example A-8 Detail Line Items

```
INSERT INTO LineItems_reltab VALUES(01, 1001, 1534, 12, 0);
INSERT INTO LineItems_reltab VALUES(02, 1001, 1535, 10, 10);
INSERT INTO LineItems_reltab VALUES(01, 2001, 1004, 1, 0);
INSERT INTO LineItems_reltab VALUES(02, 2001, 1011, 2, 1);
```

# Querying Data Under the Relational Model

The application can execute queries like these:

## Example A-9 Get Customer and Line Item Data for a Specific Purchase Order

```
SELECT C.CustNo, C.CustName, C.Street, C.City, C.State,
        C.Zip, C.phone1, C.phone2, C.phone3,
        P.PONo, P.OrderDate,
        L.StockNo, L.LineItemNo, L.Quantity, L.Discount
FROM Customer_reltab C,
        PurchaseOrder_reltab P,
        LineItems reltab L
WHERE C.CustNo = P.CustNo
 AND
        P.PONo = L.PONo
 AND
        P.PONo = 1001;
```

#### Example A-10 Get the Total Value of Purchase Orders

```
P.PONo, SUM(S.Price * L.Quantity)
SELECT
FROM
         PurchaseOrder_reltab P,
         LineItems reltab L,
         Stock_reltab S
       P.PONo = L.PONo
WHERE
 AND
         L.StockNo = S.StockNo
GROUP BY P.PONo;
```

#### Example A-11 Get the Purchase Order and Line Item Data for Stock Item 1004

```
SELECT
         P.PONo, P.CustNo,
         L.StockNo, L.LineItemNo, L.Quantity, L.Discount
FROM
      PurchaseOrder_reltab P,
         LineItems_reltab
```

```
WHERE P.PONO = L.PONO
 AND L.StockNo = 1004;
```

# **Updating Data Under the Relational Model**

The application can execute statements like these to update the data:

## Example A-12 Update the Quantity for Purchase Order 1001 and Stock Item 1534

```
UPDATE LineItems_reltab
  SET Quantity = 20
  WHERE PONO = 1001
  AND StockNo = 1534;
```

# **Deleting Data Under the Relational Model**

The application can execute statements similar to Example A–13 to delete data.

### Example A-13 Delete Purchase Order 1001 under the Relational Model

```
DELETE
  FROM LineItems_reltab
  WHERE PONo = 1001;
DELETE
  FROM PurchaseOrder_reltab
  WHERE PONo = 1001;
```

# Implementing the Schema on the Object-Relational Model

The object-relational approach begins with the same entity relationships as in "Entities and Relationships" on page A-2. Viewing these from the object-oriented perspective, as in the following class diagram, allows us to translate more of the real-world structure into the database schema.

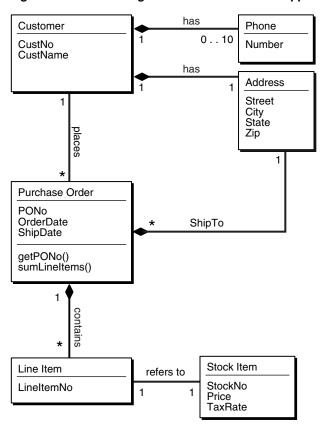

Figure A-2 Class Diagram for Purchase Order Application

Instead of breaking up addresses or multiple phone numbers into unrelated columns in relational tables, the object-relational approach defines types to represent an entire address and an entire list of phone numbers. Similarly, the object-relational approach uses nested tables to keep line items with their purchase orders instead of storing them separately.

The main entities—customers, stock, and purchase orders—become object types. Object references are used to express some of the relationships among them. Collection types—varrays and nested tables—are used to model multi-valued attributes.

**Note:** This appendix implements an object-relational interface by building an object-relational schema from scratch. With this approach, we create object tables for data storage. Alternatively, instead of object tables, you can use object views to implement an object-relational interface to existing data stored in relational tables. Chapter 6 discusses object views.

# **Defining Types**

You create an object type with a CREATE TYPE statement. For example, the following statement creates the type StockItem\_objtyp:

Example A-14 Creating the StockItem\_objtyp Object

```
CREATE TYPE StockItem_objtyp AS OBJECT (
 StockNo NUMBER,
 Price
         NUMBER,
```

```
TaxRate NUMBER
);
```

Instances of type StockItem\_objtyp are objects representing the stock items that customers order. They have three numeric attributes. StockNo is the primary key.

The order in which you define types can make a difference. Ideally, you want to wait to define types that refer to other types until you have defined the other types they refer to.

For example, the type LineItem\_objtyp refers to, and thus presupposes, StockItem\_objtyp by containing an attribute that is a REF to objects of StockItem\_objtyp. You can see this in the statement that creates the type LineItem\_objtyp.

### Example A-15 Creating the LineItem\_objtyp Object

```
CREATE TYPE LineItem_objtyp AS OBJECT (
 LineItemNo NUMBER,
 Stock_ref REF StockItem_objtyp,
 Quantity NUMBER,
 Discount NUMBER
 );
```

Instances of type LineItem\_objtyp are objects that represent line items. They have three numeric attributes and one REF attribute. The LineItem objtyp models the line item entity and includes an object reference to the corresponding stock object.

Sometimes the web of references among types makes it difficult or impossible to avoid creating a type before all the types that it presupposes are created. To deal with this sort of situation, you can create what is called an incomplete type to use as a placeholder for other types that you want to create to refer to. Then, when you have created the other types, you can come back and replace the incomplete type with a complete one.

For example, if we had needed to create LineItem\_objtyp before we created StockItem\_objtyp, we could have used a statement like the following to create LineItem\_objtyp as an incomplete type:

```
CREATE TYPE LineItem objtyp;
```

The form of the CREATE TYPE statement used to create an incomplete type does not have the phrase AS OBJECT or the specification of attributes.

To replace an incomplete type with a complete definition, include the phrase OR REPLACE as shown in the following example:

## Example A-16 Replacing the LineItem\_objtyp Object

```
CREATE OR REPLACE TYPE LineItem_objtyp AS OBJECT (
 LineItemNo NUMBER,
 Stock_ref REF StockItem_objtyp,
 Quantity NUMBER,
 Discount NUMBER
 );
```

It is never wrong to include the words OR REPLACE, even if you have no incomplete type to replace.

Now create the remaining types we need for the schema. The following statement defines an array type for the list of phone numbers:

### Example A-17 Creating the PhoneList\_vartyp Type

```
CREATE TYPE PhoneList_vartyp AS VARRAY(10) OF VARCHAR2(20);
```

Any data unit, or instance, of type PhoneList\_vartyp is a varray of up to 10 telephone numbers, each represented by a data item of type VARCHAR2.

Either a varray or a nested table could be used to contain a list of phone numbers. In this case, the list is the set of contact phone numbers for a single customer. A varray is a better choice than a nested table for the following reasons:

- The order of the numbers might be important: varrays are ordered while nested tables are unordered.
- The number of phone numbers for a specific customer is small. Varrays force you to specify a maximum number of elements (10 in this case) in advance. They use storage more efficiently than nested tables, which have no special size limitations.
- You can query a nested table but not a varray. But there is no reason to query the phone number list, so using a nested table offers no benefit.

In general, if ordering and bounds are not important design considerations, then designers can use the following rule of thumb for deciding between varrays and nested tables: If you need to query the collection, then use nested tables; if you intend to retrieve the collection as a whole, then use varrays.

**See Also:** Chapter 9, "Design Considerations for Oracle Objects" for more information about the design considerations for varrays and nested tables

The following statement defines the object type Address\_obj typ to represent addresses:

### Example A-18 Creating the Address\_objtyp Object

```
CREATE TYPE Address_objtyp AS OBJECT (
 Street VARCHAR2(200),
 City VARCHAR2(200),
State CHAR(2),
Zip VARCHAR2(20)
  )
```

All of the attributes of an address are character strings, representing the usual parts of a simplified mailing address.

The following statement defines the object type Customer\_objtyp, which uses other object types as building blocks.

### Example A-19 Creating the Customer\_objtyp Object

```
CREATE TYPE Customer_objtyp AS OBJECT (
 CustNo NUMBER,
 CustName VARCHAR2(200),
Address_obj Address_objtyp,
  PhoneList_var PhoneList_vartyp,
```

```
ORDER MEMBER FUNCTION
   compareCustOrders(x IN Customer_objtyp) RETURN INTEGER
) NOT FINAL;
```

Instances of the type Customer\_objtyp are objects that represent blocks of information about specific customers. The attributes of a Customer\_objtyp object are a number, a character string, an Address\_objtyp object, and a varray of type PhoneList\_vartyp.

The clause NOT FINAL enables us to create subtypes of the customer type later if we wish. By default, types are created as FINAL, which means that the type cannot be further specialized by deriving subtypes from it. We define a subtype of Customer\_ objtyp for a more specialized kind of customer later in this appendix.

Every Customer\_objtyp object also has an associated order method, one of the two types of comparison methods. Whenever Oracle needs to compare two Customer\_ objtyp objects, it implicitly invokes the compareCustOrders method to do so.

**Note:** The PL/SQL to implement the comparison method appears in "The compareCustOrders Method" on page A-14.

The two types of comparison methods are map methods and order methods. This application uses one of each for purposes of illustration.

An ORDER method must be called for every two objects being compared, whereas a map method is called once for each object. In general, when sorting a set of objects, the number of times an ORDER method is called is more than the number of times a map method would be called.

### See Also:

- Chapter 2, "Basic Components of Oracle Objects" on page 2-1 for more information about map and order methods
- Oracle Database PL/SQL Language Reference for details about how to use pragma declarations

The following statement defines a type for a nested table of line items. Each purchase order will use an instance of this nested table type to contain the line items for that purchase order:

### Example A-20 Creating the LineItemList\_ntabtyp Type

```
CREATE TYPE LineItemList_ntabtyp AS TABLE OF LineItem_objtyp;
```

An instance of this type is a nested table object (in other words, a nested table), each row of which contains an object of type Line Item objtyp. A nested table of line items is a better choice to represent the multivalued line item list than a varray of LineItem\_objtyp objects, because:

- Most applications will need to query the contents of line items. This can be done using SQL if the line items are stored in a nested table but not if they are stored in a varray.
- If an application needs to index on line item data, this can be done with nested tables but not with varrays.

- The order in which line items are stored is probably not important, and a query can order them by line item number when necessary.
- There is no practical upper bound on the number of line items on a purchase order. Using a varray requires specifying an arbitrary upper bound on the number of elements.

The following statement defines the object type PurchaseOrder\_objtyp:

### Example A-21 Creating the PurchaseOrder\_objtyp Object

```
rono NUMBER,
Cust_ref ---
CREATE TYPE PurchaseOrder_objtyp AUTHID CURRENT_USER AS OBJECT (
                   REF Customer_objtyp,
                   DATE,
 OrderDate
ShipDate
                    DATE,
 LineItemList_ntab LineItemList_ntabtyp,
 ShipToAddr_obj Address_objtyp,
 MAP MEMBER FUNCTION
   getPONo RETURN NUMBER,
 MEMBER FUNCTION
   sumLineItems RETURN NUMBER
```

Instances of type PurchaseOrder\_objtyp are objects representing purchase orders. They have six attributes, including a REF to Customer\_objtyp, an Address\_ objtyp object, and a nested table of type LineItemList\_ntabtyp, which is based on type LineItem\_objtyp. PONo is the primary key and Cust\_ref is a foreign key.

Objects of type PurchaseOrder\_objtyp have two methods: getPONo and sumLineItems. One, getPONo, is a map method, one of the two kinds of comparison methods. A map method returns the relative position of a given record within the order of records within the object. So, whenever Oracle needs to compare two PurchaseOrder\_obj typ objects, it implicitly calls the getPONo method to do so.

The two pragma declarations provide information to PL/SQL about what sort of access the two methods need to the database.

The statement does not include the actual PL/SQL programs implementing the methods getPONo and sumLineItems. Those appear in "Method Definitions" on page A-12.

### Method Definitions

If a type has no methods, its definition consists just of a CREATE TYPE statement. However, for a type that has methods, you must also define a type body to complete the definition of the type. You do this with a CREATE TYPE BODY statement. As with CREATE TYPE, you can include the words OR REPLACE. You must include this phrase if you are replacing an existing type body with a new one, to change the methods.

The following statement defines the body of the type PurchaseOrder\_objtyp. The statement supplies the PL/SQL programs that implement the type's methods:

### Example A-22 Creating the PurchaseOrder\_objtyp Type Body

```
CREATE OR REPLACE TYPE BODY PurchaseOrder_objtyp AS
MAP MEMBER FUNCTION getPONo RETURN NUMBER is
```

```
BEGIN
     RETURN PONo:
   END:
MEMBER FUNCTION sumLineItems RETURN NUMBER is
             INTEGER;
     StockVal StockItem_obj
Total NUMBER := 0;
                  StockItem_objtyp;
   BEGIN
      FOR i in 1..SELF.LineItemList_ntab.COUNT LOOP
         UTL REF.SELECT OBJECT(LineItemList ntab(i).Stock ref,StockVal);
         Total := Total + SELF.LineItemList_ntab(i).Quantity * StockVal.Price;
      END LOOP:
     RETURN Total;
   END;
END:
```

## The getPONo Method

The getPONo method simply returns the value of the PONo attribute—namely, the purchase order number—of whatever instance of the type PurchaseOrder\_objtyp that calls the method. Such get methods allow you to avoid reworking code that uses the object if its internal representation changes.

### The sumLineItems Method

The sumLineItems method uses a number of object-relational features:

- As already noted, the basic function of the sumLineItems method is to return the sum of the values of the line items of its associated PurchaseOrder\_objtyp object. The keyword SELF, which is implicitly created as a parameter to every function, lets you refer to that object.
- The keyword COUNT gives the count of the number of elements in a PL/SQL table or array. Here, in combination with LOOP, the application iterates through all the elements in the collection — in this case, the items of the purchase order. In this way SELF.LineItemList\_ntab.COUNT counts the number of elements in the nested table that match the LineItemList ntab attribute of the PurchaseOrder\_objtyp object, here represented by SELF.
- A method from package UTL\_REF is used in the implementation. The UTL\_REF methods are necessary because Oracle does not support implicit dereferencing of REFS within PL/SQL programs. The UTL\_REF package provides methods that operate on object references. Here, the SELECT\_OBJECT method is called to obtain the StockItem\_objtyp object corresponding to the Stock\_ref.

The AUTHID CURRENT\_USER syntax specifies that the PurchaseOrder\_objtyp is defined using invoker rights: the methods are executed under the rights of the current user, not under the rights of the user who defined the type.

The PL/SQL variable StockVal is of type StockItem\_objtyp. The UTL\_ REF.SELECT\_OBJECT sets it to the object whose reference is the following:

```
(LineItemList_ntab(i).Stock_ref)
```

This object is the actual stock item referred to in the currently selected line item.

Having retrieved the stock item in question, the next step is to compute its cost. The program refers to the stock item's cost as StockVal.Price, the Price attribute of the StockItem\_objtyp object. But to compute the cost of the item, you also need to know the quantity of items ordered. In the application, the term LineItemList\_ntab(i).Quantity represents the Quantity attribute of the currently selected LineItem\_objtyp object.

The remainder of the method program is a loop that sums the values of the line items. The method returns the total.

### The compareCustOrders Method

The following statement defines the compareCustOrders method in the type body of the Customer\_objtyp object type:

### Example A-23 Creating the Customer\_objtyp Type Body

```
CREATE OR REPLACE TYPE BODY Customer_objtyp AS
 ORDER MEMBER FUNCTION
  compareCustOrders (x IN Customer_objtyp) RETURN INTEGER IS
   RETURN CustNo - x.CustNo;
 END:
END;
```

As mentioned earlier, the order method compareCustOrders operation compares information about two customer orders. It takes another Customer objtyp object as an input argument and returns the difference of the two CustNo numbers. The return value is:

- A negative number if its own object has a smaller value of CustNo
- A positive number if its own object has a larger value of CustNo
- zero if the two objects have the same value of CustNo—in which case both orders are associated with the same customer.

Whether the return value is positive, negative, or zero signifies the relative order of the customer numbers. For example, perhaps lower numbers are created earlier in time than higher numbers. If either of the input arguments (SELF and the explicit argument) to an ORDER method is NULL, Oracle does not call the ORDER method and simply treats the result as NULL.

We have now defined all of the object types for the object-relational version of the purchase order schema. We have not yet created any instances of these types to contain actual purchase order data, nor have we created any tables in which to store such data. We show how to do this in the next section.

# **Creating Object Tables**

Creating an object type is not the same as creating a table. Creating a type merely defines a logical structure; it does not create storage. To use an object-relational interface to your data, you must create object types whether you intend to store your data in object tables or leave it in relational tables and access it through object views. Object views and object tables alike presuppose object types: an object table or object view is always a table or view of a certain object type. In this respect, it is like a relational column, which always has a specified data type.

**See Also:** Chapter 6, "Applying an Object Model to Relational Data" for a discussion of object views

Like a relational column, an object table can contain rows of just one kind of thing, namely, object instances of the same declared type as the table. (And, if the table is substitutable, it can contain instances of subtypes of its declared type as well.)

Each row in an object table is a single object instance. So, in one sense, an object table has, or consists of, only a single column of the declared object type. But this is not as different as it may seem from the case with relational tables. Each row in a relational table theoretically represents a single entity as well—for example, a customer, in a relational Customers table. The columns of a relational table store data for attributes of this entity.

Similarly, in an object table, attributes of the object type map to columns that can be inserted into and selected from. The major difference is that, in an object table, data is stored—and can be retrieved—in the structure defined by the table's type, making it possible for you to retrieve an entire, multilevel structure of data with a very simple query.

## The Object Table Customer objtab

The following statement defines an object table Customer\_objtab to hold objects of type Customer\_objtyp:

### Example A-24 Creating the Customer\_objtab Table

```
CREATE TABLE Customer_objtab OF Customer_objtyp (CustNo PRIMARY KEY)
  OBJECT IDENTIFIER IS PRIMARY KEY;
```

Unlike relational tables, when you create an object table, you specify a data type for it, namely, the type of objects it will contain.

The table has a column for each attribute of Customer\_objtyp, namely:

```
NUMBER /* Primary key */
CustNo
CustName
             VARCHAR2 (200)
Address_obj Address_objtyp
PhoneList_var PhoneList_vartyp
```

See Example A-18, "Creating the Address\_objtyp Object" on page A-10 and Example A-17, "Creating the PhoneList\_vartyp Type" on page A-10 for the definitions of those types.

Table CUSTOMER\_OBJTAB (of CUSTOMER\_OBJTYP) **CUSTNO CUSTNAME** ADDRESS OBJ PHONELIST VAR Number Text Object Type Varray **NUMBER** VARCHAR2(200) ADDRESS OBJTYP PHONELIST\_VARTYP PΚ Varray PHONELIST VAR (of PHONELIST VARTYP) (PHONE) Number NUMBER Column Object ADDRESS\_OBJ (of ADDRESS\_OBJTYP) STREET CITY STATE ZIP Text Text Text Number VARCHAR2(200) VARCHAR2(200) CHAR(2) VARCHAR2(20) PΚ

Figure A-3 Object Relational Representation of Table Customer\_objtab

# **Object Data Types as a Template for Object Tables**

Because there is a type Customer\_objtyp, you could create numerous object tables of the same type. For example, you could create an object table Customer\_objtab2 also of type Customer\_objtyp.

You can introduce variations when creating multiple tables. The statement that created Customer\_objtab defined a primary key constraint on the CustNo column. This constraint applies only to this object table. Another object table of the same type might not have this constraint.

# **Object Identifiers and References**

Customer\_objtab contains customer objects, represented as row objects. Oracle allows row objects to be referenceable, meaning that other row objects or relational rows may reference a row object using its object identifier (OID). For example, a purchase order row object may reference a customer row object using its object reference. The object reference is a system-generated value represented by the type REF and is based on the unique OID of the row object.

Oracle requires every row object to have a unique OID. You may specify the unique OID value to be system-generated or specify the row object's primary key to serve as its unique OID. You indicate this when you execute the CREATE TABLE statement by specifying OBJECT IDENTIFIER IS PRIMARY KEY OR OBJECT IDENTIFIER IS SYSTEM GENERATED. The latter is the default. Using the primary key as the object identifier can be more efficient in cases where the primary key value is smaller than

the default 16 byte system-generated identifier. For our example, the primary key is used as the row object identifier.

# Object Tables with Embedded Objects

Note that the Address\_obj column of Customer\_objtab contains Address\_ objtyp objects. As this shows, an object type may have attributes that are themselves object types. Object instances of the declared type of an object table are called row objects because one object instance occupies an entire row of the table. But embedded objects such as those in the Address\_obj column are referred to as column objects. These differ from row objects in that they do not take up an entire row. Consequently, they are not referenceable—they cannot be the target of a REF. Also, they can be NULL.

The attributes of Address\_objtyp objects are of built-in types. They are scalar rather than complex (that is, they are not object types with attributes of their own), and so are called leaf-level attributes to reflect that they represent an end to branching. Columns for Address\_obj typ objects and their attributes are created in the object table Customer\_objtab. You can refer or navigate to these columns using the dot notation. For example, if you want to build an index on the Zip column, you can refer to it as Address.Zip.

The PhoneList\_var column contains varrays of type PhoneList\_vartyp. We defined each object of type PhoneList\_vartyp as a varray of up to 10 telephone numbers, each represented by a data item of type VARCHAR2. See Example A-17 on page A-10.

Because each varray of type PhoneList\_vartyp can contain no more than 200 characters (10 x 20), plus a small amount of overhead, Oracle stores the varray as a single data unit in the PhoneList\_var column. Oracle stores varrays that do not exceed 4000 bytes in inline BLOBs, which means that a portion of the varray value could potentially be stored outside the table.

### The Object Table Stock objtab

The following statement creates an object table for StockItem\_objtyp objects:

#### Example A-25 Creating the Stock objtab Table

```
CREATE TABLE Stock_objtab OF StockItem_objtyp (StockNo PRIMARY KEY)
   OBJECT IDENTIFIER IS PRIMARY KEY;
```

Each row of the table is a StockItem\_objtyp object having three numeric attributes:

StockNo NUMBER Price NUMBER TaxRate NUMBER

Oracle creates a column for each attribute. The CREATE TABLE statement places a primary key constraint on the StockNo column and specifies that the primary key be used as the row object's identifier.

#### The Object Table PurchaseOrder objtab

The following statement defines an object table for PurchaseOrder\_objtyp objects:

### Example A-26 Creating the PurchaseOrder objtab Table

```
CREATE TABLE PurchaseOrder_objtab OF PurchaseOrder_objtyp ( /* Line 1 */
  PRIMARY KEY (PONo),
                                                            /* Line 2 */
                                                            /* Line 3 */
  FOREIGN KEY (Cust_ref) REFERENCES Customer_objtab)
```

```
OBJECT IDENTIFIER IS PRIMARY KEY
                                                        /* Line 4 */
NESTED TABLE LineItemList_ntab STORE AS PoLine_ntab (
                                                      /* Line 5 */
  (PRIMARY KEY(NESTED_TABLE_ID, LineItemNo))
                                                        /* Line 6 */
  ORGANIZATION INDEX COMPRESS)
                                                        /* Line 7 */
RETURN AS LOCATOR
                                                        /* Line 8 */
```

The preceding CREATE TABLE statement creates the PurchaseOrder\_objtab object table. The significance of each line is as follows:

### Line 1:

```
CREATE TABLE PurchaseOrder_objtab OF PurchaseOrder_objtyp (
```

This line indicates that each row of the table is a PurchaseOrder\_objtyp object. Attributes of PurchaseOrder\_objtyp objects are:

| NUMBER               |
|----------------------|
| REF Customer_objtyp  |
| DATE                 |
| DATE                 |
| LineItemList_ntabtyp |
| Address_objtyp       |
|                      |

See Example A-19, "Creating the Customer\_objtyp Object" on page A-10 and Example A–20, "Creating the LineItemList\_ntabtyp Type" on page A-11 for the definitions of those types.

Figure A-4 Object Relational Representation of Table PurchaseOrder\_objtab

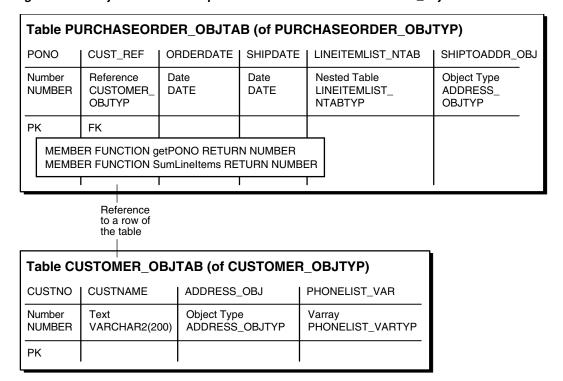

### Line 2:

PRIMARY KEY (PONo),

This line specifies that the PONo attribute is the primary key for the table.

#### Line 3:

```
FOREIGN KEY (Cust_ref) REFERENCES Customer_objtab)
```

This line specifies a referential constraint on the Cust\_ref column. This referential constraint is similar to those specified for relational tables. When there is no constraint, the REF column permits you to reference any row object. However, in this case, the Cust\_ref REFs can refer only to row objects in the Customer\_objtab object table.

#### Line 4:

OBJECT IDENTIFIER IS PRIMARY KEY

This line indicates that the primary key of the PurchaseOrder\_objtab object table be used as the row's OID.

### Line 5 - 8:

```
NESTED TABLE LineItemList ntab STORE AS PoLine ntab (
     (PRIMARY KEY(NESTED_TABLE_ID, LineItemNo))
     ORGANIZATION INDEX COMPRESS)
   RETURN AS LOCATOR
```

These lines pertain to the storage specification and properties of the nested table column, LineItemList\_ntab. The rows of a nested table are stored in a separate storage table. This storage table cannot be directly queried by the user but can be referenced in DDL statements for maintenance purposes. A hidden column in the storage table, called the NESTED\_TABLE\_ID, matches the rows with their corresponding parent row. All the elements in the nested table belonging to a particular parent have the same NESTED TABLE ID value. For example, all the elements of the nested table of a given row of PurchaseOrder\_objtab have the same value of NESTED TABLE ID. The nested table elements that belong to a different row of PurchaseOrder\_objtab have a different value of NESTED\_TABLE\_

In the preceding CREATE TABLE example, Line 5 indicates that the rows of LineItemList\_ntab nested table are to be stored in a separate table (referred to as the storage table) named PoLine\_ntab. The STORE AS clause also permits you to specify the constraint and storage specification for the storage table. In this example, Line 7 indicates that the storage table is an index-organized table (IOT). In general, storing nested table rows in an IOT is beneficial because it provides clustering of rows belonging to the same parent. The specification of COMPRESS on the IOT saves storage space because, if you do not specify COMPRESS, the NESTED\_TABLE\_ID part of the IOT's key is repeated for every row of a parent row object. If, however, you specify COMPRESS, the NESTED\_TABLE\_ID is stored only once for each parent row object.

**See Also:** "Nested Table Storage" on page 9-10 for information about the benefits of organizing a nested table as an IOT, specifying nested table compression, and for more information about nested table storage in general

In Line 6, the specification of NESTED\_TABLE\_ID and LineItemNo attribute as the primary key for the storage table serves two purposes: first, it specifies the key for the IOT; second, it enforces uniqueness of the column LineItemNo of the nested table within each row of the parent table. By including the LineItemNo column in the key,

the statement ensures that the LineItemNo column contains distinct values within each purchase order.

Line 8 indicates that the nested table, LineItemList\_ntab, is returned in the locator form when retrieved. If you do not specify LOCATOR, the default is VALUE, which causes the entire nested table to be returned instead of just a locator to it. If a nested table collection contains many elements, it is inefficient to return the entire nested table whenever the containing row object or the column is selected.

Specifying that the nested table's locator is returned enables Oracle to send the client only a locator to the actual collection value. An application can find whether a fetched nested table is in the locator or value form by calling the OCICollisLocator or UTL\_COLL.IS\_LOCATOR interfaces. Once you know that the locator has been returned, the application can query using the locator to fetch only the desired subset of row elements in the nested table. This locator-based retrieval of the nested table rows is based on the original statement's snapshot, to preserve the value or copy semantics of the nested table. That is, when the locator is used to fetch a subset of row elements in the nested table, the nested table snapshot reflects the nested table when the locator was first retrieved.

Recall the implementation of the sumLineItems method of PurchaseOrder\_ objtyp in "Method Definitions" on page A-12. That implementation assumed that the LineItemList ntab nested table would be returned as a VALUE. In order to handle large nested tables more efficiently, and to take advantage of the fact that the nested table in the PurchaseOrder\_objtab is returned as a locator, the sumLineItems method must be rewritten as follows:

### Example A-27 Replacing the PurchaseOrder\_objtyp Type Body

```
CREATE OR REPLACE TYPE BODY PurchaseOrder_objtyp AS
  MAP MEMBER FUNCTION getPONo RETURN NUMBER is
     BEGIN
        RETURN PONo;
     END:
  MEMBER FUNCTION sumLineItems RETURN NUMBER IS
     i INTEGER;
     StockVal StockItem_objtyp;
     Total NUMBER := 0;
  BEGIN
     IF (UTL_COLL.IS_LOCATOR(LineItemList_ntab)) -- check for locator
           SELECT SUM(L.Quantity * L.Stock_ref.Price) INTO Total
           FROM TABLE(CAST(LineItemList_ntab AS LineItemList_ntabtyp)) L;
     ELSE
        FOR i in 1..SELF.LineItemList_ntab.COUNT LOOP
           UTL_REF.SELECT_OBJECT(LineItemList_ntab(i).Stock_ref,StockVal);
           Total := Total + SELF.LineItemList_ntab(i).Quantity *
                                                          StockVal.Price:
        END LOOP;
     END IF;
  RETURN Total;
  END:
END;
```

The rewritten sumLineItems method checks whether the nested table attribute, LineItemList\_ntab, is returned as a locator using the UTL\_COLL.IS\_LOCATOR function. If the condition evaluates to TRUE, the nested table locator is queried using the TABLE expression.

**Note:** The CAST expression is currently required in such TABLE expressions to tell the SQL compilation engine the actual type of the collection attribute (or parameter or variable) so that it can compile the query.

The querying of the nested table locator results in more efficient processing of the large line item list of a purchase order. The previous code that iterates over the LineItemList\_ntab is kept to deal with the case where the nested table is returned as a VALUE.

After the table is created, the ALTER TABLE statement is issued to add the SCOPE FOR constraint on a REF. The SCOPE FOR constraint on a REF is not allowed in a CREATE TABLE statement. To specify that Stock\_ref can reference only the object table Stock\_objtab, issue the following ALTER TABLE statement on the PoLine\_ntab storage table:

### Example A-28 Adding the SCOPE FOR Constraint

```
ALTER TABLE Poline_ntab
  ADD (SCOPE FOR (Stock_ref) IS stock_objtab) ;
```

This statement specifies that the Stock\_ref column of the nested table is scoped to Stock\_objtab. This indicates that the values stored in this column must be references to row objects in Stock objtab. The SCOPE constraint is different from the referential constraint in that the SCOPE constraint has no dependency on the referenced object. For example, any referenced row object in Stock\_objtab may be deleted, even if it is referenced in the Stock\_ref column of the nested table. Such a deletion renders the corresponding reference in the nested table a DANGLING REF.

Column LINEITEMLIST NTAB (of LINEITEMLIST NTABTYP (as table of LINEITEM\_OBJTYP)) **QUANTITY** DISCOUNT LINEITEMNO STOCK\_REF Number Reference Number Number NUMBER STOCKITEM\_OBJTYP NUMBER NUMBER

Figure A-5 Object Relational Representation of Nested Table LineItemList\_ntab

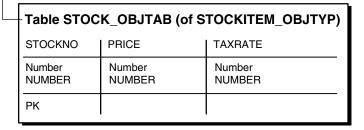

Refers to a row of the table

Oracle does not support a referential constraint specification for storage tables. In this situation, specifying the SCOPE clause for a REF column is useful. In general, specifying scope or referential constraints for REF columns has several benefits:

- It saves storage space because it allows Oracle to store just the row object's unique identifier as the REF value in the column.
- It enables an index to be created on the storage table's REF column.
- It allows Oracle to rewrite queries containing dereferences of these REFs as joins involving the referenced table.

At this point, all of the tables for the purchase order application are in place. The next section shows how to operate on these tables.

Figure A-6 Object Relational Representation of Table PurchaseOrder\_objtab

| Table PU                          | JRCHASEOR                        | DER_OBJTAB (of PURCHASEORDER_OBJTYP) |              |                                          |                                   |  |  |
|-----------------------------------|----------------------------------|--------------------------------------|--------------|------------------------------------------|-----------------------------------|--|--|
| PONO                              | CUST_REF                         | ORDERDATE                            | SHIPDATE     | LINEITEMLIST_NTAB                        | SHIPTOADDR_OBJ                    |  |  |
| Number<br>NUMBER                  | Reference<br>CUSTOMER_<br>OBJTYP | Date<br>DATE                         | Date<br>DATE | Nested Table<br>LINEITEMLIST_<br>NTABTYP | Object Type<br>ADDRESS_<br>OBJTYP |  |  |
| PK                                | FK                               |                                      |              |                                          |                                   |  |  |
| MEMBI<br>MEMBI                    |                                  |                                      |              |                                          |                                   |  |  |
| Column Object of the defined type |                                  |                                      |              |                                          |                                   |  |  |

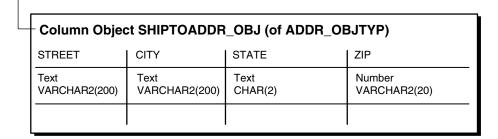

### Inserting Values

Here is how to insert the same data into the object tables that we inserted earlier into relational tables. Notice how some of the values incorporate calls to the constructors for object types, to create instances of the types.

### Example A-29 Inserting Values in Stock\_objtab

```
INSERT INTO Stock_objtab VALUES(1004, 6750.00, 2);
INSERT INTO Stock_objtab VALUES(1011, 4500.23, 2);
INSERT INTO Stock_objtab VALUES(1534, 2234.00, 2);
INSERT INTO Stock_objtab VALUES(1535, 3456.23, 2);
```

### Example A-30 Inserting Values in Customer\_objtab

```
INSERT INTO Customer_objtab
 VALUES (
   1, 'Jean Nance',
```

```
Address_objtyp('2 Avocet Drive', 'Redwood Shores', 'CA', '95054'),
   PhoneList_vartyp('415-555-0102')
   ) ;
INSERT INTO Customer_objtab
 VALUES (
   2, 'John Nike',
   Address_objtyp('323 College Drive', 'Edison', 'NJ', '08820'),
   PhoneList_vartyp('609-555-0190','201-555-0140')
```

### Example A-31 Inserting Values in PurchaseOrder\_objtab

```
INSERT INTO PurchaseOrder_objtab
 SELECT 1001, REF(C),
         SYSDATE, '10-MAY-1999',
         LineItemList_ntabtyp(),
         NULL
  FROM Customer_objtab C
  WHERE C.CustNo = 1;
```

The preceding statement constructs a PurchaseOrder\_objtyp object with the following attributes:

```
PONo
                   1001
Cust_ref
OrderDate
ShipDate
Cust_ref
                  REF to customer number 1
                  SYSDATE
                  10-MAY-1999
LineItemList_ntab an empty LineItem_ntabtyp
ShipToAddr_obj NULL
```

The statement uses a query to construct a REF to the row object in the Customer\_ objtab object table that has a CustNo value of 1.

The following statement uses a TABLE expression to identify the nested table as the target for the insertion, namely the nested table in the LineItemList\_ntab column of the row object in the PurchaseOrder\_objtab table that has a PONo value of 1001.

### Example A-32 Inserting Values in LineItemList\_ntab

```
INSERT INTO TABLE (
 SELECT P.LineItemList ntab
  FROM PurchaseOrder_objtab P
  WHERE P.PONO = 1001
 SELECT 01, REF(S), 12, 0
  FROM Stock_objtab S
  WHERE S.StockNo = 1534 ;
```

The preceding statement inserts a line item into the nested table identified by the TABLE expression. The inserted line item contains a REF to the row object with a StockNo value of 1534 in the object table Stock\_objtab.

The following statements follow the same pattern as the previous ones:

#### Example A-33 Inserting Values in PurchaseOrder\_objtab and LineItemList\_ntab

```
INSERT INTO PurchaseOrder_objtab
 SELECT 2001, REF(C),
         SYSDATE, '20-MAY-1997',
         LineItemList_ntabtyp(),
```

```
Address_objtyp('55 Madison Ave', 'Madison', 'WI', '53715')
  FROM Customer_objtab C
  WHERE C.CustNo = 2;
INSERT INTO TABLE (
 SELECT P.LineItemList ntab
  FROM PurchaseOrder_objtab P
  WHERE P.PONo = 1001
 SELECT 02, REF(S), 10, 10
  FROM Stock_objtab S
  WHERE S.StockNo = 1535;
INSERT INTO TABLE (
 SELECT P.LineItemList_ntab
  FROM PurchaseOrder_objtab P
  WHERE P.PONo = 2001
 SELECT 10, REF(S), 1, 0
  FROM Stock_objtab S
  WHERE S.StockNo = 1004;
INSERT INTO TABLE (
 SELECT P.LineItemList ntab
  FROM PurchaseOrder_objtab P
  WHERE P.PONo = 2001
 VALUES (11, (SELECT REF(S)
   FROM Stock_objtab S
   WHERE S.StockNo = 1011), 2, 1);
```

# Querying

The following query statement implicitly invokes a comparison method. It shows how Oracle orders objects of type PurchaseOrder\_objtyp using that type's comparison method:

### Example A-34 Query Purchase Orders

```
SELECT p.PONo
FROM PurchaseOrder_objtab p
ORDER BY VALUE(p) ;
```

Oracle invokes the map method getPONo for each PurchaseOrder\_objtyp object in the selection. Because that method returns the object's PONo attribute, the selection produces a list of purchase order numbers in ascending numerical order.

The following queries correspond to the queries executed under the relational model.

### Example A-35 Query Customer and Line Item Data for Purchase Order 1001

```
SELECT DEREF(p.Cust_ref), p.ShipToAddr_obj, p.PONo,
      p.OrderDate, LineItemList_ntab
FROM PurchaseOrder_objtab p
WHERE p.PONo = 1001;
```

## Example A-36 Query Total Value of Each Purchase Order

```
SELECT p.PONo, p.sumLineItems()
FROM PurchaseOrder_objtab p ;
```

### Example A-37 Query Purchase Order and Line Item Data for Stock Item 1004

```
SELECT
        po.PONo, po.Cust_ref.CustNo,
        CURSOR (
          SELECT *
           FROM TABLE (po.LineItemList_ntab) L
           WHERE L.Stock_ref.StockNo = 1004
FROM
        PurchaseOrder_objtab po ;
```

The preceding query returns a nested cursor for the set of LineItem\_obj objects selected from the nested table. The application can fetch from the nested cursor to get the individual LineItem\_obj objects. The query can also be expressed by unnesting the nested set with respect to the outer result:

```
po.PONo, po.Cust_ref.CustNo, L.*
       PurchaseOrder_objtab po, TABLE (po.LineItemList_ntab) L
FROM
WHERE L.Stock_ref.StockNo = 1004 ;
```

The preceding query returns the result set as a flattened form (or First Normal Form). This type of query is useful when accessing Oracle collection columns from relational tools and APIs, such as ODBC. In the preceding unnesting example, only the rows of the PurchaseOrder\_objtab object table that have any LineItemList\_ntab rows are returned. To fetch all rows of the PurchaseOrder\_objtab table, regardless of the presence of any rows in their corresponding LineItemList\_ntab, then the (+) operator is required:

```
SELECT po.PONo, po.Cust_ref.CustNo, L.*
FROM
        PurchaseOrder_objtab po, TABLE (po.LineItemList_ntab) (+) L
WHERE L.Stock_ref.StockNo = 1004 ;
```

In Example A-38, the request requires querying the rows of all LineItemList\_ntab nested tables of all PurchaseOrder\_objtab rows. Again, unnesting is required:

## Example A-38 Query Average Discount across all Line Items of all Purchase Orders

```
SELECT AVG(L.DISCOUNT)
 FROM PurchaseOrder_objtab po, TABLE (po.LineItemList_ntab) L ;
```

### Deleting

The following example has the same effect as the two deletions needed in the relational case shown in Example A-13 on page A-4. In Example A-39, Oracle deletes the entire purchase order object, including its line items, in a single SQL operation. In the relational case, line items for the purchase order must be deleted from the line items table, and the purchase order must be separately deleted from the purchase orders table.

**Note:** If you are performing the SQL statements in this sample, do not execute the DELETE statement in Example A-39 because the purchase order is needed in the following examples.

### Example A-39 Delete Purchase Order 1001 in an Object-Relational Model

```
DELETE
FROM PurchaseOrder_objtab
WHERE PONo = 1001;
```

# **Evolving Object Types**

Even a completed, fully built application tends to be a work in progress. Sometimes requirements change, forcing a change to an underlying object model or schema to adapt it to new circumstances, and sometimes there are ways to improve an object model so that it does a better job of what it was originally intended to do.

Suppose that, after living with our object-relational application for a while, we discover some ways that we could improve the design. In particular, suppose that we discover that users almost always want to see a history of purchases when they bring up the record for a customer. To do this with the present object model requires a join on the two tables Customer\_objtab and PurchaseOrder\_objtab that hold information about customers and purchase orders. We decide that a better design would be to provide access to data about related purchase orders directly from the customers table.

One way to do this is to change the Customer\_objtyp so that information about a customer's purchase orders is included right in the object instance that represents that customer. In other words, we want to add an attribute for purchase order information to Customer\_objtyp. To hold information about multiple purchase orders, the attribute must be a collection type—a nested table.

Adding an attribute is one of several ways that you can alter, or evolve, an object type. When you evolve a type, Oracle applies your changes to the type itself and to all its dependent schema objects, including subtypes of the type, other object types that have the altered type as an attribute, and tables and columns of the altered type.

To change Customer\_objtyp to add an attribute for a nested table of purchase orders, several steps are needed:

- 1. Create a new type for a nested table of purchase orders
- Alter Customer\_objtyp to add a new attribute of the new type
- In the Customer\_objtab object table, name and scope the storage tables for the newly added nested tables
  - Upgrading the Customer\_objtab object table for the new attribute actually adds two levels of nested tables, one inside the other, because a purchase order itself contains a nested table of line items.
  - Both the purchase orders nested table and the line items nested table need to be scoped so that they can contain primary key-based REFs. More on this in the next section.

Figure A-7 Nested Tables in the Customer Object Type

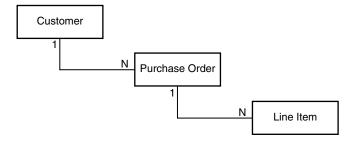

When we are done with the preceding steps, information about customers and purchase orders will be more logically related in our model, and we will be able to query the customers table for all information about customers, purchase orders, and line items. We will also be able to insert a new purchase order for a new customer with a single INSERT statement on the customers table.

# Adding an Attribute to the Customer Type

Before we can add a nested table of purchase orders as an attribute of Customer\_ objtyp, we need to define a type for this sort of nested table. The following statement does this:

### Example A-40 Create PurchaseOrderList\_ntabtyp

```
CREATE TYPE PurchaseOrderList_ntabtyp AS TABLE OF PurchaseOrder_objtyp;
```

Now we can use an ALTER TYPE statement to add an attribute of this type to Customer\_objtyp:

### Example A-41 Alter Customer\_objtyp

```
ALTER TYPE Customer_objtyp
 ADD ATTRIBUTE (PurchaseOrderList_ntab PurchaseOrderList_ntabtyp)
```

If a type being altered has dependent types or tables, an ALTER TYPE statement on the type needs to specify either CASCADE or INVALIDATE to say how to apply the change to the dependents.

- CASCADE performs validation checks on the dependents before applying a type change. These checks confirm that the change does not entail doing something illegal, such as dropping an attribute that is being used as a partitioning key of a table. If a dependent fails validation, the type change aborts. On the other hand, if all dependents validate successfully, the system goes ahead with whatever changes to metadata and data are required to propagate the change to the type. These can include automatically adding and dropping columns, creating storage tables for nested tables, and so forth.
- The INVALIDATE option skips the preliminary validation checks and directly applies the type change to dependents. These are then validated the next time that they are accessed. Altering a type this way saves the time required to do the validations, but if a dependent table cannot be validated later when someone tries to access it, its data cannot be accessed until the table is made to pass the validation.

We need to add scope for a REF column in each of the new nested tables of purchase orders and line items that are added to the Customer\_objtab table. For convenience, first we rename the new tables from system-generated names to recognizable names. Then, using the names we have given them, we can alter the storage tables to add scope for their REF columns.

The reason we must do all this is that, in order for a column to store REFs to objects in a table that bases its object identifiers on the primary key, the column must be scoped to that table or have a referential constraint placed on it. Scoping a column to a particular table declares that all REFs in the column are REFs to objects in that table. This declaration is necessary because a primary key-based object identifier is guaranteed unique only in the context of the particular table: it may not be unique across all tables. If you try to insert a primary key-based REF, or user-defined REF, into an unscoped column, you will get an error similar to:

cannot INSERT object view REF or user-defined REF

Line items contain a REF to objects in table Stock\_objtab, whose object identifier uses the table's primary key. This is why we had to add scope for the REF column in the storage table for the line items nested table in table PurchaseOrder\_objtab after we created that table. Now we have to do it again for the new nested table of line items in table Customer objtab.

We have to do the same again for the new nested table of purchase orders we are adding in table Customer\_objtab: a purchase order references a customer in the table Customer\_objtab, and object identifiers in this table are primary-key based as well.

Using the following statement, we determine the names of the system-generated tables so they can be renamed:

```
SELECT table name, parent table name, parent table column FROM user nested tables;
```

The output is similar to the following:

```
PARENT_TABLE_NAME PARENT_TABLE_COLUMN
TABLE NAME
______ ____
SYSNTQOFArJyBTHu6iOMMKU4wHw== CUSTOMER_OBJTAB PURCHASEORDERLIST_POLINE_NTAB PURCHASEORDER_OBJTAB LINEITEMLIST_NTAB
                                                 PURCHASEORDERLIST_NTAB
SYSNTZqu6iQitR++UAtgz1rMB8A== SYSNTQ0FArJyBTHu6iOMMKU4wHw== LINEITEMLIST_NTAB
```

For convenience, rename the system-generated nested tables to appropriate names. For example, using the system-generated names in the previous sample output:

```
ALTER TABLE "SYSNTQOFArJyBTHu6iOMMKU4wHw==" RENAME TO PO_List_nt;
ALTER TABLE "SYSNTZqu6IQItR++UAtqz1rMB8A==" RENAME TO Items_List_nt;
```

The process of renaming the system-generated nested tables can also be done automatically with the following PL/SQL procedure:

```
DECLARE
 nested_table_1 VARCHAR2(30);
 nested_table_2 VARCHAR2(30);
 cust_obj_table VARCHAR2(30) := 'CUSTOMER_OBJTAB';
BEGIN
EXECUTE IMMEDIATE ' SELECT table_name FROM user_nested_tables
   WHERE parent_table_name = :1 ' INTO nested_table_1 USING cust_obj_table;
EXECUTE IMMEDIATE ' SELECT table_name FROM user_nested_tables
  WHERE parent_table_name = :1 ' INTO nested_table_2 USING nested_table_1;
EXECUTE IMMEDIATE 'ALTER table "'|| nested_table_1 || " RENAME TO PO_List_nt';
EXECUTE IMMEDIATE 'ALTER table "'|| nested_table_2 || " RENAME TO Items_List_nt';
END:
```

The new storage tables are named PO\_List\_nt and Items\_List\_nt. The following statements scope the REF columns in these tables to specific tables:

### Example A-42 Add SCOPE for REF to Nested Tables

```
ALTER TABLE PO_List_nt ADD (SCOPE FOR (Cust_Ref) IS Customer_objtab);
ALTER TABLE Items_List_nt ADD (SCOPE FOR (Stock_ref) IS Stock_objtab);
```

There is just one more thing to do before inserting purchase orders for customers in Customer objtab. An actual nested table of PurchaseOrderList ntabtyp must be instantiated for each customer in the table.

When a column is added to a table for a new attribute, column values for existing rows are initialized to NULL. This means that each existing customer's nested table of

purchase orders is atomically NULL—there is no actual nested table there, not even an empty one. Until we instantiate a nested table for each customer, attempts to insert purchase orders will get an error similar to:

```
reference to NULL table value
```

The following statement prepares the column to hold purchase orders by updating each row to contain an actual nested table instance:

### Example A-43 Update Customer objtab

```
UPDATE Customer_objtab c
 SET c.PurchaseOrderList_ntab = PurchaseOrderList_ntabtyp();
```

In the preceding statement, PurchaseOrderList\_ntabtyp() is a call to the nested table type's constructor method. This call, with no purchase orders specified, creates an empty nested table.

# Working with Multilevel Collections

At this point, we have evolved the type Customer\_objtyp to add a nested table of purchase orders, and we have set up the table Customer\_objtab so that it is ready to store purchase orders in the nested table. Now we are ready to insert purchase orders into Customer\_objtab.

There are two purchase orders already in table PurchaseOrder objtab. The following two statements copy these into Customer\_objtab:

### Example A-44 Insert Purchase Orders into Customer\_objtab

```
INSERT INTO TABLE (
 SELECT c.PurchaseOrderList_ntab
   FROM Customer_objtab c
   WHERE c.CustNo = 1
 SELECT VALUE(p)
   FROM PurchaseOrder_objtab p
   WHERE p.Cust_Ref.CustNo = 1;
INSERT INTO TABLE (
 SELECT c.PurchaseOrderList_ntab
   FROM Customer_objtab c
   WHERE c.CustNo = 2
 SELECT VALUE(p)
   FROM PurchaseOrder_objtab p
   WHERE p.Cust_Ref.CustNo = 2;
```

### **Inserting into Nested Tables**

Each of the preceding INSERT statements has two main parts: a TABLE expression that specifies the target table of the insert operation, and a SELECT that gets the data to be inserted. The WHERE clause in each part picks out the customer object to receive the purchase orders (in the TABLE expression) and the customer whose purchase orders are to be selected (in the subquery that gets the purchase orders).

The WHERE clause in the subquery uses dot notation to navigate to the CustNo attribute: p.Cust\_Ref.CustNo. Note that a table alias p is required whenever you use dot notation. To omit it and say instead Cust\_Ref.CustNo would produce an error.

Another thing to note about the dot notation in this WHERE clause is that we are able to navigate to the CustNo attribute of a customer right through the Cust\_Ref REF attribute of a purchase order. SQL (though not PL/SQL) implicitly dereferences a REF used with the dot notation in this way.

The TABLE expression in the first part of the INSERT statement tells the system to treat the collection returned by the expression as a table. The expression is used here to select the nested table of purchase orders for a particular customer as the target of the insert.

In the second part of the INSERT statement, the VALUE() function returns selected rows as objects. In this case, each row is a purchase order object, complete with its own collection of line items. Purchase order rows are selected from one table of type PurchaseOrder\_objtyp for insertion into another table of that type.

The preceding INSERT statements use the customer-reference attribute of PurchaseOrder\_obj typ to identify the customer to whom each of the existing purchase orders belongs. However, now that all the old purchase orders are copied from the purchase orders table into the upgraded Customer\_objtab, this customer-reference attribute of a purchase order is obsolete. Now purchase orders are stored right in the customer object itself.

The following ALTER TYPE statement evolves PurchaseOrder\_objtyp to drop the customer-reference attribute. The statement also drops the ShipToAddr obj attribute as redundant, assuming that the shipping address is always the same as the customer address.

### Example A-45 Alter PurchaseOrder\_objtyp

```
ALTER TYPE PurchaseOrder objtyp
   DROP ATTRIBUTE Cust_ref,
   DROP ATTRIBUTE ShipToAddr_obj
   CASCADE;
```

This time we were able to use the CASCADE option to let the system perform validations and make all necessary changes to dependent types and tables.

### Inserting a New Purchase Order with Line Items

The previous INSERT example showed how to use the VALUE() function to select and insert into the nested table of purchase orders an existing purchase order object complete with its own nested table of line items. The following example shows how to insert a new purchase order that has not already been instantiated as a purchase order object. In this case, the purchase order's nested table of line items must be instantiated, as well as each line item object with its data. Line numbers are shown on the left for reference.

#### Example A-46 Insert into LineItemList\_ntabtyp with VALUE()

```
INSERT INTO TABLE (
                                                              /* Line 1 */
                                                             /* Line 2 */
 SELECT c.PurchaseOrderList ntab
                                                             /* Line 3 */
   FROM Customer_objtab c
                                                             /* Line 4 */
   WHERE c.CustName = 'John Nike'
                                                             /* Line 5 */
 VALUES (1020, SYSDATE, SYSDATE + 1,
                                                             /* Line 6 */
                                                             /* Line 7 */
   LineItemList ntabtyp(
     LineItem_objtyp(1, MAKE_REF(Stock_objtab, 1004), 1, 0), /* Line 8 */
     LineItem_objtyp(2, MAKE_REF(Stock_objtab, 1011), 3, 5), /* Line 9 */
     LineItem_objtyp(3, MAKE_REF(Stock_objtab, 1535), 2, 10) /* Line 10 */
                                                              /* Line 11 */
```

```
/* Line 12 */
);
```

Lines 1-5 use a TABLE expression to select the nested table to insert into—namely, the nested table of purchase orders for customer John Nike.

The VALUES clause (lines 6-12) contains a value for each attribute of the new purchase order, namely:

```
PONo
OrderDate
ShipDate
LineItemList ntab
```

Line 6 of the INSERT statement specifies values for the three purchase order attributes PONo, OrderDate, and ShipDate.

Only attribute values are given; no purchase order constructor is specified. You do not need to explicitly specify a purchase order constructor to instantiate a purchase order instance in the nested table because the nested table is declared to be a nested table of purchase orders. If you omit a purchase order constructor, the system instantiates a purchase order automatically. You can, however, specify the constructor if you want to, in which case the VALUES clause will look like this:

```
INSERT INTO TABLE (
  SELECT c.PurchaseOrderList_ntab
   FROM Customer_objtab c
   WHERE c.CustName = 'John Nike'
VALUES (
 PurchaseOrder_objtyp(1025, SYSDATE, SYSDATE + 1,
   LineItemList_ntabtyp(
      LineItem_objtyp(1, MAKE_REF(Stock_objtab, 1004), 1, 0),
      LineItem_objtyp(2, MAKE_REF(Stock_objtab, 1011), 3, 5),
     LineItem_objtyp(3, MAKE_REF(Stock_objtab, 1535), 2, 10)
     )
 )
)
```

Lines 7-11 instantiate and supply data for a nested table of line items. The constructor method LineItemList ntabtyp (...) creates an instance of such a nested table that contains three line items.

The line item constructor LineItem\_objtyp() creates an object instance for each line item. Values for line item attributes are supplied as arguments to the constructor.

The MAKE\_REF function creates a REF for the Stock\_ref attribute of a line item. The arguments to MAKE\_REF are the name of the stock table and the primary key value of the stock item there that we want to reference. We can use MAKE REF here because object identifiers in the stock table are based on the primary key: if they were not, we would have to use the REF function in a subquery to get a REF to a row in the stock table.

### Querying Multilevel Nested Tables

You can query a top-level nested table column by naming it in the SELECT list like any other top-level (as opposed to embedded) column or attribute, but the result is not very readable. For instance, the following query selects the nested table of purchase orders for John Nike:

### Example A-47 Query Customer\_objtab for Customer John Nike

```
SELECT c.PurchaseOrderList_ntab
  FROM Customer_objtab c
  WHERE CustName = 'John Nike';
```

### The query produces a result similar to the following:

```
PURCHASEORDERLIST_NTAB (PONO, ORDERDATE, SHIPDATE, LINEITEMLIST_NTAB (LINEITEMNO,
______
PURCHASEORDERLIST_NTABTYP(PURCHASEORDER_OBJTYP(2001, '25-SEP-01', '20-MAY-97', L
INEITEMLIST_NTABTYP(LINEITEM_OBJTYP(10, 00004A038A00468ED552CE6A5803ACE034080020
B8C8340000001426010001000100290000000000090600812A00078401FE0000000B03C20B050000
```

For humans, at least, you probably want to display the instance data in an unnested form and not to show the REFs at all. TABLE expressions—this time in the FROM clause of a query—can help you do this.

For example, the query in Example A-48 selects the PO number, order date, and shipdate for all purchase orders belonging to John Nike:

### Example A–48 Query Customer\_objtab Using TABLE Expression

```
SELECT p.PONo, p.OrderDate, p.Shipdate
   FROM Customer_objtab c, TABLE(c.PurchaseOrderList_ntab) p
   WHERE c.CustName = 'John Nike';
PONO
     ORDERDATE SHIPDATE
----- -----
2001
      25-SEP-01 26-SEP-01
1020 25-SEP-01 26-SEP-01
```

A TABLE expression takes a collection as an argument and can be used like a SQL table in SQL statements. In the preceding query, listing the nested table of purchase orders in a TABLE expression in the FROM clause enables us to select columns of the nested table just as if they were columns of an ordinary table. The columns are identified as belonging to the nested table by the table alias they use: p. As the example shows, a TABLE expression in the FROM clause can have its own table alias.

Inside the TABLE expression, the nested table is identified as a column of customer table Customer objtab by the customer table's own table alias c. Note that the table Customer\_objtab appears in the FROM clause before the TABLE expression that refers to it. This ability of a TABLE expressions to make use of a table alias that occurs to the left of it in the FROM clause is called left correlation. It enables you to daisy-chain tables and TABLE expressions—including TABLE expressions that make use of the table alias of another TABLE expression. In fact, this is how you are able to select columns of nested tables that are embedded in other nested tables.

Here, for example, is a query that selects information about all line items for PO number 1020:

#### Example A-49 Query Customer\_objtab for Purchase Order 1020

```
SELECT p.PONo, i.LineItemNo, i.Stock_ref.StockNo, i.Quantity, i.Discount
 FROM Customer_objtab c, TABLE(c.PurchaseOrderList_ntab) p,
   TABLE(p.LineItemList_ntab) i
 WHERE p.PONo = 1020;
PONO LINEITEMNO STOCK_REF.STOCKNO QUANTITY DISCOUNT
```

| 1020 | 1 | 1004 | 1 | 0  |
|------|---|------|---|----|
| 1020 | 2 | 1011 | 3 | 5  |
| 1020 | 3 | 1535 | 2 | 10 |

The query uses two TABLE expressions, the second referring to the first. Line item information is selected from the inner nested table that belongs to purchase order number 1020 in the outer nested table.

Notice that no column from the customer table occurs in either the SELECT list or the WHERE clause. The customer table is listed in the FROM clause solely to provide a starting point from which to access the nested tables.

Here is a variation on the preceding query. This version shows that you can use the \* wildcard to specify all columns of a TABLE expression collection:

```
SELECT p.PONo, i.*
 FROM Customer_objtab c, TABLE(c.PurchaseOrderList_ntab) p,
   TABLE(p.LineItemList_ntab) i
 WHERE p.PONo = 1020;
```

# Type Inheritance and Substitutable Columns

Suppose that we deal with a lot of our larger, regular customers through an account manager. We would like to add a field for the ID of the account manager to the customer record for these customers.

Earlier, when we wanted to add an attribute for a nested table of purchase orders, we evolved the customer type itself. We could do that again to add an attribute for account manager ID, or we could create a subtype of the customer type and add the attribute only in the subtype. Which should we do?

To make this kind of decision, you need to consider whether the proposed new attribute can be meaningfully and usefully applied to all instances of the base type—to all customers, in other words—or only to an identifiable subclass of the base type.

All customers have purchase orders, so it was appropriate to alter the type itself to add an attribute for them. But not all customers have an account manager; in fact, it happens that only our corporate customers do. So, instead of evolving the customer type to add an attribute that will not be meaningful for customers in general, it makes more sense to create a new subtype for the special kind of customer that we have identified and to add the new attribute there.

### Creating a Subtype

You can create a subtype under a base type only if the base type allows subtypes. Whether a type can be subtyped depends on the type's FINAL property. By default, new types are created as FINAL. This means that they are the last of the series and cannot have subtypes created under them. To create a type that can be subtyped, you must specify NOT FINAL in the CREATE TYPE statement as we did when we created the customer type.

You define a subtype by using a CREATE TYPE statement with the UNDER keyword. The following statement creates a new subtype Corp\_Customer\_objtyp under Customer\_objtyp. The type is created as NOT FINAL so that it can have subtypes if we want to add them later.

### Example A-50 Create Corp\_Customer\_objtyp

CREATE TYPE Corp\_Customer\_objtyp UNDER Customer\_objtyp

```
(account_mgr_id NUMBER(6)) NOT FINAL;
```

When you use a CREATE TYPE statement to create a new subtype, you list only the new attributes and methods that you are adding. The subtype inherits all existing attributes and methods from its base type, so these do not need to be specified. The new attributes and methods are added after the inherited ones. For example, the complete list of attributes for the new Corp\_Customer\_objtyp subtype looks like this:

```
CustNo
CustName
Address obj
Phonelist var
PurchaseOrderList ntab
Account_mgr_id
```

By default, you can store instances of a subtype in any column or object table that is of any base type of the subtype. This ability to store subtype instances in a base type slot is called substitutability. Columns and tables are substitutable unless they have been explicitly declared to be NOT SUBSTITUTABLE. The system automatically adds new columns for subtype attributes and another, hidden column for the type ID of the instance stored in each row.

Actually, it is possible to create a subtype of a FINAL type, but first you must use an ALTER TYPE statement to evolve the type from a FINAL type to a NOT FINAL one. If you want existing columns and tables of the altered type to be able to store instances of new subtypes, specify the CASCADE option CONVERT TO SUBSTITUTABLE in the ALTER TYPE statement. See "Type Evolution" on page 8-6.

### Inserting Subtypes

If a column or object table is substitutable, you can insert into it not only instances of the declared type of the column or table but also instances of any subtype of the declared type. In the case of table Customer\_objtab, this means that the table can be used to store information about all kinds of customers, both ordinary and corporate. However, there is one important difference in the way information is inserted for a subtype: you must explicitly specify the subtype's constructor. Use of the constructor is optional only for instances of the declared type of the column or table.

For example, the following statement inserts a new ordinary customer, William Kidd.

#### Example A-51 Insert Data for Ordinary Customer

```
INSERT INTO Customer_objtab
 VALUES (
   3, 'William Kidd',
   Address_objtyp('43 Harbor Drive', 'Redwood Shores', 'CA', '95054'),
   PhoneList_vartyp('650-555-0188'),
   PurchaseOrderList_ntabtyp()
 );
```

The VALUES clause contains data for each Customer\_objtyp attribute but omits the Customer\_obj typ constructor. The constructor is optional here because the declared type of the table is Customer objtyp. For the nested table attribute, the constructor PurchaseOrderList\_ntabtyp() creates an empty nested table, but no data is specified for any purchase orders.

Here is a statement that inserts a new corporate customer in the same table. Note the use of the constructor Corp\_Customer\_objtyp() and the extra data value 531 for the account manager ID:

## Example A-52 Insert Data for Corporate Customer

```
INSERT INTO Customer_objtab
 VALUES (
   Corp_Customer_objtyp( -- Subtype requires a constructor
     4, 'Edward Teach',
     Address_objtyp('65 Marina Blvd', 'San Francisco', 'CA', '94777'),
     PhoneList_vartyp('415-555-0198', '415-555-0199'),
     PurchaseOrderList_ntabtyp(), 531
   )
 );
```

The following statements insert a purchase order for each of the two new customers. Unlike the statements that insert the new customers, the two statements that insert purchase orders are structurally the same except for the number of line items in the purchase orders:

## Example A-53 Insert Purchase Order for Ordinary Customer

```
INSERT INTO TABLE (
 SELECT c.PurchaseOrderList_ntab
   FROM Customer_objtab c
   WHERE c.CustName = 'William Kidd'
 VALUES (1021, SYSDATE, SYSDATE + 1,
   LineItemList_ntabtyp(
     LineItem_objtyp(1, MAKE_REF(Stock_objtab, 1535), 2, 10),
     LineItem_objtyp(2, MAKE_REF(Stock_objtab, 1534), 1, 0)
    )
  );
```

#### Example A-54 Insert Purchase Order for Corporate Customer

```
INSERT INTO TABLE (
 SELECT c.PurchaseOrderList_ntab
   FROM Customer objtab c
   WHERE c.CustName = 'Edward Teach'
 VALUES (1022, SYSDATE, SYSDATE + 1,
   LineItemList_ntabtyp(
     LineItem_objtyp(1, MAKE_REF(Stock_objtab, 1011), 1, 0),
     LineItem_objtyp(2, MAKE_REF(Stock_objtab, 1004), 3, 0),
     LineItem_objtyp(3, MAKE_REF(Stock_objtab, 1534), 2, 0)
     )
  );
```

## Querying Substitutable Columns

A substitutable column or table can contain data of several data types. This enables you, for example, to retrieve information about all kinds of customers with a single query of the customers table. But you can also retrieve information just about a particular kind of customer, or about a particular attribute of a particular kind of

The following examples show some useful techniques for getting the information you want from a substitutable table or column.

The query in Example A-55 uses a WHERE clause that contains an IS OF predicate to filter out customers that are not some kind of corporate customer. In other words, the query returns all kinds of corporate customers but does not return instances of any other kind of customer:

## Example A-55 Selecting All Corporate Customers and Their Subtypes

```
SELECT c.*
 FROM Customer_objtab c
 WHERE VALUE(c) IS OF (Corp_Customer_objtyp);
```

The query in Example A–56 is similar to the preceding one except that it adds the ONLY keyword in the IS OF predicate to filter out any subtypes of Corp Customer objtyp. Rows are returned only for instances whose most specific type is Corp\_ Customer\_objtyp.

## Example A-56 Selecting All Corporate Customers with No Subtypes

```
FROM Customer_objtab c, TABLE(c.PurchaseOrderList_ntab) p
WHERE VALUE(c) IS OF (ONLY Corp_Customer_objtyp);
```

The query in Example A–57 uses a TABLE expression to get purchase order numbers (from the nested table of purchase orders). Every kind of customer has this attribute, but the WHERE clause confines the search just to corporate customers:

## Example A-57 Selecting PONo Just for Corporate Customers

```
SELECT p.PONo
 FROM Customer_objtab c, TABLE(c.PurchaseOrderList_ntab) p
 WHERE VALUE(c) IS OF (Corp_Customer_objtyp);
```

The query in Example A–58 returns data for account manager ID. This is an attribute possessed only by the corporate customer subtype: the declared type of the table lacks it. In the query the TREAT() function is used to cause the system to try to regard or treat each customer as a corporate customer in order to access the subtype attribute Account mgr id:

## Example A-58 Selecting a Subtype Attribute Using the TREAT Function

```
SELECT CustName, TREAT(VALUE(c) AS Corp_Customer_objtyp).Account_mgr_id
 FROM Customer_objtab c
 WHERE VALUE(c) IS OF (ONLY Corp_Customer_objtyp);
```

TREAT() is necessary in Example A-58 because Account\_mgr\_id is not an attribute of the table's declared type Customer\_objtyp. If you simply list the attribute in the SELECT list as if it were, a query like the one in Example A-59 will return the error invalid column name error. This is so even with a WHERE clause that excludes all but instances of Corp\_Customer\_objtyp. The WHERE clause is not enough here because it merely excludes rows from the result.

## Example A-59 Selecting a Subtype Attribute Without the TREAT Function

```
-- Following statement returns error, invalid column name for Account_mgr_id
SELECT CustName, Account_mgr_id
 FROM Customer_objtab c
 WHERE VALUE(c) IS OF (ONLY Corp_Customer_objtyp);
```

Every substitutable column or object table has an associated hidden type-ID column that identifies the type of the instance in each row. You can look up the type ID of a type in the USER\_TYPES catalog view.

The function SYS\_TYPEID() returns the type ID of a particular instance. The query in Example A-60 uses SYS\_TYPEID() and a join on the USER\_TYPES catalog view to return the type name of each customer instance in the table Customer\_objtab:

## Example A-60 Discovering the Type of Each Instance

```
SELECT c.CustName, u.TYPE_NAME
 FROM Customer_objtab c, USER_TYPES u
 WHERE SYS_TYPEID(VALUE(c)) = u.TYPEID;
```

Jean Nance CUSTOMER OBJTYP John Nike CUSTOMER\_OBJTYP William Kidd CUSTOMER OBJTYP

Edward Teach CORP\_CUSTOMER\_OBJTYP

For more information on SYS\_TYPEID(), VALUE(), and TREAT(), see "Functions and Operators Useful with Objects" on page 2-32.

# **Glossary**

## atomically null object

An object whose value is NULL is called atomically null. An atomically null object is different from an object that has null values for all its attributes.

# Binary Large Object (BLOB)

A large object data type whose value consists of raw binary data.

## character large object (CLOB)

The large object (LOB) data type whose value is composed of character data corresponding to the database character set.

## column object

An object that is stored as a column of a relational database table (as opposed to an object table). A column object can also be an attribute of another object. A column object is also known as a stored inline object or an embedded object.

## embedded object attribute

An attribute of a **column object**.

## dynamic method dispatch

A method call that is dispatched at run-time to the nearest method implementation when there are multiple implementations of the same method using overriding.

#### index-organized table IOT

A table organized by its index.

# leaf-level scalar object

An object that is not a collection and is not composed of other types.

## leaf-level scalar attribute

An attribute of a leaf-level scalar object.

# literal invocation

An invocation where all arguments are literals or invocations of literal methods. Arguments cannot be variables.

## materialized view

A view that contains both the query and its results.

# multilevel collection type

Ccollection types whose elements are collection types, either directly or indirectly.

## multiset operators

An operator that combines elements of two nested tables into a single nested table.

#### nested table

An unordered set of data elements of the same data type.

#### normalize

The process of removing redundancy in data by separating the data into multiple tables.

# object column

A column of user-defined types or abstract data types (ADT)s.

## object identifier

Identifier for a row object which can be either system-generated (default) or based on a primary key using the CREATE TABLE statement.

## object instance

An instance of an object type. Also referred to as an object.

## object table

A table in which each row represents an object. See row object.

## object type

The type of the object instance. It is similar to a record that has methods. Object types are user-defined.

## outer table

A table that contains a nested table.

## pinning

Fetching.

#### PL/SQL

The Oracle procedural language extension to SQL.

# polymorphism

Allows handling data types and methods generically using the same interface. In polymorphic overriding, subtypes redefine a method they have inherited. In polymorphic overloading, there may be several versions of the same method, with different parameters.

## primary key

The column or set of columns specified in the PRIMARY KEY constraint of a table.

## **REF**

An Oracle built-in data type that encapsulates references to row objects of a specified object type.

# row object

An object that is stored in a complete row in an **object table**.

# specializing

Adding new attributes or methods to a subtype that the parent supertype does not have, or changing the implementation of a method or methods.

# stored procedure

A PL/SQL block that is stored in the database and can be executed from an application.

## substitutability

A supertype is substitutable if one of its subtypes can substitute or stand in for it in a variable or column whose declared type is the supertype.

# type evolution

The modification of a subtype of a type, typically using an ALTER statement.

# **VARRAY**

An ordered set of data elements, that are of the same data type or a subtype of the declared data type.

# Index

| A                                    | CARDINALITY function, 5-21      |
|--------------------------------------|---------------------------------|
| Active Server Pages, 4-8             | CAST function, 2-32             |
| ActiveX, 4-8                         | character length semantics      |
| ADMIN OPTION                         | object types, 2-3               |
| with EXECUTE ANY TYPE, 7-2           | COLLECT function, 5-21          |
| aggregate functions                  | collections                     |
| See user-defined aggregate functions | assigning, 2-31                 |
| aliases                              | assignments, 5-8                |
| required for tables, 2-6             | constructing, 1-10              |
| ALTER ANY TYPE privilege, 7-1        | constructor methods, 5-2        |
| See also privileges                  | creating, 5-2                   |
| ALTER TABLE, 8-15                    | data types                      |
| See also object types, evolving      | DML on, 5-15                    |
| ALTER TYPE statement, 4-14, 8-14     | multilevel, 5-8, 9-8            |
| See also object types, evolving      | constructing, 5-11              |
| ANYDATA data type, 8-20, 9-28        | creating, 5-11                  |
|                                      | creating with REFs, 9-15        |
| ANYDATASET data type, 8-20           | object views containing, 6-7    |
| ANYTYPE data type, 8-20              | nested tables, 5-4              |
| arrays, A-17                         | querying, 5-12, 9-8             |
| size of VARRAYs, 5-3                 | See also varrays, nested tables |
| ASP, 4-8                             | substitutable elements, 2-26    |
| assignments                          | substituting                    |
| across object types, 2-30            | supported data types, 1-10      |
| collections, 2-31                    | variable arrays (VARRAYs), 5-3  |
| objects and REFs to objects, 2-30    | column objects, 1-6             |
| atomic nulls, 2-2                    | indexes on, 2-4                 |
| object types in PL/SQL, 3-3          | versus row objects, 9-1         |
| attribute value constructor, 2-12    | COLUMN_VALUE keyword, 5-8       |
| attributes                           | columns                         |
| leaf-level, 2-4, 8-1                 | column objects, 1-6             |
| modifying, 8-12                      | hidden, 8-2, 8-5                |
| of object types, 1-3                 | qualifying in queries, 2-6      |
|                                      | comparisons                     |
| В                                    | methods, 2-9, A-12, A-24        |
|                                      | nested tables, 5-18             |
| bind variables                       | compilation                     |
| object types, 4-2                    | of object types, 7-6            |
| BULK COLLECT clause, 5-18            |                                 |
|                                      | complete types, A-8             |
| C                                    | COMPRESS clause                 |
| <u> </u>                             | nested tables, 9-12             |
| caches                               | constraints, A-16               |
| object cache, 4-2, 4-5, 6-3, 7-5     | object tables, 2-3              |
| object views, 6-3                    | on Oracle objects, 9-25         |
| capture avoidance rule, 2-6          | REFs, 9-6                       |
|                                      | SCOPE FOR constraint, A-21      |

| constructor methods, 5-2                         | collections, 5-2                             |
|--------------------------------------------------|----------------------------------------------|
| constructors, 1-5, 2-12, 8-2                     | object types, 5-2                            |
| attribute values, 8-16                           | DELETE privilege                             |
| calling user-defined, 8-18                       | for object tables, 7-4, 7-5                  |
| literal invocation, 2-12                         | DEREF function, 2-33, 3-5                    |
| literal invocation of, 2-12                      | dereferencing, 1-9, A-13                     |
| methods, 2-12                                    | implicit, 1-9, A-13                          |
| overloading, 8-17                                | dot notation, 2-6                            |
| overriding, 8-17                                 | for object attributes in PL/SQL, 3-3         |
| system defined, 8-16                             | for object methods in PL/SQL, 3-4            |
| type evolution, 8-16                             | using with methods, 2-8                      |
| user-defined, 8-17                               | DROP ANY TYPE privilege, 7-1                 |
| with NEW keyword, 8-16                           | See also privileges                          |
| COUNT attribute of collection types, A-13        | DROP TYPE statement                          |
| CREATE INDEX statement                           | FORCE option, 7-9                            |
| object types, 2-4                                | a a f                                        |
| CREATE OR REPLACE TYPE Table                     | dump files Export and Import, 4-17           |
|                                                  |                                              |
| Dependencies, 7-7                                | dynamic method dispatch, 2-23, 3-6           |
| CREATE OR REPLACE TYPE with FORCE                | dynamic SQL, 3-8                             |
| option, 7-7                                      |                                              |
| CREATE OR REPLACE TYPE with Type                 | E                                            |
| Dependencies, 7-7                                | . 1:0:                                       |
| CREATE TABLE statement                           | editions                                     |
| column object example, 1-5                       | views                                        |
| object table example, 1-6, 2-3                   | equal and not equal conditions               |
| CREATE TRIGGER statement                         | nested tables, 5-18                          |
| object table example, 2-5                        | equipartitioning                             |
| CREATE TYPE privilege, 7-1                       | nested tables, 5-23                          |
| See also privileges                              | evolution                                    |
| CREATE TYPE statement, 9-30                      | object types, 1-12                           |
| collection types, 1-10                           | versus inheritance, 9-27                     |
| dependent types, 7-6                             | Excel, 4-8                                   |
| example, 5-4                                     | EXECUTE ANY TYPE privilege, 7-1, 7-2         |
| nested tables, 5-4                               | See also privileges                          |
| object types, 1-3, A-8                           | EXECUTE privilege                            |
| varrays, 5-3, A-10                               | object types, 7-2                            |
| creating object types, 1-3                       | See also privileges                          |
| creating VARRAYs                                 | executing SQL statements at run time, 3-8    |
| containing references to LOBs, 5-7               | export object types, 4-17                    |
| CURSOR expression, 2-33                          | Export utility                               |
| Conson expression, 200                           | object types, 4-17                           |
|                                                  | EXTERNAL NAME phrase, 4-12                   |
| D                                                | 2,11214 (1121111112 pintee) 111 <b>2</b>     |
| dangling REFs, 1-9                               | <b>-</b>                                     |
| data types                                       | <u>F</u>                                     |
| array types, 5-3                                 | features                                     |
| nested tables, 5-4                               | new, xvii                                    |
|                                                  | files                                        |
| object types, 2-7<br>transient and generic, 8-20 | Export and Import dump file, 4-17            |
| database administrators (DBAs)                   | FINAL keyword, 2-15                          |
|                                                  | modifying finality, 8-13, 9-26               |
| DBA role, 7-1                                    | FORCE keyword, 6-16                          |
| database links                                   | foreign keys                                 |
| and object types, 2-7                            |                                              |
| DBA role                                         | representing many-to-one entity relationship |
| user-defined types, 7-1                          | with, A-5                                    |
| declarations                                     | function-based indexes                       |
| object in a PL/SQL block, 3-2                    | on type methods, 9-21                        |
| declaring objects in PL/SQL, 3-1                 |                                              |
| DEFAULT clause, 5-2                              | G                                            |
| default values                                   | -                                            |

generalized expression, 2-18

| generalized method invocation, 2-18  | K                                                   |
|--------------------------------------|-----------------------------------------------------|
| guidelines                           | keys                                                |
| comparison methods, 2-12             | foreign keys, A-5                                   |
| _                                    | 0 , ,                                               |
| <u> </u>                             | L                                                   |
| implicit dereferencing, 1-9, A-13    |                                                     |
| import object types, 4-17            | leaf-level attributes, 2-4, 8-1                     |
| Import utility                       | scalar, 8-1                                         |
| object types, 4-17                   | left correlation, 5-13                              |
| importing object tables, 4-17        | literal invocation of a method, 2-13                |
| IN condition, 5-19                   | locators                                            |
| incomplete object types, 7-6         | returning nested tables as, 8-24, 9-13, 9-14, A-20  |
| incomplete types, A-8                | using a hint, 9-14 locks                            |
| indexes                              |                                                     |
| nested table, 5-5                    | object level locking, 4-2                           |
| object types, 2-4                    |                                                     |
| on REFs, 2-4                         | M                                                   |
| type-discriminant column, 8-5        | managing                                            |
| index-organized tables, 5-8          | object types, 7-1                                   |
| storing nested tables as, 5-10, 9-11 | map methods, 9-5, A-11, A-24                        |
| inheritance, 1-11                    | comparing collections, 5-19                         |
| and overloading, 3-6                 | for comparing objects, 2-10                         |
| multiple                             | materialized views, 1-11, 9-24                      |
| See type inheritance                 | MEMBER condition, 5-19                              |
| single                               | member methods, 1-5, 2-8                            |
| versus evolution, 9-27               | member procedures                                   |
| inheriting methods, 2-21             | with SELF IN OUT NOCOPY, 9-21                       |
| initializing objects in PL/SQL, 3-1  | methods, 2-12, A-12                                 |
| inner capture, 2-6                   | choosing a language for, 9-18                       |
| INSERT privilege                     | comparison, A-12, A-24                              |
| for object tables, 7-4, 7-5          | comparison methods, 2-9                             |
| instances                            | in a type hierarchy, 2-12                           |
| object type, 1-3<br>objects, 1-5     | constructor, 1-5                                    |
| INSTANTIABLE keyword                 | constructors, 1-5, 2-12, 8-2                        |
| CREATE TYPE, 2-20                    | dot notation, 2-8                                   |
| modifying instantiability, 8-12      | dropping, 8-12                                      |
| INSTEAD OF triggers                  | dynamic method dispatch, 2-23                       |
| nested tables, 6-11                  | execution privilege for, 7-2                        |
| invoker-rights                       | final, 2-15                                         |
| object types, 9-22                   | function-based indexes, 9-21                        |
| invoking constructors, 2-12          | guidelines for comparison, 2-12                     |
| IOTs                                 | inheriting, 2-21                                    |
| See index-based tables, 5-10         | instantiability, 2-20                               |
| IS A SET condition, 5-20             | invoking, 2-8                                       |
| IS EMPTY condition, 5-20             | map, 2-10, 9-5, A-11, A-24                          |
| IS NOT A SET condition, 5-20         | map for comparing objects, 2-10                     |
| IS OF <i>type</i> predicate, 2-33    | map required for collections, 5-19 member, 1-5, 2-8 |
| ** *                                 | object types, 1-5, 2-8                              |
| J                                    | order, 2-11, 9-5, A-11, A-14                        |
|                                      | overloading, 2-16, 2-21                             |
| Java                                 | overriding, 2-15, 2-16, 2-21, 2-22                  |
| object storage, 4-12                 | PL/SQL, 4-2                                         |
| Oracle JDBC and Oracle objects, 4-10 | redefining, 2-22                                    |
| Oracle SQLJ and Oracle objects, 4-10 | restrictions on overriding, 2-22                    |
| with Oracle objects, 4-9             | SELF parameter, 2-8                                 |
| JDBC                                 | static, 1-5, 2-12, 9-20                             |
| See Oracle JDBC                      | multilevel collections                              |
|                                      | See collections, multilevel                         |

| varray storage, 5-10                      | OCI, 4-2                                                             |
|-------------------------------------------|----------------------------------------------------------------------|
| multiple inheritance                      | privileges, 7-5                                                      |
| multiple subtypes, 2-19                   | Pro*C, 4-5                                                           |
| MULTISET EXCEPT operator, 5-21            | object constructors                                                  |
| MULTISET INTERSECT operator, 5-21         | calling in PL/SQL, 3-4                                               |
| multiset operations                       | passing parameters to in PL/SQL, 3-4                                 |
| with nested tables, 5-20                  | object identifier, 1-7, 6-2                                          |
| MULTISET UNION operator, 5-22             | object identifiers, A-16 column and index, 9-4 for object types, 8-2 |
| Wie Eriol Civior operator, 5 22           |                                                                      |
|                                           |                                                                      |
| N                                         | primary-key based, 9-4                                               |
| name resolution                           | REFs, 9-4                                                            |
| object types, 2-6                         |                                                                      |
| narrowing, 2-31, 2-36                     | storage, 9-4                                                         |
| nested cursor, A-25                       | system-generated, 9-4                                                |
| nested tables, 9-10                       | object instances, 1-3, 1-5                                           |
| adding to an object, 8-10                 | object methods                                                       |
|                                           | calling in PL/SQL, 3-4                                               |
| comparing, 5-18<br>COMPRESS clause, 9-12  | object tables, 1-6, 9-4, A-14                                        |
|                                           | constraints, 2-3                                                     |
| creating, 5-2                             | deleting values, A-25                                                |
| creating indexes on, 9-13                 | importing, 4-17                                                      |
| equal and not equal conditions, 5-18      | indexes, 2-4                                                         |
| in an index-organized table, 5-10, 9-11   | inserting values, A-22                                               |
| indexes, 5-5                              | querying, A-24                                                       |
| INSTEAD OF triggers, 6-11                 | replicating, 9-24                                                    |
| locators, 8-24, 9-13                      | row objects, 1-6                                                     |
| multiset operations, 5-20                 | triggers, 2-5                                                        |
| piecewise operations, 5-16                | virtual object tables, 6-1                                           |
| querying, 5-12, A-11                      | object types, 1-1                                                    |
| unnesting results, 5-13                   | adding a nested table attribute, 8-10                                |
| returning as locators, 9-13, 9-14, A-20   | advantages, 1-1                                                      |
| specifying a storage name, 8-10           | altering a type, 8-10                                                |
| specifying storage in a tablespace, 5-6   | assignments across, 2-30                                             |
| storage, 5-8, 9-10, A-19                  | attributes of, 1-3                                                   |
| uniqueness in, A-19                       | character length semantics, 2-3                                      |
| updating in views, 6-11                   | collection objects, 6-5                                              |
| versus varrays, A-10, A-11                | collections, 5-1                                                     |
| NESTED_TABLE_GET_REFS hint, 9-14          | nested tables, 5-4                                                   |
| NESTED_TABLE_ID, 5-8                      | variable arrays (VARRAYs), 5-3                                       |
| NESTED_TABLE_ID keyword, 5-10, 9-13, A-19 | column objects, 1-6                                                  |
| .NET object extensions, 1-13              | column objects versus row objects, 9-1                               |
| .NET stored procedures, 1-13              | comparison methods for, 2-9, A-12, A-24                              |
| NEW keyword, 2-12                         | constructor methods, 1-5, 8-2                                        |
| NLS_LENGTH_SEMANTICS initialization       | constructor methods for, 2-12                                        |
| parameter, 2-3                            | creating, 1-3                                                        |
| NOCOPY compiler hint                      | creating subtypes of, 2-17                                           |
| methods, 2-8                              | database key features, 1-2                                           |
| performance issues, 9-21                  | declaring in a PL/SQL block, 3-2                                     |
| use with member procedures, 9-21          | dependencies, 7-5                                                    |
| use with SELF, 2-8, 9-21                  | dependents, 7-6, 8-6                                                 |
| NOT FINAL keyword, 2-15                   | evolution, 1-12                                                      |
| NOT MEMBER condition, 5-19                | evolving, 8-6, 9-27                                                  |
| nulls                                     | design considerations, 9-25                                          |
| atomic, 2-2                               |                                                                      |
| object types, 2-2                         | SQLJ types, 4-14                                                     |
| 05ject types, 22                          | example of privileges, 7-2                                           |
|                                           | Export and Import, 4-17                                              |
| 0                                         | final, 9-26                                                          |
| object cache                              | FINAL or NOT FINAL, 2-15                                             |
| object views, 6-3                         | in columns, 6-4                                                      |
| ,                                         | incomplete, 7-5, 7-6, 7-7                                            |

| indexes on column objects, 2-4             | constraints, 9-25                          |
|--------------------------------------------|--------------------------------------------|
| indexing, 8-5                              | database key features, 1-2                 |
| inheritance, 1-11, 2-13                    | design considerations, 9-1                 |
| initializing in PL/SQL, 3-3                | embedded objects, A-17                     |
| instances, 1-3                             | key features, 1-2                          |
| instantiable, 2-20                         | methods, 1-5, 2-8                          |
| invoker-rights, 9-22                       | programmatic environments for, 4-1, 4-9    |
| key features, 1-2                          | replication, 9-24                          |
|                                            |                                            |
| locking in cache, 4-2                      | OCCI, 4-7                                  |
| managing, 7-1                              | OCI                                        |
| methods, 2-8, A-12                         | associative access, 4-3                    |
| methods in PL/SQL, 4-2                     | for Oracle objects                         |
| mutually dependent, 7-6                    | building a program, 4-4                    |
| name resolution, 2-6                       | navigational access, 4-3                   |
| nested tables, 5-4                         | object cache, 4-3                          |
| not final, 9-26                            | OCIObjectFlush, 6-3                        |
| not instantiable, 2-20                     | OCIObjectPin, 6-3                          |
| nulls, 2-2                                 | ODP.NET, Oracle Developer Tools for Visual |
| object references, 6-9                     | Studio, 1-13                               |
| Oracle type translator, 4-6                | ODT, Microsoft common language, 1-13       |
| performance tuning, 7-12                   | OIDs, 9-4                                  |
| privileges, 7-1                            | See object identifiers                     |
| recompiling, 7-7                           | Oracle C++ Call Interface, 4-7             |
| remote access to, 2-7, 6-12                | Oracle Data Provider for .NET, 1-13        |
| row objects and object identifiers, 6-5    | Oracle JDBC                                |
| schema privileges, 7-2                     | accessing Oracle object data, 4-10         |
| See also type inheritance                  | Oracle objects                             |
| specializing                               | See object-relational model                |
| SQLJ types, 4-12                           | Oracle Objects for OLE                     |
| storage, 8-1                               | OraCollection interface, 4-9               |
| substituting, 2-23                         | OraObject interface, 4-9                   |
| subtypes, 2-14                             | OraRef interface, 4-9                      |
| synonyms, 7-9                              |                                            |
|                                            | support of object-relational features, 4-8 |
| table aliases, 2-6                         | Oracle SQLJ                                |
| triggers, 2-5                              | creating custom Java classes, 4-11         |
| use of table aliases, 2-6                  | data mapping for Oracle objects, 4-11      |
| utilities, 4-16                            | JPublisher, 4-11                           |
| variable arrays (VARRAYs), 5-3             | support for Oracle objects, 4-10           |
| views, 1-11                                | Oracle type translator (OTT), 4-6          |
| object views, 1-11, 6-1                    | OraCollection interface, 4-9               |
| advantages of, 6-1                         | ORAData interface, 4-13                    |
| circular references, 6-14                  | OraObject interface, 4-9                   |
| defining REFs                              | OraRef interface, 4-9                      |
| for rows of object views, 6-2              | order methods, 2-11, 9-5, A-11, A-14       |
| hierarchies, 6-17, 9-28                    | ORGANIZATION INDEX clause, 5-8             |
| privileges, 6-25                           | OTT, 4-6                                   |
| querying in, 6-23                          | outer-join syntax, 5-13, 5-14              |
| modeling relationships, 6-10, 6-13         | overloading, 2-21                          |
| multilevel collections in, 6-7             | and inheritance, 3-6                       |
| nested tables, 6-11                        | methods, 2-16, 2-21                        |
| null objects in, 6-5                       | user-defined constructors, 8-17            |
| OIDs with, 6-8                             | overriding                                 |
| REFs to, 6-9                               | methods, 2-16                              |
| replicating, 9-24                          | user-defined constructors, 8-17            |
| updating through INSTEAD OF triggers, 6-10 | overriding methods, 2-21                   |
| OBJECT_ID pseudocolumn, 2-25               |                                            |
| OBJECT_VALUE pseudocolumn, 2-25            | Р                                          |
| object-relational model, A-1               | <u> </u>                                   |
| advantages, 1-1                            | parallel query                             |
| comparing objects, 9-5                     | objects, 9-26                              |
|                                            |                                            |

| restrictions for Oracle objects, 9-26          | R                                                   |
|------------------------------------------------|-----------------------------------------------------|
| view objects, 9-26                             | recompilation                                       |
| partitioning, 5-23                             | object types, 7-7                                   |
| tables containing Oracle object, 5-23          | redefining                                          |
| piecewise operations on multilevel nested      | methods, 2-22                                       |
| tables, 5-16                                   | REF attributes, 2-5                                 |
| pkREFs, 8-4                                    | REF columns, 2-5                                    |
| PL/SQL                                         | REF function, 2-34                                  |
| bind variables                                 | · · · · · · · · · · · · · · · · · · ·               |
| object types, 4-2                              | manipulating objects in PL/SQL, 3-5 references, 1-7 |
| object views, 6-3                              | references See REFs                                 |
| using with objects, 1-5                        |                                                     |
| polymorphism, 1-11, 9-28                       | REFs, 1-7                                           |
| See also substitutability                      | comparing, 1-10                                     |
| POWERMULTISET function, 5-22                   | constraints on, 2-5, 9-6                            |
| POWERMULTISET_BY_CARDINALITY                   | constructing from object identifiers, 8-2, A-23     |
| function, 5-23                                 | dangling, 1-9, 2-5                                  |
| pragma RESTRICT_REFERENCES, A-12               | dereferencing, 3-5                                  |
| primary-key-based REFs, 8-4                    | dereferencing of, 1-9, A-13                         |
| privileges                                     | implicit dereferencing of, 1-9, A-13                |
| acquired by role on object types, 7-1          | indexes on, 2-4                                     |
| ALTER ANY TYPE on object types, 7-1            | indexing, 9-7                                       |
| checked when pinning object types, 7-5         | object identifiers                                  |
| column level for object tables, 7-5            | obtaining, 1-10                                     |
| DELETE on object types, 7-4                    | pinning, 6-3, 7-5                                   |
| DROP ANY TYPE on object types, 7-1             | scoped, 1-8, 2-5, 8-4, 9-6                          |
| EXECUTE ANY TYPE on object types, 7-1, 7-2     | size of, 8-4                                        |
| EXECUTE ANY TYPE on object types with          | storage, 9-6                                        |
| ADMIN OPTION, 7-2                              | substitutability, 2-26                              |
| EXECUTE on object types, 7-2                   | substitutability in                                 |
| INSERT on object types, 7-4                    | use of table aliases, 2-6                           |
| object types in types or tables, 7-2           | WITH ROWID option, 9-7                              |
| object types with CREATE TYPE, 7-1             | remote databases                                    |
| object types with DELETE, 7-5                  | using with object types, 2-7                        |
| object types with INSERT, 7-5                  | RESOURCE role                                       |
| object types with UPDATE, 7-5                  | user-defined types, 7-1                             |
| on object types, 7-1                           | return entire result sets                           |
| SELECT on object types, 7-4                    | BULK COLLECT, 5-18                                  |
| system on object types, 7-1                    | roles                                               |
| UNDER ANY TYPE on object types, 7-1            | DBA role, 7-1                                       |
| UNDER ANY VIEW on object types, 7-1            | RESOURCE role, 7-1                                  |
| UPDATE on object types, 7-4                    | row objects                                         |
| Pro*C                                          | storage, 9-4                                        |
| embedded SQL with user-defined data types, 4-5 | running examples in this guide, 1-4                 |
| object cache, 4-5                              |                                                     |
| Pro*C/C++                                      | S                                                   |
| associative access, 4-5                        |                                                     |
| converting between Oracle and C types, 4-6     | sample schemas, hr sample schema, hr schema,        |
| navigational access, 4-6                       | sample schemas                                      |
| user-defined data types, 4-2                   | hr, examples in this guide, 1-4                     |
| programmatic environments                      | sample schemas, hr schema, xiv                      |
| for Oracle objects, 4-1, 4-9                   | schemas                                             |
| , , ,                                          | object data types, 4-2                              |
| ^                                              | object types                                        |
| Q                                              | qualifying column names, 2-6                        |
| queries                                        | SCOPE FOR constraint, A-21                          |
| set membership, 9-14                           | scoped REFs, 1-8, 8-4                               |
| unnesting, 9-8                                 | See also dereferencing, 2-33, 3-5                   |
| varrays, 9-10                                  | SELECT privilege                                    |
| •                                              | for object tables, 7-4                              |
|                                                | SELF parameter                                      |

| methods, 2-8                            | SYS_TYPEID function, 2-35, 8-5                   |
|-----------------------------------------|--------------------------------------------------|
| SET function, 5-23                      | SYS.ANYDATA, 8-21                                |
| single inheritance                      | SYS.ANYDATASET, 8-21                             |
| SQL                                     | SYS.ANYTYPE, 8-21                                |
| support for object types, 4-1           | system privileges                                |
| user-defined data types, 4-1            | ADMIN OPTION, 7-2                                |
| OCI, 4-2                                | object types, 7-1                                |
| SQLData interface, 4-13                 | See also privileges                              |
|                                         | see also privileges                              |
| SQLJ<br>See Oracle SQL                  | _                                                |
|                                         | Т                                                |
| SQLJ object types, 4-9, 9-29            | TABLE                                            |
| creating, 4-13                          | function, 2-35                                   |
| mapping Java classes, 4-13              |                                                  |
| See also object types, Oracle SQLJ      | Table Dependencies, 7-7                          |
| static dispatch, 2-18                   | TABLE expression, 5-4, 5-14                      |
| static methods, 1-5, 2-12               | TABLE expression subqueries                      |
| storage, 9-4                            | restrictions, 5-13                               |
| column objects, 9-2                     | TABLE expressions, 5-13, 9-8                     |
| nested tables, 8-4                      | tables                                           |
| object tables, 8-1                      | aliases, 2-6                                     |
| REFs, 8-4                               | constraints on object tables, 2-3                |
| STORE AS clause, A-19                   | functions, 2-35                                  |
| storing nested tables, 5-5              | indexes on nested tables, 2-4                    |
| SUBMULTISET condition, 5-19             | nested tables, 5-4                               |
| subprograms                             | object                                           |
| overloading and inheritance, 3-6        | See object tables                                |
| roles with invoker's rights, 9-23       | object tables, 1-6                               |
| substitutability, 2-23                  | virtual, 6-1                                     |
| attributes                              | qualifying column names, 2-6                     |
| collections                             | TREAT function, 2-24, 2-31, 2-33, 2-36, 8-5      |
|                                         | triggers                                         |
| column and row, 2-24, 8-5               | INSTEAD OF triggers                              |
| constraining, 2-28                      |                                                  |
| dependencies, 7-8                       | object views and                                 |
| modifying, 2-29                         | object types, 2-5                                |
| narrowing, 2-31                         | Type Dependencies, 7-7                           |
| OBJECT_ID, 2-25                         | type dependencies, 7-8                           |
| OBJECT_VALUE, 2-25                      | type evolution, 1-12                             |
| restrictions on modifying, 2-29         | See object types                                 |
| turning off, 2-27                       | type hierarchies                                 |
| views, 2-24                             | methods in, 2-12                                 |
| views and, 9-28                         | type inheritance                                 |
| widening, 2-30                          | finality, 2-15                                   |
| substitutability of object types        | instantiability, 2-20                            |
| with overloading, 3-6                   | methods, 2-21                                    |
| substitutable columns                   | object types                                     |
| dropping subtypes, 2-27                 | See inheritance                                  |
| subtypes                                | specializing subtypes, 2-14                      |
| creating, 2-16                          | typeids, 2-35, 8-5                               |
| dropping in substitutable columns, 2-27 | types                                            |
| 11 0                                    | See data types, object types                     |
| hierarchy                               | see data types, object types                     |
| indexing attributes of, 8-5             |                                                  |
| multiple, 2-19                          | U                                                |
| object types, 2-14                      | UNDER ANY TYPE privilege, 7-1                    |
| specializing, 9-27                      |                                                  |
| with supertype attribute, 2-25          | See also privileges UNDER ANY VIEW privilege 7-1 |
| supertypes                              | UNDER ANY VIEW privilege, 7-1                    |
| attribute of subtype, 2-25              | See also privileges                              |
| base in hierarchy                       | UNDER keyword                                    |
| synonyms                                | CREATE TYPE, 2-16                                |
| object types, 7-9                       | uninitialized object                             |

```
how treated in PL/SQL, 3-3
unnesting queries, 9-8
unnesting queries to collections, 5-14
unnesting queries with multilevel collections, 5-14
UPDATE privilege
  for object tables, 7-4, 7-5
updates
  object views, 6-10
UPGRADE..STORE AS, 8-10
user-defined aggregate functions, 8-23
user-defined constructors, 8-17
user-defined data types, 1-1
  See object types
user-defined types
  and remote databases, 2-7
  object-relational model, A-1
USING clause, 4-12
utilities supporting objects, 4-16
V
validation
  failure, 8-13
   object types, 8-11
VALUE function, 2-37, 3-4
variables
  bind variables
     object types, 4-2
  object variables, 6-3
varrays, 5-3
  accessing, 9-10
  creating, 5-2
  creating VARRAYs, 5-7
  increasing the number of elements, 5-7
   querying, 9-10
  See also arrays, collections
  storage, 5-10, 9-9
   updating, 9-10
   versus nested tables, A-10, A-11
views
  object, 1-11
  See also object views
  substitutability, 2-24
   updatability, 6-10
Visual Basic, 4-8
W
widening
  and substitutability, 2-30
X
XML, 4-16
XMLType, 5-3
XMLType views, 4-16
```